การออกแบบวงจรขยายที่มีอัตราส่วนลดขจัดแบบวิธีร่วมสูง สัญญาณรบกวนและออฟเซตต่ำ ด้วยเทคนิคชอปเปอร์และวงจรสวิตช์ตัวเก็บประจุ

้นาย ณพงศ์ ปณิธานธรรม

วิทยานิพนธ์นี้เป็นส่วนหนึ่งของการศึกษาตามหลักสูตรปริญญาวิศวกรรมศาสตรมหาบัณฑิต สาขาวิชาวิศวกรรมไฟฟ้า ภาควิชาวิศวกรรมไฟฟ้า คณะวิศวกรรมศาสตร์ จุฬาลงกรณ์มหาวิทยาลัย ปีการศึกษา 2544 ISBN 974-03-1187-3 ลิขสิทธิ์ของจุฬาลงกรณ์มหาวิทยาลัย

A DESIGN OF A HIGH CMRR, LOW NOISE, AND LOW OFFSET AMPLIFIER USING CHOPPER TECHNIQUE AND SWITCHED-CAPACITOR CIRCUITS

Mr. Napong Panitantum

A Thesis Submitted in Partial Fulfillment of the Requirements for the Degree of Master of Engineering in Electrical Engineering Department of Electrical Engineering Faculty of Engineering Chulalongkorn University Academic Year 2001 ISBN 974-03-1187-3

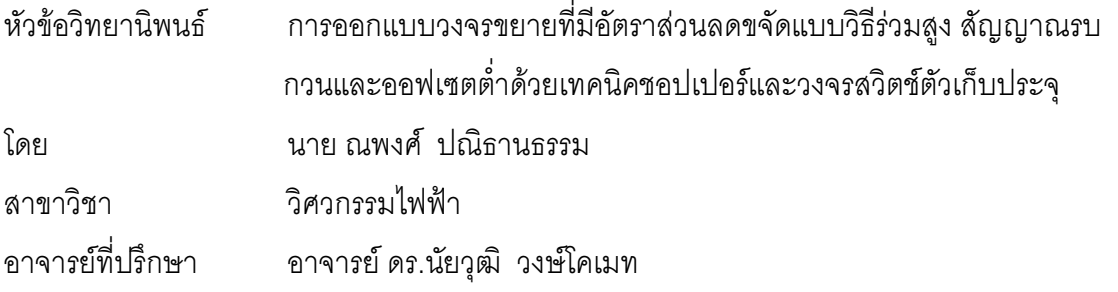

์ คณะวิศวกรรมศาสตร์ จุฬาลงกรณ์มหาวิทยาลัย อนุมัติให้นับวิทยานิพนธ์ฉบับนี้ เป็นส่วนหนึ่งของการศึกษาตามหลักสูตรปริญญามหาบัณฑิต

้ (ศาสตราจารย์ ดร.สมศักดิ์ ปัญญาแก้ว)

คณะกรรมการสอบวิทยานิพนธ์

(รองศาสตราจารย์ ดร.เอกชัย ลีลารัศมี)

(อาจารย์ ดร.นัยวุฒิ วงษ์โคเมท)

(รองศาสตราจารย์ ดร.ประภาส จงสถิตย์วัฒนา)

(ผู้ช่วยศาสตราจารย์ เจิดกุล โสภาวนิตย์)

ณพงศ์ ปณิธานธรรม : การออกแบบวงจรขยายที่มีอัตราส่วนลดขจัดแบบวิธีร่วมสง ี สัญญาณรบกวนและออฟเซตต่ำด้วยเทคนิคชอปเปอร์และวงจรสวิตช์ตัวเก็บประจ. (A DESIGN OF A HIGH CMRR, LOW NOISE, AND LOW OFFSET AMPLIFIER USING CHOPPER TECHNIQUE AND SWITCHED-CAPACITOR CIRCUITS) อ.ที่ปรึกษา : ดร.นัยวฒิ วงษ์โคเมท, 97 หน้า. ISBN 974-03-1187-3.

วิทยานิพนธ์นี้นำเสนอการออกแบบวงจรขยายที่มีอัตราส่วนการขจัดแบบวิธีร่วมสูง ี สัญญาณรบกวนต่ำและออฟเซตต่ำซึ่งโดยทั่วไปเรียกว่า "วงจรขยายอินสตรูเมนท์" วงจรนี้ใช้เทคนิค การชอปเปอร์ร่วมกับวงจรกรองผ่านแถบโดยใช้วงจรกรองผ่านแถบแบบสวิตช์ตัวเก็บประจในการ ืออกแบบเพื่อเพิ่มความเข้าค่ระหว่างความถี่การชอปเปอร์และความถี่ศนย์กลางของวงจรกรองผ่าน ี แถบ นอกจากนี้การใช้วงจรกรองผ่านแถบร่วมกับวิธีการชักตัวอย่างค่ายอดช่วยลดความจำเป็นใน การใช้วงจรกรองป้องกันการเคลือบแฝงลำหรับขจัดสัญญาณรบกวนและฮาร์มอนิกค่ของความถี่ การชอปเปอร์และช่วยให้สามารถลดความถี่การชักตัวอย่างของวงจรแปลงผันสัญญาณแอนะลอก ้เป็นดิจิตอลลงถึง 16 เท่าโดยมีการเคลื่อบแฝงของสัญญาณรบกวนความถี่สูงเพิ่มขึ้นเพียงเล็กน้อย วงจรขยายอินสตรเมนท์ต้นแบบถูกส่งไปเจือสารด้วยเทคโนโลยี 0.7µm CMOS ผลการทดสอบ แสดงให้เห็นว่าวงจรต้นแบบมีอัตราขยายที่เลือกปรับค่าได้ระหว่าง 1x, 2x, 5x หรือ 10x107.1 เท่า มีแบนด์วิดท์ประมาณ 5.5 kHz มีออฟเซตและสัญญาณรบกวนขาเข้าอ้างอิงเท่ากับ 88.7 แV และ 17.2 nV/sart.Hz ตามลำดับ มีอัตราส่วนการขจัดแบบวิธีร่วมมากกว่า 137 dB และใช้กำลังงาน 11 mW ที่แหล่งจ่ายแรงดัน 5 V โดยมีความไม่เข้าคู่ระหว่างความถี่การชอปเปอร์และความถี่ศูนย์กลาง ของวงจรกรองผ่านแถบ 0.84%

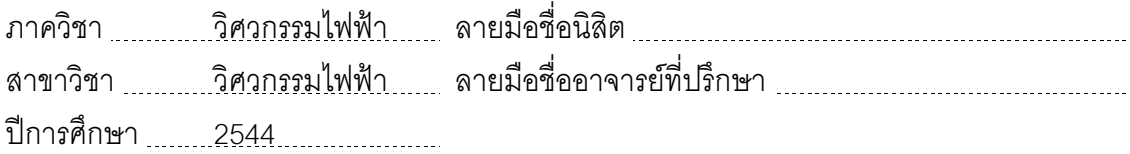

# # 4270307521 : MAJOR ELECTRICAL ENGINEERING

KEY WORD: LOW NOISE / HIGH CMRR / CHOPPER TECHNIQUE / SWITCHED-CAPACITOR CIRCUIT / INSTRUMENTATION AMPLIFIER

NAPONG PANITANTUM : A DESIGN OF A HIGH CMRR, LOW NOISE, AND LOW OFFSET AMPLIFIER USING CHOPPER TECHNIQUE AND SWITCHED-CAPACITOR CIRCUITS. THESIS ADVISOR : NAIYAVUDHI WONGKOMET, Ph.D., 97 pp. ISBN 974-03-1187-3.

This thesis presents a design of a high CMRR, low noise and low offset instrumentation amplifier. The amplifier utilizes chopper technique in combination with a switched-capacitor bandpass filter. The switched-capacitor technique is employed to improve the matching between the chopping frequency and the bandpass center frequency. Furthermore, the combination of the bandpass filter and the peak-signal sampling approach eliminates the need for an anti-aliasing filter to remove noise and even harmonic of chopping frequency of the subsequent ADC and allows the sampling rate of the ADC to be reduced by a factor of 16 with minimal increase in high-frequency aliased noise. The prototyped amplifier is implemented in a  $0.7<sub>µ</sub>$ m CMOS process. Measurement results show that the amplifier has pin-selectable gain of 1x, 2x, 5x, 10x107.1 and bandwidth approximately of 5.5 kHz. Input offset and input-referred noise are 88.7 <sup>µ</sup>V and 17.2 nV/sqrt.Hz, respectively. The inband CMRR is better than 137 dB. The amplifier dissipates 11 mW from a 5-V supply. The mismatch between the chopping frequency and the bandpass center frequency is 0.84%.

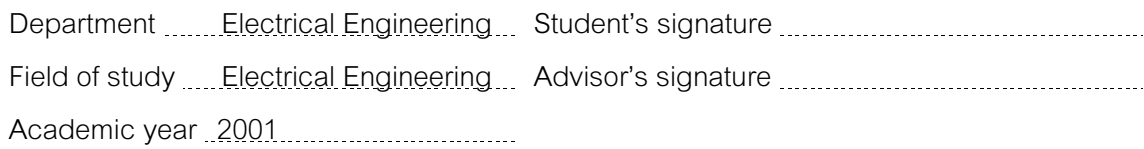

## กิตติกรรมประกาศ

ในโอกาสนี้ ข้าพเจ้าในฐานะผู้วิจัยขอขอบพระคุณ ดร.นัยวุฒิ วงษ์โคเมท อาจารย์ที่ปรึกษาวิทยานิพนธ์ ้สำหรับคำแนะนำ ข้อคิดเห็น และความช่วยเหลือทั้งทางด้านวิชาการและด้านปฏิบัติการของ ซึ่งช่วยให้วิทยา-นิพนธ์ฉบับนี้ลำหรับลุล่วงมาได้ด้วยดี

ขอขอบคุณศูนย์เทคโนโลยีอิเล็ก<mark>ทรอนิกส์และคอมพิ</mark>วเตอร์แห่งชาติ (NECTEC) ที่ให้การสนับสนุนค่าใช้ จ่ายรวมทั้งความสะดวกในการส่งวงจรรวมต้นแบบไปทำการเจือสาร

ขอขอบคุณเพื่อน ๆ พี่ ๆ และน้อง ๆ ในห้องปฏิบัติการวิจัยระบบเชิงเลขทุกคนสำหรับความช่วยเหลือ และความผกผันที่มีให้กัน

์ ท้ายสุด ขอขอบพระคุณบิดามารดา พี่ชาย น้องชาย และทุกคนในครอบครัวที่ให้การสนับสนุนทั้งทาง ์ด้านการเงิน และด้านกำลังใจทุก ๆ ทางอย่างเสมอมา

# สารบัญ

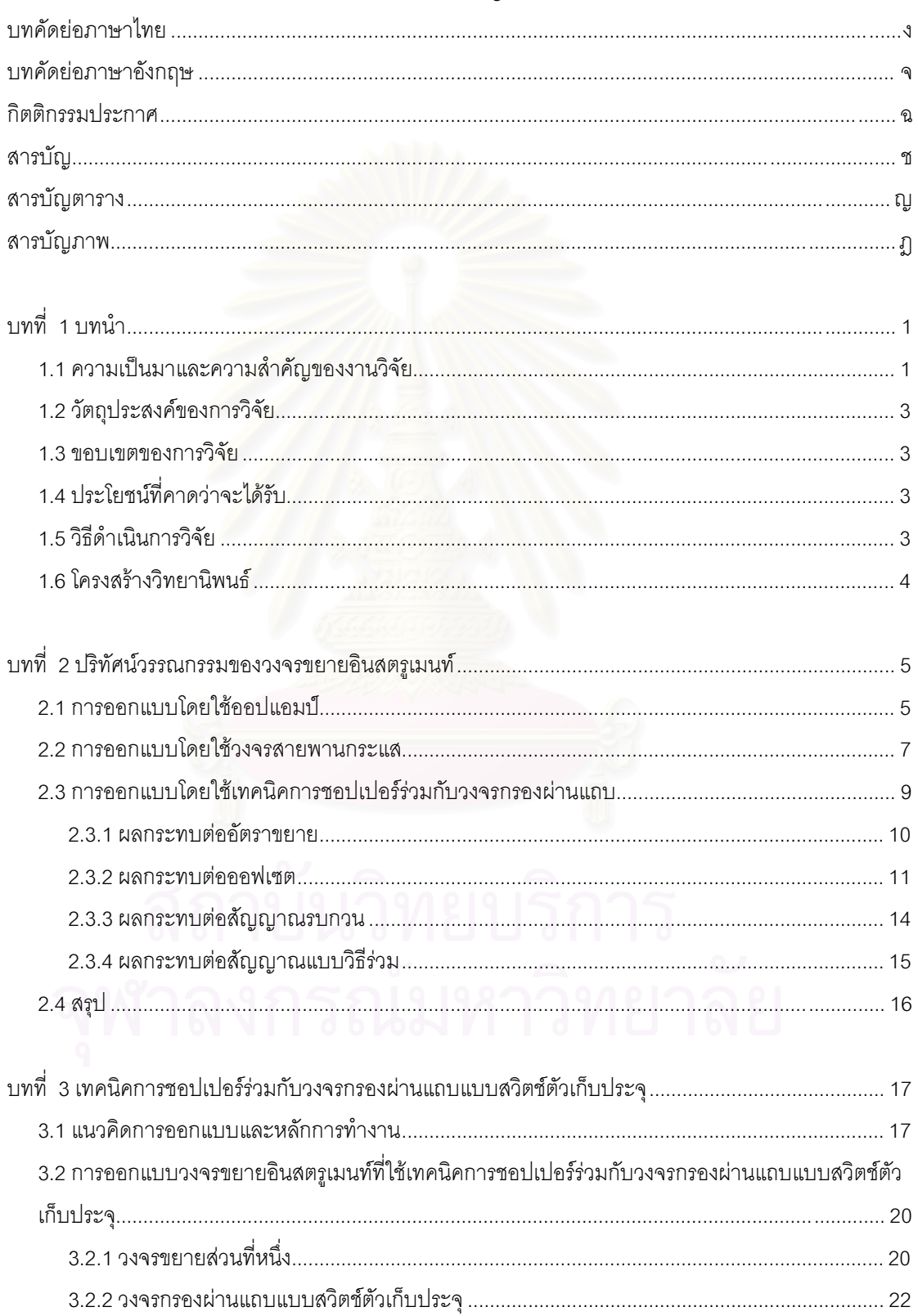

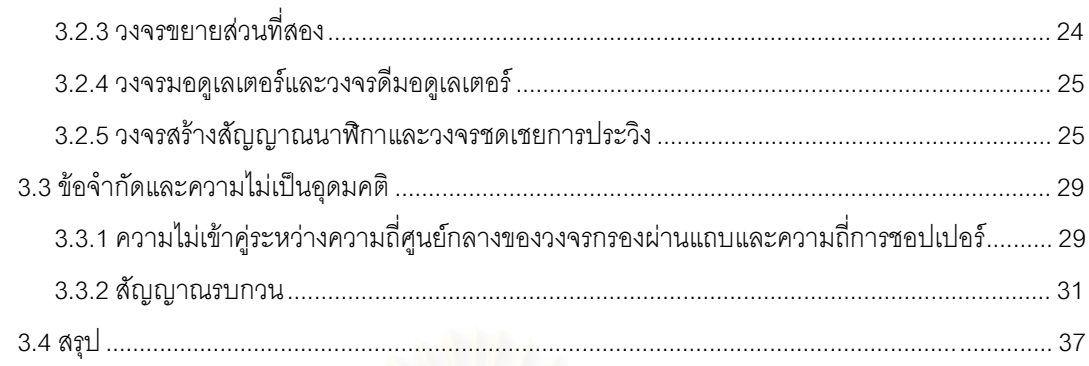

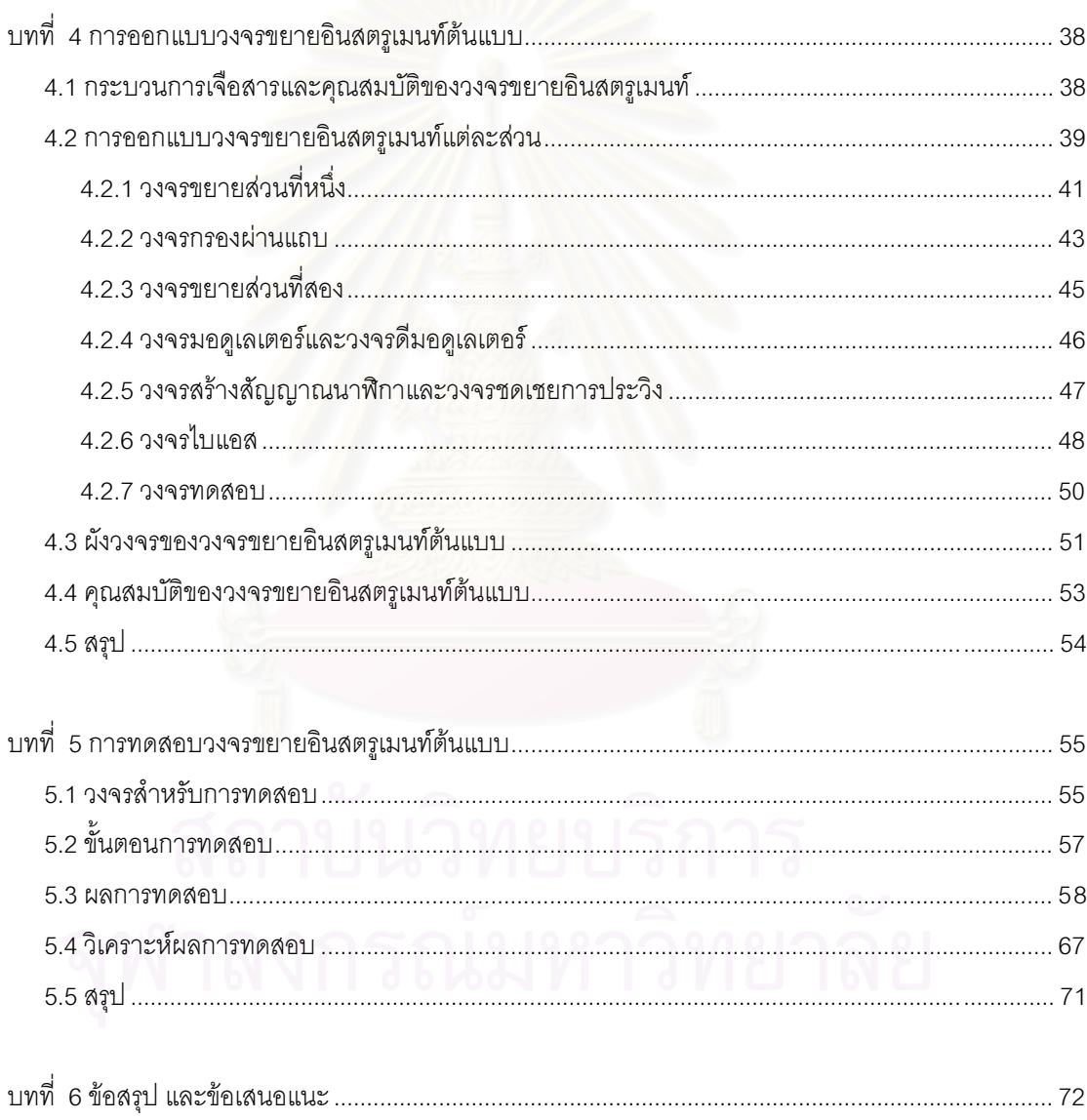

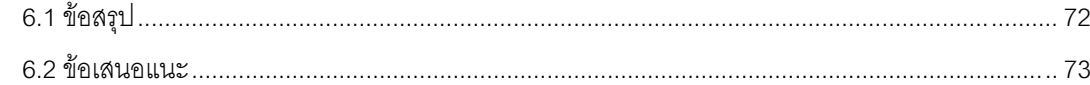

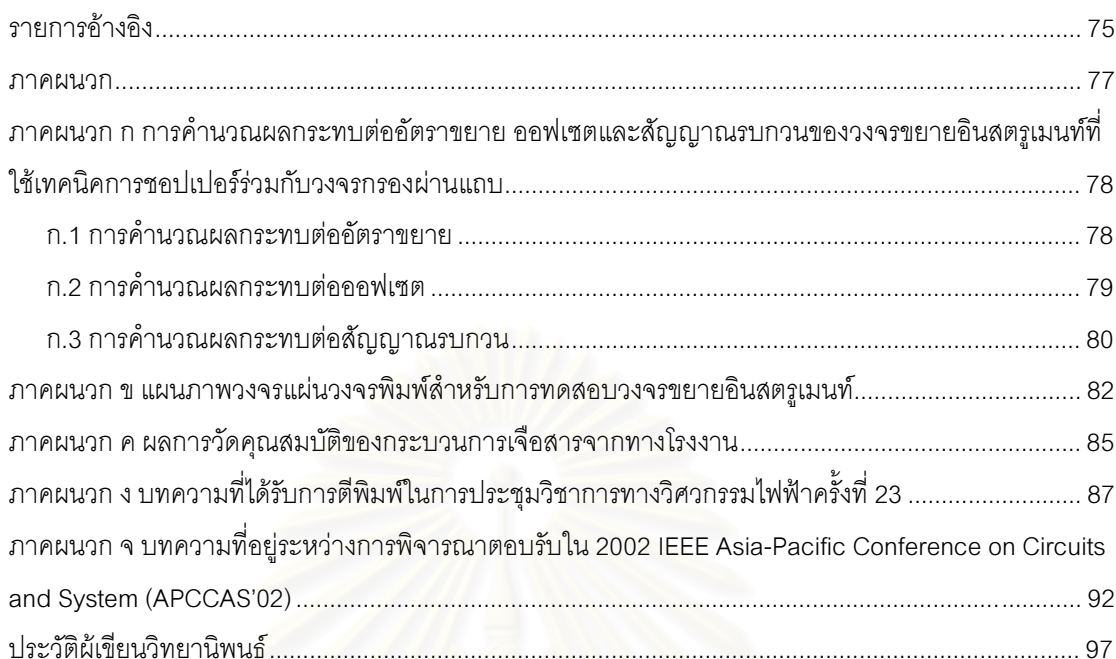

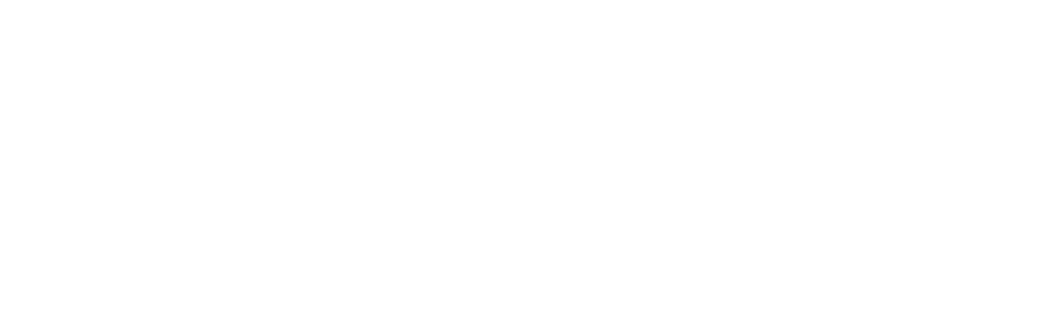

# สารบัญตาราง

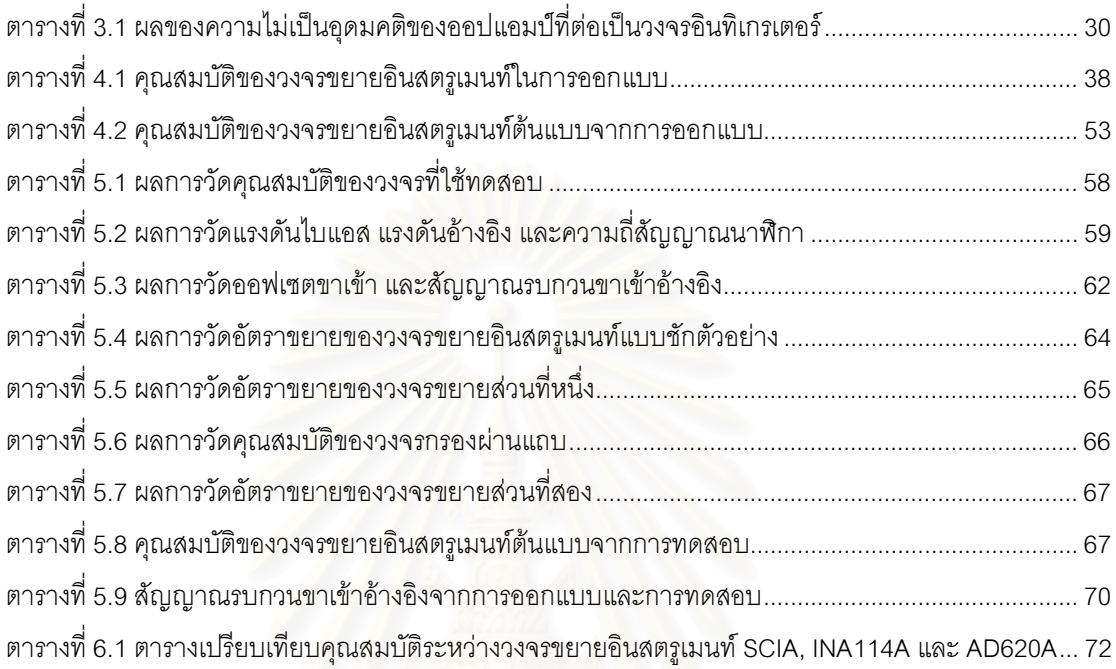

# สารบัญภาพ

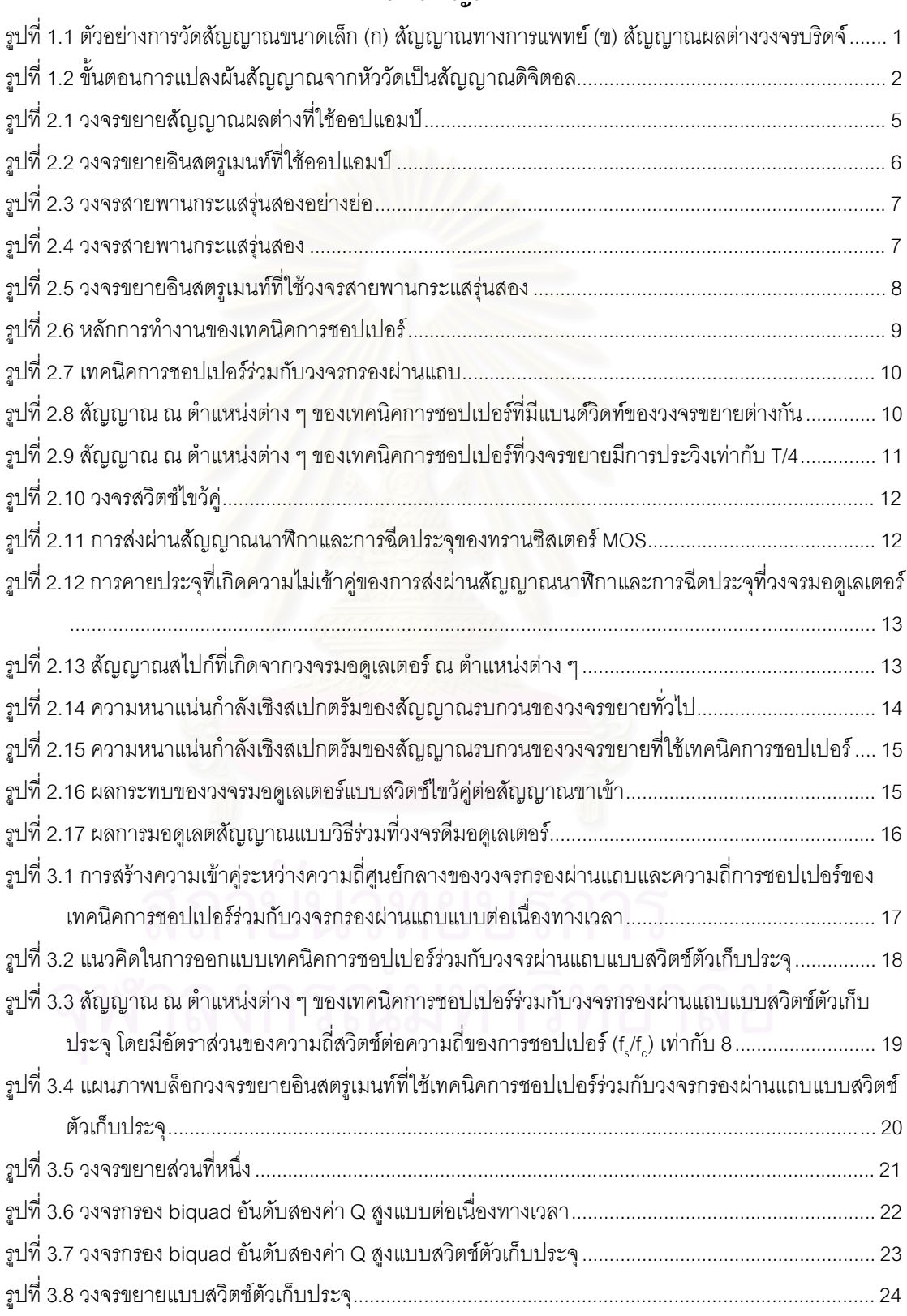

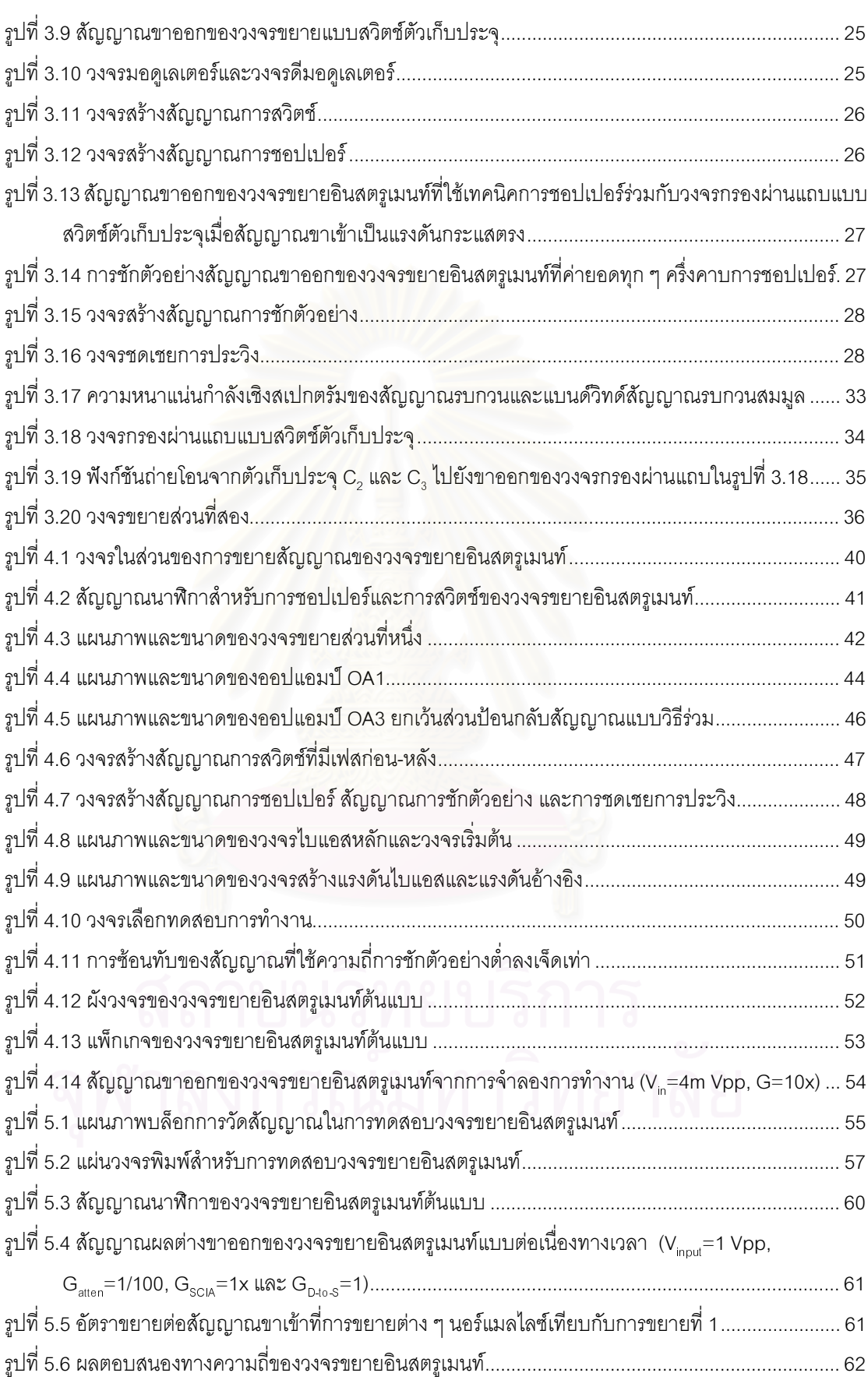

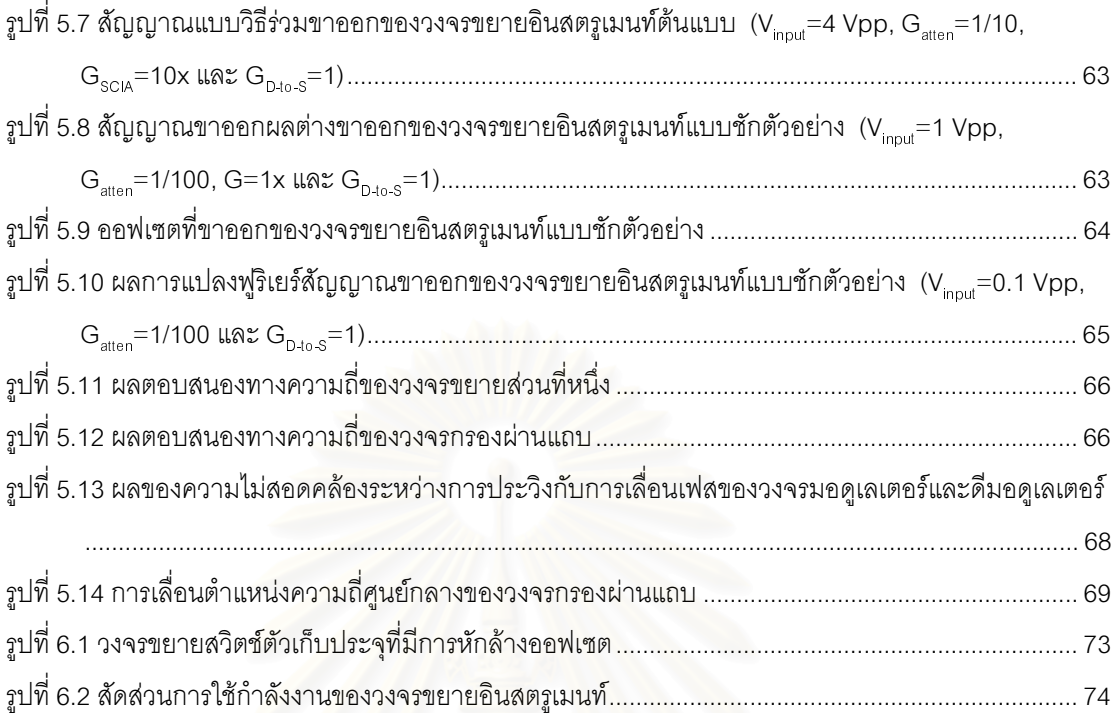

## บทที่ 1 บพนำ

### 1.1 ความเป็นมาและความสำคัญของงานวิจัย

ในการวัดสัญญาณต่าง ๆ นั้น เราจำเป็นต้องใช้ตัวตรวจรู้ (sensor) แปลงผันสัญญาณที่ต้องการวัดให้ ้อยู่ในรูปของสัญญาณทางไฟฟ้า โดยสาเหตุที่จำเป็นต้องทำการแปลงผันสัญญาณที่ทำการวัดให้อยู่ในรูปของ ้สัญญาณทางไฟฟ้าก็เพราะสัญญาณทางไฟฟ้าเป็นสัญญาณมาตรฐานที่ใช้ในอปกรณ์อิเล็กทรอนิกส์ซึ่งเป็น ้อุปกรณ์ที่มีความสามารถใช้ใ<mark>นการประมวลผล การเก็บข้อมูล หรือแม้แต่ใช้ในการติดต่อสื่อสารได้เป็นอย่างดี</mark> ้ ด้วยเหตุนี้จึงมีการพัฒนาตัวตรวจรู้สำหรับสัญญาณต่าง ๆ ขึ้นอย่างมากมาย เช่น ตัวต้านทานแปรค่าด้วยพลัง แสง (photovaristor) ในการวัดแสง พิโซอิเล็กตริก (piezoelectric) ในการวัดแรงสั่นสะเทือน หรือหัววัดชีวภาพ (chemical sensor) เป็นต้น

แต่เนื่องจากสัญญาณไฟฟ้าที่ได้จากตัวตรวจรัสวนใหญ่นั้นเป็นสัญญาณที่มีขนาดเล็ก และอาจมีขนาด ้เล็กมากถึงระดับมิลลิโวลต์<mark>หรือไมโครโวลต์ จึงจำเป็นต้องมีการขยายสัญญาณที่วัดออกมาได้ให้อย่ในระดับที่</mark> เหมาะสมก่อนนำไปใช้งานต่อไป โดยขณะที่สัญญาณขาออกจากตัวตรวจรู้แบบสัญญาณด้านออกเดี่ยว (single-ended signal) นั้นสามารถทำการขยายได้ด้วยวงจรขยายทั่วไป สัญญาณขาออกจากตัวตรวจรัแบบ ้ สัญญาณผลต่าง (differential-ended signal) ซึ่งมีขนาดเล็ก เช่น สัญญาณจากการวัดทางการแพทย์ หรือ ้สัญญาณจากวงจรบริดจ์แบบวีตสโตนดังรปที่ 1.1 (ก) และ (ข) ตามลำดับ เป็นต้น จำเป็นใช้วงจรขยายแบบ ้ พิเศษซึ่งโดยทั่วไปเรียกว่า วงจรขยายอินสตรเมนท์ (instrumentation amplifier) เพื่อช่วยในการขยายสัญญาณ

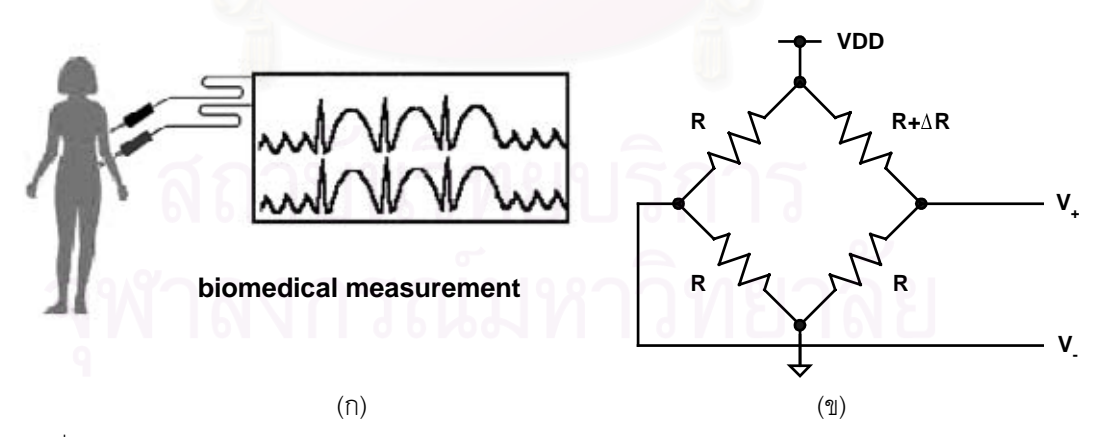

รูปที่ 1.1 ตัวอย่างการวัดสัญญาณขนาดเล็ก (ก) สัญญาณทางการแพทย์ (ข) สัญญาณผลต่างวงจรบริดจ์

้วงจรขยายอินสตรูเมนท์คือวงจรที่ทำหน้าที่ขยายสัญญาณผลต่างด้วยอัตราขยายค่าคงที่ค่าหนึ่ง และ ทำหน้าที่ลดทอนสัญญาณแบบวิธีร่วม (common-mode signal) ซึ่งอาจมีขนาดใหญ่กว่าโดยอย่ในระดับหลาย ้ ร้อยมิลลิโวลต์หรือระดับโวลต์ซึ่งเกิดจากการรบกวนของสัญญาณอื่น ๆ ในสภาพแวดล้อม หรือเกิดจากการ ่ เหนี่ยวนำของสัญญาณภายนอก เช่น สัญญาณของระบบไฟฟ้ากำลัง เป็นต้น และนอกจากอัตราส่วนการขยาย สัญญาณผลต่างกับสัญญาณแบบวิธีร่วมหรือที่เรียกว่าอัตราส่วนการขจัดแบบวิธีร่วม (common-mode rejection ratio: CMRR) ที่สูงแล้ว วงจรขยายอินสตรูเมนท์ต้องมีสัญญาณรบกวนต่ำด้วยเนื่องจากสัญญาณที่ได้ \$( 0 ֖֖֖֚֚֚֚֚֚֚֬ รับจากตัวตรวจรู้นั้นมีขนาดเล็ก

จากความก้าวหน้าในการประมวลผลและการเก็บรักษาข้อมูลของสัญญาณไฟฟ้าแบบดิจิตอลที่มีจุด  $\ddot{\phantom{a}}$ \$ เด่นทั้งความแม่นย่ำ สะดวก รวดเร็วและประหยัดนั้น ทำให้สัญญาณดิจิตอลเป็นสัญญาณที่มีการใช้งานอย่าง  $\ddot{\phantom{a}}$  $\ddot{\phantom{a}}$  $\ddot{\phantom{a}}$ \$ กว้างขวางรวมทั้งในระบบการวัดด้วย โดยสัญญาณไฟฟ้าของวงจรขยายอินสตรูเมนท์ซึ่งได้จากการขยาย สัญญาณจากตัวตรวจรู้จะถูกแปลงเป็นสัญญาณดิจิตอลอีกที่หนึ่งโดยวงจรแปลงผันสัญญาณแอนะลอกเป็น ดิจิตอล (analog-to-digital converter) เพื่อใช้ในการเก็บข้อมูลหรือการประมวลผลในรูปแบบสัญญาณดิจิตอล ต่อไป ดังแสดงในรูปที่ 1.2

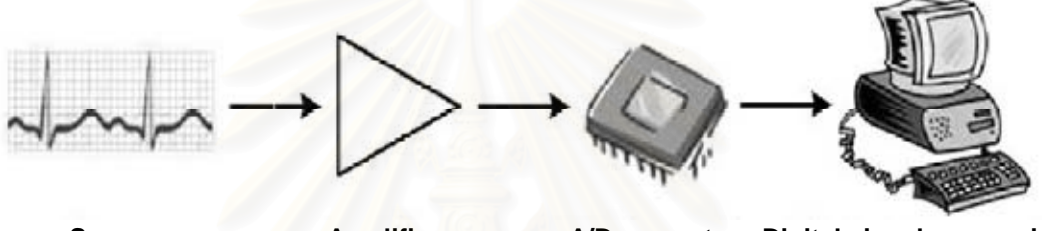

**Sensor Amplifier A/D converter Digital signal processing** รูปที่ 1.2 ขั้นต<sub>ิ</sub>อนการแปลงผันสัญญาณจากหัววัดเป็นสัญญาณดิจิตอล

ในอดีตวงจรที่ใช้ในการแปลงผันสัญญาณจากตัวตรวจรู้เป็นสัญญาณดิจิตอลนั้นเป็นวงจรรวมใน ؙؚ ลักษณะแยกกันระหว่าง ตัวตรวจรู้ วงจรขยายอินสตรูเมนท์ วงจรแปลงผันสัญญาณแอนะลอกเป็นดิจิตอล และ วงจรประมวลผลสัญญาณทางดิจิตอล โดยการออกแบบเป็นการออกแบบแยกกันตามเทคโนโลยีของวงจรแต่ละ ส่วน แต่แนวโน้มการออกแบบวงจรในปัจจุบันจะเป็นการออกแบบวงจรในรูปแบบวงจรรวม (integrated circuit) ด้วยเทคโนโลยี CMOS เนื่องจากเทคโนโลยี CMOS เป็นเทคโนโลยีหลักที่ใช้ในการออกแบบวงจรรวมประเภท ֡֡֡֡֡ ดิจิตอลซึ่งได้มีการพัฒนาเทคโนโลยีอย่างสูงจนเป็นเทคโนโลยีที่มีราคาถูก มีความคุ้มค่าสูงในการผลิตเชิงอุต- $\ddot{\phantom{a}}$ \$ สาหกรรม ดังจะเห็นได้จากการออกแบบวงจรต่าง ๆ ในปัจจุบันนั้นนิยมออกแบบด้วยเทคโนโลยี CMOS เช่น วงĺ จรขยายอินสตรูเมนท์ [1]-[4] วงจรแปลงผันสัญญาณแอนะลอกเป็นดิจิตอล [5], [6] หรือแม้แต่ตัวตรวจรู้บาง ชนิด [3] โดยผลการออกแบบวงจรด้วยเทคโนโลยีเดียวกันนี้ทำให้สามารถออกแบบวงจรรวมในลักษณะชิปเดี่ยว **.** (single chip) เช่น วงจรรวมซึ่งประกอบด้วยตัวตรวจรู้และวงจรขยายรวมกัน หรือ วงจรรวมในแบบหลายช่อง สัญญาณ (multi-channel) ได้อีกด้วย

งานวิจัยนี้นำเสนอการออกแบบวงจรขยายอินสตรูเมนท์ในรูปแบบวงจรรวมเทคโนโลยี CMOS สำหรับ ตัวตรวจรู้ที่มีช่วงการทำงานในย่านความถี่ต่ำ เช่น ตัวตรวจรู้ที่ใช้ในงานด้านอุตสาหกรรม หรือตัวตรวจรู้สำหรับ **\$** : สัญญาณทางการแพทย์ เป็นต้น

## 1.2 วัตถุประสงค์ของการวิจัย

วัตถุประสงค์ของการวิจัยนี้เพื่อทำการออกแบบและพัฒนาวงจรขยายอินสตรูเมนท์ซึ่งมีอัตราส่วนการ ขจัดแบบวิธีร่วมสูง สัญญาณรบกวนต่ำ และออฟเซตต่ำ สำหรับตัวตรวจรู้ที่มีช่วงการทำงานในย่านความถี่ต่ำใน รูปแบบวงจรรวม โดยใช้เทคโนโลยี CMOS

#### 1.3 ขอบเขตของการวิจัย

- 1. ออกแบบวงจรขยายอินสตรเมนท์โดยคุณสมบัติสำคัญดังนี้
	- กระบวนการเจือสาร Alcatel Microelectronics เทคโนโลยี 0.7µm CMOS

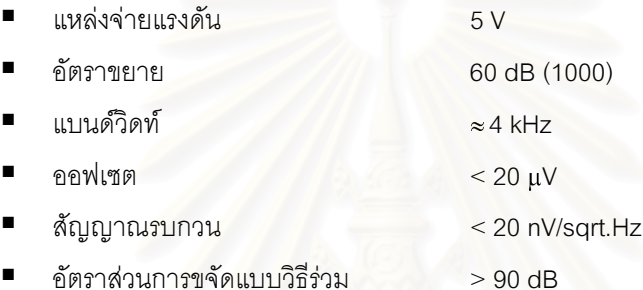

- 2. ออกแบบผังวงจรรวม (layout) ของวงจรขยายอินสตรูเมนท์
- 3. ทดสอบคุณสมบัติข<mark>องวงจรรวมที่ได้จากการเจือสาร</mark>

#### 1.4 ประโยชน์ที่คาดว่าจะได้รับ

- 1. การพัฒนาวงจรขยายอินสตรูเมนท์เทคโนโลยี CMOS ให้มีประสิทธิภาพสูงขึ้น
- 2. วงจรขยายอินสตรูเมนท์เทคโนโลยี CMOS ซึ่งสามารถนำไปออกแบบในรูปแบบหลายช่องสัญญาณ และแบบชิปเดี่ยวร่วมกับวงจรส่วนอื่น เช่น วงจรแปลงผันสัญญาณแอนะลอกเป็นดิจิตอลต่อไป

#### 1.5 วิธีดำเนินการวิจัย

- 1. ศึกษาเทคนิคการออกแบบและการทำงานของวงจรขยายอินสตรูเมนท์แบบต่าง ๆ
- 2. ออกแบบข้อกำหนดของวงจรขยายอินสตรูเมนท์ และวงจรย่อยในแต่ละส่วน
- 3 คุคกแบบและจำลองการทำงานของวงจรย่อยหลัก
- 4. ออกแบบและจำลองการทำงานของวงจรส่วนอื่น ๆ ที่ใช้ในวงจรขยายอินสตรูเมนท์
- 5. จำลองการทำงานของวงจรขยายอินสตรูเมนท์โดยรวม
- 6. ออกแบบผังวงจรรวมของวงจรขยายอินสตรูเมนท์
- 7. ทดสอบวงจรอินสตรูเมนท์ที่ได้จากการเจือสาร
- 8. สรุปผลการวิจัย และเขียนวิทยานิพนธ์

## 1.6 โครงสร้างวิทยานิพนธ์

ในวิทยานิพนธ์นี้จะแบ่งเนื้อหาในการนำเสนอออกเป็น 4 ส่วน คือ ในส่วนของบทที่ 2 จะกล่าวถึงหลัก การทำงานของเทคนิคต่าง ๆ ที่นิยมใช้ในการออกแบบวงจรขยายอินสตรูเมนท์ รวมทั้งพื้นฐาน รายละเอียดการ ้ทำงาน และความไม่เป็นอดมคติของเทคนิคการชอปเปอร์ร่วมกับวงจรกรองผ่านแถบซึ่งเป็นแนวความคิดในการ ืออกแบบวงจรขยายอินสตรูเมนท์ในงานวิจัยนี้

ในบทที่ 3 จะกล่าวถึงแนวความคิด หลักการทำงาน และการออกแบบวงจรขยายอินสตรูเมนท์ที่ใช้ เทคนิคการชอปเปอร์ร่วมกับวงจรกรองผ่านแถบแบบสวิตช์ตัวเก็บประจุ รวมทั้งข้อจำกัดและความไม่เป็นอุดมคติ ของเทคนิคการชอปเปอร์ร่วมกับวงจรกรองผ่านแถบแบบสวิตช์ตัวเก็บประจุนี้ด้วย

ในบทที่ 4 จะอธิบายถึงรายละเอี่ยดของการออกแบบวงจรขยายอินสตรเมนท์ต้นแบบ และแสดง นลคุณสมบัติของวงจรขยายอินสตรูเมนท์ที่ได้จากการจำลองการทำงาน

ส่วนในบทที่ 5 จะอธิบายถึงวิธีการและขั้นตอนในการทดสอบคุณสมบัติของวงจรขยายอินสตรูเมนท์ ์ต้นแบบ และนำเสนอผลการทดสอบและวิเคราะห์ผลที่ได้เปรียบเทียบกับคุณสมบัติที่ได้จากการออกแบบ และใน บทสุดท้ายจึงทำการสรุปผลที่ได้จากงานวิจัยนี้พร้อมทั้งข้อเสนอแนะในการพัฒนาต่อไป

## งเพที่ ว

## ปริทัศน์วรรณกรรมของวงจรขยายอินสตรูเมนท์

ี<br>การออกแบบวงจรขยายอินสตรูเมนท์ในรูปแบบวงจรรวมนั้นสามารถแบ่งตามเทคนิคพื้นฐานในการ ้ออกแบบได้เป็นสามวิธี โดยสองวิธีแรกนั้นเป็นวิธีธรรมดาทั่วไปคือเป็นการออกแบบโดยใช้ออปแอมป์ และการ ืออกแบบโดยใช้วงจรสายพานกระแส (current conveyor) ซึ่งได้รับความนิยมมานานตั้งแต่ยคของการออก แบบวงจรขยายอินสตรูเมนท์ในรูปแบบวงจรแยกส่วน (discrete device) ส่วนวิธีที่สามนั้นเป็นวิธีใหม่กว่าสองวิธี ู แรกคือเป็นการออกแบบโดยใช้เทคนิคการชอปเปอร์ร่วมกับวงจรกรองผ่านแถบ (bandpass filter) ซึ่งเป็นการ ประยุกต์ใช้วงจรกรองผ่านแถบเข้ากับเทคนิคการชอปเปอร์ที่มีใช้มานานแล้วในการออกแบบวงจรขยายอินสตรู-ูเมนท์เพื่อให้มีประสิทธิภาพ<u>สูงขึ้</u>น

์ในส่วนของบทนี้<mark>จะทำการกล่าวถึงหลักการทำงานของเทคนิคในการออกแบบวงจรขยายอินสตรูเมนท์</mark> แต่ละวิธี รวมทั้งผลของความไม่เป็นอุดมคติซึ่งเป็นตัวกำหนดคุณสมบัติของวงจรขยายอินสตรูเมนท์โดยประกอบ ้ด้วย ออฟเซต สัญญาณรบกวน และอัตราส่วนการขจัดแบบวิธีร่วม โดยเฉพาะรายละเอียดของการทำงานและ ี ผลของความไม่เป็นอุดมคติ<mark>ข</mark>องการออกแบบโดยใช้เทคนิคการชอปเปอร์ร่วมกับวงจรกรองผ่านแถบซึ่งใช้ในงาน วิจัยนี้

### 21 การออกแบบโดยใช้ออปแอมป์

เนื่องจากการออกแบบวงจรขยายสัญญาณผลต่างโดยใช้ออปแอมป์ดังรูปที่ 2.1 มีข้อจำกัดหลายอย่าง ้เช่น ความต้านทานขาเข้าที่จำกัดโดยความต้านทาน R1 โดยเฉพาะวงจรขยายที่ต้องการความต้านทานขาเข้า และอัตราขยายสูงซึ่งต้องใช้ความต้านทาน R1 ที่สูงและ R2 ที่สูงกว่าซึ่งจะทำให้อัตราส่วนการขจัดแบบวิธีร่วมมี ้ ค่าลดลงเนื่องจากความเข้าคู่ (matching) ที่ต่ำของความต้านทานค่าสูง ๆ

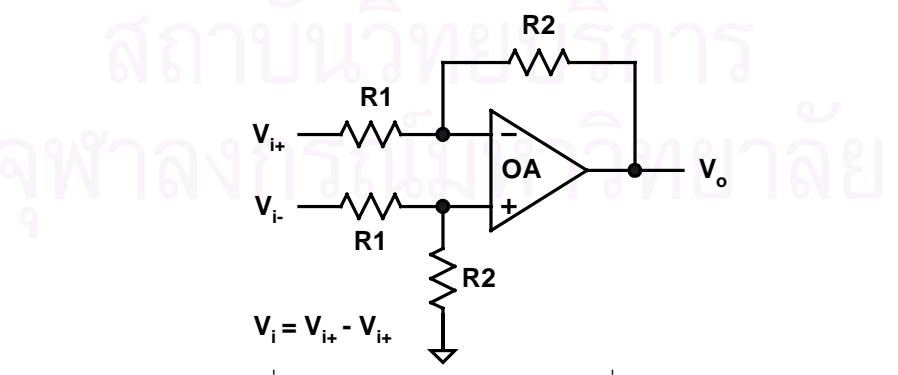

รูปที่ 2.1 วงจรขยายสัญญาณผลต่างที่ใช้ออปแอมป์

ดังนั้นการออกแบบวงจรขยายอินสตรูเมนท์โดยใช้ออปแอมป์ดังรูปที่ 2.2 [7] จึงได้รับความนิยมสำหรับ ้การออกแบบที่ต้องการความต้านทานขาเข้าสูงเนื่องจากไม่จำเป็นต้องใช้ความต้านทานที่สูง โดยวงจรขยายอิน-

สตรูเมนท์ที่ใช้ออปแอมป์นั้นประกอบด้วยออปแอมป์ OA1-OA3 และความต้านทาน R1-R7 โดยมีพื้นฐานเป็น วงจรขยายไม่กลับเฟสสองชุดต่ออยู่กับวงจรขยายสัญญาณผลต่างดังรูปที่ 2.1 ที่ขาเข้าแต่ละด้าน โดยแรงดัน V<sub>1</sub>,  $\rm V_2$  ที่ขาออกของวงจรขยายไม่กลับเฟสมีค่าเท่ากับ

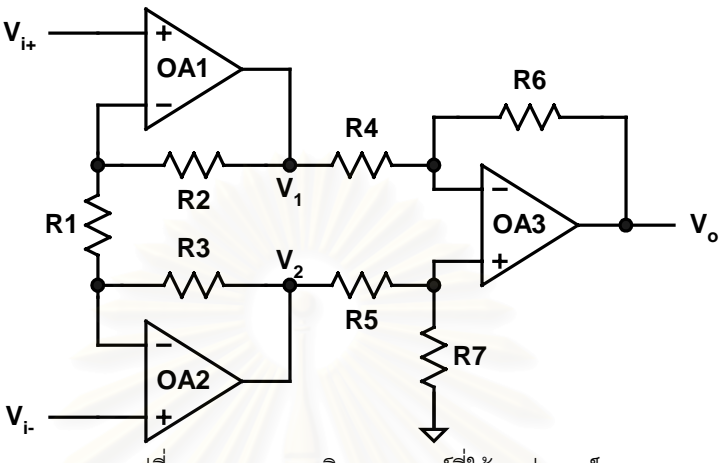

รูปที่ 2.2 วงจรขยายอินสตรูเมนท์ที่ใช้ออปแอมป์

$$
\left(\frac{R_1}{R_1 + R_2 + R_3} + \frac{s}{\omega_{u1}}\right) V_1 = V_{i+} - \left(\frac{R_2 + R_3}{R_1 + R_2 + R_3}\right) V_{ic}
$$
\n(2.1)

$$
\left(\frac{R_1}{R_1 + R_2 + R_3} + \frac{s}{\omega_{u2}}\right) V_2 = V_{i-} - \left(\frac{R_2 + R_3}{R_1 + R_2 + R_3}\right) V_{ic}
$$
\n(2.2)

ิโดยที่  $\omega_{_{\shortparallel}}$  คือความกว้างแถบอัตราขยายหนึ่ง (unity-gain bandwidth) ของออปแอมป์ และ V $_{\shortparallel_{\rm c}}$  คือแรงดันขาเข้า แบบวิธีร่วม (V<sub>ic</sub> = (V<sub>i+</sub>+V<sub>i</sub>)/2) และแรงดันขาออกของวงจรขยายอินสตรูเมนท์ V ูมีค่าเท่ากับ

$$
\left(\frac{R_4}{R_4 + R_6} + \frac{s}{\omega_{u3}}\right) V_o = -\left(\frac{R_6}{R_4 + R_6} V_1 - \frac{R_5}{R_5 + R_7} V_2\right)
$$
\n(2.3)

ดังนั้นเมื่อแทนค่า V,, V, จาก (2.1), (2.2) ใน (2.3) และกำหนดให้ R2=R3, R4=R5=R6=R7=R และ  $\omega_{\rm ut}$ = $\omega_{\rm w}$ = $\omega_{\rm us}$ = $\omega_{\rm u}$  แล้ว อัตราขยายผลต่าง (A $_{\rm dm}$ ) จะมีค่าเท่ากับ

$$
A_{dm} = V_o / (V_{i+} - V_{i-})
$$
  
= 
$$
\frac{1 + (2R_2/R_1)}{\left(1 + \left(1 + \frac{2R_2}{R_1}\right) \frac{s}{\omega_u}\right) \left(1 + \frac{2s}{\omega_u}\right)}
$$
(2.4)

ี ส่วนอัตราขยายแบบวิธีร่วม (A $_{\textrm{\tiny{cm}}}$ ) นั้นขึ้นอยู่กับความไม่เข้าคู่ (mismatch) ความกว้างแถบอัตราขยาย หนึ่งของออปแอมป์ OA1, OA2 ใน (2.1), (2.2) และความเข้าคู่ของความต้านทาน R4-R7 ใน (2.3) โดยมีค่าเท่า กับ

$$
A_{cm,\omega_u} = s \left( \frac{\omega_{u1} - \omega_{u2}}{\omega_{u1}\omega_{u2}} \right) / \left( \frac{R_1}{R_1 + 2R_2} + \frac{s}{\omega_u} \right)
$$
\n
$$
A_{cm,R} = 2\Delta R
$$
\n(2.5)

โดยที่  $\Delta$ R คือความไม่เข้าค่ของความต้านทาน R4-R7

ดังนั้นอัตราส่วนการขจัดแบบวิธีร่วมของวงจรขยายอินสตรูเมนท์ที่ใช้ออปแอมป์จึงขึ้นกับอัตราขยายผล ้ต่างซึ่งควบคุมได้จากอัตราส่วนของความต้านทาน R1-R3 ความไม่เข้าคู่ของความกว้างแถบอัตราขยายหนึ่ง ของออปแอมป์ OA1, OA2 และความไม่เข้าคู่ของความต้านทาน R4-R7 ส่วนออฟเซตและสัญญาณรบกวน ี ของวงจรขยายอินสตรเมนท์นั้นขึ้นกับออฟเซตและสัญญาณรบกวนของออปแอมป์ OA1, OA2 เป็นหลัก

### 2.2 การออกแบบโดยใช้วงจรสายพานกระแส

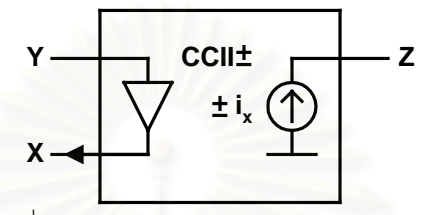

รูปที่ 2.3 วงจรสายพานกระแสรุ่นสองอย่างย่อ

วิธีการออกแบบวงจรขยายอินสตรูเมนท์โดยทั่วไปอีกวิธีหนึ่งคือการออกแบบโดยประยุกต์ใช้วงจรสาย พานกระแสแทนการใช้ออปแอมป์ [8], [9] โดยใช้วงจรสายพานกระแสรุ่นสอง (CCII) ซึ่งมีวงจรอย่างย่อดังรูปที่ 2.3 และมีฟังก์ชันถ่ายโอนที่เขียนในรูปของเมตริกซ์ได้ดังนี้

$$
\begin{bmatrix} i_y \\ v_x \\ i_z \end{bmatrix} = \begin{bmatrix} 0 & 0 & 0 \\ 1 & 0 & 0 \\ 0 & \pm 1 & 0 \end{bmatrix} \begin{bmatrix} v_y \\ i_x \\ v_z \end{bmatrix}
$$
 (2.6)

โดยที่ ±1 แสดงทิศทางของกระแสที่ขาออก และในทางปฏิบัติ วงจรสายพานกระแสร่นสองสามารถสร้างขึ้นได้ โดยออปแอมป์และวงจรสะท้อนกระแส (current mirror) หรือทรานซิสเตอร์ดังรูปที่ 2.4 (ก) และ (ข) ตามลำดับ

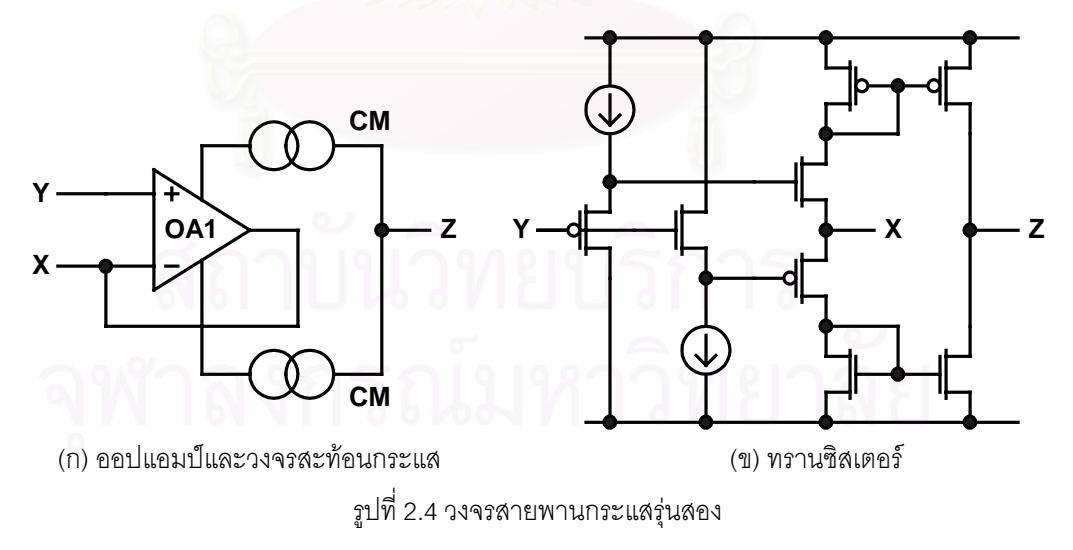

รูปที่ 2.5 แสดงการต่อใช้งานของวงจรสายพานกระแส CCII1, CCII2 ความต้านทาน R1, R2 และ ้ ออปแอมป์เพื่อทำหน้าที่เป็นวงจรขยายอินสตรูเมนท์โดยมีหลักการทำงานคือ วงจรสายพานกระแสจะทำหน้าที่ แปลงแรงดันขาเข้าผลต่างให้อยู่ในรูปของกระแสซึ่งไม่ขึ้นกับแรงดันขาเข้าแบบวิธีร่วม และส่งกระแสที่ได้ผ่านวง-จรแปลงกระแสเป็นแรงดันกลับคืนมาอีกทีหนึ่ง

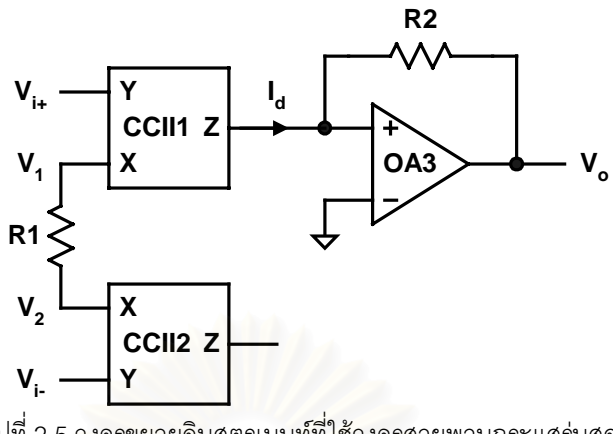

รูปที่ 2.5 วงจรขยายอินสตรูเมนท์ที่ใช้วงจรสายพานกระแสรุ่นสอง

ลำหรับวงจรขยายอินสตรูเมนท์ที่ใช้วงจรสายพานกระแสรุ่นสองดังรูปที่ 2.4 (ก) [8] วงจรสายพาน กระแสจะแปลงแรงดันขาเข้าเป็นกระแสซึ่งมีค่าเท่ากับ

$$
I_d = (V_1 - V_2)/R_1
$$
  
=  $\frac{1}{R_1} \left( \frac{V_{i+}}{\left(1 + \frac{s}{\omega_{u1}}\right)} - \frac{V_{i-}}{\left(1 + \frac{s}{\omega_{u2}}\right)} \right)$  (2.7)

และแปลงกระแสเป็นแรงดันขาออกมีค่าเท่ากับ

$$
V_o = \frac{-R_2}{\left(1 + \frac{s}{\omega_{u3}}\right)} I_d
$$
\n(2.8)

ดังนั้นเมื่อกำหนดให้  $\omega_{\shortparallel\text{1}}\text{=}\omega_{\shortparallel 2}\text{=}\omega_{\shortparallel}$ นล้ว วงจรขยายอินสตรูเมนท์จะมีอัตราขยายผลต่างเท่ากับ

$$
A_{dm} = V_o / (V_{i+} - V_{i-})
$$
  
= 
$$
\frac{-R_2 / R_1}{\left(1 + \frac{s}{\omega_u}\right)^2}
$$
 (2.9)

ส่วนอัตราขยายแบบวิธีร่วมซึ่งมีค่าขึ้นอยู่กับความไม่เข้าคู่ความกว้างแถบอัตราขยายหนึ่งของออปแอมป์ภายใน วงจรสายพานกระแส CCII1, CCII2 เพียงอย่างเดียวโดยไม่ขึ้นกับความเข้าคู่ของความต้านทาน จะมีค่าเท่ากับ

$$
A_{cm} = \frac{-R_2/R_1 \left(1 + s \left(\frac{\omega_{u2} - \omega_{u1}}{\omega_{u1}\omega_{u2}}\right)\right)}{\left(1 + \frac{s}{\omega_{u1}}\right)\left(1 + \frac{s}{\omega_{u2}}\right)\left(1 + \frac{s}{\omega_{u3}}\right)}
$$
(2.10)

ข้อดีของการออกแบบวงจรขยายอินสตรูเมนท์โดยใช้วงจรสายพานกระแสคือ มีแบนด์วิดท์กว้างและไม่ ขึ้นกับอัตราขยายซึ่งต่างจากการออกแบบวงจรขยายอินสตรูเมนท์ที่ใช้ออปแอมป์ซึ่งมีแบนด์วิดท์แปรผกผันกับ อัตราขยาย และมีค่าอัตราส่วนการขจัดแบบวิธีร่วมที่ไม่ขึ้นกับอัตราขยายของวงจรขยายอินสตรูเมนท์เช่นเดียว ้ กัน โดยวงจรขยายอินสตรเมนท์ที่ใช้วงจรสายพานกระแสนั้นเหมาะกับสัญญาณที่ไม่ต้องการอัตราขยายมากแต่ มีความถี่สูง

สำหรับวงจรขยายอินสตรูเมนท์ที่ใช้วงจรสายพานกระแสรุ่นสองที่ใช้ทรานซิสเตอร์ดังรูปที่ 2.4 (ข) ก็ ้ทำงานเช่นเดียวกับวงจรสายพานกระแสที่ใช้ออปแอมป์ แต่ความไม่เข้าคู่ของวงจรสายพายกระแสซึ่งกำหนด ้อัตราขยายแบบวิธีร่วมจะมีค่าสงกว่าเนื่องจากเป็นวงจรวงเปิด ไม่มีการป้อนกลับเหมือนกับวงจรสายพานกระแส ที่ใช้คคปแคมป์

ส่วนออฟเซตและสัญญาณรบกวนของวงจขยายอินสตรูเมนท์ที่ใช้วงจรสายพานกระแสนั้นขึ้นกับ ืออฟเซตและสัญญาณรบกวนที่เกิดจากวงจรสายพานกระแสร่นสอง CCII1, CCII2 เป็นหลัก เช่นเดียวกับวงจร ขยายอินสตรเมนท์ที่ใช้ออปแอมป์

### 2.3 การออกแบบโดยใช้เทคนิคการชอปเปอร์ร่วมกับวงจรกรองผ่านแถบ

เทคนิคการชอปเปอร์ [10]-[15] เป็นเทคนิคที่มีการใช้งานอย่างกว้างขวางและนานมาแล้ว โดยใช้ ้ สำหรับวัดสัญญาณความถี่ต่ำได้อย่างแม่นยำโดยช่วยลดผลของสัญญาณรบกวนความถี่ต่ำที่เกิดจากวงจรขยาย หลักการของการชอปเปอร์คือการมอดเลตสัญญาณขาเข้าด้วยสัญญาณความถี่สูงดังรูปที่ 2.6 สัญญาณขาเข้า ำะถกย้ายไปอย่ที่ความถี่สงเพื่อหลีกเลี่ยงสัญญาณรบกวนความถี่ต่ำของวงจรขยายซึ่งมีขนาดใหญ่ และ ้สัญญาณจะถูกดีมอดูเลตกลับลงมาที่ความถี่ต่ำเช่นเดิมหลังจากทำการขยายสัญญาณแล้ว ส่วนสัญญาณรบ-้กวนความถี่ต่ำและออฟเซต<mark>ของวงจรขยายจะถูกมอดูเลตที่ขาออกเพียงครั้งเดียวไปอยู่ที่ความถี่สูงแทน ในทาง</mark> ้ ปฏิบัติ การมอดูเลตมักจะใช้สัญญาณสี่เหลี่ยมมากว่าสัญญาณไซน์เนื่องจากสามารถสร้างได้ง่ายกว่า ดังนั้น ้ สัญญาณที่ถูกมอดูเลตจะย้ายไปอยู่ที่ฮาร์มอนิกคี่ต่าง ๆ ของความถี่การชอปเปอร์ (f.)

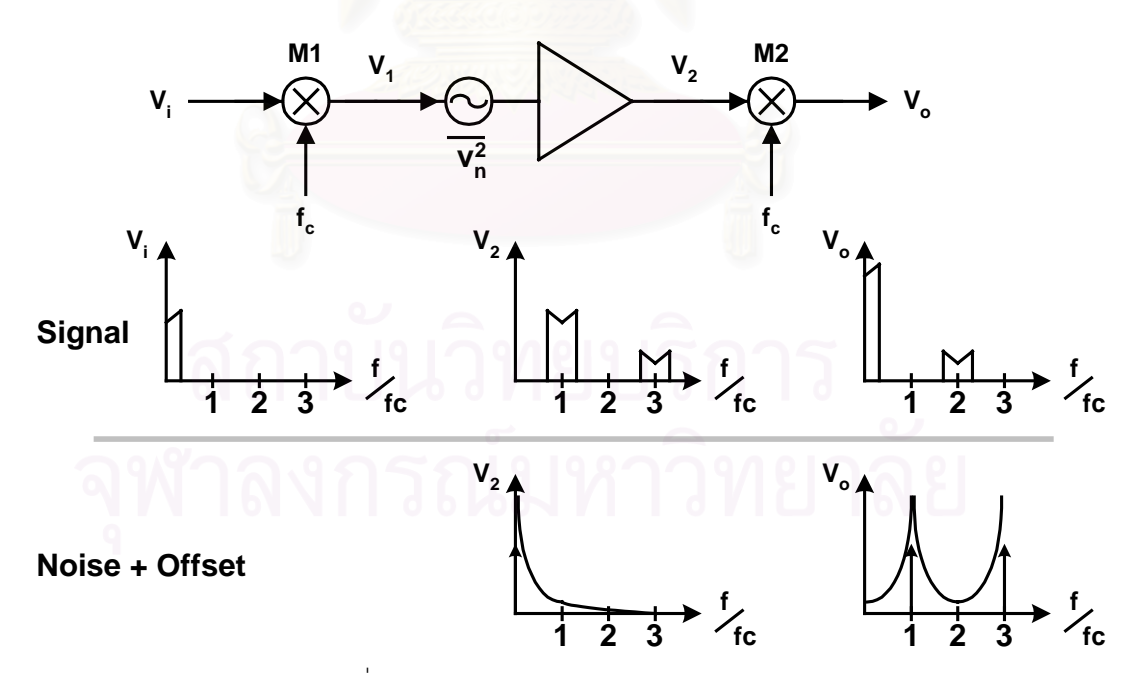

รูปที่ 2.6 หลักการทำงานของเทคนิคการชอปเปอร์

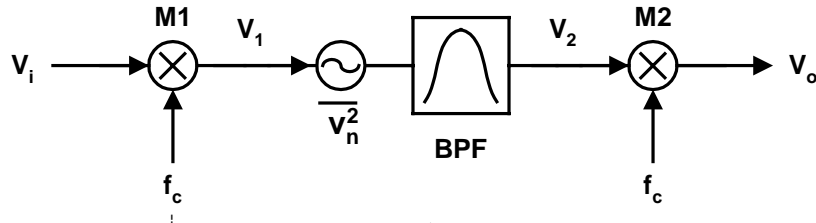

รูปที่ 2.7 เทคนิคการชอปเปอร์ร่วมกับวงจรกรองผ่านแถบ

้ส่วนเทคนิคการชอปเปอร์ร่วมกับวงจรกรองผ่านแถบ [12]-[15] เป็นการดัดแปลงเทคนิคการชอปเปอร์ โดยใช้วงจรขยายที่เป็นวงจรกรองผ่านแถบแทนวงจรขยายธรรมดาดังรปที่ 2.7 โดยการใช้วงจรกรองผ่านแถบจะ ้ ช่วยเพิ่มอัตราส่วนการขจัดแบบวิธีร่วม จำกัดแบนด์วิดท์ของสัญญาณรบกวน และช่วยลดออฟเซตของวงจร ี ขยายอินสตรูเมนท์ให้มีค่าต่ำลง แต่การออกแบบวงจรขยายอินสตรูเมนท์ที่ใช้เทคนิคนี้จำเป็นต้องมีการออกแบบ <u>ให้ความถี่ศูนย์กลางของวงจรกรอง (f.) เข้าคู่กับความถี่การชอปเปอร์ ในส่วนถัดไปจะกล่าวถึงผลกระทบของ</u> เทคนิคการชอปเปอร์ร่วมกับวงจรกรองผ่านแถบที่มีต่ออัตราขยาย ออฟเซต สัญญาณรบกวน และสัญญาณแบบ วิธีร่วมของวงจรขยายอินสตรเมนท์

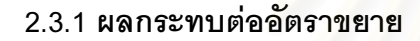

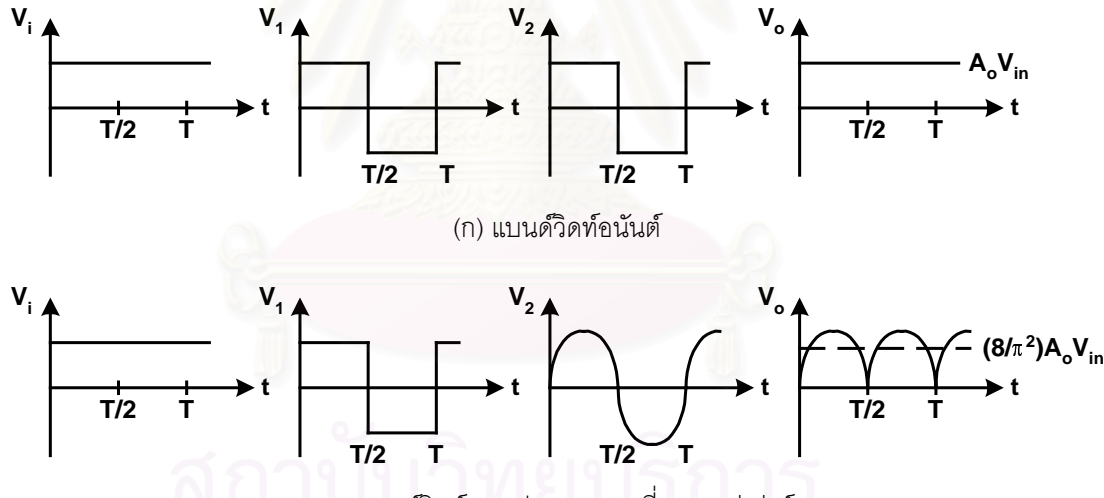

(ข) แบนด์วิดท์สองเท่าของความถี่การชอปเปอร์

รูปที่ 2.8 สัญญาณ ณ ตำแหน่งต่าง ๆ ของเทคนิคการชอปเปอร์ที่มีแบนด์วิดท์ของวงจรขยายต่างกัน

สมมติให้สัญญาณขาเข้าในรูปที่ 2.6 เป็นแรงดันกระแสตรง V. แล้ว เมื่อผ่านมอดูเลตเตอร์ M. ่ สัญญาณขาเข้าจะถูกมอดูเลตกลายเป็นสัญญาณสี่เหลี่ยมความถี่เท่ากับความถี่การชอปเปอร์ และถ้ากำหนดให้ วงจรขยายมีอัตราขยายเท่ากับ A มีแบนด์วิดท์กว้างอนันต์และไม่มีการประวิง (delay) สัญญาณที่ถูกมอดูเลต ้ จะถูกขยายและถูกดีมอดูเลตกลับมาเป็นแรงดันกระแสตรงขนาด A V, ดังรูปที่ 2.8 (ก) แต่ถ้าวงจรขยายนั้นเป็น วงจรกรองผ่านต่ำแบบอุดมคติที่มีอัตราขยาย A. เท่าเดิมแต่มีแบนด์วิดท์กว้างเป็นสองเท่าของความถี่การชอป-เปอร์แล้วนั้น สัญญาณที่ความถี่สูงจะถูกกรองออก และสัญญาณขาออกของวงจรขยาย V, จะกลายเป็น สัญญาณไซน์ที่ความถี่เท่ากับความถี่การชอปเปอร์โดยมีแอมพลิจูดเท่ากับ (4/ $\pi$ )(A,V,,) ดังนั้นสัญญาณขาออก ของวงจรชอปเปอร์ V, เมื่อถูกดีมอดูเลตกลับมาจะกลายเป็นสัญญาณไซน์แบบเรียงกระแส (rectified sine wave) ที่มีค่าเฉลี่ยแรงดันกระแสตรงเท่ากับ (8/ $\pi^2$ )( A V ) ดังรูปที่ 2.8 (ข) โดยที่ T คือคาบของการชอปเปอร์  $(T=1/f)$ 

จากตัวอย่างผลของแบนด์วิดท์ของวงจรขยายที่มีต่ออัตราการขยายของวงจรขยายที่ใช้เทคนิคการ ชอปเปอร์ข้างต้นนั้นแสดงให้เห็นว่าอัตราขยายของวงจรขยายที่ใช้เทคนิคการชอปเปอร์จะมีค่าลดลงเมื่อวงจร ขยายมีแบนด์วิดท์จำกัด โดยอัตราขยายของวงจรขยายที่ใช้เทคนิคการชอปเปอร์ร่วมกับวงจรกรองผ่านแถบซึ่งมี ้วงจรขยายเป็นวงจรกรองผ่านแถบนั้นสามารถคำนวณดังรายละเอียดในภาคผนวก ก ได้เท่ากับ

$$
A_{chop, bpf} = \frac{8}{\pi^2} A_o Q \left[ 1 + \frac{\pi^2 - 9}{48Q^2} \right]
$$

$$
\approx \frac{8}{\pi^2} A_o Q \qquad (2.11)
$$

โดยที่ Q คือตัวประกอบคุณภาพ (quality factor) และ A Q คืออัตราขยายที่ความถี่ศูนย์กลางของวงจรกรอง ี<br>ผ่านแถบตามลำดับ ซึ่งมีค่าใกล้เคียงกับกรณีที่วงจรขยายเป็นวงจรกรองผ่านต่ำแบบอดมคติที่มีแบนด์วิดท์กว้าง เป็นสองเท่าของความถี่การชอปเปอร์ดังตัวอย่างในรูปที่ 2.8 (ข)

้นอกเหนือจากแบนด์วิดท์ที่มีผลต่ออัตราขยายของวงจรขยายที่ใช้เทคนิคการชอปเปอร์แล้ว การประวิง ้สัญญาณของวงจรขยายก็มีผลต่ออัตราขยายด้วยเช่นกัน [12] เช่น ถ้ากำหนดให้สัญญาณมอดูเลตและ ้สัญญาณดีมอดูเลตมีเฟสตรงกันและกำหนดให้สัญญาณขาออกของวงจรขยายถูกประวิงไปเท่ากับ T/4 แล้ว ค่า ี เฉลี่ยของแรงดันกระแสตรงสัญญาณก็จะมีค่าเท่ากับศูนย์ดังรูปที่ 2.9 ดังนั้นเพื่อทำให้วงจรมีอัตราขยายสูงสุด การประวิงสัญญาณของวงจรขยายจะต้องมีค่าสอดคล้องกับการเลื่อนเฟสระหว่างสัญญาณมอดูเลตกับ ล้ณญาณดีมอดเลต

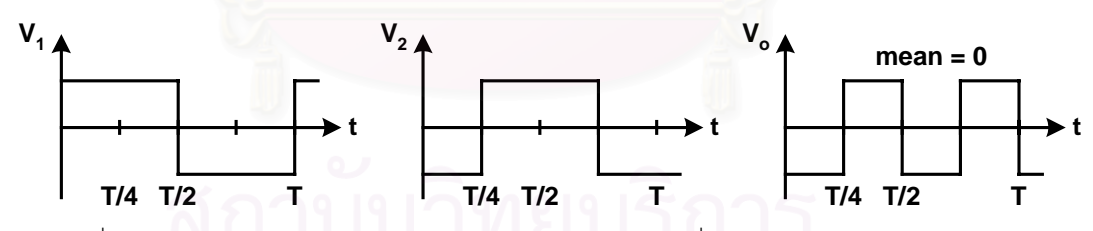

รูปที่ 2.9 สัญญาณ ณ ตำแหน่งต่าง ๆ ของเทคนิคการชอปเปอร์ที่วงจรขยายมีการประวิงเท่ากับ T/4

#### 2.3.2 ผลกระทบต่อออฟเซต

ิสาเหตุหลักของออฟเซตของวงจรขยายอินสตรูเมนท์เมื่อใช้เทคนิคการชอปเปอร์นั้นเกิดจากความไม่ เป็นอุดมคติของตัววงจรมอดูเลเตอร์ [11], [14] โดยในทางปฏิบัติแล้ว วงจรมอดูเลเตอร์และวงจรดีมอดูเลเตอร์ ส่วนมากนั้นสร้างขึ้นจากวงจรสวิตชไขว้คู่ (cross-coupled switch) ดังรูปที่ 2.10 เนื่องจากเป็นวงจรที่ง่ายต่อการ ้ออกแบบโดยมีผลเช่นเดียวกับการมอดูเลตสัญญาณผลต่างด้วยสัญญาณสี่เหลี่ยม

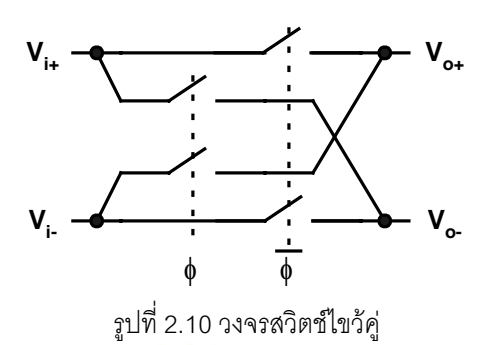

้ ส่วนความไม่เป็นอุดมคติของ<mark>วงจ</mark>รมอดูเลเตอร์ที่เป็นสาเหตุของออฟเซตของวงจรขยายอินสตรูเมนท์นั้น เกิดจากความไม่เข้าคู่ของการส่งผ่านสัญญาณนาฬิกา (clock feedthrough) และการฉีดประจุ (charge injection) ของทรานซิสเตอร์ MOS ซึ่งทำหน้าที่เป็นสวิตช์ในวงจรสวิตช์ไขว้คู่ไปยังตัวเก็บประจุขาเข้าของวงจร ี ขยาย C<sub>ii</sub> ดังรูปที่ 2.11 ซึ่งจะเกิดขึ้นขณะทำการเปิดวงจรสวิตช์เพื่อเปลี่ยนเฟสของการมอดูเลต โดยผลของการ ส่งผ่านสัญญาณนาฬิกาและการฉีดประจุนี้จะทำให้แรงดันที่ขาเข้าของวงจรขยายมีค่าเปลี่ยนไปแบบขั้นบันได

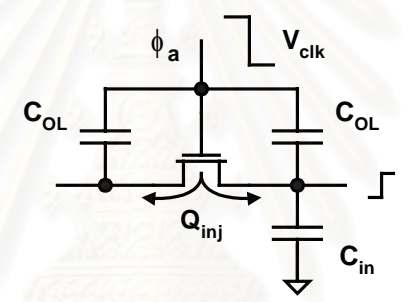

ูรูปที่ 2.11 การส่งผ่านสัญญาณนาฬิกาและการฉีดประจุของทรานซิสเตอร์ MOS

ส่วนผลของความไม่เข้าคู่ที่เกิดจากการส่งผ่านสัญญาณนาฬิกาและการฉีดประจุของสวิตช์สองตัวนั้น จะทำให้ผลต่างแรงดันบนตัวเก็บประจุขาเข้าทั้งสองข้างเปลี่ยนไป (V<sub>in</sub>) แบบฟังก์ชันขั้นบันไดด้วยเช่นกันโดยมี ค่าเท่ากับ

$$
V_{inj} = 2\left[\frac{C_{ol}}{C_{ol} + C_{in}}V_{clk}\frac{\Delta C_{ol}}{C_{ol}} + \frac{1}{2}\frac{C_{ox}WL}{C_{in}}\left[\left(\frac{\Delta W}{W} + \frac{\Delta L}{L}\right)\left(V_{gs} - V_{th}\right) + \Delta V_{th}\right]\right]
$$
(2.12)

โดยที่  $\Delta$  คือผลความไม่เข้าคู่ด้านต่าง ๆ ของสวิตช์ V $_{\textrm{\tiny{ck}}}$ คือแรงดันสัญญาณนาฬิกา และ C $_{\textrm{\tiny{ex}}}$  คือค่าความเก็บ ประจต่อพื้นที่ของทรานซิสเตอร์ MOS

และหลังจากที่สวิตช์ไขว้คู่ทำการเปลี่ยนเฟสเสร็จสิ้นแล้ว แรงดันผลต่างขาเข้าที่เกิดขึ้นนั้นจะถูกคาย ึกลับออกมาที่แหล่งแรงดันขาเข้าแบบฟังก์ชันเอกซ์โพเนนเชียลดังรูปที่ 2.12 โดยมีค่าคงตัวเวลา (time constant)  $\tau$ =4R $_{\rm sw}$ C $_{\rm in}$  โดยที่ R $_{\rm sw}$  คือความต้านทานสมมูลของตัวสวิตช์ แต่โดยทั่วไปแล้วค่าคงตัวเวลานั้นมีค่าต่ำ ดังนั้นผล ความไม่เข้าคู่ของการส่งผ่านสัญญาณนาฬิกาและการฉีดประจุของสวิตช์ไขว้คู่จึงทำให้ผลต่างแรงดันบนตัวเก็บ ประจุขาเข้าทั้งสองข้างของวงจรขยายที่เกิดขึ้นกลายเป็นสัญญาณสไปก์

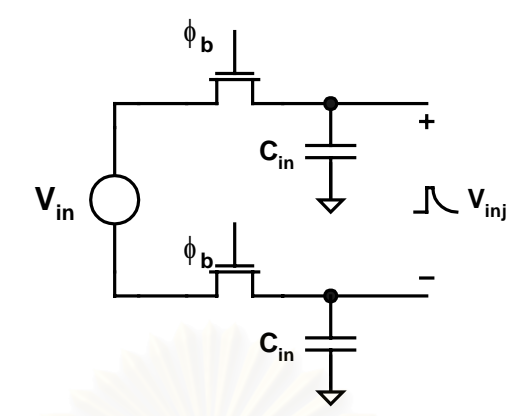

้ รูปที่ 2.12 การคายประจุที่เกิดความไม่เข้าคู่ของการส่งผ่านสัญญาณนาฬิกาและการฉีดประจุที่วงจรมอดูเลเตอร์

โดยเมื่อกำหนดให้วงจรขยายมีอัตราขยายเท่ากับ A. และมีแบนด์วิดท์กว้างอนันต์แล้วนั้น สัญญาณ สไปก์ซึ่งเกิดขึ้นที่ด้านขาออกของวงจรมอดูเลเตอร์ดังกล่าวจะถูกขยายและถูกดีมอดูเลตกลายเป็นสัญญาณขา ออกดังรูปที่ 2.13 ที่มีค่าเฉลี่ยแรงดันกระแสตรงของสัญญาณสไปก์ที่ขาออกของการชอปเปอร์ V เท่ากับ (2**T**/T)A V<sub>ini</sub> ซึ่งก็คือออฟเซตของวงจรขยายอินสตรูเมนท์นั่นเอง

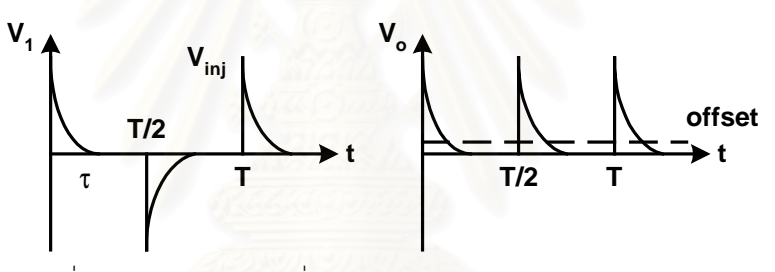

รูปที่ 2.13 สัญญาณสไปก์ที่เกิดจากวงจรมอดเลเตอร์ ณ ตำแหน่งต่าง ๆ

้<br>สำหรับผลของออฟเซตเนื่องจากวงจรขยายที่เป็นวงจรกรองผ่านแถบก็สามารถคำนวณได้เช่นเดียวกัน ซึ่งมีรายในส่วนภาคผนวก ก โดยมีค่าออฟเซตเท่ากับ

$$
V_{os,bpf} = \frac{2\tau}{T} A_o Q V_{inj} \frac{4}{\pi} \left[ 2Q\varepsilon + \frac{1}{4Q} \right]
$$
 (2.13)

โดยที่ **ɛ** คือความไม่เข้าคู่ระหว่างความถี่การชอปเปอร์กับความถี่ศูนย์กลางของวงจรกรองผ่านแถบซึ่งมีค่าเท่า ้กับ (f.-f.)/f. และประสิทธิผลในการลดออฟเซตของวงจรขยายที่เป็นวงจรกรองผ่านแถบเมื่อเทียบกับวงจรขยายที่ มีแบนด์วิดท์กว้างอนันต์ (E<sub>cc</sub>) ที่ค่าอัตราขยายเท่ากันมีค่าเท่ากับ

$$
E_{BP} = \frac{\pi}{8Q} \left[ 8Q^2 \varepsilon + 1 \right] \tag{2.14}
$$

และค่า Q ที่ทำให้ประสิทธิผลในการลดออฟเซตสูงสุด [15] เท่ากับ

$$
Q_{opt} = \sqrt{\frac{1}{8\varepsilon}}\tag{2.15}
$$

โดยสำหรับการออกแบบวงจรโดยทั่วไปแล้ว ความไม่เข้าคู่ของความถี่การชอปเปอร์กับความถี่ศูนย์ ึกลางของวงจรกรองผ่านแถบจะอยู่ที่ประมาณ 0.5-1% ดังนั้นค่า Q ที่เหมาะสมจะอยู่ในช่วง 3.5-5 ส่วนการเลือก

ค่า Q ที่สูงเกินไปนั้นจะทำให้ความสามารถในการลดออฟเซตมีค่าต่ำลง นอกจากนั้นแล้วยังจะทำให้สัญญาณ ของวงจรมีการเพี้ยบเกิดขึ้นด้วย

#### 2.3.3 ผลกระทบต่อสัญญาณรบกวน

ในวงจรรวมนั้น สัญญาณรบกวนที่สำคัญมีอยู่สองชนิดคือ สัญญาณรบกวนเชิงความร้อน (thermal noise) ซึ่งเป็นสัญญาณรบกวนแถบความถี่กว้าง (broadband noise) และสัญญาณรบกวนฟลิกเกอร์ (flicker noise) หรือสัญญาณรบกวน 1/f ซึ่งเป็นสัญญาณรบกวนที่มีความหนาแน่นกำลังเชิงสเปกตรัม (power spectral density) แปรผกผันกับความถี่ดังรูปที่ 2.14 โดยสัญญาณรบกวนทั้งสองสามารถเขียนเป็นสมการได้ดัง (2.16)

$$
S_{n,in}(f) = S_{n,th}(f) + S_{n,1/f}(f) = S_{no}\left(1 + \frac{f_k}{|f|}\right)
$$
\n(2.16)

์ โดยที่ S.. คือความหนาแน่นกำลังเชิงสเปกตรัมของสัญญาณรบกวนเชิงความร้อน และ f, คือความถี่ที่ความหนา แน่นกำลังเชิงสเปกตรัมของสัญญาณรบกวนเชิงความร้อนและสัญญาณรบกวนฟลิกเกอร์มีค่าเท่ากัน

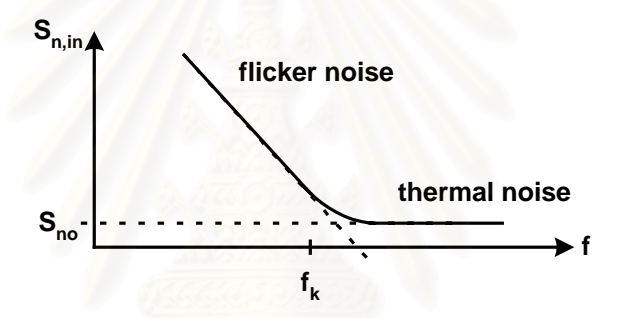

รูปที่ 2.14 ความหนาแน่นกำลังเชิงสเปกตรัมของสัญญาณรบกวนของวงจรขยายทั่วไป

แต่สำหรับวงจรขยายที่ใช้เทคนิคการชอปเปอร์นั้น สัญญาณรบกวนความถี่ต่ำของวงจรขยายจะถูกมอ-ดูเลตที่วงจรดีมอดูเลเตอร์ไปที่ฮาร์มอนิกคี่ของความถี่การชอปเปอร์ ในขณะที่สัญญาณรบกวนความถี่สูงจะถูก ้ มอดเลตลงมาที่ความถี่ต่ำแทนดังรปที่ 2.15 [16] ดังนั้นจึงทำให้สัญญาณรบกวนในช่วงความถี่ต่ำที่เราสนใจนั้น ้มีค่าลดลง ส่วนวงจรกรองผ่านแถบที่ใช้ในเทคนิคการชอปเปอร์ร่วมกับวงจรกรองผ่านแถบนั้นทำหน้าที่จำกัด แบนด์วิดท์ของสัญญาณรบกวน โดยผลของสัญญาณรบกวนในช่วงความถี่ต่ำของวงจรขยายอินสตรูเมนท์ที่ใช้ เทคนิคการชอปเปอร์ร่วมกับวงจรกรองผ่านแถบสามารถคำนวณดังในภาคผนวก ก [12] มีค่าเท่ากับ

$$
S_{n,in}(f) = \frac{\pi^2}{8} S_{no}(1 + f_k T)
$$
 (2.17)

โดยพจน์แรกเป็นสัญญาณรบกวนที่เกิดจากสัญญาณรบกวนเชิงความร้อน ส่วนพจน์หลังเป็นสัญญาณรบกวนที่ ้เกิดจากสัญญาณรบกวนฟลิกเกอร์ ซึ่งผลของการใช้เทคนิคการชอปเปอร์ร่วมกับวงจรกรองผ่านแถบทำให้ สัญญาณรบกวนเชิงความร้อนมีขนาดใหญ่ขึ้น  $\pi^2$ /8 เท่า (~2 dB) เนื่องจากอัตราขยายที่ลดลง ส่วนขนาดของ ้สัญญาณรบกวนฟลิกเกอร์นั้นจะขึ้นกับความถี่การชอปเปอร์ โดยความถี่การชอปเปอร์ที่เหมาะสมคืออย่ที่ ู ประมาณ f. หรือสงกว่าเล็กน้อย เนื่องจากจะทำให้ขนาดสัญญาณรบกวนฟลิกเกอร์มีค่าต่ำกว่าขนาดสัญญาณ ้รบกวนเชิงความร้อน และทำให้ความหนาแน่นกำลังเชิงสเปกตรัมของสัญญาณรบกวนเมื่อรวมผลของสัญญาณ ้ รบกวนฟลิกเกคร์มีค่าเพิ่มขึ้นไม่เกิน 2 เท่า (6 dB)

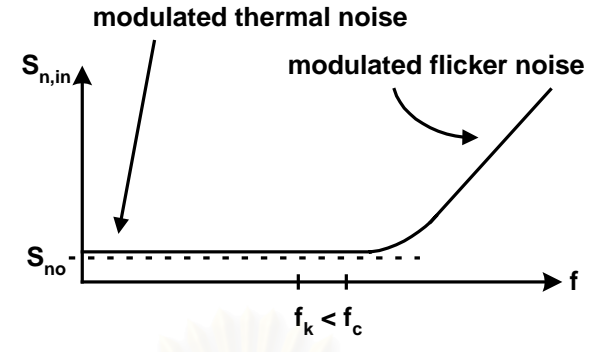

รูปที่ 2.15 ความหนาแน่นกำลังเชิงสเปกตรัมของสัญญาณรบกวนของวงจรขยายที่ใช้เทคนิคการชอปเปอร์

## 2.3.4 ผลกระทบต่อสัญญาณแบบวิธีร่วม

เมื่อสัญญาณขาเข้าถูกป้อนผ่านตัววงจรมอดูเลเตอร์นั้น สัญญาณขาเข้าผลต่างจะถูกมอดูเลตโดยวงl<br>| จรสวิตช์ไขว้คู่ไปอยู่ที่ความถี่สูง ในขณะที่สัญญาณแบบขาเข้าแบบวิธีร่วมจะถูกส่งผ่านไปที่วงจรขยายโดยตรง  $\overline{a}$ โดยที่ไม่เกิดการมอดูเลตโดยวง<mark>จรสวิตช์ไขว้คู่ขึ้นดังเช่นสัญญาณขาเ</mark>ข้าผลต่างเลยดังรูปที่ 2.16 เนื่องจาก สัญญาณทั้งสองข้างของสัญญาณแบบวิธีร่วมนั้นมีค่าเท่ากัน และเมื่อสัญญาณแบบวิธีร่วมนี้ผ่านวงจรขยาย  $\overline{a}$ แล้วจะทำให้เกิดสัญญาณผล<mark>ต่างและสัญญาณแบบวิธีร่วมที่ขาออกของวงจรขยาย โดยสัญญาณผลต่างนั้นเกิด</mark> จากอัตราขยายแบบวิธีร่วมไปผลต่าง (common-mode to differential-mode gain) A<sub>cm-dm</sub> ของวงจรขยาย โดย<br>-i ที่ค่า A<sub>cm-dm</sub> ขึ้นกับความเข้าคู่ในวงจรขยาย และสัญญาณผลต่างที่เกิดขึ้นจะถูกมอดูเลตที่วงจรดีมอดูเลเตอร์เป็น  $\overline{a}$ ส้ถเถเาณขาคคกเท่ากับ [15]

$$
|V_{out}(f)| = 2 \sum_{\substack{n=1 \ n \text{ odd}}}^{\infty} \frac{2}{n\pi} \left| A_{cm-dm} \left( f - \frac{n}{T} \right) \cdot V_{cm} \left( f - \frac{n}{T} \right) \right| \tag{2.18}
$$

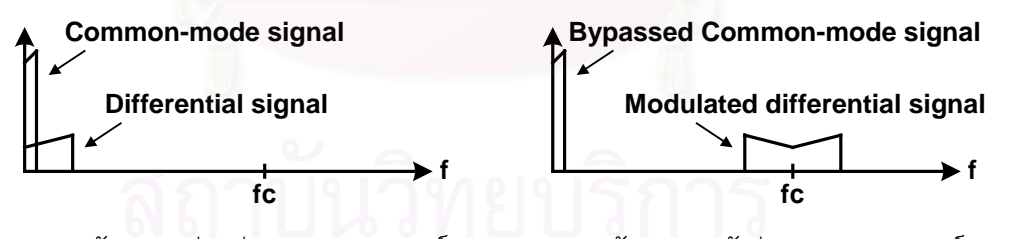

(ก) สัญญาณก่อนผ่านวงจรมอดู % & () \$005\*" # -% & รูปที่ 2.16 ผลกระทบของวงจรมอดูเลเตอร์แบบสวิตช์ไขว้คู่ต่อสัญญาณขาเข้า

นลของการมอดูเลตดัง (2.18) ทำให้สัญญาณแบบวิธีร่วมที่ความถี่ต่ำ V<sub>cm</sub>(f<(f<sub>c</sub>/2)) จะถูกมอดูเลต<br>... ) กลายเป็นสัญญาณผลต่างที่ฮาร์มอนิกคี่ของความถี่การชอปเปอร์ดังรูปที่ 2.17 (ก) และสัญญาณแบบวิธีร่วมที่  $\ddot{\phantom{0}}$  \$% Vcm(f>(<sup>f</sup> c/2)) #%
 -%
6\$005\*" ) -% 2.17 () -\*  $\overline{a}$ การมอดูเลตสัญญาณแบบวิธีร่วมที่ความถี่สูงดังกล่าวลงมาเป็นสัญญาณผลต่างที่ความถี่ต่ำนั้นมีค่าสูงสุดเมื่อ  $\begin{array}{c} \n\end{array}$  $\begin{array}{c} \n\end{array}$  $\overline{a}$ n=1 ใน (2.18) หรือที่ความถี่การชอปเปอร์นั่นเอง ส่วนผลการมอดูเลตสัญญาณแบบวิธีร่วมที่ความถี่สูงขึ้นไปจะ  $\begin{array}{c} \hline \end{array}$ ֧֖֦֧֦֧֦֦֧֦֧֦֧֦֧֦֧֦֧֦֧֦֧֦֧֦֧֦֧֧֦֧֧֚֚֚֚֚֝֝֝֬֝֝֬֝֬֝֬֝֬֝֬֝֬֝֬֝֬֝֬ ถูกลดทอนลงด้วยอัตรา –12 dB/oct. โดยเป็นผลมาจากการลดทอนของวงจรกรองผ่านแถบ –6 dB/oct. และ จากสัมประสิทธิ์ 1/n ใน (2.18) อีก –6 dB/oct.

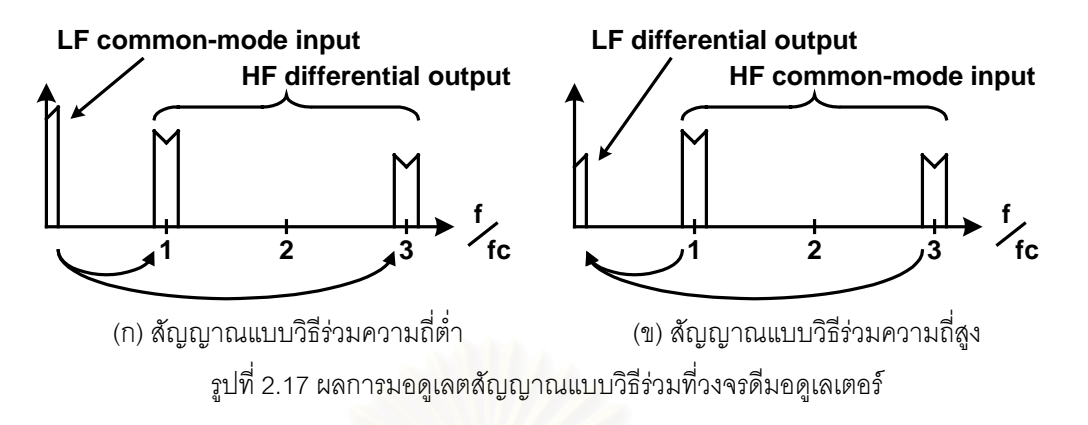

้นอกจากนี้ สัญญาณผลต่างในช่วงความถี่ต่ำที่เกิดจากสัญญาณแบบวิธีร่วมนั้นสามารถจำกัดให้มี ขนาดต่ำลงมากขึ้นได้อีกโดยการใช้วงจรกรองผ่านต่ำเพื่อกรองสัญญาณแบบวิธีร่วมความถี่สงก่อนเข้าวงจขยาย ้อินสตรเมนท์ซึ่งเป็นสาเหตของสัญญาณผลต่างในช่วงความถี่ต่ำ

ส่วนสัญญาณแบบวิธีร่วมนั้นเกิดจากอัตราขยายแบบวิธีร่วมไปแบบวิธีร่วม (common-mode to common-mode gain)  $A_{\text{max}}$  จะมีค่าขึ้นอยู่กับวงจรป้อนกลับสัญญาณแบบวิธีร่วม (common-mode feedback) ในวงจรขยาย

## 2.4 สรุป

่ ในบทนี้กล่าวถึงหลักการทำงานและความไม่เป็นอุดมคติของเทคนิคที่นิยมใช้ในการออกแบบวงจรอิน-สตรเมนท์ทั้งสามแบบคือ การออกแบบโดยใช้ออปแอมป์ การออกแบบโดยใช้วงจรสายพานกระแส และการออก แบบโดยใช้เทคนิคการชอปเปอร์ร่วมกับวงจรกรองผ่านแถบ โดยเฉพาะในส่วนของเทคนิคการชอปเปอร์ร่วมกับ ้วงจรกรองผ่านแถบเนื่องจากเป็นเทคนิคที่ใช้ในการออกแบบวงจรขยายอินสตรเมนท์ในงานวิจัยนี้ โดยเทคนิค ิการชอปเปอร์ร่วมกับวงจรกรองผ่านแถบนั้นจะมีผลกระทบทำให้อัตราขยายโดยรวมของวงจรมีค่าลดลง แต่จะ ้ ช่วยลดออฟเซต ช่วยจำกัดแบนด์วิดท์ของสัญญาณรบกวนให้มีค่าต่ำลง และทำให้อัตราส่วนการขจัดแบบวิธีร่วม ของวงจรขยายอินสตรูเมนท์มีค่าเพิ่มขึ้น

## $9190\frac{1}{2}$  3

## เทคนิคการชอปเปอร์ร่วมกับวงจรกรองผ่านแถบแบบสวิตช์ตัวเก็บประจุ

ิจากหลักการทำงานของเทคนิคการชอปเปอร์ร่วมกับวงจรกรองผ่านแถบในบทที่ผ่านมานั้นจะเห็นว่า การออกแบบวงจรที่ใช้เทคนิคการชอปเปอร์ร่วมกับวงจรกรองผ่านแถบให้มีคุณสมบัติที่ดีนั้นจำเป็นต้องออกแบบ ให้ความถี่ศูนย์กลางของวงจรกรองผ่านแถบและความถี่การชอปเปอร์นั้นมีความเข้าคู่กัน ดังนั้นในบทนี้จึงนำ เสนอการประยกต์ใช้วงจรสวิตช์ตัวเก็บประจุในการออกแบบวงจรกรองผ่านแถบเพื่อให้ความถี่ทั้งสองมีความเข้า ้ค่กันมากยิ่งขึ้นเนื่องจากความถี่ศนย์กลางของวงจรกรองผ่านแถบแบบสวิตช์ตัวเก็บประจนั้นกำหนดได้จากอัตรา ส่วนขนาดของตัวเก็บประจที่ใช้และความถี่การสวิตช์

นอกจากนั้น ในบทนี้จะนำเสนอรายละเอียดของการออกแบบวงจรขยายอินสตรูเมนท์ที่ใช้เทคนิคการ ชอปเปอร์ร่วมกับวงจรกรองผ่านแถบแบบสวิตช์ตัวเก็บประจุ (Switched-capacitor chopping instrumentation amplifier: SCIA) ทุก ๆ ส่วน รวมทั้งข้อจำกัดความเข้าคู่ระหว่างความถี่ศูนย์กลางของวงจรกรองผ่านแถบและ ิ ความถี่การชอปเปอร์ และผลของความไม่เป็นอุดมคติของวงจรขยายอินสตรูเมนท์ SCIA ในส่วนที่แตกต่างจาก วงจรขยายอินสตรเมนท์ที่ใช้เทคนิคการชอปเปอร์ร่วมกับวงจรกรองผ่านแถบแบบต่อเนื่องทางเวลา (Continuous-time chopping instumentation amplifier: CCIA) ที่อธิบายในบทที่ 2 ด้วย

### 3.1 แนวคิดการจอกแบบและหลักการทำงาน

เนื่องจากการออกแบบโดยใช้เทคนิคการชอปเปอร์ร่วมกับวงจรกรองผ่านแถบที่ดีนั้นจำเป็นต้องออก แบบให้ความถี่ศูนย์กลางของวงจรกรองผ่านแถบและความถี่การชอปเปอร์นั้นมีความเข้าคู่กัน ดังนั้นสำหรับการ ี ออกแบบวงจรขยายอินสตรูเมนท์โดยทั่วไปซึ่งเป็นวงจรขยายอินสตรูเมนท์ CCIA นั้น [14], [15] จึงนิยมออกแบบ ให้วงจรกรองผ่านแถบและวงจรออสซิสเลเตอร์สำหรับสร้างความถี่การชอปเปอร์นั้นมีลักษณะวงจร (topoloav) แบบเดียวกันดังเช่นวงจรกรองผ่านแถบและวงจรออสซิลเลเตอร์ในรูปที่ 3.1 (ก) และ (ข) ซึ่งมีฟังก์ชันถ่ายโอน ของวงจรกรองผ่านแถบและวงจรออสซิลเลเตอร์เมื่อกำหนดให้ g =g =g =g =g =g และ C ==C ==C เท่ากับ

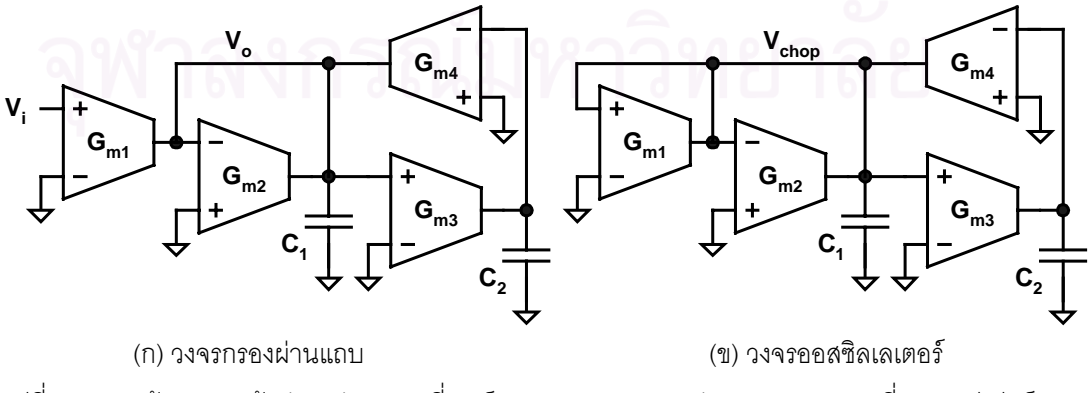

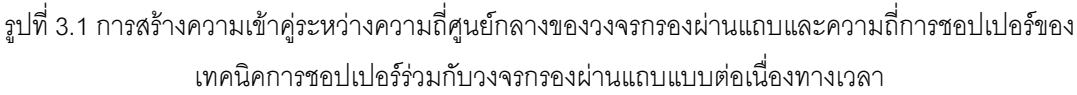

$$
\frac{v_o}{v_i} = \frac{(G_{m1}/C)s}{s^2 + (G_{m1}/C)s + (G_{m3}/C)^2}
$$
(3.1)

และเท่ากับ

$$
\left(s^2 + (G_{m3}/C)^2\right)_{chop} = 0\tag{3.2}
$$

้ตามลำดับ โดยวงจรกรองผ่านแถบและวงจรออสซิลเลเตอร์จะมีความถี่ศูนย์กลางของวงจรกรองผ่านแถบและ ความถี่ออสซิลเลตสำหรับสร้างสัญญาณการชอปเปอร์นั้นเท่ากันซึ่งมีค่าเท่ากับ

$$
\omega_o = \omega_c = \frac{G_{m3}}{C} \tag{3.3}
$$

ส่วนแนวคิดการออกแบบโดยใช้เทคนิคการชอปเปอร์ร่วมกับวงจรกรองผ่านแถบแบบสวิตช์ตัวเก็บ ู<br>ประจุนั้นเป็นการออกแบบให้ความถี่ศูนย์กลางของวงจรกรองผ่านแถบและความถี่การชอปเปอร์มีความเข้าคู่กัน โดยอาศัยคุณสมบัติของวงจรกรองผ่านแถบแบบสวิตช์ตัวเก็บประจุซึ่งมีความถี่ศูนย์กลางที่ควบคุมได้อย่างแม่น ยำโดยที่ความถี่ศูนย์กลางของวงจรกรองผ่านแถบแบบสวิตช์ตัวเก็บประจุนั้นขึ้นอยู่กับอัตราส่วนขนาดของตัวเก็บ ้ ประจในวงจรและความถี่การสวิตช์ (f.) และจากการที่วงจรขยายอินสตรเมนท์นั้นมีความถี่การสวิตช์แล้วจึงไม่จำ ้เป็นต้องมีวงจรออสซิลเลเตอร์สำหรับสร้างความถี่การชอปเปอร์อีก แต่สามารถใช้ความถี่การสวิตช์นี้ในการสร้าง ี ความถี่การชอปเปอร์เพื่อควบคุมการมอดูเลตและดีมอดูเลตแทนได้โดยการหารความถี่ดังรูปที่ 3.2

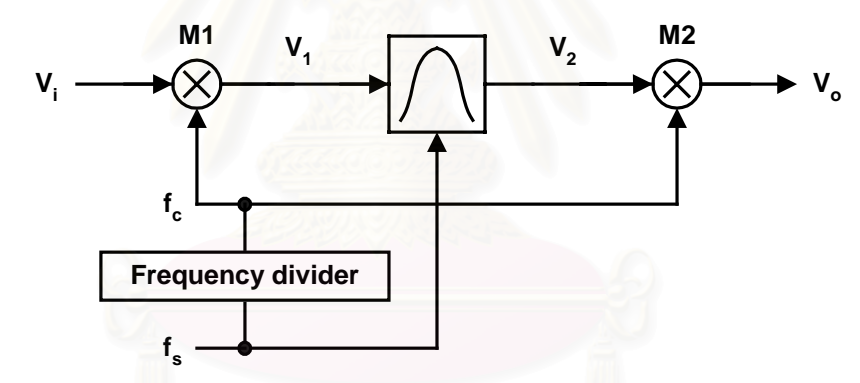

รูปที่ 3.2 แนวคิดในการออกแบบเทคนิคการชอปเปอร์ร่วมกับวงจรผ่านแถบแบบสวิตช์ตัวเก็บประจุ

และผลจากการออกแบบให้ความถี่ศูนย์กลางของวงจรกรองผ่านแถบและความถี่การชอปเปอร์ทั้งสองขึ้นอยู่กับ ้ ความถี่การสวิตช์เดียวกันนั้นทำให้ความเข้าคู่ของความถี่ทั้งสองขึ้นอยู่กับความแม่นยำในการสร้างความถี่ทั้ง สองจากความถี่สวิตช์เพียงอย่างเดียวและไม่ขึ้นกับค่าสมบูรณ์ของความถี่การสวิตช์อีกต่อไป โดยความแม่นยำ ของความถี่ศูนย์กลางของวงจรกรองผ่านแถบแบบสวิตช์ตัวเก็บประจุนั้นขึ้นอยู่กับความแม่นยำของค่าตัวเก็บ ้ ประจุและความเป็นอุดมคติของออปแอมป์ในวงจรสวิตช์ตัวเก็บประจุ ส่วนความแม่นยำในการสร้างความถี่การ ชอปเปอร์นั้นขึ้นอยู่กับวงจรที่ใช้สร้างความถี่การชอปเปอร์

ดังนั้นในส่วนของการออกแบบวงจรสร้างความถี่การชอปเปอร์จึงเลือกที่จะออกแบบด้วยวงจรหาร ้ความถี่โดยกำหนดให้ความถี่การสวิตช์นั้นมีค่าเป็น 2" เท่าของความถี่การชอปเปอร์เนื่องจากสามารถออก แบบวงจรหารความถี่ด้วยฟลิปฟลอปได้อย่างง่ายและมีความแม่นยำในการสร้างความถี่การชอปเปอร์สงจน สามารถละเลยผลความไม่เข้าคู่ของความถี่ศูนย์กลางของวงจรกรองผ่านแถบและความถี่การชอปเปอร์ที่เกิดจาก ้วงจรส่วนนี้ได้ และทำให้ผลความความไม่เข้าคู่ของความถี่ทั้งสองจะขึ้นอยู่กับความแม่นยำของความถี่ศูนย์ กลางของวงจรกรองผ่านแถบแบบสวิตช์ตัวเก็บประจุซึ่งจะได้กล่าวถึงรายละเอียดการคำนวณในส่วนถัดไปเพียง คย่างเดียว

ส่วนหลักการทำงานของวงจรขยายอินสตรเมนท์ SCIA นั้นก็จะเหมือนกับการทำงานของวงจรขยาย ้อินสตรูเมนท์ CCIA ดังที่ได้อธิบายใน 2.3 ยกเว้นเรื่องสัญญาณขาออก โดยสัญญาณขาออกของวงจรขยายอิน-สตรูเมนท์ SCIA นั้นจะเป็นสัญญาณแบบไม่ต่อเนื่องทางเวลาเนื่องจากการทำงานของวงจรสวิตช์ตัวเก็บประจุ ้นั้นจะทำงานเป็นคาบ ๆ โดยในหนึ่งคาบจะมีการชักตัวอย่าง (sampling) และประมวลผลสัญญาณสลับกัน ดัง นั้นสัญญาณขาออกของวงจรขยายอินสตรูเมนท์ SCIA นั้นก็จะกลายเป็นสัญญาณแบบไม่ต่อเนื่องทางเวลาหรือ ส้ญญาณแบบชักตัวอย่างด้วยเช่นกัน

แต่เนื่องจากการที่สัญญาณจากตัวตรวจรู้ในระบบส่วนใหญ่นั้นนิยมถูกเก็บในรูปแบบสัญญาณดิจิตอล ซึ่งเป็นสัญญาณแบบไม่ต่อเนื่<mark>องทางเวลาเช่นเดียวกันดังรูปที่ 1.2 ดังนั้น</mark>การใช้งานวงจรขยายอินสตรูเมนท์ SCIA ที่มีสัญญาณขาออกแบบชักตัวอย่างนั้นจึงสามารถทำได้โดยเปรียบเสมือนเป็นการย้ายตำแหน่งการชักตัวอย่าง ีของสัญญาณจากส่วนวงจรแปลงผันสัญญาณแอนะลอกเป็นดิจิตอลมาอย่ที่วงจรขยายอินสตรเมนท์ SCIA เท่า นั้น เพียงแต่จะต้องออกแบบให้การชักตัวอย่างของวงจรแปลงผันสัญญาณแอนะลอกเป็นดิจิตอลนั้นเกิดขึ้น ณ ้ตำแหน่งเวลาที่ถกต้องซึ่งสามารถกำหนดได้โดยเฉพาะอย่างยิ่งกับการออกแบบวงจรขยายอินสตรเมนท์ SCIA และวงจรแปลงผันสัญญาณแอนะลอกเป็นดิจิตอลร่วมกันในรูปแบบวงจรรวม

้รูปที่ 3.3 แสดงตัวอย่างสัญญาณ ณ ตำแหน่งต่าง ๆ ของเทคนิคการชอปเปอร์ร่วมกับวงจรกรองผ่าน แถบแบบสวิตช์ตัวเก็บประจุ โดยเมื่อกำหนดให้สัญญาณขาเข้า V เป็นแรงดันไฟตรงแล้ว สัญญาณขาออกของ วงจรมอดเลเตอร์ V, จะกลายเป็นสัญญาณสี่เหลี่ยมความถี่เท่ากับความถี่การชอปเปอร์เช่นเดิม ส่วนสัญญาณ เมื่อผ่านวงจรกรองผ่านแถบ V, แล้วจะกลายเป็นสัญญาณแบบชักตัวอย่างโดยเป็นสัญญาณไซน์ความถี่การ ชอปเปอร์ที่ถกชักตัวอย่างที่ความถี่สวิตช์แทนและมีการประวิงเกิดขึ้น และเมื่อสัญญาณถกดีมอดเลต ณ เวลาที่ เหมาะสมแล้วก็จะได้สัญญาณขาออก V ที่คล้ายคลึงกับสัญญาณขาออกที่ได้จากเทคนิคการชอปเปอร์ร่วมกับ วงจรกรองผ่านแถบแบบต่อเนื่องทางเวลาดังรูปที่ 2.8 (ข) แต่เป็นสัญญาณแบบชักตัวอย่าง โดยมี T. คือคาบของ การสวิตช์

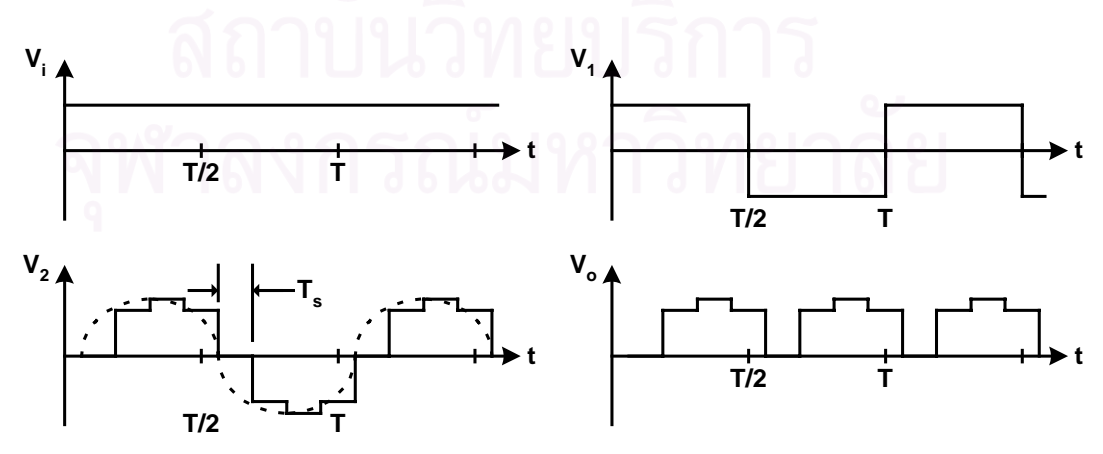

้รูปที่ 3.3 สัญญาณ ณ ตำแหน่งต่าง ๆ ของเทคนิคการชอปเปอร์ร่วมกับวงจรกรองผ่านแถบแบบสวิตช์ตัวเก็บ ูประจุ โดยมีอัตราส่วนของความถี่สวิตช์ต่อความถี่ของการชอปเปอร์ (f./f.) เท่ากับ 8

ือย่างไรก็ตาม สัญญาณขาออกของวงจรขยายอินสตรูเมนท์ SCIA นั้นก็สามารถนำไปใช้เป็นสัญญาณ แบบต่อเนื่องทางเวลาได้เช่นกันเนื่องจากการนำสัญญาณขาออกไปใช้นั้นจำเป็นต้องกรองสัญญาณฮาร์มอนิกค่ ของความถี่การชอปเปอร์ซึ่งเกิดจากการมอดูเลตและการดีมอดูเลตด้วยสัญญาณสี่เหลี่ยมในเทคนิคการชอป-่ เปอร์ออกไป ดังนั้นถ้าใช้วงจรกรองผ่านต่ำแบบต่อเนื่องทางเวลาเพื่อกรองสัญญาณฮาร์มอนิกคู่ของความถี่การ ้ ชอปเปอร์นี้ออกไปแล้ว สัญญาณขาออกแบบชักตัวอย่างของวงจรขยายอินสตรูเมนท์ก็จะถูกกรองกลายเป็น ้สัญญาณแบบต่อเนื่องทางเวลาได้โดยมีสัญญาณขาออกเช่นเดียวกับสัญญาณขาออกของวงจรขยายอินสตร-เมนท์ CCIA ดังที่กล่าวใน 2.3

## 3.2 การออกแบบวงจรขยายอินสตรูเมนท์ที่ใช้เทคนิคการชอปเปอร์ร่วมกับวงจรกรอง ผ่านแถบแบบสวิตช์ตัวเก็บประจ

ิ รปที่ 3.4 แสดงแผนภาพบล็อกของวงจรขยายอินสตรเมนท์ SCIA ซึ่งประกอบด้วยวงจรสองส่วนคือ วง-ี จรในส่วนการขยายสัญญาณ และวงจรในส่วนการควบคุมสัญญาณนาฬิกา โดยส่วนของการขยายสัญญาณนั้น ประกอบด้วยวงจรมอดูเลเตอร์ (M1) วงจรขยายส่วนที่หนึ่ง (A1) วงจรกรองผ่านแถบ (BPF) วงจรขยายส่วนที่ สอง (A2) และวงจรดีมอดูเลเตอร์ (M2) ตามลำดับ ส่วนการควบคุมสัญญาณนาฬิกานั้นประกอบด้วยวงจรสร้าง ้สัญญาณการชอปเปอร์ สัญญาณการสวิตช์ของวงจรสวิตช์ตัวเก็บประจุ สัญญาณการชักตัวอย่างสัญญาณขา ู คุคก และวงจรชดเชยการประวิงซึ่งจะได้กล่าวถึงรายละเคียดของการทำงานและการคุคกแบบของวงจรในแต่ละ ส่วนกัดไป

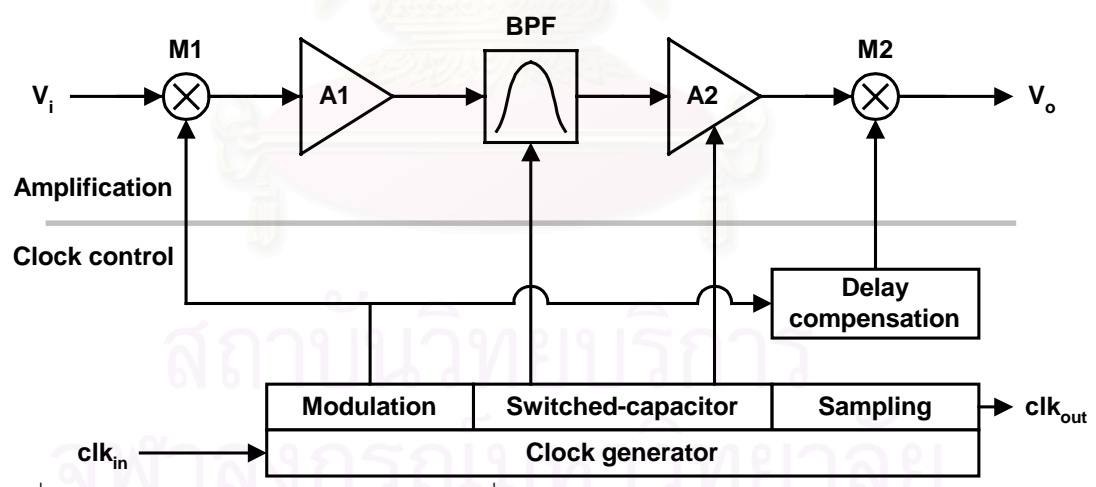

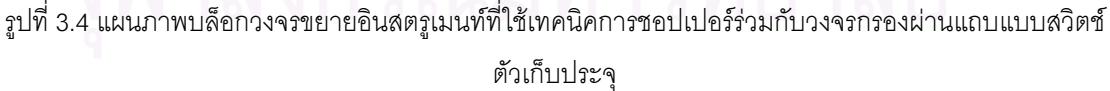

## 3.2.1 วงจรขยายส่วนที่หนึ่ง

วงจรขยายส่วนที่หนึ่งและวงจรขยายส่วนที่สองที่ด้านหน้าและด้านหลังของวงจรกรองผ่านแถบทำหน้า ที่เพิ่มอัตราขยายของวงจรขยายอินสตรุเมนท์ให้มีค่าสูงขึ้นเนื่องจากอัตราขยายของวงจรกรองผ่านแถบเพียง ้อย่างเดียวนั้นมีค่าไม่สงพอ โดยในการออกแบบนั้นวงจรขยายส่วนที่หนึ่งควรออกแบบเป็นวงจรขยายแบบต่อ

เนื่องทางเวลาเนื่องจากวงจรขยายแบบสวิตช์ตัวเก็บประจุซึ่งสร้างขึ้นโดยการแทนค่าความต้านทานของวงจร ขยายดังรูปที่ 2.1 ด้วยสวิตช์และตัวเก็บประจุจะมีความต้านทานขาเข้าที่จำกัดและมีสัญญาณรบกวนสูงเนื่อง ิจากการเคลื่อบแฝงของสัญญาณรบกวนที่ความถี่สูง ในขณะที่วงจรขยายแบบต่อเนื่องทางเวลานั้นจะเป็นวงจร ขยายที่มีความต้านทานขาเข้าสูงและโดยทั่วไปแล้วมีสัญญาณรบกวนต่ำกว่าวงจรขยายแบบสวิตช์ตัวเก็บประจุ ่ หลายเท่า นอกจากนั้นวงจรขยายแบบต่อเนื่องทางเวลายังสามารถออกแบบให้มีอัตราขยายได้สูงกว่าวงจรขยาย แบบสวิตช์ตัวเก็บประจุซึ่งจะช่วยลดผลของสัญญาณรบกวนจากวงจรในส่วนถัดไปได้

้ สำหรับการออกแบบวงจรขยายส่วนที่หนึ่งของวงจรขยายอินสตรูเมนท์ SCIA นี้จะทำการออกแบบโดย ใช้วงจรขยายแบบต่อเนื่องทางเวลาซึ่งเป็นวงจรขยายแบบวงเปิดดังรูปที่ 3.5 ซึ่งประกอบด้วยทรานส์คอนดัก-แตนซ์ Gm1 และ Gm2 โดยทรานส์คอนดักแตนซ์ Gm1 จะทำหน้าที่แปลงแรงดันขาเข้าของวงจรขยายส่วนที่หนึ่ง ให้เป็นกระแสและทรานส์คอนดักแตนซ์ Gm2 จะทำหน้าที่เป็นโหลดเพื่อแปลงกระแสที่ได้กลับเป็นแรงดันโดยมี ี อัตราขยายเท่ากับอัตราส่วนของค่าทรานส์คอนดักแตนซ์ทั้งสองตัว ส่วนตัวเก็บประจุ C, นั้นเป็นโหลดแบบตัวเก็บ ประจุของวงจรขยายส่วนที่หนึ่ง โดยวงจรขยายส่วนที่หนึ่งนี้มีฟังก์ชันถ่ายโอนเท่ากับ

$$
H(s) = \frac{(G_{m1}/G_{m2})}{\frac{s}{(G_{m2}/C_l)^{+1}}}
$$
\n
$$
V_i
$$
\n
$$
G_{m1}
$$
\n
$$
G_{m2}
$$
\n
$$
G_{m2}
$$
\n
$$
G_{m2}
$$
\n
$$
G_{m2}
$$
\n
$$
G_{m2}
$$
\n
$$
G_{m2}
$$
\n
$$
G_{m2}
$$
\n
$$
G_{m2}
$$
\n
$$
G_{m2}
$$
\n
$$
G_{m2}
$$
\n
$$
G_{m2}
$$
\n
$$
G_{m2}
$$
\n
$$
G_{m2}
$$
\n
$$
G_{m2}
$$
\n
$$
G_{m2}
$$
\n
$$
G_{m2}
$$
\n
$$
G_{m2}
$$
\n
$$
G_{m2}
$$
\n
$$
G_{m2}
$$
\n
$$
G_{m2}
$$
\n
$$
G_{m2}
$$
\n
$$
G_{m2}
$$
\n
$$
G_{m2}
$$
\n
$$
G_{m2}
$$
\n
$$
G_{m2}
$$
\n
$$
G_{m2}
$$
\n
$$
G_{m2}
$$
\n
$$
G_{m2}
$$
\n
$$
G_{m2}
$$
\n
$$
G_{m2}
$$
\n
$$
G_{m2}
$$
\n
$$
G_{m2}
$$
\n
$$
G_{m2}
$$
\n
$$
G_{m2}
$$
\n
$$
G_{m2}
$$
\n
$$
G_{m2}
$$
\n
$$
G_{m2}
$$
\n
$$
G_{m2}
$$
\n
$$
G_{m2}
$$
\n
$$
G_{m2}
$$
\n
$$
G_{m2}
$$
\n
$$
G_{m2}
$$
\n
$$
G_{m2}
$$
\n
$$
G_{m2}
$$
\n
$$
G_{m2}
$$
\n
$$
G_{m2}
$$
\n
$$
G_{m2}
$$
\n
$$
G_{m2}
$$
\n
$$
G_{m2}
$$
\n
$$
G_{
$$

ข้อเสียของการออกแบบวงจรขยายส่วนที่หนึ่งด้วยวงจรขยายแบบวงเปิดนั้นคือจะมีความเป็นเชิงเส้น และความแม่นยำของอัตราขยายต่ำกว่าการออกแบบด้วยวงจรขยายแบบวงปิด แต่วงจรขยายแบบวงเปิดนั้นจะ ้มีสัญญาณรบกวนที่ต่ำกว่าซึ่งมีความจำเป็นมากสำหรับการออกแบบวงจรขยายส่วนที่หนึ่งซึ่งเป็นวงจรขยาย ้ ส่วนแรกสุด ส่วนความไม่เป็นเชิงเส้นของวงจรขยายส่วนที่หนึ่งนั้นจะมีผลกระทบต่อสัญญาณไม่มากนักเนื่อง ิจากสัญญาณขาเข้าของวงจรขยายส่วนที่หนึ่งนั้นมีขนาดเล็กและความแม่นยำของอัตราขยายนั้นก็สามารถทำ แก้ไขได้โดยอาศัยการปรับเทียบและชดเชยในส่วนการประมวลสัญญาณทางดิจิตอล

ินอกจากนั้น ถ้าออกแบบวงจรขยายแบบต่อเนื่องทางเวลาให้มีแบนด์วิดท์ที่เหมาะสมแล้วก็จะสามารถ ใช้วงจรขยายส่วนที่หนึ่งนี้เป็นวงจรกรองผ่านต่ำอันดับหนึ่งเพื่อช่วยป้องกันผลของการเคลือบแฝง (anti-aliasing) ของสัญญาณรบกวนความถี่สูงที่จะเกิดขึ้นจากการชักตัวอย่างของวงจรกรองผ่านแถบแบบสวิตช์ตัวเก็บประจุได้ เพิ่มขึ้นคีกส่วนหนึ่ง

#### 3.2.2 วงจรกรองผ่านแถบแบบสวิตช์ตัวเก็บประจ

วงจรกรองผ่านแถบแบบสวิตช์ตัวเก็บประจุสำหรับการออกแบบวงจรขยายอินสตรูเมนท์ด้วยเทคนิค การชอปเปอร์ร่วมกับวงจรกรองผ่านแถบแบบสวิตช์ตัวเก็บประจุสามารถออกแบบโดยใช้วงจรกรอง biquad ้อันดับสองค่า Q สูงแบบต่อเนื่องทางเวลาดังรูปที่ 3.6 ซึ่งมีฟังก์ชันถ่ายโอน

$$
H(s) = \frac{K_2 s^2 + K_1 s + K_0}{s^2 + (\omega_o/Q)s + \omega_o^2}
$$
\n(3.5)

เป็นวงจรต้นแบบ โดยที่ ∞ คือความถี่ศูนย์กลาง และ Q คือตัวประกอบคุณภาพของวงจรกรอง

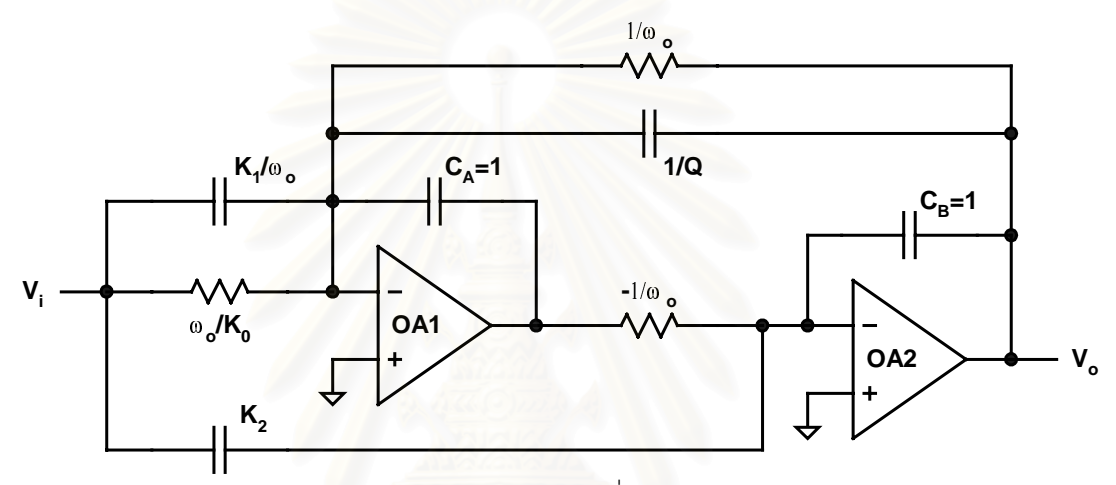

(ก) วงจรกรองแบบต่อเนื่องทางเวลา

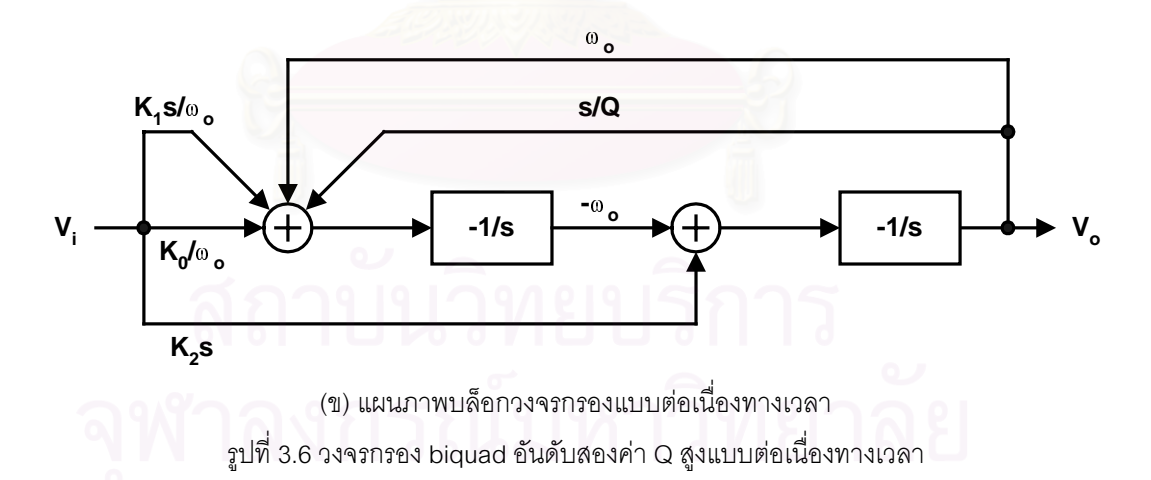

้ ส่วนวงจรกรองผ่านแถบ biquad อันดับสองค่า Q สูงแบบสวิตช์ตัวเก็บประจุ [17], [18] ซึ่งได้จากการ แทนความต้านทานในวงจรกรองต้นแบบที่เป็นวงจรแบบต่อเนื่องทางเวลาด้วยสวิตช์และตัวเก็บประจุดังรูปที่ 3.7 มีฟังก์ชันถ่ายโอน

$$
H(z) = \frac{C_A C_{13} z^2 + (C_{11} C_3 + C_{12} C_3 - 2C_A C_{13}) z + (-C_{12} C_3 + C_A C_{13})}{C_A C_B z^2 + (-2C_A C_B + C_2 C_3 + C_3 C_4) z + (C_A C_B - C_3 C_4)}
$$
(3.6)

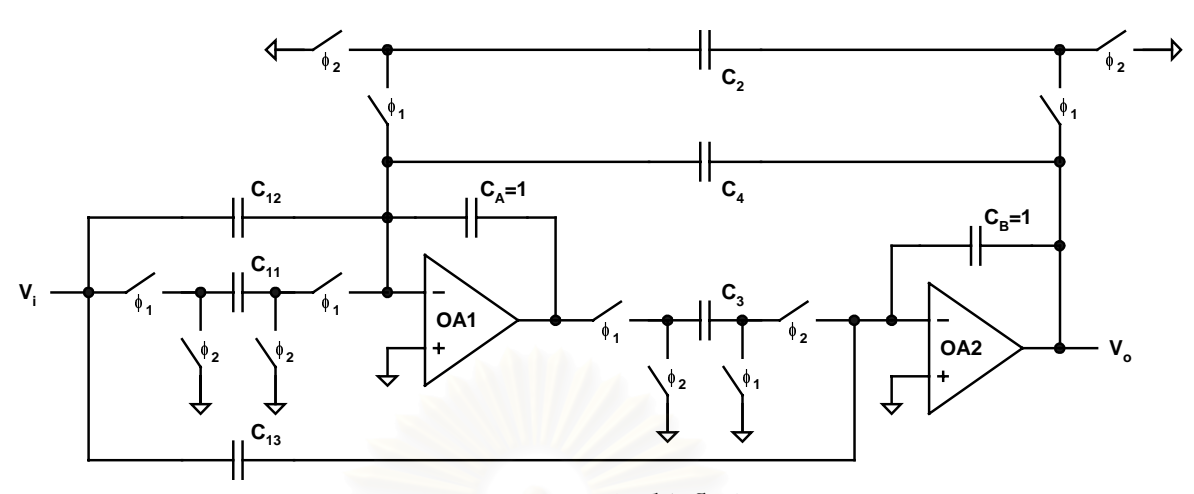

(ก) วงจรกรองแบบสวิตช์ตัวเก็บประจุ

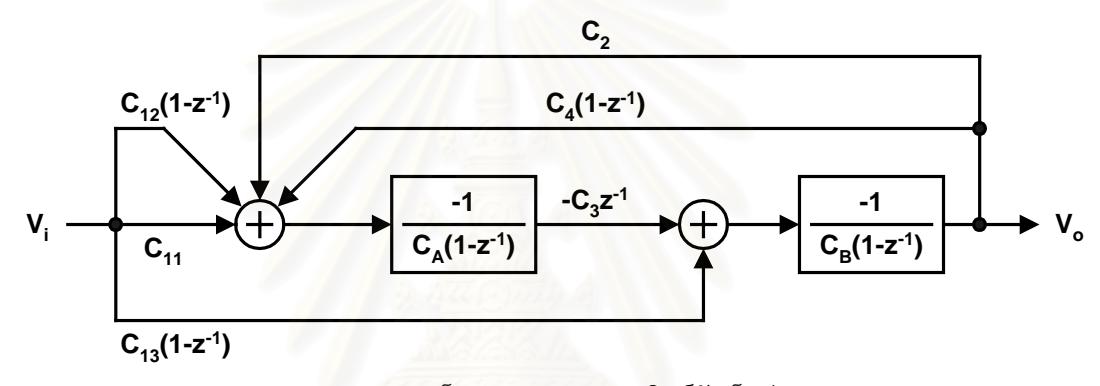

(ข) แผนภาพบล็อกวงจรกรองแบบสวิตช์ตัวเก็บประจุ รูปที่ 3.7 วงจรกรอง biquad อันดับสองค่า Q สูงแบบสวิตช์ตัวเก็บประจุ

และเมื่อเทียบส้มประสิทธิ์ของฟังก์ชันถ่ายโอนของวงจรกรองแบบสวิตช์ตัวเก็บประจุใน (3.6) กับฟังก์ชันถ่ายโอน ของวงจรกรองผ่านแถบแบบต่อเนื่องทางเวลาที่ได้จากการแปลงเชิงเส้นคู่ (bilinear transform) โดยแทนค่า  $s=\frac{2}{T}\cdot\frac{z-1}{z+1}$  ใน (3.5) และแทนค่า K<sub>2</sub>=0, K<sub>1</sub>=A<sub>0</sub> $\omega_{0}$  และ K<sub>0</sub>=0 แล้วจะได้ค่าตัวเก็บประจุต่าง ๆ ของวงจรกรอง ี่ ผ่านแถบแบบสวิตช์ตัวเก็บประจุเมื่อกำหนดให้ค่าตัวเก็บประจุ C และ C มีค่าเท่ากับ 1 หน่วยแล้วมีค่าเท่ากับ

$$
C_{11} = 0
$$
\n
$$
C_{12} = A_o \frac{2}{\sqrt{4 + (2/Q)\omega_{o,s}T + \omega_{o,s}^2 T^2}} \cong A_o
$$
\n
$$
C_{13} = \frac{2A_o \omega_{o,s}T}{4 + (2/Q)\omega_{o,s}T + \omega_{o,s}^2 T^2}
$$
\n
$$
C_2 = C_3 = \frac{2\omega_{o,s}T}{\sqrt{4 + (2/Q)\omega_{o,s}T + \omega_{o,s}^2 T^2}}
$$
\n
$$
C_4 = \frac{1}{Q} \frac{2}{\sqrt{4 + (2/Q)\omega_{o,s}T + \omega_{o,s}^2 T^2}} \cong \frac{1}{Q}
$$
\n(3.7)

โดยที่  $\omega_{_{\text{o.s.}}}$  คือความถี่ศูนย์กลางของวงจรกรองผ่านแถบแบบต่อเนื่องทางเวลาที่คำนวณได้จากการทำให้ความถี่ ศูนย์กลางของวงจรกรองผ่านแถบแบบสวิตช์ตัวเก็บประจุ ( $\omega_{_{oZ}}$ ) บิดเพี้ยนไปก่อน (prewarping) ซึ่งสามารถ คำนวณได้จาก

$$
\omega_{o,s} = \frac{2}{T} \tan(\frac{\omega_{o,z}T}{2})
$$
\n(3.8)
โดยที่ ∞ ุT คืออัตราส่วนความถี่ศูนย์กลางหรือความถี่การชอปเปอร์ต่อความถี่การสวิตช์นั่นเองซึ่งมีค่าเท่ากับ  $2\pi f$  /f

แต่การออกแบบในปฏิบัตินั้นค่า C<sub>A</sub>, C<sub>B</sub>, C<sub>12</sub>, C<sub>13</sub> และ C<sub>4</sub> จะถูกออกแบบให้เป็นจำนวนเต็มเท่าของ หน่วยตัวเก็บประจุที่เล็กที่สุดเพื่อให้ตัวเก็บประจุแต่ละตัวมีความเข้าคู่กัน ดังนั้นค่า C<sub>12</sub>, C<sub>13</sub> และ C<sub>4</sub> จึงถูก ประมาณให้เท่ากับ A , 0 และ 1/Q ตามลำดับเพื่อความสะดวกในการออกแบบ แต่ค่า C และ C นั้นจะไม่ทำ การประมาณค่าให้เป็นจำนวนเต็มเท่าของหน่วนตัวเก็บประจุเนื่องจากค่า C, และ C, เป็นค่าหลักในการกำหนด ความถี่ศูนย์กลางของวงจรกรองผ่านแถบ และเมื่อแทนค่า C $_{\rm 11}$ =C $_{\rm 13}$ =0 ใน (3.6) จะได้ฟังก์ชันถ่ายโอนของวงจร กรองผ่านแถบแบบสวิตช์ตัวเก็บประจุเท่ากับ

$$
H(z) = \frac{C_{12}C_{3}z - C_{12}C_{3}}{C_{A}C_{B}z^{2} + (-2C_{A}C_{B} + C_{2}C_{3} + C_{3}C_{4})z + (C_{A}C_{B} - C_{3}C_{4})}
$$
(3.9)

#### 3.2.3 วงจรขยายส่วนที่สอง

วงจรขยายส่วนที่สองเป็นวงจรขยายแบบสวิตช์ตัวเก็บประจุเนื่องจากสัญญาณขาออกของวงจรกรอง ่ ผ่านแถบเป็นสัญญาณแบบชักตัวอย่างซึ่งเป็นสัญญาณที่ไม่ต่อเนื่องทางเวลา ดังนั้นวงจรขยายส่วนที่สองจึงจำ ้เป็นต้องออกแบบเป็นวงจรขยายแบบสวิตช์ตัวเก็บประจุเช่นเดียวกันกับวงจรกรองผ่านแถบดังรูปที่ 3.8 โดยมี คัตราขยายเท่ากับ

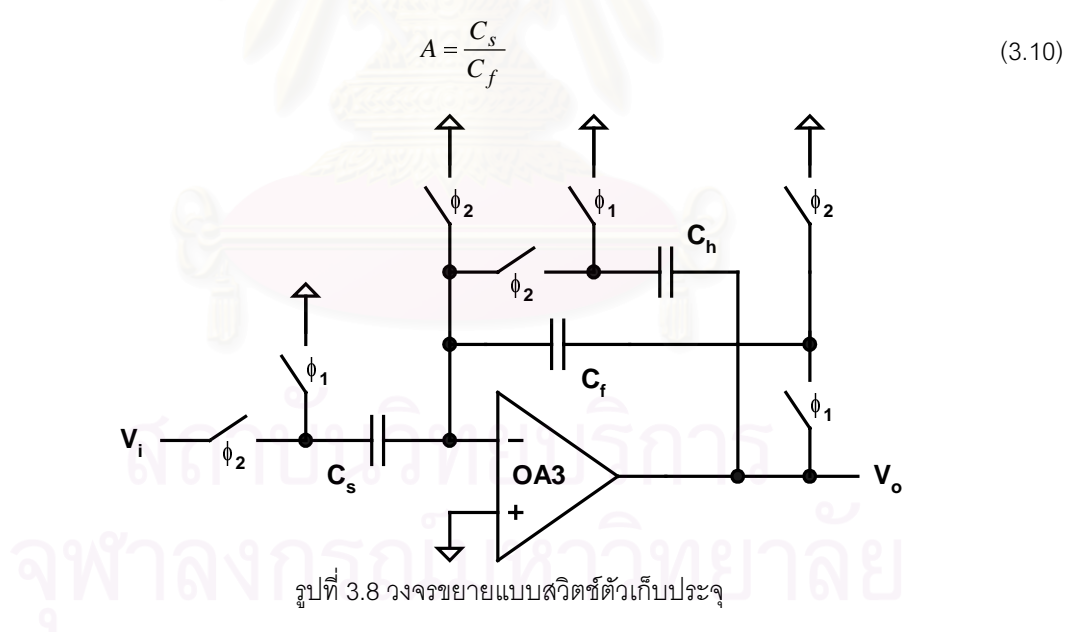

ส่วนตัวเก็บประจุ C, ทำหน้าที่คงค่าแรงดันขาออกขณะที่ตัวเก็บประจุ C, ทำการตั้งค่าแรงดันใหม่ใน เฟสที่ 2 ดัง (ข) เพื่อลดความจำเป็นของกระแสขาออกของออปแอมป์ OA3 ที่ใช้สำหรับการสลูว์ (slew rate) ของ ้สัญญาณขาออกในเฟสที่ 1

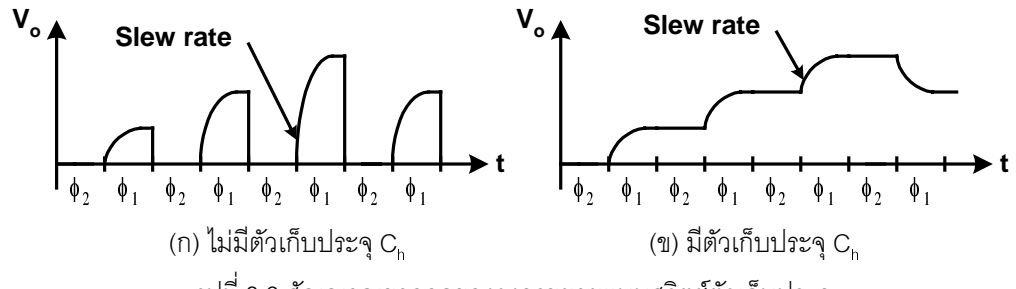

รูปที่ 3.9 สัญญาณขาออกของวงจรขยายแบบสวิตช์ตัวเก็บประจุ

# 3.2.4 วงจรมอดูเลเตอร์และวงจรดีมอดูเลเตอร์

วงจรมอดูเลเตอร์และวงจรดีมอดูเ<mark>ลเตอร์ทั้งสองส่วนใช้วงจรสวิตช์ไขว้คู่ดังรูปที่ 3.10 โดยเป็นสวิตช์แบบ</mark> CMOS ซึ่งมีความต้านทานเท่ากับ |<br>|<br>|

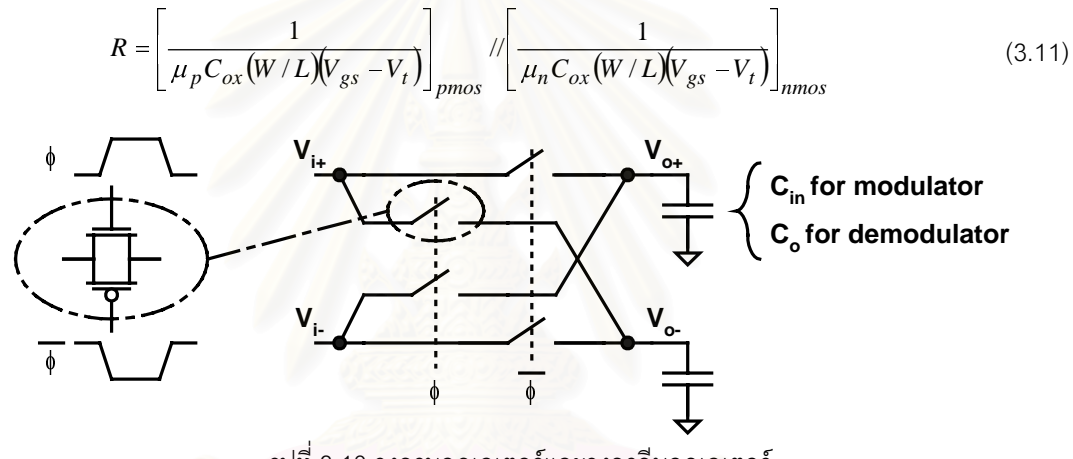

รูปที่ 3.10 วงจรมอดูเลเตอร์และวงจรดีมอดูเลเตอร์

ในส่วนของการออกแบบวงจรสวิตช์ไขว้คู่จะออกแบบให้ตัวสวิตช์มีความต้านทานซึ่งคำนวณได้จาก |<br>|<br>| (3.11) มีค่าต่ำเพื่อให้แบนด์วิดท์ของวงจรสวิตช์ไขว้คู่ซึ่งเกิดจากความต้านทานของสวิตช์และตัวเก็บประจุที่เป็น ֺ โหลดของแต่ละวงจรนั้นมีค่าสูงกว่าแบนด์วิดท์ของสัญญาณไม่ต่ำกว่าสิบเท่าเพื่อป้องกันผลกระทบจากแบนด์-(/ ֚֡֝ วิดท์ที่จำกัดของวงจรสวิตช์ไขว้คู่ที่มีต่อการเข้าที่ (settling) ของสัญญาณซึ่งจะทำให้อัตราขยายมีค่าต่ำลงและ  $\overline{a}$  $\ddot{\phantom{a}}$ |<br>|<br>| ֚֚֡ เกิดความเพี้ยน (distortion) ขึ้น นอกจากนี้ ในส่วนของการออกแบบวงจรสวิตช์ไขว้คู่ของวงจรมอดูเลเตอร์นั้นยัง / |<br>|<br>| ขึ้นอยู่กับค่าออฟเซตของวงจรขยายอินสตรูเมนท์ดังทีกล่าวใน 2.3.2 ด้วยเช่นกันโดยจะเป็นตัวกำหนดความต้าน 1/  $\ddot{\phantom{a}}$ ทานต่ำสุดของตัวสวิตช์ในวงจรมอดูเลเตอร์ 1

# 3.2.5 วงจรสร้างสัญญาณนาฬิกาและวงจรชดเชยการประวิง

สัญญาณนาฬิกาที่ใช้ในเทคนิคการชอปเปอร์ร่วมกับวงจรกรองผ่านแถบแบบสวิตช์ตัวเก็บประจุ ประกอบด้วยสัญญาณนาฬิกา 3 ส่วน คือ 1.สัญญาณการสวิตช์ซึ่งใช้ในการสวิตช์ของวงจรกรองผ่านแถบและ วงจรขยายส่วนที่สองที่เป็นวงจรสวิตช์ตัวเก็บประจุ 2.สัญญาณการชอปเปอร์ซึ่งใช้ในการมอดูเลตและการดีมอดู  $\overline{a}$ - เลต และ 3.สัญญาณการชักตัวอย่างของวงจรแปลงผันสัญญาณแอนะลอกเป็นดิจิตอลซึ่งใช้กำหนดตำแหน่งการ ชักตัวอย่างสัญญาณขาออกของวงจรขยายอินสตรูเมนท์ที่ถูกต้อง

ในส่วนของการสร้างสัญญาณการสวิตช์นั้น วงจรสร้างสัญญาณการสวิตช์จะรับสัญญาณนาฬิกา ้ความถี่สองเท่าของความถี่การสวิตช์จากภายนอกและทำการหารความถี่สัญญาณนาฬิกาลงสองเท่าด้วย ้ ฟลิปฟลอปเพื่อจะได้สัญญาณการสวิตช์ที่มีวัฏจักรหน้าที่ (duty cycle) เท่ากับ 50% และนำไปใช้สร้างสัญญาณ นาฬิกาที่ไม่เหลื่อมกัน (non-overlapping clock) สำหรับการควบคุมสวิตช์ในวงจรสวิตช์ตัวเก็บประจุต่อไปดังรูป ที่ 3.11 [18]

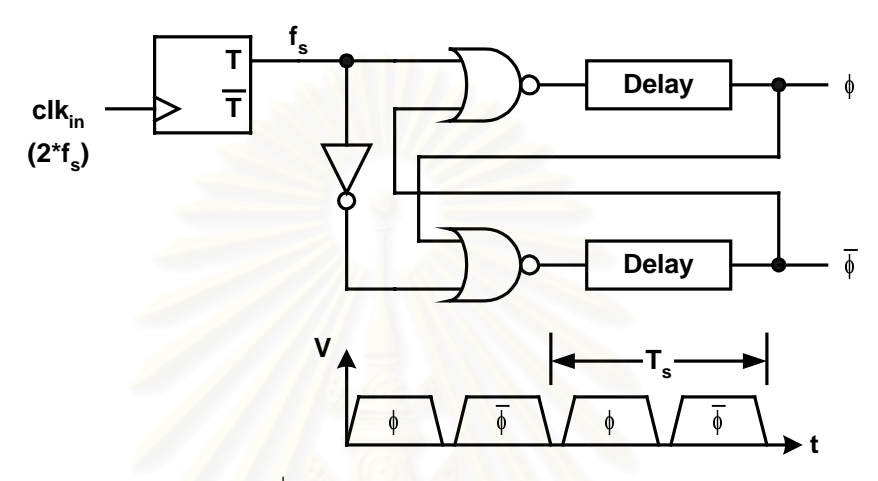

้รปที่ 3.11 วงจรสร้างสัญญาณการสวิตช์

้ ส่วนสัญญาณการชอปเปอร์สร้างขึ้นด้วยวงจรหารความถี่โดยใช้ฟลิปฟลอปดังที่กล่าวใน 3.1 ซึ่งมี ี ความถี่สัญญาณการสวิตช์เป็น 2" เท่าของความถี่สัญญาณการชอปเปอร์ ดังนั้นสัญญาณการชอปเปอร์จึงสร้าง โดยการหารสัญญาณการสวิตช์โดยใช้ฟลิปฟลอปต่อกัน n ตัวดังรูปที่ 3.12

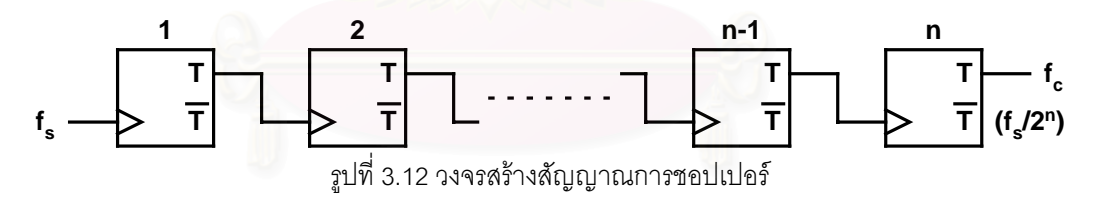

้สำหรับสัญญาณการชักตัวอย่างซึ่งจะถูกนำไปใช้เป็นสัญญาณนาฬิกาของวงจรแปลงผันสัญญาณแอ-้นะลอกเป็นดิจิตอลถูกสร้างขึ้นเพื่อใช้ในการกำหนดตำแหน่งในการแปลงผันสัญญาณขาออกของวงจรขยายอิน-สตรเมนท์ SCIA เนื่องจากสัญญาณขาออกของวงจรขยายอินสตรเมนท์ SCIA นั้นเป็นสัญญาณแบบไม่ต่อเนื่อง ทางเวลาโดยสัญญาณขาออกจะมีการเปลี่ยนแปลงทุกคาบของการสวิตช์ดังรูปที่ 3.3 ดังนั้นในการแปลงผัน ้ สัญญาณจึงจำเป็นต้องกำหนดตำแหน่งการชักตัวอย่างที่ถูกต้องขึ้นและการสร้างสัญญาณการชักตัวอย่างอย่าง ง่ายที่สุดก็ทำได้โดยการใช้สัญญาณการสวิตช์เป็นสัญญาณการชักตัวอย่างนั่นเอง โดยสัญญาณขาออกของวง-ิ จรขยายอินสตรเมนท์ที่ถูกชักตัวอย่างนั้นจะมีลักษณะเป็นสัญญาณดังรูปที่ 3.13 นั่นคือเป็นสัญญาณขาออกที่มี ลักษณะเดียวกับการใช้เทคนิคการชอปเปอร์ร่วมกับวงจรกรองผ่านแถบแบบต่อเนื่องทางเวลาแต่เป็นสัญญาณ ่ แบบชักตัวอย่าง และจำเป็นต้องกรองสัญญาณฮาร์มอนิกค่ของความถี่การชอปเปอร์ออกไปซึ่งสามารถทำได้โดย ใช้การประมวลผลสัญญาณแบบดิจิตอลที่คอมพิวเตอร์

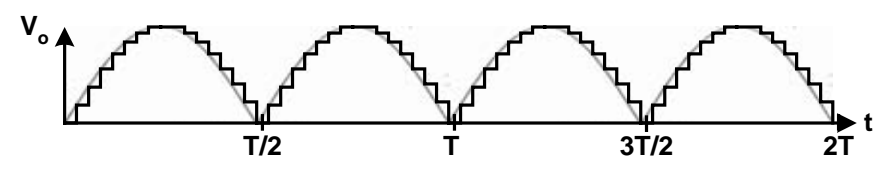

รูปที่ 3.13 สัญญาณขาออกของวงจรขยายอินสตรูเมนท์ที่ใช้เทคนิคการชอปเปอร์ร่วมกับวงจรกรองผ่านแถบแบบ สวิตช์ตัวเก็บประจเมื่อสัญญาณขาเข้าเป็นแรงดันกระแสตรง

แต่อย่างไรก็ตาม การใช้สัญญาณการสวิตช์เป็นสัญญาณการชักตัวอย่างทำให้วงจรแปลงผันสัญญาณ แอนะลอกเป็นสัญญาณดิจิตอลต้องทำงานที่ความถี่สงมากเกินความจำเป็น ดังนั้นจึงจำเป็นต้องมีการลด ้ ความถี่ของการชักตัวอย่างสัญญาณขาออกของวงจรขยายอินสตรเมนท์ลง โดยตำแหน่งการชักตัวอย่างที่ดีที่สด ้ สำหรับการชักตัวอย่างความถี่ต่ำกว่าความถี่การสวิตช์คือการชักตัวอย่างที่ตำแหน่งค่ายอดของสัญญาณขาออก ์ ในแต่ละครึ่งคาบของการชอปเปอร์ดังรูปที่ 3.14 เนื่องจากการชักตัวอย่างที่ตำแหน่งนี้จะทำให้ได้สัญญาณขา ่ ออกที่มีค่าสูงสุดและเป็นการกรองสัญญาณฮาร์มอนิกคู่ของความถี่การชอปเปอร์ไปด้วยในตัว ดังนั้นความถี่การ ี ชักตัวอย่างสัญญาณขาอ<mark>อก</mark>ของวงจรขยายอินสตรเมนท์จะลดลงมาที่ความถี่สองเท่าของการชอปเปอร์เท่านั้น และมีอัตราขยายสูงขึ้นประ<mark>มาณ  $\pi$ </mark>/2 เท่า

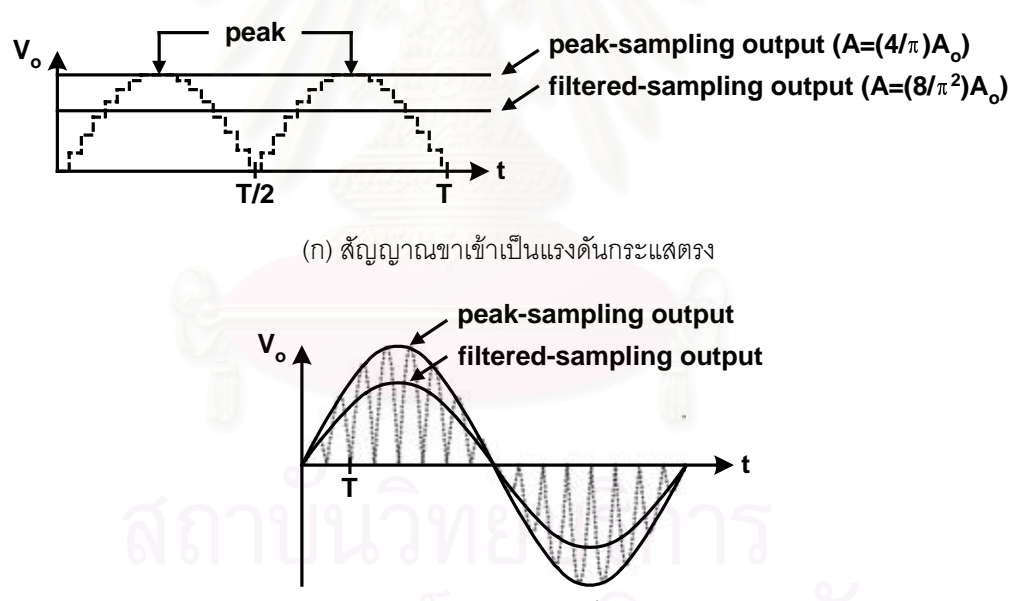

(ข) สัญญาณขาเข้าเป็นคลื่นรูปไซน์

รูปที่ 3.14 การชักตัวอย่างสัญญาณขาออกของวงจรขยายอินสตรูเมนท์ที่ค่ายอดทุก ๆ ครึ่งคาบการชอปเปอร์

ส่วนสัญญาณการชักตัวอย่างที่สองเท่าของความถี่การชอปเปอร์นั้นสามารถสร้างได้โดยใช้สัญญาณ ี ขาออกจากฟลิปฟลอปตัวที่ n-1 ของวงจรสร้างสัญญาณการชอปเปอร์ซึ่งมีความถี่เป็นสองเท่าของความถี่การ ชอปเปอร์และต่อกับวงจรชดเชยการประวิงดังรูปที่ 3.15

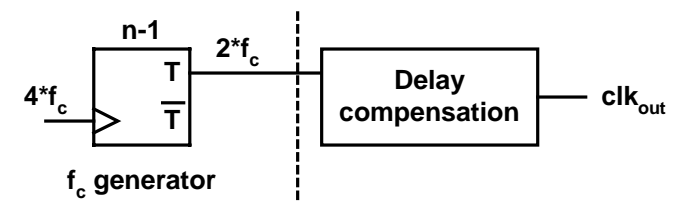

รูปที่ 3.15 วงจรสร้างสัญญาณการชักตัวอย่าง

และถึงแม้ว่าการชักตัวอย่างสัญญาณขาออกด้วยความถี่ที่ต่ำกว่าความถี่การสวิตช์นั้นจะทำให้เกิดการเคลือบ ้แฝงของสัญญาณรบกวนความถี่สูง แต่ก็จะมีผลเฉพาะสัญญาณรบกวนของวงจรขยายส่วนที่สองเท่านั้น ส่วน ้ สัญญาณรบกวนของวงจรขยายส่วนที่หนึ่งและวงจรกรองผ่านแถบจะมีผลของการเคลือบแผ่งน้อยมากเนื่องจาก ้ สัญญาณรบกวนของวงจรทั้งสองส่วนนี้ถูกจำกัดแบนด์วิดท์ด้วยวงจรกรองผ่านแถบแล้ว และเนื่องจากสัญญาณ ่ รบกวนของวงจรขยายอินสตรูเมนท์นั้นขึ้นอยู่กับสัญญาณรบกวนของวงจรขยายส่วนที่หนึ่งและวงจรกรองผ่าน แถบเป็นส่วนใหญ่ ดังนั้นการชักตัวอย่างสัญญาณขาออกด้วยความถี่ต่ำกว่าความถี่การสวิตช์นั้นจะทำให้ ้ สัญญาณรบกวนของวงจรขยายอินสตรเมนท์ทั้งหมดเพิ่มขึ้นเพียงเล็กน้อยเท่านั้น

ส่วนวงจรชดเชยการประวิงนั้นทำหน้าที่เลื่อนเฟสสัญญาณการดีมอดเลตเมื่อเทียบกับสัญญาณการ ุ่มอดูเลตให้สอดคล้องกับการประวิงสัญญาณของวงจรในส่วนการขยายสัญญาณเพื่อช่วยรักษาอัตราขยาย ี ของวงจรขยายอินสตรูเมนท์ให้มีค่าสูงที่สุดดังที่กล่าวใน 2.3.1 โดยวงจรในส่วนนี้จะทำหน้าที่ชดเชยการประวิง ของวงจรกรองผ่านแถบและวง<mark>จรขย</mark>ายส่วนที่สองเนื่องจากวงจรทั้งสองส่วนนี้เป็นวงจรสวิตช์ตัวเก็บประจุซึ่งมี เวลาการประวิงเป็นค่าแน่นอนโดยขึ้นอยู่กับลักษณะของวงจรและความถี่การสวิตช์

้สำหรับวงจรกรองและวงจรขยายแบบสวิตช์ตัวเก็บประจุดังรูปที่ 3.7 และรูปที่ 3.8 ซึ่งมีเวลาการประวิง ของแต่ละวงจรเท่ากับครึ่งคาบของการสวิตช์ ดังนั้นวงจรชดเชยการประวิงของวงจรขยายอินสตรเมนท์จึงสร้างได้ ด้วยฟลิปฟลอปโดยทำหน้าที่เลื่อนเฟสสัญญาณการดีมอดูเลตเมื่อเทียบกับสัญญาณการมอดูเลตออกไปหนึ่ง คาบของการสวิตช์ดังรูปที่ 3.16

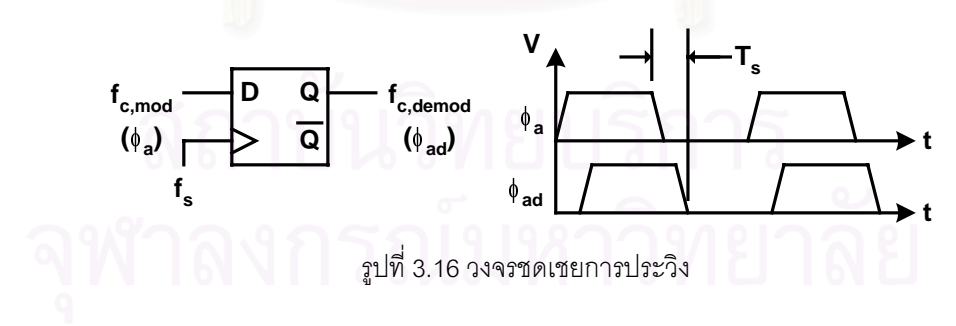

### 3.3 ข้อจำกัดและความไม่เป็นอุดมคติ

เนื้อหาในส่วนนี้จะอธิบายถึงข้อจำกัดและความไม่เป็นอุดมคติของวงจรขยายอินสตรูเมนท์ SCIA ซึ่ง ้ ประกอบด้วยความไม่เข้าคู่ระหว่างความถี่ศูนย์กลางของวงจรกรองผ่านแถบและความถี่การชอปเปอร์ ออฟเซต ี สัญญาณรบกวนและสัญญาณแบบวิธีร่วม แต่เนื่องจากสาเหตุและผลกระทบของออฟเซตและสัญญาณแบบวิธี ร่วมของวงจรขยายอินสตรเมนท์นั้นเกิดขึ้นจากวงจรมอดูเลเตอร์และอัตราขยายแบบวิธีร่วมไปผลต่างของวงจร <u>ขยายตามลำดับและไม่ได้ขึ้นอยู่กับการประยุกต์ใช้วงจรกรองแบบสวิตช์ตัวเก็บประจุแทนวงจรกรองแบบต่อเนื่อง</u> ทางเวลา ดังนั้นออฟเซตและสัญญาณแบบวิธีร่วมของวงจรขยายอินสตรเมนท์ SCIA จะสามารถคำนวณได้เช่น เดียวกับการคำนวณค่าออฟเซต่และสัญญาณแบบวิธีร่วมของวงจรขยายอินสตรูเมนท์ CCIA ดังรายละเอียดใน 2.3.2 และ 2.3.4 ตามลำดับ

ส่วนรายละเอียดของความไม่เข้าคู่ระหว่างความถี่ศูนย์กลางของวงจรกรองผ่านแถบและความถี่การ ชอปเปอร์ และสาเหตุและผลกระทบของเทคนิคการชอปเปอร์ร่วมกับวงจรกรองผ่านแถบแบบสวิตช์ตัวเก็บประจุ ที่มีต่อสัญญาณรบกวนนั้นจะได้อธิบายดังต่อไปนี้

# 3.3.1 ความไม่เข้าคู่ระหว่างความถี่ศูนย์กลางของวงจรกรองผ่านแถบและความถี่การชอป เปคร์

ี จากที่กล่าวใน ความไม่เข้าค่ระหว่างความถี่ศนย์กลางของวงจรกรองผ่านแถบและความถี่การชอป-เปอร์ของเทคนิคการชอปเปอร์ร่วมกับวงจรกรองผ่านแถบแบบสวิตช์ตัวเก็บประจุนั้นจะขึ้นอยู่กับความแม่นยำใน การสร้างความถี่ทั้งสอง แต่เนื่องจากความถี่การชอปเปอร์นั้นสร้างขึ้นจากวงจรหารความถี่การสวิตช์ดัง ซึ่งมี ้ ความแม่นยำสูงมาก ดังนั้นความไม่เข้าคู่ระหว่างความถี่ทั้งสองจึงขึ้นอยู่กับความแม่นยำของความถี่ศูนย์กลาง ของวงจรกรองผ่านแถบแบบสวิตช์ตัวเก็บประจุเมื่อเทียบกับความถี่การสวิตช์ โดยสาเหตุของความไม่แม่นยำ (E) นี้มีอยู่ด้วยกันสามประการดังต่อไปนี้

### 1. ความไม่เข้าคู่ของตัวเก็บประจุ ( $\varepsilon$ )

ความไม่เข้าคู่ของตัวเก็บประจุทำให้ค่าอัตราส่วนของตัวเก็บประจุในวงจรกรองผ่านแถบแบบสวิตช์ตัว เก็บประจุเปลี่ยนไปซึ่งเป็นสาเหตุทำให้ฟังก์ชันถ่ายโอนและความถี่ศูนย์กลางของวงจรกรองผ่านแถบเปลี่ยนไป โดยความถี่ศูนย์กลางของวงจรกรองผ่านแถบนั้นสามารถคำนวณได้จากการแปลงเชิงเส้นคู่ของฟังก์ชันถ่ายโอน ของวงจรกรองผ่านแถบแบบสวิตข์ตัวเก็บประจุใน (3.9) กลับด้วยการแทน  $z = \frac{2 + sT}{2 - sT}$  และเทียบสัมประสิทธิ์ ้กับฟังก์ชันถ่ายโอนของวงจรกรองผ่านแถบแบบต่อเนื่องทางเวลาแล้วจะได้

$$
\omega_{o,s} = \frac{2}{T} \sqrt{\frac{C_2 C_3}{4C_A C_B - C_2 C_3 - 2C_3 C_4}}
$$
  

$$
\omega_{o,z} = \frac{2}{T} \tan^{-1} \left( \sqrt{\frac{C_2 C_3}{4C_A C_B - C_2 C_3 - 2C_3 C_4}} \right)
$$
(3.12)

และความไม่แม่นยำของความถี่ศูนย์กลางของวงจรกรองผ่านแถบแบบสวิตช์ตัวเก็บประจุเมื่อเทียบกับความถี่ ิการสวิตช์เนื่องจากความไม่เข้าคู่ของตัวเก็บประจุก็จะหาได้จากอนพันธ์ของ (3.12) โดยมีค่าเท่ากับ

$$
\partial \omega_{o,z} = \frac{2}{T} \cdot \cos^2 \left( \frac{\omega_{o,z} T}{2} \right) \cdot \frac{N(c)}{\sqrt{C_2 C_3 (4C_A C_B - C_2 C_3 - 2C_3 C_4)^3}}
$$

$$
\frac{\partial f_{o,z}}{f_{o,z}} = \frac{1}{\pi f_{o,z} T} \cdot \cos^2 \left( \pi f_{o,z} T \right) \cdot \frac{N(c)}{\sqrt{C_2 C_3 (4C_A C_B - C_2 C_3 - 2C_3 C_4)^3}}
$$
(3.13)

โดยที่  $N(c) = C_3(2C_A C_B - C_3C_4)\partial C_2 + C_2(2C_A C_B \partial C_3 + C_3(C_3 \partial C_4 - 2C_B \partial C_A - 2C_A \partial C_B))$  และ  $\partial C_{\rm r}$ คือความไม่เข้าคู่หรือความไม่แม่นย่ำของตัวเก็บประจุ $C_{\rm r}$  โดยความไม่แม่นยำของความถี่ศูนย์กลาง ่ ของวงจรกรองผ่านแถบจะมีค่าประมาณเท่ากับความไม่เข้าคู่ของตัวเก็บประจุ เช่น ตัวเก็บประจุที่มีความไม่เข้าคู่ 0.12% จะทำให้เกิดความไม่แม่นยำของความถี่ศูนย์กลางของวงจรกรองผ่านแถบประมาณ 0.125%

#### 2. ความไม่เป็นอุดมคติของออปแอมป์ ( $\epsilon_{\text{\tiny{mean}}}$ )

้ความไม่เป็นอุดมคติของออปแอมป์ที่ใช้ในวงจรกรองผ่านแถบแบบสวิตช์ตัวเก็บประจุก็มีผลทำให้ ้ ความถี่ศนย์กลางมีค่าเปลี่ยนแปลงได้เช่นกัน โดยความไม่เป็นอดมคติของออปแอมป์นั้นมีด้วยกันสองอย่าง คือ การมีอัตราขยายกระแสต<mark>รงที่จำกัดและก</mark>ารมีแบนด์วิดท์ที่จำกัด ซึ่งผลของความไม่เป็นอดมคติของออปแอมป์ทั้ง ี สองอย่างนี้ทำให้การต่อออป<mark>แ</mark>อมป์เป็นวงจรอินทิเกรเตอร์มีอัตราขยายและเฟสผิดพลาดไป [16] ดังตารางที่ 3.1

| อัตราขยายที่จำกัด (A ) เมื่อ ( $\omega$ T/2)<<1 | แบนด์วิดท์ที่จำกัด (f ) เมื่อ ( $\omega$ T)<<1                                                                                    |
|-------------------------------------------------|----------------------------------------------------------------------------------------------------|
| $m(\omega_i) \approx -1/A_o$                    | $m(\omega_i) \approx -2\pi \left(\frac{f_i}{f_e}\right) e^{-\pi \left(\frac{f_u}{f_s}\right)}$                                    |
| $\theta(\omega_i) \approx 1/A_0$                | อินทิเกรเตอร์แบบกลับขั้ว<br>$\theta(\omega_i) \approx m(\omega_i)$<br>$\theta(\omega_i) \approx 0$<br>อินทิเกรเตอร์แบบไม่กลับขั้ว |

์ตารางที่ 3.1 ผลของความไม่เป็นอดมคติของออปแอมป์ที่ต่อเป็นวงจรอินทิเกรเตอร์

โดยที่ @. f คือความกว้างแถบอัตราขยายหนึ่งของวงจรอินทิเกรเตอร์ T คือคาบของการสวิตช์ f คือความกว้าง แถบอัตราขยายหนึ่งของออปแอมป์ m( $\omega$ ) คือความผิดพลาดด้านอัตราขยายและ  $\theta(\omega)$  คือความผิดพลาดด้าน เฟสของวงจรอินทิเกรเตอร์

ี ผลจากความผิดพลาดด้านอัตราขยายและเฟสนี้จะทำให้ความถี่ศูนย์กลางซึ่งมีค่าเท่ากับความกว้าง แถบอัตราขยายหนึ่งของวงจรอินทิเกรเตอร์ และค่า Q ประสิทธิผลของวงจรกรองผ่านแถบมีค่าเปลี่ยนไปเท่ากับ

$$
\frac{\partial f_o}{f_o} = \frac{\partial \omega_o}{\omega_o} \approx \frac{1}{2} [m_1(\omega_i) + m_2(\omega_i)] \qquad Q_{eff} \approx \frac{Q}{1 + Q[\theta_1(\omega_i) + \theta_2(\omega_i)]} \qquad (3.14)
$$

 $\hat{\mathbf{a}}$ ยที่ m,(ω),  $\theta$ ,(ω), m,(ω) และ  $\theta$ ,(ω) คือความผิดพลาดด้านอัตราขยายและด้านเฟสของอินทิเกรเตอร์ตัวที่ หนึ่ง (ออปแอมป์ OA1 และ C $_{\textrm{\tiny A}}$ ) และอินทิเกรเตอร์ตัวที่สอง (ออปแอมป์ OA2 และ C $_{\textrm{\tiny R}}$ ) ของวงจรกรองแบบสวิตช์ ตัวเก็บประจุดังรูปที่ 3.7 (ก) ตามลำดับ

้ผลของความไม่เป็นอุดคติของออปแอมป์ดังที่กล่าวมานั้นทำให้วงจรกรองแบบสวิตช์ตัวเก็บประจุดังรูป ี่ ที่ 3.7 (ก) ซึ่งมีอินทิเกรเตอร์ตัวที่หนึ่งและตัวที่สองเป็นอินทิเกรเตอร์แบบกลับขั้วและไม่กลับขั้วตามลำดับนั้นมีค่า ความถี่ศูนย์กลางของวงจรกรองผ่านแถบเปลี่ยนไปเท่ากับ

$$
\frac{\partial f_o}{f_o} \approx \frac{1}{2} \left( -\frac{1}{A_o} - 2\pi \left( \frac{f_o}{f_s} \right) e^{-\pi \left( \frac{f_u}{f_s} \right)} \right)_{OA1} + \left( -\frac{1}{A_o} - 2\pi \left( \frac{f_o}{f_s} \right) e^{-\pi \left( \frac{f_u}{f_s} \right)} \right)_{OA2} \right)
$$
(3.15)

์ ซึ่งความถี่ศูนย์กลางของวงจรกรองจะมีค่าต่ำลงเนื่องจากทุกพจน์ใน (3.15) นั้นมีค่าเป็นลบ โดยในออปแอมป์ที่มี ี อัตราขยายกระแสตรงที่มากกว่า 72 dB (4000) และมีแบนด์วิดท์มากกว่าความถี่การสวิตช์ประมาณ 2 เท่านั้น จะทำให้ความถี่ศูนย์กลางของวงจรกรองผ่านแถบมีค่าลดลงประมาณ 0.06% ซึ่งมีผลน้อยมาก

#### 3. การประมาณค่าตัวเก็บประจุในการวาดผังวงจรรวม ( $\epsilon_{\rm{isool}}$ )

ในการวาดผังวงจรรวมของค่าตัวเก็บประจุ C, และ C, ของวงจรกรองผ่านแถบแบบสวิตช์ตัวเก็บประจุ ซึ่งมีค่าไม่เป็นจำนวนเต็มเท่าของหน่วยตัวเก็บประจุที่ใช้ในการออกแบบนั้นจะทำให้ความกว้างและความยาว ของตัวเก็บประจุ C. และ C. นั้นมีขนาดไม่ลงตัวกับขนาดของกริด (grid) ที่เล็กที่สุดสำหรับการวาดผังวงจรรวม ้ดังนั้นในการวาดผังวงจรรวมจริงจึงต้องทำการปรับความกว้างและความยาวของตัวเก็บประจุให้พอดีกับกริดซึ่ง ้จะทำให้ค่าตัวเก็บประจุ C, และ C, เปลี่ยนไป และทำให้ความถี่ศูนย์กลางของวงจรกรองผ่านแถบแบบสวิตช์ตัว ้เก็บประจุเปลี่ยนไปด้วยเช่นกันโดยสามารถคำนวณได้จาก (3.12) แต่การเปลี่ยนแปลงของความถี่ศูนย์กลางจาก การประมาณค่าตัวเก็บประจุนี้จะเป็นค่าคงที่ค่า ๆ หนึ่งอยู่ในช่วง ±0.3%

### 3.3.2 สัญญาณรบกวน

ในขณะที่สัญญาณรบกวนที่เกิดขึ้นของวงจรขยายอินสตรูเมนท์ CCIA เป็นสัญญาณรบกวนโดยตรง (direct noise) ซึ่งเกิดจากสัญญาณรบกวนอ้างอิง (referred noise) จากอุปกรณ์แต่ละตัวมารวมกันนั้น แต่ ้ สัญญาณรบกวนที่เกิดขึ้นของวงจรขยายอินสตรเมนท์ SCIA เป็นสัญญาณการชักตัวอย่าง (sample-and-hold noise) [17], [19] ซึ่งเกิดจากการชักตัวอย่างสัญญาณรบกวนของวงจรสวิตช์ตัวเก็บประจุเป็นส่วนใหญ่และโดย ้ทั่วไปจะมีค่ามากกว่าสัญญาณรบกวนโดยตรงเนื่องจากการเคลือบแฝงของสัญญาณรบกวน ดังนั้นในส่วนนี้จะ อธิบายถึงการคำนวณสัญญาณรบกวนของวงจรขยายอินสตรูเมนท์ที่ใช้เทคนิคการชอปเปอร์ร่วมกับวงจรกรอง ผ่านแถบแบบสวิตช์ตัวเก็บประจุโดยแบ่งการคำนวณออกเป็น 3 ขั้นตอนคือ

- 1. การคำนวณสัญญาณรบกวนอ้างอิงของวงจรแต่ละส่วน
- 2. การคำนวณสัญญาณรบกวนการชักตัวอย่างของวงจรสวิตช์ตัวเก็บประจุ และ
- 3. การคำนวณสัญญาณรบกวนของวงจรขยายอินสตรูเมนท์

์ ซึ่งมีรายละเคียดในแต่ละขั้นตอนดังต่อไปนี้

#### 1. การคำนวณสัญญาณรบกวนอ้างอิงของวงจรแต่ละส่วน

ในขั้นตอนแรกนี้จะทำการคำนวณสัญญาณรบกวนอ้างอิงของวงจรมอดูเลเตอร์ วงจรขยายส่วนที่หนึ่ง วงจรดีมอดูเลเตอร์ ออปแอมป์ OA1, OA2, OA3 และสวิตช์ในวงจรสวิตช์ตัวเก็บประจุเพื่อใช้สำหรับการคำนวณ สัญญาณรบกวนการชักตัวอย่างของวงจรสวิตช์ตัวเก็บประจุต่อไป โดยสัญญาณรบกวนขาเข้าอ้างอิง (inputreferred noise) ของวงจรแต่ละส่วนนั้นสามารถคำนวณได้จากผลรวมของสัญญาณรบกวนจากอุปกรณ์แต่ละ .<br>.<br>. ตัวคูณกับกำลังสองของฟังก์ชันถ่ายโอนจากอุปกรณ์นั้น ๆ มายังขาเข้า

$$
S_{input-referred}(f) = \sum \left| H_{device-input}(f) \right|^2 \cdot S_{device}(f)
$$
\n(3.16)

|<br>|<br>| − − และลำหรับวงจรรวมเทคโนโลยี CMOS นั้น สัญญาณรบกวนที่ลำคัญคือสัญญาณรบกวนของทรานซิสเตอร์  $\ddot{\phantom{a}}$  $\overline{a}$ MOS โดยการคำนวณสัญญาณรบกวนนั้นจะขึ้นกับย่านการทำงานซึ่งแบ่งออกได้เป็นสองย่านคือ ! !

### 1. <u>ทรานซิสเตอร์ MOS ที่ทำงานในย่านไทรโอด (triode region)</u>

ทรานซิสเตอร์ MOS ที่ทำงานในย่านไทรโอดซึ่งมีคุณลัก<mark>ษ</mark>ณะเหมือนกับความต้านทานและถูกนำไปใช้ ในวงจร เช่น วงจรมอดูเลเตอร์ วงจรดีมอดูเลเตอร์ และสวิตช์ในวงจรสวิตช์ตัวเก็บประจุ ดังนั้นขนาดสัญญาณ  $\ddot{\phantom{a}}$ รบกวนของทรานซิสเตอร์ MOS ในย่านนี้จึงคำนวณได้เช่นเดียวกับการคำนวณขนาดสัญญาณรบกวนของความ ต้านทานตัวหนึ่งโดยเป็นสัญญาณรบกวนเชิงความร้อนที่มีค่าเฉลี่ยกำลังสองของสัญญาณรบกวนเท่ากับ  $\overline{a}$ 

$$
V_{n,th}^{2} = 4kTR_{on} \Delta f
$$
  
\n
$$
\approx 4kT \left( \frac{1}{\mu C_{ox} \frac{W}{L} (V_{gs} - V_{t})} \right) \Delta f
$$
\n(3.17)

โดยที่ k คือค่าคงที่โบลต์ซมันน<mark>์ และ T คืออุณหภูมิ</mark>

#### 2. <u>ทรานซิสเตอร์ MOS ที่ทำงานในย่านอิ่มตัว (saturation region)</u>  $\ddot{\phantom{0}}$

สัญญาณรบกวนของทรานซิ<mark>สเ</mark>ตอร์ MOS ที่ทำงานในย่านอิ่มตัวประกอบด้วยสัญญาณรบกวนเชิง  $\overline{a}$  $\ddot{\phantom{a}}$ ความร้อนและสัญญาณรบกวนฟลิกเกอร์โดยแต่ละส่วนมีค่าเฉลียกำลังสองของสัญญาณรบกวนเท่ากับ  $\overline{a}$ 

$$
\overline{V_{n,th}^2} = 4kT \left(\frac{2}{3g_m}\right) \Delta f \tag{3.18}
$$

$$
\overline{V_{n,1/f}^2} = \frac{K_f}{C_{ox} W L f} \Delta f \tag{3.19}
$$

โดยที่ g<sub>m</sub> คือทรานส์คอนดักแตนซ์ของทรานซิสเตอร์ และ K<sub>f</sub> คือสัมประสิทธิ์ของสัญญาณรบกวนฟลิกเกอร์ที่มีค่า<br>\* G ขึ้นอยู่กับเทคโนโลยีซึ่งโดยทั่วไปมีค่าอยู่ในช่วง 10<sup>-24</sup> และ 10<sup>-25</sup> V<sup>2</sup>F สำหรับทรานซิสเตอร์ NMOS และ PMOS !! ตามลำดับ และกำหนดให้ความถี่ที่ค่าเฉลี่ยของสัญญาณรบกวนเชิงความร้อนและสัญญาณรบกวนฟลิกเกอร์มี ֚֚֚֚֡  $\overline{a}$ ค่าเท่ากันคือ ความถี่มุมสัญญาณรบกวน 1/f (1/f noise corner frequency: f<sub>k</sub>) โดยสามารถคำนวณได้จาก  $\ddot{\phantom{a}}$ (3.18) และ (3.19) และมีค่าเท่ากับ

$$
f_k = \frac{3\mu K_f (V_{gs} - V_t)}{8kTL^2}
$$
\n(3.20)

<sup>25</sup> V<sup>2</sup><br>วนเชิ<br>rner<br>()<br>ใช้ใน<br>เข้นนั้น<br>เข้มทั้งทั้งทั้งทั้ง ka di secara di secara di secara di secara di secara di secara di secara di secara di secara di secara di secara di secara di secara di secara di secara di secara di secara di secara di secara di secara di secara di secara  $=\frac{3\mu\kappa_f(V_{gs}-V_t)}{8kTL^2}$ <br>อร์นั้นเป็นเทคนิคที่ใช้ในการลดผลของสัญญาณรบกวนที่ความถี่ต่ำ และเนื่องจากเทคนิคการชอปเปอร์นั้นเป็นเทคนิคที่ใช้ในการลดผลของสัญญาณรบกวนที่ความถี่ต่ำ  $\ddot{\phantom{0}}$  , โดยมอดูเลตสัญญาณความถี่ต่ำไปทำการขยายที่ความถี่สูง ดังนั้นการออกแบบจึงต้องออกแบบให้สัญญาณรบ-  $\ddot{\phantom{0}}$ กวนมีความถี่มุมสัญญาณรบกวน 1/f ต่ำกว่าความถี่การชอปเปอร์เพื่อหลีกเลี่ยงสัญญาณรบกวนความถี่ต่ำที่  $\ddot{\phantom{a}}$ , ֧֚֚֝ l , เกิดจากการมอดูเลตของสัญญาณรบกวนฟลิกเกอร์ที่ความถี่สูงซึ่งทำได้ 3 วิธีคือ !

- 1. ออกแบบโดยใช้ทรานซิสเตอร์ PMOS เนื่องจากโดยทั่วไป K, ของทรานซิสเตอร์ PMOS จะมีค่าต่ำกว่า K.ของทรานซิสเตอร์ NMOS อย่หลายเท่า
- 2. ออกแบบให้ MOS มีค่า (V $_{\rm cs}$ -V,) ต่ำ และ
- 3. ออกแบบทรานซิสเตอร์ MOS โดยใช้ค่า L ใหญ่

โดยเฉพาะวงจรขยายส่วนที่หนึ่งเนื่องจากเป็นวงจรขยายส่วนแรกสด

#### 2. การคำนวณสัญญาณรบกวนการชักตัวอย่างของวงจรสวิตช์ตัวเก็บประจุ

โดยปกติเมื่อสัญญาณถูกชักตัวอย่างก็จะเกิดการเคลือบแฝงของสัญญาณในช่วงความถี่ที่สูงกว่าครึ่ง หนึ่งของความถี่การสวิตช์ สำหรับสัญญาณรบกวนนั้นเมื่อถูกชักตัวอย่างก็จะเกิดการเคลือบแฝงของสัญญาณ รบกวนในช่วงความถี่สูงขึ้นเช่นเดียวกัน

้ สำหรับวงจรสวิตช์ตัวเก็บประจ<sup>ุ</sup> การชักตัวอย่างจะเกิดขึ้นจากการสวิตช์ของตัวเก็บประจ<sup>ุ</sup> ดังนั้นผลของ ี การชักตัวอย่างสัญญาณรบกวนซึ่งแต่ละความถี่ไม่สหสัมพันธ์ (uncorrelated) กันนั้นจะสามารถคำนวณได้โดย มีค่าเท่ากับ [17], [19]

$$
S_{n,out}^{SH}(f) = \sum |H_{cap-out}(f)|^2 \cdot S_n^{SH}(f)
$$
  
= 
$$
\sum |H_{cap-out}(f)|^2 \cdot \left(\frac{\tau}{T}\right)^2 \operatorname{sinc}^2(\tau \tau f) \sum_{k=-\infty}^{\infty} S_{n,2-sb}(f - kf_s)
$$
 (3.21)

โดยที่ H<sub>can-out</sub>(f) คือฟังก์ชันถ่ายโอนจากตัวเก็บประจุที่ชักตัวอย่างสัญญาณรบกวนไปยังขาออกของวงจร, **τ** คือ คาบเวลาในช่วงที่สัญญาณรบกวนถูกคงค่า, T=1/f คือคาบของการสวิตช์ และ S<sub>n.2-sb</sub>(f) คือความหนาแน่นกำลัง เชิงสเปกตรัมของสัญญาณรบกวนแถบข้างคู่ (double sideband noise PSD)

แต่สำหรับการใช้สัญญาณแบบชักตัวอย่างของวงจรกรองผ่านแถบและวงจรขยายส่วนที่สอง สัญญาณ  $\sup_{\delta} S_{n,2-sb}(f-kf_s)$ คือนกับคลอดทั้งคาบ ดังนั้นค่า  $\tau$ =T ส่วนเทอม $\sum_{s=1}^{\infty}S_{n,2-sb}(f-kf_s)$  คือผลของการเคลือบแฝงของ ้สัญญาณรบกวนในช่วงความถี่สง โดยคำนวณได้จากการทับซ้อนของความหนาแน่นกำลังเชิงสเปกตรัมของ ่ สัญญาณรบกวนที่ถูกเลื่อนความถี่ดังรูปที่ 3.17 ดังนั้นสัญญาณรบกวนจะมีความหนาแน่นกำลังเชิงสเปกตรัม ใหญ่ขึ้นเท่ากับอัตราส่วนของแบนด์วิดท์สมมูลของสัญญาณรบกวน (equivalent noise bandwidth: f<sub>n.eq</sub>) ต่อ ้ ความถี่การชักตัวคะ่างดัง (3.22)

$$
\sum_{k=-\infty}^{\infty} S_n(f - kf_s) = \frac{2f_{n,eq}}{f_s} \cdot S_{n,2-sb}(f) = \frac{f_{n,eq}}{f_s} \cdot S_n(f) \tag{3.22}
$$

โดยที่ S (f) คือความหนาแน่นกำลังเชิงสเปกตรัมของสัญญาณรบกวนแถบข้างเดี่ยว (single sideband noise PSD)

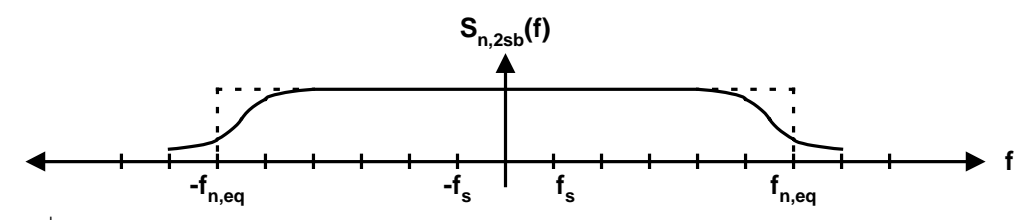

รูปที่ 3.17 ความหนาแน่นกำลังเชิงสเปกตรัมของสัญญาณรบกวนและแบนด์วิทด์สัญญาณรบกวนสมมูล

ดังนั้นสัญญาณรบกวนการชักตัวอย่างของวงจรกรองผ่านแถบและวงจรขยายส่วนที่สองที่เป็นวงจร สวิตช์ตัวเก็บประจุนั้นสามารถคำนวณได้โดยคำนวณสัญญาณรบกวนโดยตรงที่ถูกชักตัวอย่างที่ตัวเก็บประจุแต่ ิละตัวและทำการคำนวณผลของการชักตัวอย่างต่อสัญญาณรบกวนดังกล่าวดังต่อไปนี้

#### 1. สัญญาณรบกวนการชักตัวอย่างของวงจรกรองผ่านแถบ

่ สัญญาณรบกวนการชักตัวอย่างของวงจรกรองผ่านแถบแบบสวิตช์ตัวเก็บประจุดังรูปที่ 3.18 (ก) ประกอบด้วยสัญญาณรบกวนโดยตรงของสวิตช์ S., S, ซึ่งถูกชักตัวอย่างที่ตัวเก็บประจุ C, ในเฟส  $\phi$ , และ ี สัญญาณรบกวนโดยตรงของวงจรมอดูเลเตอร์ วงจรขยายส่วนที่หนึ่ง สัญญาณรบกวนโดยตรงของออปแอมป์ OA1, OA2 สัญญาณรบกวนโดยตรงของสวิตช์ S $_{\rm 3}$ , S $_{\rm 4}$ , S $_{\rm 5}$ , S $_{\rm 6}$  ซึ่งถูกชักตัวอย่างที่ตัวเก็บประจุ C $_{\rm 3}$  ในเฟส  $\phi_{\rm 4}$ 

โดยในขั้นตอนแรกของการคำนวณสัญญาณรบกวนการชักตัวอย่างจะต้องทำการคำนวณสัญญาณรบ-กวนโดยตรงของวงจรส่วนต่าง ๆ นั้นอ้างอิงไปยังตัวเก็บประจุที่สัญญาณรบกวนโดยตรงของวงจรแต่ละส่วนนั้น ถกชักตัวอย่างกลายเป็นสัญญาณรบกวนการชักตัวอย่าง

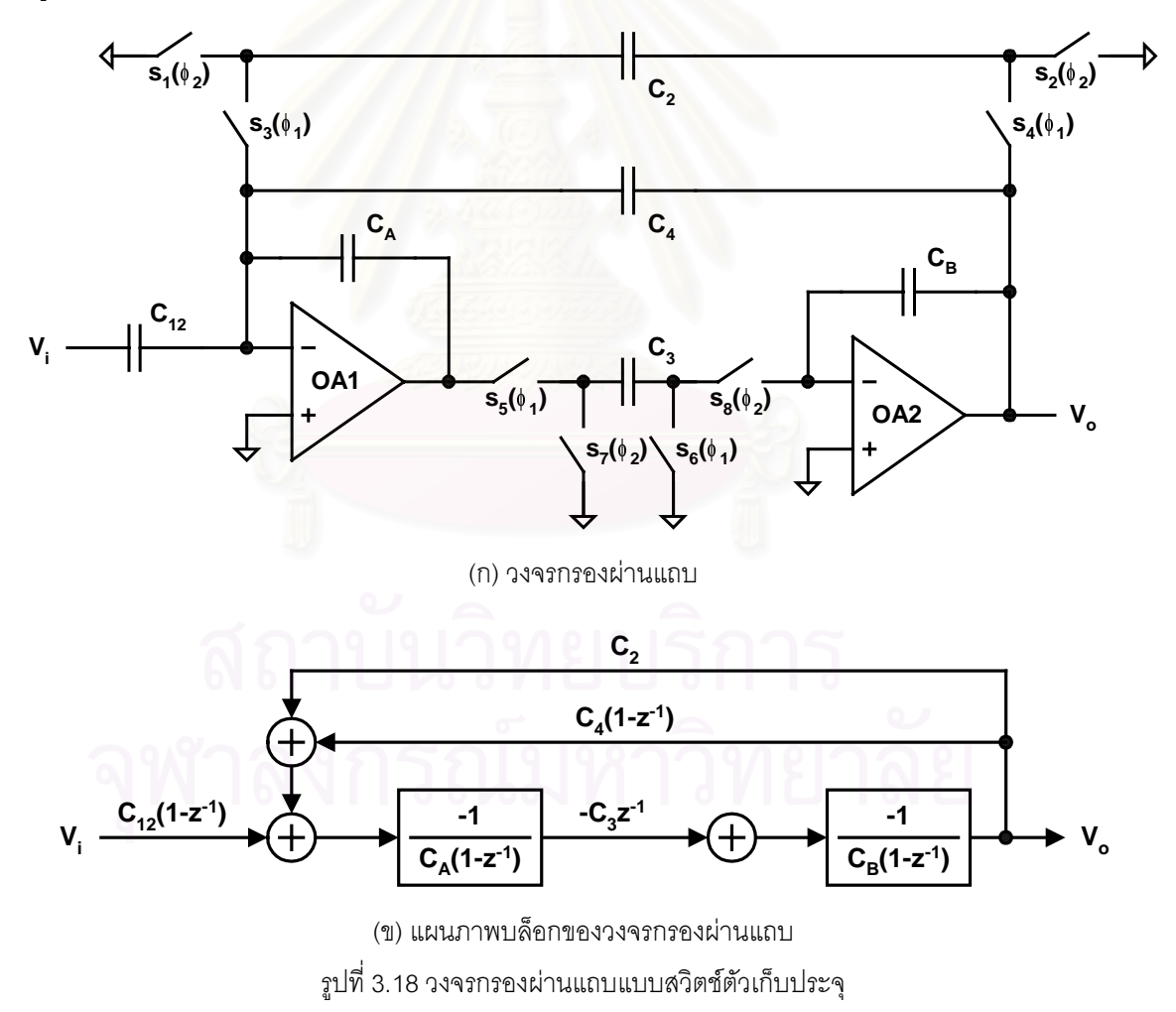

หลังจากนั้น ในการคำนวณสัญญาณรบกวนการชักตัวอย่างขาออกของวงจรกรองผ่านแถบก็จะทำได้ โดยคำนวณผลการเคลื่อบแฝงของสัญญาณรบกวนดัง (3.21) และคำนวณหาฟังก์ชันถ่ายโอนจากตัวเก็บประจ  $\mathbf{C}_2$  และ  $\mathbf{C}_3$  ไปยังขาออกของวงจรกรองผ่านแถบเพื่อคำนวณผลของสัญญาณรบกวนการชักตัวย่างที่ตัวเก็บประจุ ้ทั้งสองตัวอ้างอิงไปยังขาออกโดยใช้แผนภาพบล็อกดังรูปที่ 3.18 (ข) ซึ่งมีฟังก์ชันถ่ายโอนดัง (3.23) โดยฟังก์ชัน ถ่ายโอนทั้งสองนี้แสดงให้เห็นว่าสัญญาณรบกวนของวงจรส่วนที่หนึ่ง และสัญญาณรบกวนของวงจรส่วนที่สอง ้นั้นจะถูกจำกัดแบนด์วิดท์ลงเหลือประมาณเท่ากับแบนด์วิทด์ของวงจรกรองผ่านแถบเท่านั้นดังรูปที่ 3.19

$$
H_{c2-out}(z) = \frac{-C_2 C_3 z^{-1}}{C_A C_B + (-2C_A C_B + C_2 C_3 + C_3 C_4) z^{-1} + (C_A C_B - C_3 C_4) z^{-2}}
$$
  
\n
$$
H_{c3-out}(z) = \frac{C_3 C_A (z^{-1} - z^{-2})}{C_A C_B + (-2C_A C_B + C_2 C_3 + C_3 C_4) z^{-1} + (C_A C_B - C_3 C_4) z^{-2}}
$$
\n(3.23)

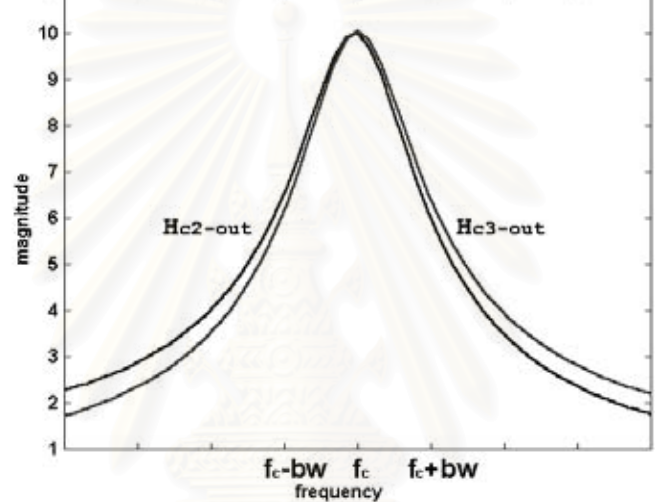

รูปที่ 3.19 ฟังก์ชันถ่ายโอนจากตัวเก็บประจุ C, และ C, ไปยังขาออกของวงจรกรองผ่านแถบในรูปที่ 3.18

#### 2. <u>สัญญาณรบกวนการชักตัวอย่างของวงจรขยายส่</u>วนที่สอง

่ สัญญาณรบกวนการชักตัวอย่างของวงจรขยายส่วนที่สองดังรูปที่ 3.20 ประกอบด้วยสัญญาณรบกวน โดยตรงของวงจรกรองผ่านแถบ สัญญาณรบกวนโดยตรงของสวิตข์ S., S., ซึ่งถูกชักตัวอย่างที่ตัวเก็บประจุ C. ในเฟส  $\pmb{\phi}_2$  และสัญญาณรบกวนโดยตรงของออปแอมป์ OA3 สัญญาณรบกวนโดยตรงของสวิตช์ S $_{11}$ , S $_{15}$  ซึ่งถูก ชักตัวอย่างที่ตัวเก็บประจุ C. ในเฟส  $\phi_{\circ}$ 

ส่วนการคำนวณสัญญาณรบกวนการชักตัวอย่างขาออกของวงจรขยายส่วนที่สองนั้นก็ทำได้เช่นเดียว กับการคำนวณสัญญาณรบกวนการชักตัวอย่างของวงจรกรองผ่านแถบ คือ คำนวณสัญญาณรบกวนโดยตรง ้อ้างอิงมายังตัวเก็บประจุ คำนวณผลการเคลื่อบแฝงของสัญญาณรบกวน และคำนวณสัญญาณรบกวนการชัก ตัวอย่างขาออก โดยฟังก์ชันถ่ายโอนจากตัวเก็บประจุ  $C_{\textrm{\tiny{c}}}$  และ  $C_{\textrm{\tiny{f}}}$  ที่ใช้ในการคำนวณผลของสัญญาณรบกวนการ ์ ชักตัวอย่างจากตัวเก็บประจุ C. และ C. ไปยังขาออกของวงจรขยายส่วนที่สองนั้นมีฟังก์ชันถ่ายโอนเท่ากับ

$$
H_{cs-out}(z) = -(C_s/C_f)z^{-1/2}
$$
  
\n
$$
H_{cf-out}(z) = 1
$$
\n(3.24)

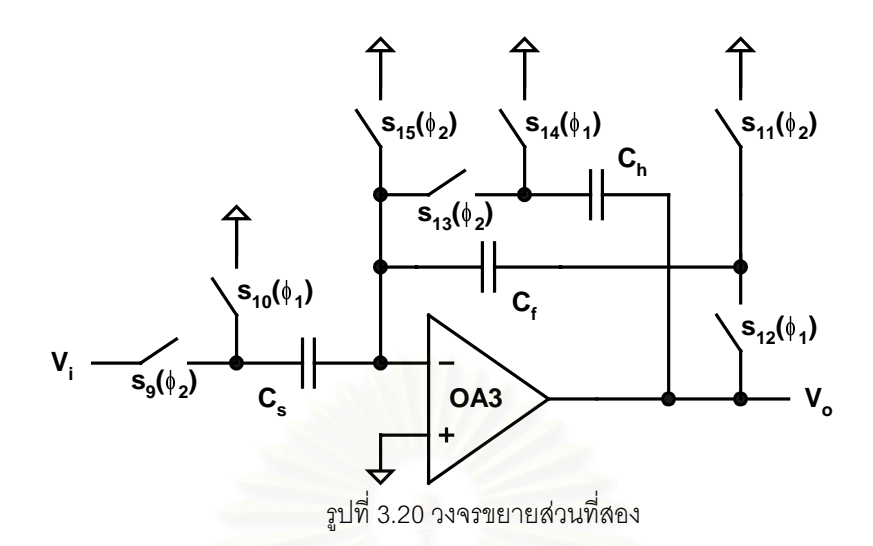

### 3. การคำนวณสัญญาณรบกวนของวงจรขยายอินสตรเมนท์

ในขั้นตอนสดท้ายสำหรับการคำนวณสัญญาณรบกวนของวงจรขยายอินสตรเมนท์ SCIA นั้น ้สัญญาณรบกวนการชักตัวอย่างของวงจรขยายอินสตรเมนท์ถกนำมารวมกับสัญญาณรบกวนที่เกิดจากการใช้ ึงานสัญญาณขาออกของวงจรขยายอินสตรเมนท์ซึ่งขึ้นอย่กับการเลือกใช้งานสัญญาณขาออกของวงจรขยาย ้อินสตรูเมนท์ว่าเป็นสัญญาณแบบต่อเนื่องทางเวลาโดยใช้วงจรกรองผ่านต่ำแบบต่อเนื่องทางเวลา หรือเป็น สัญญาณแบบชักตัวอย่างโดยใช้วงจรแปลงผันสัญญาณแอนะลอกเป็นดิจิตอล

<u>1. การใช้งานสัญญาณขาออกแบบต่อเนื่องทางเวลา</u>

้สำหรับการใช้งานสัญญาณขาออกแบบต่อเนื่องทางเวลานั้น สัญญาณรบกวนขาออกของวงจรขยาย ้อินสตรเมนท์จะประกอบด้วยสัญญาณรบกวนการชักตัวอย่างของวงจรดังที่กล่าวมาข้างต้นรวมกับสัญญาณรบ-้ กวนการชักตัวอย่างที่เกิดจากการชักตัวอย่างสัญญาณรบกวนโดยตรงของวงจรขยายส่วนที่สองและวงจรดีมอดู-เลเตอร์ซึ่งสามารถคำนวณได้จาก (3.21) โดยมีค่า **τ**=T/2 และ T=1/f เนื่องจากสัญญาณรบกวนโดยตรงนี้จะถูก ้ สวิตช์ทุก ๆ ครึ่งคาบของการชอปเปอร์ที่วงจรดีมอดูเลเตอร์ และสัญญาณรบกวนขาเข้าอ้างอิงของวงจรขยายอิน-สตรูเมนท์จะมีค่าเท่ากับ

$$
S_{n,in}(f) = \frac{S_{n,out}(f)}{\left(\frac{8}{\pi^2}\right)A_o} = \frac{\pi^2}{8}S_{no}(1 + f_kT)
$$
\n(3.25)

โดยที่ A. คืออัตราขยายของวงจรขยายและวงจรกรองผ่านแถบรวมกัน และเท่ากับผลของการใช้เทคนิคการชอป-เปอร์ร่วมกับวงจรกรองผ่านแถบแบบต่อเนื่องทางเวลาดัง (2.17)

2. การใช้งานสัญญาณขาออกแบบชักตัวอย่าง

ลำหรับการใช้งานสัญญาณขาออกแบบชักตัวอย่างนั้น สัญญาณรบกวนขาออกของวงจรขยายอินสตรู-เมนท์จะประกอบด้วยสัญญาณรบกวนการชักตัวอย่างของวงจรดังที่กล่าวมาข้างต้นเช่นเดียวกันรวมกับ ้สัญญาณรบกวนการชักตัวอย่างที่เกิดจากการชักตัวอย่างสัญญาณรบกวนโดยตรงของวงจรขยายส่วนที่สองและ ้วงจรดีมอดเลเตอร์เช่นเดียวกันกับการใช้งานสัญญาณขาออกแบบต่อเนื่องทางเวลา แต่สัญญาณรบกวนในส่วน

นี้จะถูกคงค่าตลอดช่วงการชักตัวอย่าง ดังนั้นในการคำนวณสัญญาณรบกวนการชักตัวอย่างนี้จะมีค่า  $\tau$ =T และ  $T = 1/f_{\text{samp}}$ โดยที่  $f_{\text{samp}}$  คือความถี่การชักตัวอย่างสัญญาณขาออก และขนาดของสัญญาณรบกวนขาออกบาง ส่วนก็จะมีค่าขึ้นอยู่กับความถี่การชักตัวอย่างสัญญาณขาออกด้วยเช่นกันดังที่กล่าวใน 3.2.5 ส่วนสัญญาณรบ-กวนขาเข้าอ้างอิงของวงจรขยายอินสตรเมนท์นั้นจะเท่ากับ

$$
S_{n,in}(f) = \frac{S_{n,out}(f)}{\left(\frac{4}{\pi}\right)A_o} = \frac{\pi}{4}S_{no}(1 + f_kT)
$$
\n(3.26)

โดยมีสัญญาณรบกวนขาเข้าอ้างอิงต่ำกว่าการใช้งานสัญญาณขาออกแบบต่อเนื่องทางเวลาเนื่องจากมีอัตรา ขยายที่สูงกว่าประมาณ  $\pi$ /2 เท่าจากการชักตัวอย่างที่ค่ายอดของสัญญาณขาออกในแต่ละครึ่งคาบนั่นเอง

### 3.4 สรป

ิ<br>จากเทคนิคการช<sub>ิ</sub>กาไเปคร์ร่วมกับวงจรกรองผ่านแถบที่คลิบายถึงรายละเคียดในบทที่ 2 ในบทนี้จะนำ เสนอแนวความคิดในการพัฒนาเทคนิคการชอปเปอร์ร่วมกับวงจรกรองผ่านแถบโดยใช้วงจรกรองผ่านแถบแบบ ี สวิตช์ตัวเก็บประจแทนการใช้วงจรกรองผ่านแถบแบบต่อเนื่องทางเวลาเพื่อเพิ่มความเข้าค่ระหว่างความถี่ศนย์ กลางของวงจรกรองผ่านแถบกับความถี่การชอปเปอร์ให้มีค่าสงมากขึ้น

วงจรขยายอินสตรเมนท์ที่ใช้เทคนิคการชอปเปอร์ร่วมกับวงจรกรองผ่านแถบแบบสวิตช์ตัวเก็บประจ <u>ประกอบด้วยวงจรมอดเลเตอร์ วงจรขยายส่วนที่หนึ่ง วงจรกรองผ่านแถบ วงจรขยายส่วนที่สอง และวงจรดีมอดู-</u> เลเตอร์ซึ่งเป็นวงจรในส่วนของการขยายสัญญาณ วงจรสร้างสัญญาณนาฬิกาและวงจรชดเชยการประวิงซึ่งเป็น ้วงจรในส่วนของการควบคุมสัญญาณนาฬิกา โดยเมื่อใช้งานร่วมกับวงจรแปลงผันสัญญาณแอนะลอกเป็น ดิจิตอลในการแปลงสัญญาณขาออกของวงจรขยายอินสตรูเมนท์ให้เป็นสัญญาณดิจิตอลนั้นจะช่วยเพิ่มอัตรา ขยายของวงจรขยายอินสตรเมนท์เพิ่มขึ้นอีก  $\pi$ /2 เท่า และช่วยลดความจำเป็นในการใช้วงจรกรองผ่านต่ำเพื่อ ขจัดสัญญาณฮาร์มอนิกค่ของความถี่การชอปเปอร์เมื่อเทียบกับเทคนิคการชอปเปอร์ร่วมกับวงจรกรองผ่านแถบ แบบต่อเนื่องทางเวลา

นอกจากนั้นในบทนี้ยังกล่าวถึงสาเหตุของข้อจำกัดความเข้าคู่ของระหว่างความถี่ศูนย์กลางของวงจร ้ กรองผ่านแถบกับความถี่การชอปเปอร์ในการออกแบบ รวมทั้งรายละเอียดและการคำนวณสัญญาณรบกวนซึ่ง ้เป็นความไม่เป็นอุดมคติที่แตกต่างจากวงจรขยายอินสตรูเมนท์ CCIA โดยสัญญาณรบกวนของวงจรขยายอิน-สตรูเมนท์ SCIA นั้นเป็นสัญญาณรบกวนการชักตัวอย่างที่มีการเคลือบแฝงของสัญญาณรบกวนความถี่สูงซึ่ง เกิดเนื่องจากการใช้วงจรกรองผ่านแถบแบบสวิตช์ตัวเก็บประจุอีกด้วย

# $1199904$   $4$

# การออกแบบวงจรขยายอินสตรูเมนท์ต้นแบบ

ิจากบทที่ผ่านมาซึ่งได้กล่าวถึงการทำงาน วงจรส่วนต่าง ๆ ข้อจำกัด และความไม่เป็นอุดมคติของ เทคนิคการชอปเปอร์ร่วมกับวงจรกรองผ่านแถบแบบสวิตช์ตัวเก็บประจุไว้แล้วนั้น ในบทที่ 4 นี้จะอธิบายถึงราย ละเอียดการออกแบบในระดับทรานซิสเตอร์ของวงจรในส่วนของการขยายสัญญาณ และระดับลอจิกเกตของวง-ี จรในส่วนของการควบคมสัญญาณนาฬิกาเพื่อให้ได้คณสมบัติของวงจรขยายอินสตรเมนท์ที่กำหนดไว้ และราย ิละเอียดของวงจรส่วนที่เพิ่มเติมสำหรับทำการทดสอบวงจรขยายในแต่ละส่วน สดท้ายจึงกล่าวถึงการออกแบบ ผังวงจรของวงจรขยายอินสตรูเมนท์

### 4.1 กระบวนการเจือสารและคุณสมบัติของวงจรขยายอินสตรูเมนท์

ในการออกแบบวงจรรวมโดยทั่วไป กระบวนการเจือสารที่ใช้ในการออกแบบและคุณสมบัติของวงจร ้รวมนั้นจะต้องถูกกำหนดขึ้นมาก่อนเพื่อใช้กำหนดคุณสมบัติและข้อจำกัดของอุปกรณ์ในการออกแบบและใช้ กำหนดคุณสมบัติสำหรับการออกแบบวงจรย่อยส่วนต่าง ๆ ต่อไป

สำหรับการออกแบบวงจรขยายอินสตรเมนท์ต้นแบบนี้จะใช้กระบวนการเจือสารเทคโนโลยี 0.7um CMOS ของ Alcatel Microelectronics โดยมีรายละเอียดทั้งคุณสมบัติ ข้อจำกัด และการออกแบบของอุปกรณ์ รวมทั้งชุดเซลล์มาตรฐาน (standard cell library) ที่ใช้สำหรับการออกแบบใน [13]

ส่วนการกำหนดคุณสมบัติของวงจรขยายอินสตรูเมนท์นั้น เนื่องจากวงจรขยายอินสตรูเมนท์ทำหน้าที่ ้ขยายสัญญาณขาเข้าซึ่งมีขนาดเล็ก เช่น สัญญาณคลื่นสมองซึ่งมีขนาดสัญญาณเล็กที่สดอย่ในระดับไมโคร-โวลท์และมีขนาดสัญญาณใหญ่สุดอยู่ในระดับมิลลิโวลท์ ดังนั้นในการออกแบบวงจรขยายอินสตรูเมนท์ต้นแบบ ์นี้จึงกำหนดให้มีคุณสมบัติของวงจรขยายอินสตรูเมนท์ดังตารางที่ 4.1

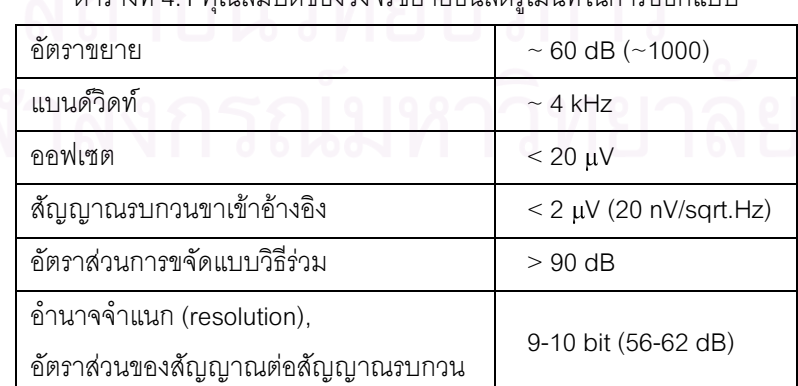

ตารางที่ 4.1 คอบสงเข้เลิยคงกงครุยยายคิงเสตรเงเหง็ใงเอารอคอบเงเง

ิ จากคุณสมบัติของวงจรขยายอินสตรเมนท์ในตารางที่ 4.1 สัญญาณขาเข้าสูงสุดจะอยู่ในช่วง 1-2 mV ้ ดังนั้นเพื่อเป็นการเพิ่มพิสัยพลวัติ (dynamic range: DR) หรือช่วงการทำงานของสัญญาณขาเข้าขนาดต่าง ๆ ้กัน และหลีกเลี่ยงการสร้างสัญญาณขนาดเล็กมากสำหรับทดสอบวงจร อัตราขยายของวงจรขยายอินสตรูเมนท์ ต้นแบบนี้ถูกออกแบบให้สามารถสามารถปรับค่าได้โดยการปรับอัตราขยายของวงจรกรองผ่านแถบและวงจร ขยายส่วนที่สอง เนื่องจากวงจรทั้งสองส่วนเป็นวงจรสวิตช์ตัวเก็บประจุซึ่งสามารถปรับค่าอัตราขยายได้อย่าง แม่นยำโดยการเปลี่ยนค่าตัวเก็บประจุ C<sub>12</sub> และ C. ที่ทำหน้าที่กำหนดอัตราขยายของวงจรแต่ละส่วน

สำหรับการออกแบบวงจรขยายอินสตรูเมนท์ต้นแบบนี้จะกำหนดให้วงจรขยายส่วนที่หนึ่งมีอัตราขยาย เท่ากับ 20 วงจรกรองผ่านแถบมีอัตราขยายเลือกค่าได้ระหว่าง 3 หรือ 15 และวงจรขยายส่วนที่สองมีอัตราขยาย ้เลือกค่าได้ระหว่าง 2 หรือ 4 โดยเมื่อใช้แรงดันแหล่งจ่าย 5 V และอัตราขยายที่กำหนดนั้น วงจรขยายส่วนที่หนึ่ง วงจรกรองผ่านแถบ และวงจรขยายส่วนที่สองจะมีต้องช่วงแกว่งแรงดันขาออกของสัญญาณผลต่างประมาณ  $\pm$ 0.8 V,  $\pm$ 2.4 V และ  $\pm$ 4.8 V ตามลำดับ

### 4.2 การออกแบบวงจรขยายอินสตรูเมนท์แต่ละส่วน

ในการออกแบบวงจรขยายอินสตรเมนท์ที่ใช้เทคนิคการชอปเปอร์นั้น วงจรขยายอินสตรเมนท์จะถก ้ออกแบบเป็นวงจรขยายแบบผลต่างเต็ม (fully differential) โดยรับสัญญาณขาเข้า ทำการขยาย และให้ ้สัญญาณขาออกในแบบผลต่าง ดังนั้นวงจรในส่วนของการขยายสัญญาณซึ่งประกอบด้วยวงจรมอดเลเตอร์ วง-ิ จรขยายส่วนที่หนึ่ง วงจรกร<mark>องผ่านแถบ</mark> วงจรขยายส่วนที่สอง และวงจรดีมอดูเลเตอร์นั้นจะถูกออกแบบเป็นวงจร แบบผลต่างเต็มดังรูปที่ 4.1 โดยมีสัญญาณนาฬิกาสำหรับการชอปเปอร์และการสวิตช์ดังรูปที่ 4.2

้ สำหรับการเลือกใช้ความถี่สัญญาณนาฬิกาขาเข้าและการออกแบบวงจรสร้างสัญญาณนาฬิกาเพื่อใช้ สร้างสัญญาณการสวิตช์ สัญญาณการชอปเปอร์ และสัญญาณการชักตัวอย่างถูกกำหนดจากคุณสมบัติในการ ้ออกแบบและข้อจำกัดของวงจรขยายอินสตรเมนท์ โดยความถี่การชอปเปอร์ถูกกำหนดจากแบนด์วิดท์ในการ ืออกแบบของวงจรขยายอินสตรเมนท์และค่า Q ของวงจรกรองผ่านแถบแบบสวิตช์ตัวเก็บประจ<sup>ู</sup>ซึ่งขึ้นอย่กับความ เข้าค่ระหว่างความถี่การชอปเปอร์และความถี่ศนย์กลางของวงจรกรองผ่านแถบ ดังนั้นเพื่อให้ออฟเซตของวงจร ขยายอินสตรูเมนท์มีค่าต่ำที่สุดดังการคำนวณใน 2.3.2 ความถี่การชอปเปอร์จะมีค่าเท่ากับ

$$
f_c = 2Bw \cdot Q = 2Bw \sqrt{\frac{1}{8\varepsilon}}
$$
 (4.1)

ส่วนความถี่การสวิตช์ซึ่งมีค่าเป็น 2" เท่าของความถี่การชอปเปอร์นั้นถูกกำหนดจากการใช้กำลังงาน ของวงจรขยายอินสตรูเมนท์ โดยการเพิ่มความถี่การสวิตช์จะทำให้ออปแอมป์ต้องใช้แบนด์วิดท์มากขึ้นและใช้ ้กำลังงานมากขึ้น ส่วนการลดความถี่การสวิตช์จะทำให้ผลของสัญญาณรบกวนการชักตัวอย่างของวงจรสวิตช์ ้ตัวเก็บประจมีค่าสงขึ้นและต้องใช้กำลังงานเพิ่มขึ้นเช่นเดียวกันเพื่อลดสัญญาณรบกวนขาเข้าอ้างอิงลง แต่ ้สำหรับการออกแบบวงจรขยายอินสตรูเมนท์ต้นแบบนี้จะยังไม่คำนึงถึงการใช้กำลังงานมากนัก โดยจะเลือกใช้ ่ ความถี่การสวิตช์ให้มีค่าสูงกว่าความถี่การชอปเปอร์ 32 เท่า เพื่อให้สัญญาณขาออกแบบชักตัวอย่างมีลักษณะ ้ คล้ายคลึงกับการใช้วงจรขยายอินสตรูเมนท์ CCIA และสามารถนำไปใช้เป็นสัญญาณขาออกแบบต่อเนื่องทาง ี เวลาได้โดยผ่านวงจรกรองผ่านต่ำ สำหรับวงจรขยายอินสตรเมนท์ต้นแบบซึ่งมีแบนด์วิดท์และค่า Q เท่ากับ 4 kHz และ 10 นั้นจึงมีความถี่การชอปเปอร์และความถี่การสวิตช์เท่ากับ 80 kHz และ 2.56 MHz ตามลำดับ

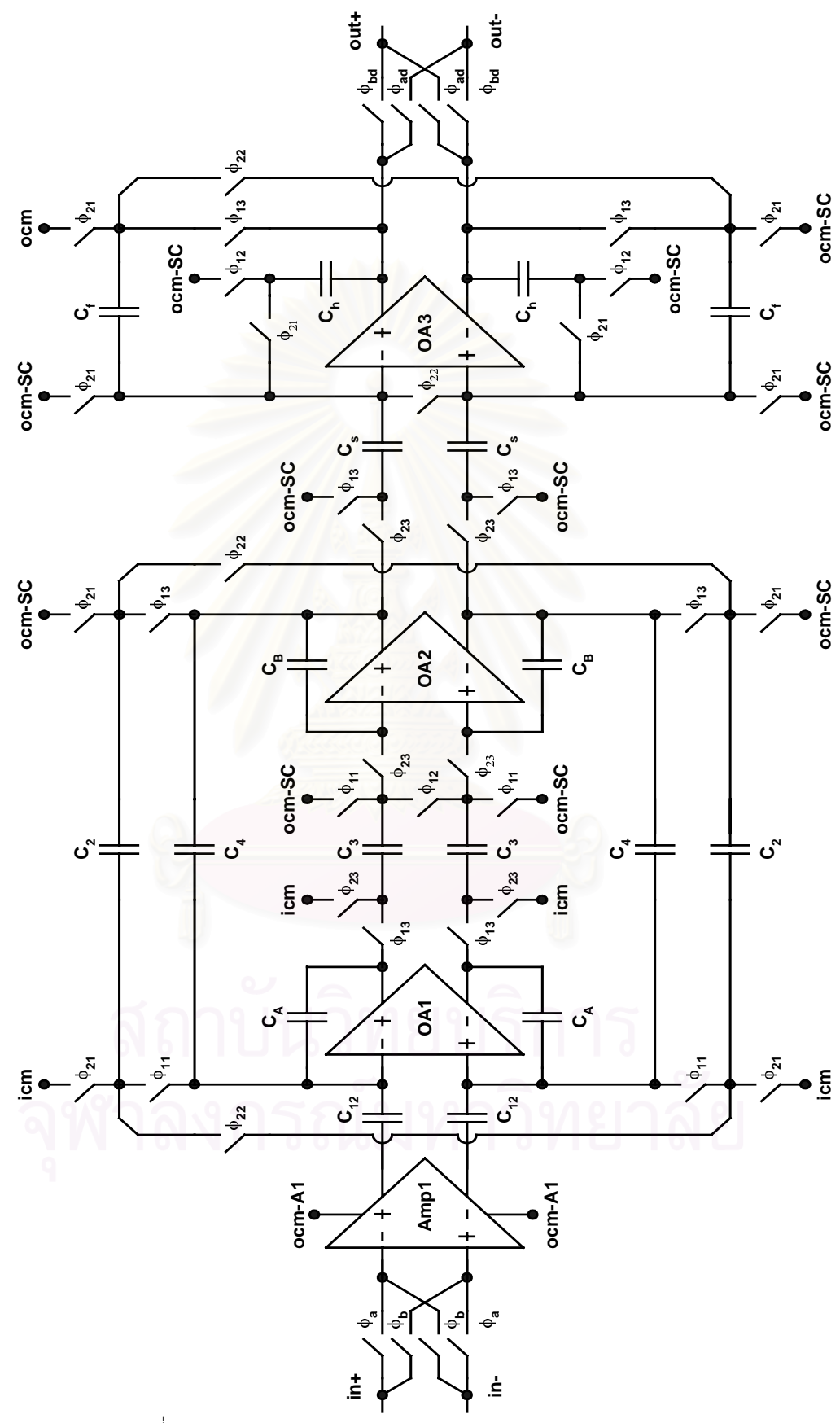

รูปที่ 4.1 วงจรในส่วนของการขยายสัญญาณของวงจรขยายอินสตรูเมนท์

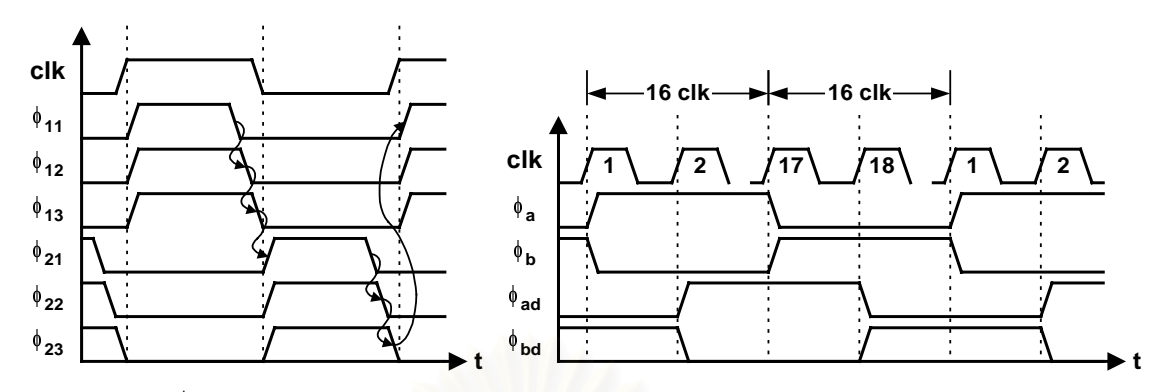

รูปที่ 4.2 สัญญาณนาฬิกาสำหรับการชอปเปอร์และการสวิตช์ของวงจรขยายอินสตรูเมนท์

นอกจากวงจรในส่วนของการขยายสัญญาณและการสร้างความถี่สัญญาณนาฬิกาแล้ว ภายในวงจร  $\overline{a}$ ขยายอินสตรูเมนท์ต้นแบบยังประกอบด้วยวงจรไบแอสซึ่งทำหน้าที่สร้างแรงดันไบแอส แรงดันอ้างอิงให้กับวงจร ֖֚֚֚֚֚֚֚֚֚֡ ในส่วนของการขยายสัญญ<mark>าณทั้งหมด และวงจรทดสอบ</mark>สำหรับใช้ทดสอบการทำงานของวงจรขยายอินสตรู- $\ddot{\phantom{a}}$ เมนท์ โดยถัดไปจะกล่าวถึงรายละเอียดการออกแบบวงจรขยายอินสตรูเมนท์แต่ละส่วน

# 4.2.1 วงจรขยายส่วนที่หนึ่ง

วงจรขยายส่วนที่หนึ่งซึ่งเป็นวงจรขยายแบบต่อเนื่องทาง<mark>เวลาและวงจรขยายวงเปิดดังรูปที่ 3.5 ถูกออ</mark>ก ֧֖֚֚֝֟֝֬ ! แบบโดยใช้วงจรดังรูปที่ 4.3 [1<mark>4] โดยมี m1, m2 ทำหน้าที่เป็นทรานส์ค</mark>อนดักแตนซ์ Gm1 และ m7-m10 ทำหน้า ที่เป็นทรานส์คอนดักแตนซ์ Gm2 [20] ของวงจรในรูปที่ 3.5 ซึ่งมีค่าเท่ากับ !

$$
G_{m1} = g_{m1} \qquad G_{m2} = \frac{g_{m7}}{1 + (\beta_{m7}/4 \beta_{m9})} \qquad (4.2)
$$

โดยที่  $g_{mx}$  คือค่าทรานส์คอนดักแตนซ์ของทรานซิสเตอร์ mx และ  $\beta_{mx} = k(W/L)$  คือคุณสมบัติของ<br>ทราบซิสเตอร์ mx โดยบีค่าขึ้นคย่กับกระบาบการเคือสาร (k) และขนาดของทราบซิสเตอร์ (W/L) ทรานซิสเตอร์ mx โดยมีค่าขึ้นอยู่กับกระบวนการเจือสาร (k) และขนาดของทรานซิสเตอร์ (W/L) !

ดังนั้นวงจรขยายส่วนที่หนึ่งนี้จะมีอัตราขยายและแบนด์วิดท์ของสัญญาณผลต่างเท่ากับ  $\ddot{\phantom{0}}$  $\ddot{\phantom{0}}$ ! **a** 

$$
A_{v,dm} = \frac{(1 + (\beta_{m7}/4\beta_{m9}))g_{m1}}{g_{m7}} \qquad \qquad \omega_{-3dB,dm} = \frac{g_{m7}}{(1 + (\beta_{m7}/4\beta_{m9}))C_l} \qquad (4.3)
$$

−*3dB,dm* =  $\frac{g_{m7}}{(1 + (\beta_{m7}/4\beta_{m9}))C_l}$  (4.3)<br>ธีร่วม โดยมีอัตราขยายและความกว้างแถบอัตรา สำหรับ m11, m12 ทำหน้าที่เป็นวงจรป้อนกลับสัญญาณแบบวิธีร่วม โดยมีอัตราขยายและความกว้างแถบอัตรา ขยายหนึ่งของสัญญาณแบบวิธีร่วมเท่ากับ

$$
A_{v,cm} = \frac{\left(1 + \left(\beta_{m7}/4\beta_{m9}\right)\right)g_{m11}}{g_{m7}} \qquad \qquad \omega_{u,cm} = \frac{g_{m11}}{C_l} \tag{4.4}
$$

ส่วน mr1-mr5 ทำหน้าที่เป็นวงจรไบแอสจำลอง (replica bias) ให้กับ m3-m6 เพื่อกำหนดแรงดันกระแสตรงขา ออกของวงจรขยายส่วนที่หนึ่ง [21] ֘֒

ในการออกแบบวงจรขยายส่วนที่หนึ่งนั้นใช้ทรานซิสเตอร์ PMOS เป็นทรานซิสเตอร์ขาเข้าและมีค่า L j ใหญ่เนื่องจากต้องออกแบบให้ความถี่มุมสัญญาณรบกวน 1/f ของวงจรมีค่าต่ำกว่าความถี่การชอปเปอร์ดังราย - -ละเคียดใน 2.3.3

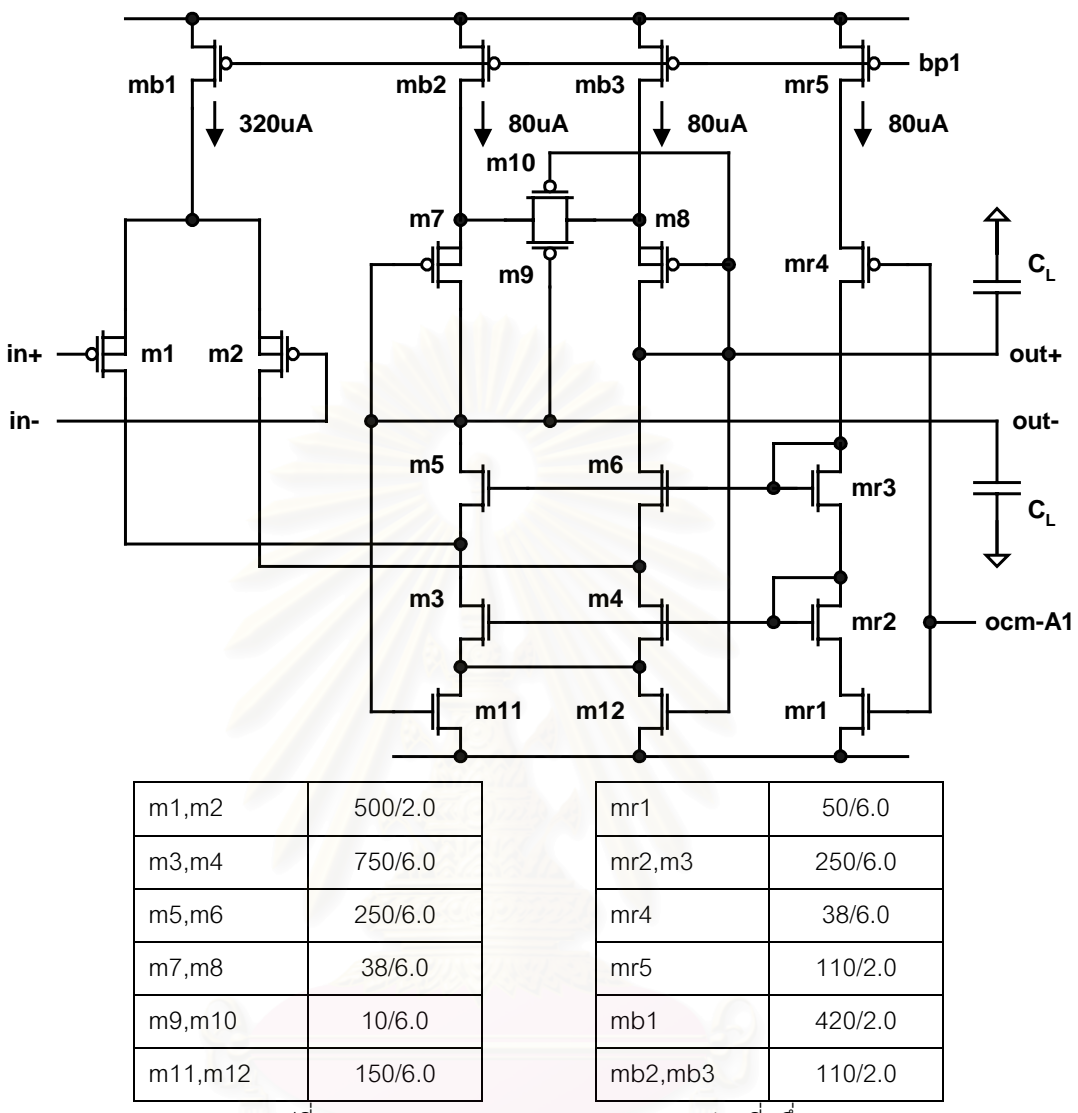

รูปที่ 4.3 แผนภาพและขนาดของวงจรขยายส่วนที่หนึ่ง  $\ddot{\phantom{0}}$ 

สำหรับแรงดันกระแสตรงขาเข้าและขาออกของวงจรขยายส่วนที่หนึ่งจะถูกตั้งค่าอยู่ที่ 2.0 V เนื่องจาก  $\ddot{\phantom{a}}$ . - จะทำให้สัญญาณขาเข้าแบบวิธีร่วมและสัญญาณขาออกผลต่างมีช่วงการแกว่งกว้างที่สุด ส่วนผลจากการ ֚֚֬ จำลองการทำงานนั้น วงจรขยายส่วนที่หนึ่งมีคุณสมบัติดังนี้ .<br>.<br>. ĺ

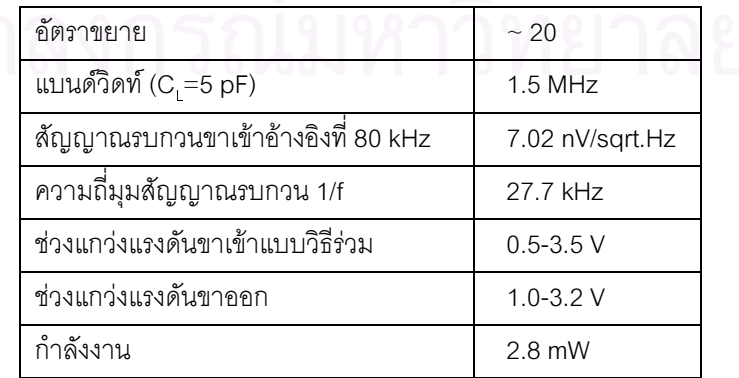

#### 422 วงจรกรดงผ่านแถบ

การออกแบบวงจรสวิตช์ตัวเก็บประจประกอบด้วยการออกแบบสามส่วนคือ การออกแบบค่าตัวเก็บ ประจุ การออกแบบออปแอมป์ และการออกแบบสวิตช์ โดยการออกแบบค่าตัวเก็บประจุนั้นจะขึ้นกับฟังก์ชันถ่าย โอนของวงจรสวิตช์ตัวเก็บประจุ ส่วนการออกแบบออปแอมป์นั้นจะขึ้นอยู่กับคุณสมบัติของออปแอมป์ เช่น อัตราขยายกระแสตรง แบนด์วิดท์ สัญญาณรบกวน และช่วงแกว่งแรงดันออก โดยค่าอัตราขยายกระแสตรง ของออปแอมป์ที่ต้องการนั้นสามารถคำนวณได้จากค่าผิดพลาด (error) ซึ่งคือส่วนเล็กที่สุดของอำนาจจำแนก สัญญาณ และตัวประกอบการป้อนกลับ (feedback factor: ff) ซึ่งคือฟังก์ชันถ่ายโอนจากขาออกของออปแอมป์ ไปยังขาเข้าของออปแอมป์ ดังนั้นค่าอัตราขยายกระแสตรงของออปแอมป์ที่ใช้ในการออกแบบสามารถคำนวณ ได้โดยมีค่าเท่ากับ

$$
error = \frac{1}{resolution(2^{bit})} = \frac{1}{SNR}
$$
  

$$
ff = \frac{V_{i,opamp}}{V_{o,opamp}} = \frac{C_{feedback}}{C_{input-node} + C_{input-parastitc}}
$$
  

$$
DCgain_{opamp} = 1/(error \cdot ff)
$$
 (4.5)

้ ส่วนความกว้างแถบอัตราขยายหนึ่งของออปแอมป์เพื่อให้สัญญาณขาออกเข้าที่ (settling) ภายในระยะเวลาครึ่ง ้คาบการสวิตช์ได้ทันนั้นสามารถคำนวณได้จากความถี่การสวิตช์ ค่าคงตัวเวลาของการเข้าที่ และตัวประกอบการ ้ป้อนกลับ โดยความกว้างแถบคัตราขยายหนึ่งของออปแอมป์สามารถคำนวณได้มีค่าเท่ากับ

$$
\omega_{u,opamp} = \frac{2}{T_s} \cdot n_\tau \cdot \frac{1}{ff} \tag{4.6}
$$

โดยที่ n<sub>r</sub> คือค่าคงตัวเวลาของการเข้าที่ซึ่งมีค่าขึ้นอยู่กับอำนาจจำแนกสัญญาณของวงจรขยายอินสตรูเมนท์

การออกแบบค่าตัวเก็บประจุของวงจรกรองผ่านแถบดังรูปที่ 4.1 ซึ่งเป็นวงจรกรองผ่านแถบ biquad ้อันดับสองค่า Q สูงแบบสวิตช์ตัวเก็บประจุสามารถคำนวณได้ดัง (3.7) โดยวงจรขยายอินสตรูเมนท์ต้นแบบซึ่งมี ค่าอัตราขยาย ค่า Q และอัตราส่วนความถี่การสวิตช์ต่อความถี่ศูนย์กลางของวงจรกรองผ่านแถบเท่ากับ 3 (หรือ 15), 10 และ 32 เท่าตามลำดับนั้นจะมีค่าตัวเก็บประจุของวงจรกรองผ่านแถบเท่ากับ

$$
C_A = C_B = 2.43 \text{ pF}
$$
  
\n $C_{12} = 0.729 \text{ (M} \cdot \text{m}^2 \cdot 3.645) \text{ pF}$   
\n $C_2 = C_3 = 0.474 \text{ pF}$   
\n $C_4 = 0.243 \text{ pF}$ 

ซึ่งขนาดของค่าตัวเก็บประจุดังกล่าวในกระบวนการเจือสารเทคโนโลยี CMOS 0.7µm นี้จะทำให้ความไม่เข้าคู่ ของความถี่ศูนย์กลางของวงจรกรองผ่านแถบกับความถี่การสวิตช์จากความไม่เข้าคู่ของตัวเก็บประจุใน (3.13) ้มีค่าเท่ากับ 0.125% และทำให้ค่า Q ของวงจรกรองผ่านแถบใน (2.15) มีค่าเท่ากับ 10 นั่นเอง

ส่วนการออกแบบออปแอมป์นั้น ออปแอมป์ OA1 และ OA2 ของวงจรกรองผ่านแถบแบบสวิตช์ตัวเก็บ ้ ประจุใช้วงจรแบบ telescopic เนื่องจากช่วงแกว่งของสัญญาณในช่วงวงจรกรองผ่านแถบมีค่าไม่สูงมาก นอก ิ จากนั้นวงจรแบบ telescopic เป็นวงจรที่มีขนาดเล็ก กินกำลังงานต่ำ และมีสัญญาณรบกวนต่ำกว่าวงจรแบบ ้อื่น ๆ โดยในการออกแบบออปแอมป์ OA1 และ OA2 นี้จะเลือกใช้ทรานซิสเตอร์ NMOS เป็นทรานซิสเตอร์ขา ้ เข้าเพื่อให้ออปแอมป์มีแบนด์วิดท์สูง ซึ่งถึงแม้ว่าจะทำให้ความถี่มุมสัญญาณรบกวน 1/f นั้นมีค่าสูงกว่าความถี่ การชอปเปอร์แต่ก็จะมีผลไม่มากนัก เนื่องจากสัญญาณขาเข้าของวงจรกรองผ่านแถบนั้นจะถกขยายโดยวงจร ขยายส่วนที่หนึ่งมาแล้วที่หนึ่งทำให้สัญญาณทนทานต่อสัญญาณรบกวนมากขึ้น และสัญญาณรบกวนของวงจร  $\ddot{\phantom{a}}$ สวิตช์ตัวเก็บประจุส่วนใหญ่นั้นจะเกิดจากการเคลื่อบแฝงสัญญาณรบกวนที่ความถี่สูงเป็นหลัก

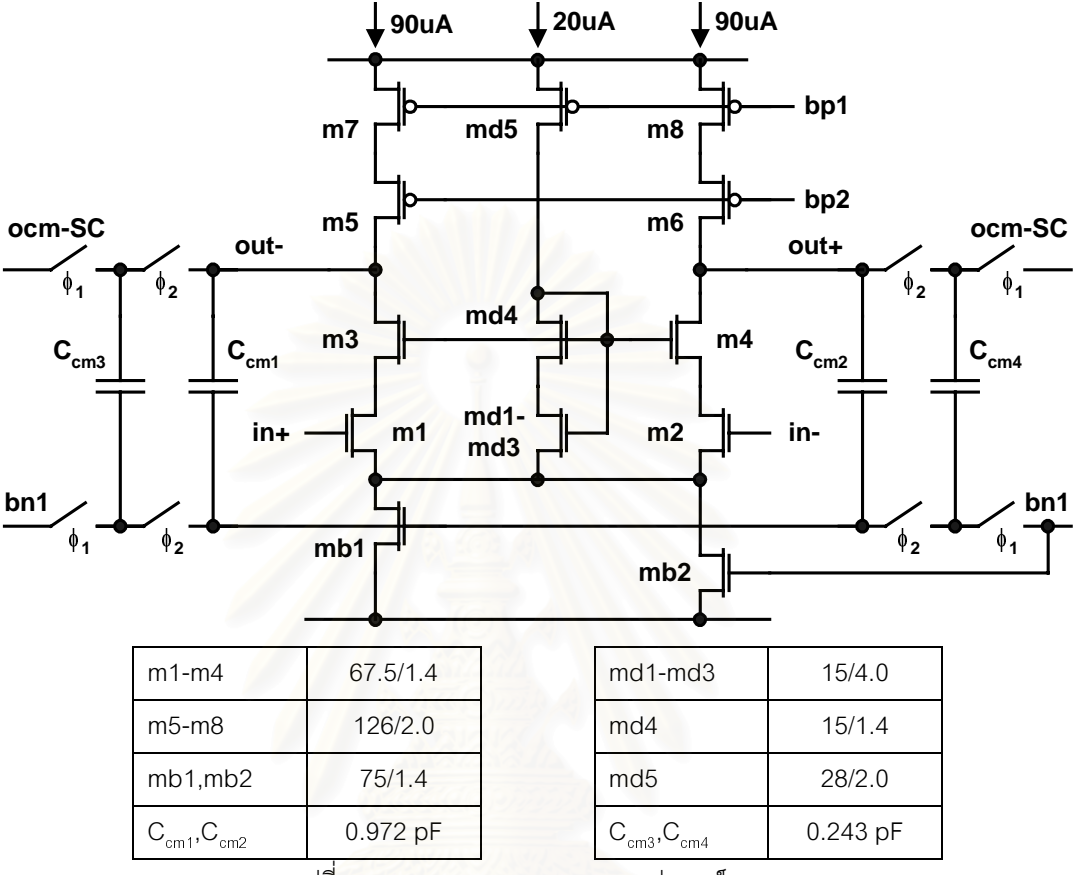

รูปที่ 4.4 แผนภาพและขนาดของออปแอมป์ OA1

 $\begin{array}{|l|l|} \hline \text{cm}^2C_{\rm mc} & 0.972\ \mbox{\small{pF}} & C_{\rm cm3}, C_{\rm cm4} & 0.243\ \mbox{\small{pF}} \\ \hline \text{2197 4.4~\mu\kappa\mu m \gamma\text{vac}} & 0.243\ \mbox{\small{pF}} \\ \hline \text{41898} \hline \text{4200} \hline \text{4310} \hline \text{444~\mu\kappa\mu m \gamma\text{vac}} & 0.41\ \mbox{\small{m}}^2 \hline \text{4510} \hline \text{4$ รูปที่ 4.4 แสดงแผนภาพของออปแอมป์ OA1 ซึ่งเป็นวงจรแบบ telescopic โดยใช้ตัวเก็บประจุ C cm1-  $\rm\,C_{_{cm4}}$  เป็นวงจรป้อนกลับสัญญาณแบบวิธีร่วม [18] ของออปแอมป์เนื่องจากเป็นวงจรป้อนกลับสัญญาณแบบวิธี ร่วมที่ไม่กินกำลังงานและไม่ทำให้ช่วงแกว่งแรงดันขาออกของออปแอมป์ลดลง ส่วนออปแอมป์ OA2 นั้นก็จะเป็น .<br>.<br>. วงจรลักษณะเช่นเดียวกันกับออปแอมป์ OA1 แต่มีขนาดของทรานซิสเตอร์และกระแสเป็นครึ่งของออปแอมป์ OA1 เนื่องจากมีตัวประกอบการป้อนกลับที่สูงกว่าจึงต้องการความกว้างแถบอัตราขยายหนึ่งที่ต่ำกว่า โดยผล -  $\overline{a}$  -จากการจำลองการทำงานนั้น ออปแอมป์ทั้งสองมีคุณสมบัติดังนี้

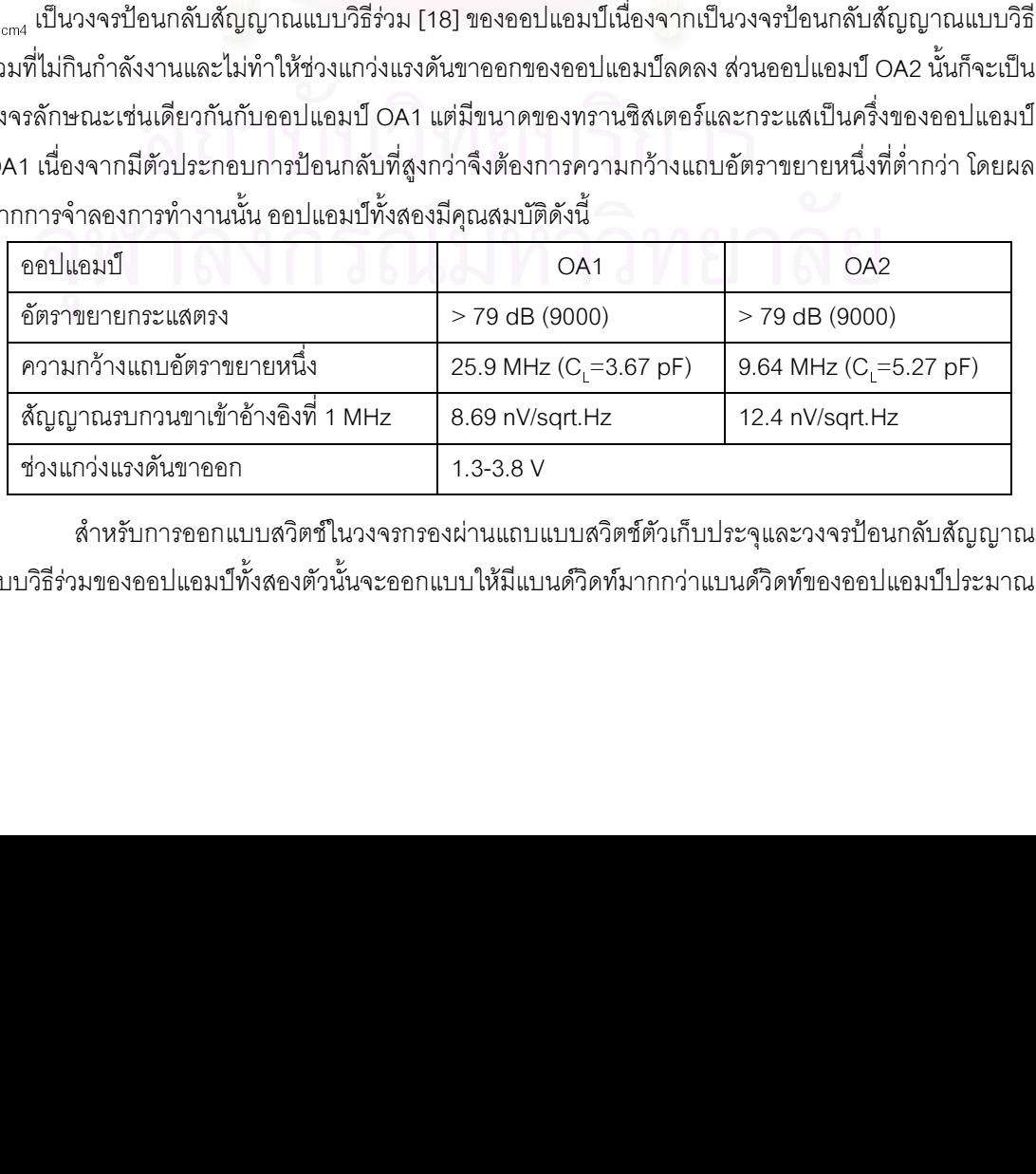

สำหรับการออกแบบสวิตช์ในวงจรกรองผ่านแถบแบบสวิตช์ตัวเก็บประจุและวงจรป้อนกลับสัญญาณ แบบวิธีร่วมของออปแอมป์ทั้งสองตัวนั้นจะออกแบบให้มีแบนด์วิดท์มากกว่าแบนด์วิดท์ของออปแอมป์ประมาณ .

10 เท่าขึ้นไปเพื่อป้องกันไม่ให้การประวิงซึ่งเกิดจากผลของความต้านทานของสวิตช์และตัวเก็บประจุไปรบกวน การเข้าที่ (settling) สัญญาณขาออกของออปแอมป์ และเลือกใช้ค่า L ขนาดเล็กที่สุดในการออกแบบเพื่อลด ้ ความไม่เป็นอดมคติที่จะเกิดจากการส่งผ่านสัญญาณนาฬิกาและการฉีดประจ นอกจากนี้ยังใช้การปิดสวิตช์เฟส ี ก่อน-หลัง (early-delay phase) ของสัญญาณนาฬิกาดังรูปที่ 4.2 เพื่อลดผลของการฉีดประจุให้มีค่าต่ำที่สุด

### 4.2.3 วงจรขยายส่วนที่สอง

การออกแบบค่าตัวเก็บประจุของวงจรขยายส่วนที่สองดังรูปที่ 4.1 ซึ่งกำหนดให้มีอัตราขยายเท่ากับ 2 (หรือ 4) นั้นสามารถออกแบบได้โดยมีค่าตัวเก็บประจแต่ละตัวเท่ากับ

> $C_s = 0.486$  ( $\hat{M}$ 30 0.972) pF  $C_t = 0.243$  pF  $C_{h} = 0.243$  pF

ส่วนการออกแบบออปแอมป์นั้น ออปแอมป์ OA3 จะถูกออกแบบโดยใช้วงจรแบบ folded cascode ้ดังรูปที่ 4.5 (ก) เนื่องจากสัญญาณขาออกของวงจรขยายส่วนที่สองนั้นเป็นสัญญาณขาออกของวงจรขยายอิน-ิสตรูเมนท์จึงต้องมีช่วงแกว่งแรงดันขาออกกว้าง และออกแบบโดยใช้วงจร regulated cascode (ออปแอมป์ A1 และ A2) ในส่วนของทรานซิ<mark>สเตอร์ PMOS ดังรูปที่</mark> 4.5 (ข) [22] เพื่อรักษาอัตราขยายในช่วงแกว่งแรงดันขาออก ้ด้านแรงดันสูงให้ยังคงมีค่าสูงมากพอเนื่องจากความต้านทานขาออกของทรานซิสเตอร์จะมีค่าลดลงเมื่อแรงดัน ี ตกคร่อมทรานซิสเตอร์มีค่าต่ำลงจนทำให้หลุดออกจากย่านการทำงานอิ่มตัว สำหรับวงจรป้อนกลับสัญญาณ แบบวิธีร่วมนั้นจะใช้ตัวเก็บประจุเป็นวงจรป้อนกลับสัญญาณแบบวิธีร่วมเช่นเดียวกับออปแอมป์ OA1 และ OA2 โดยผลจากการจำลองการทำงานนั้น ออปแอมป์ OA3 มีคุณสมบัติดังนี้

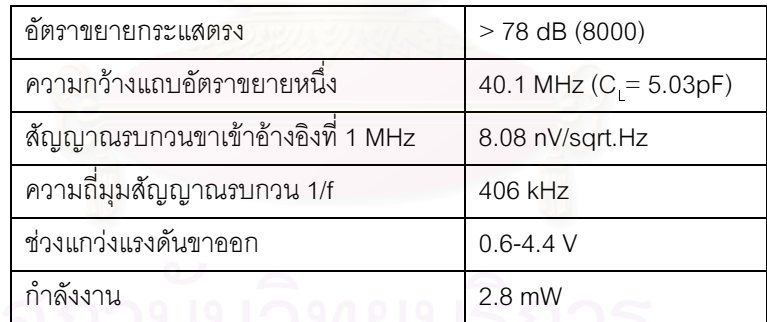

สำหรับการออกแบบสวิตช์ของวงจรขยายส่วนที่สองก็จะมีหลักการเช่นเดียวกับการออกแบบสวิตช์ใน วงจรกรองผ่านแถบคือให้มีแบนด์วิดท์มากกว่าแบนด์วิดท์ของออปแอมป์ประมาณ 10 เท่าและเลือกใช้ค่า L ่ ขนาดเล็กที่สุด รวมทั้งใช้การปิดสวิตช์เฟสก่อน-หลังด้วยเพื่อลดผลของการส่งผ่านสัญญาณนาฬิกาและการฉีด ประจให้มีค่าต่ำที่สด

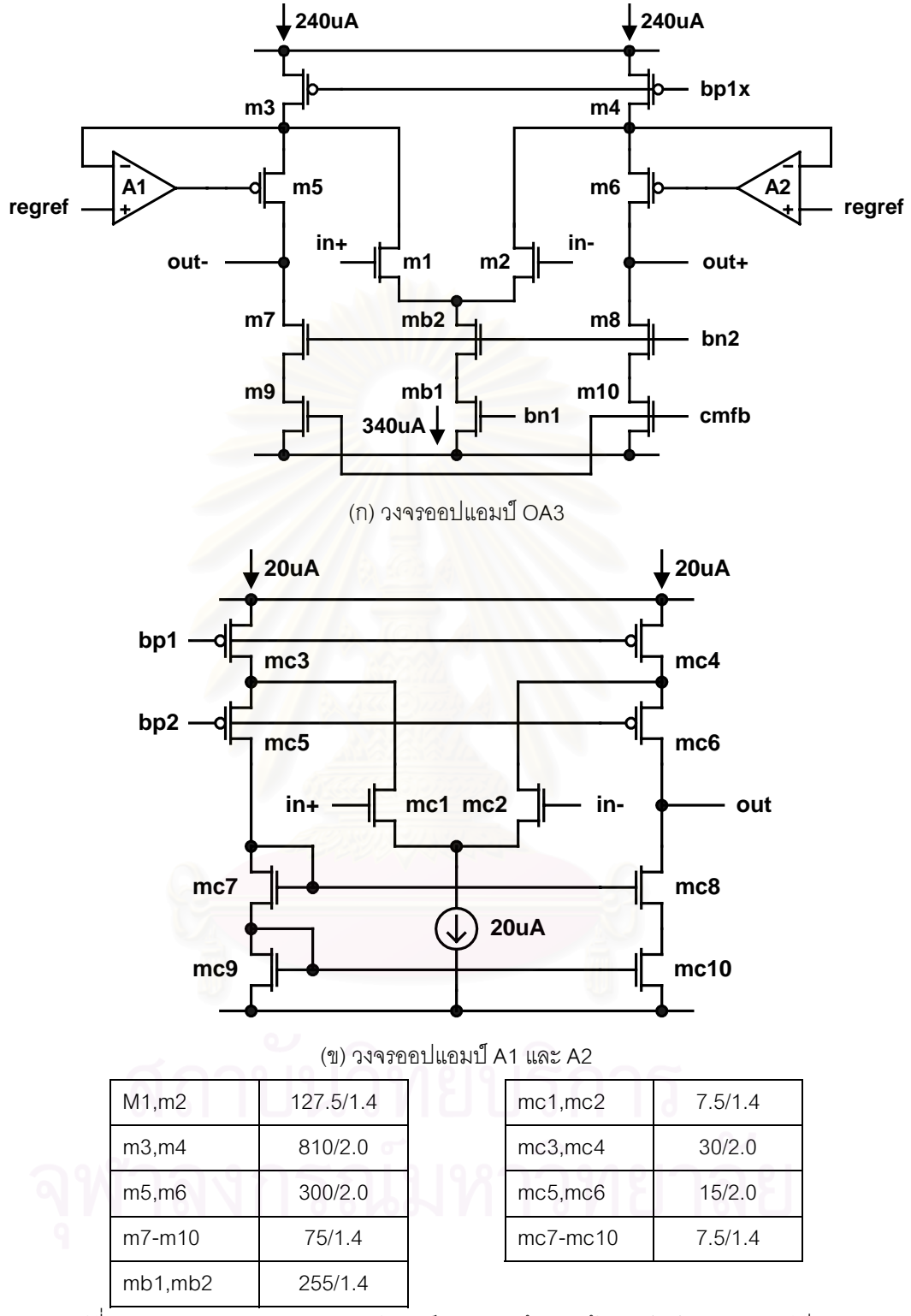

รูปที่ 4.5 แผนภาพและขนาดของออปแอมป์ OA3 ยกเว้นส่วนป้อนกลับสัญญาณแบบวิธีร่วม

# 4.2.4 วงจรมอดูเลเตอร์และวงจรดีมอดูเลเตอร์

วงจรมอดูเลเตอร์และวงจรดีมอดูเลเตอร์ถูกสร้างขึ้นจากวงจรสวิตช์ไขว้คู่ดังรูปที่ 3.10 โดยออกแบบ ทรานซิสเตอร์ของวงจรทั้งสองให้มีความต้านทานตำเพื่อให้สัญญาณขาออกของวงจรมอดูเลเตอร์มีความเป็น - ้อุดมคติและไม่ให้การประวิงซึ่งเกิดจากความต้านทานของวงจรดีมอดูเลเตอร์และโหลดแบบตัวเก็บประจุของวง-ิ จรขยายอินสตรเมนท์นั้นมีผลต่อการเข้าที่ของสัญญาณขาออก แต่ขนาดทรานซิสเตอร์ของวงจรมอดเลเตอร์นั้น ้จะถูกจำกัดไม่ให้มีขนาดใหญ่เกินไปด้วยออฟเซตที่จะเกิดขึ้นจากความไม่เข้าคู่ของสวิตช์ไขว้คู่ในวงจรมอดูเล-เตคร์ดังรายละเคียดใน 2.3.2

ความไม่เข้าคู่ของทรานซิสเตอร์ที่ใช้ในการคำนวณออฟเซตของกระบวนการเจือสารเทคโนโลยี CMOS 0.7μm นี้มีค่าประมาณ Δ $C_{ol}/C_{ol}$  =ΔW/W =ΔL/L = 10% และ Δ $V_{th}$  = 30mV โดยวงจรมอดูเลเตอร์และ วงจรดีมอดเลเตอร์นั้นมีคุณสมบัติดังนี้

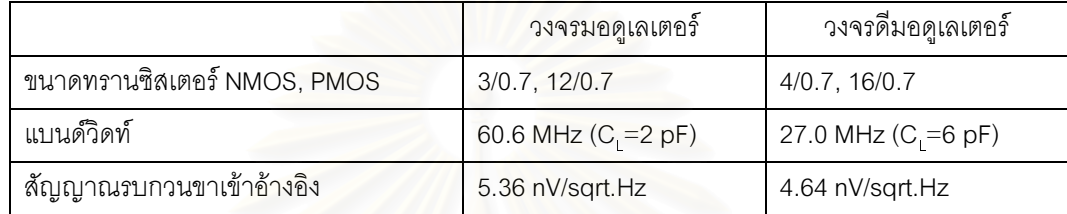

โดยขนาดของวงจรมอดเลเตอร์ดังตารางข้างต้นจะทำให้เกิดออฟเซตของวงจรขยายอินสตรเมนท์ที่คำนวณจาก (2.12) และ (2.13) นั้นมีค่าประมาณ 1.5 แV

### 4.2.5 วงจรสร้างสัญญาณนาฬิกาและวงจรชดเชยการประวิง

วงจรสร้างสัญญาณนาฬิกาซึ่งทำหน้าที่สร้างสัญญาณการสวิตช์ สัญญาณการชอปเปอร์ และ ี สัญญาณการชักตัวอย่าง รวมทั้งวงจรชดเชยการประวิงที่มีรายละเอียดการทำงานใน 3.2.3 นั้นถูกสร้างขึ้นโดย ใช้ลอจิกเกต โดยวงจรสร้างสัญญาณการสวิตช์ซึ่งมีเฟสก่อน-หลังของสัญญาณนาฬิกาดังรูปที่ 4.2 นั้นสามารถ ี สร้างขึ้นได้โดยการดัดแปลงวงจรสร้างสัญญาณการสวิตช์ดังรูปที่ 3.11 มาเป็นวงจรดังรูปที่ 4.6 ที่เพิ่มวงจรใน ส่วนของการทำเฟสก่อน-หลังของสัญญาณการสวิตช์ขึ้น

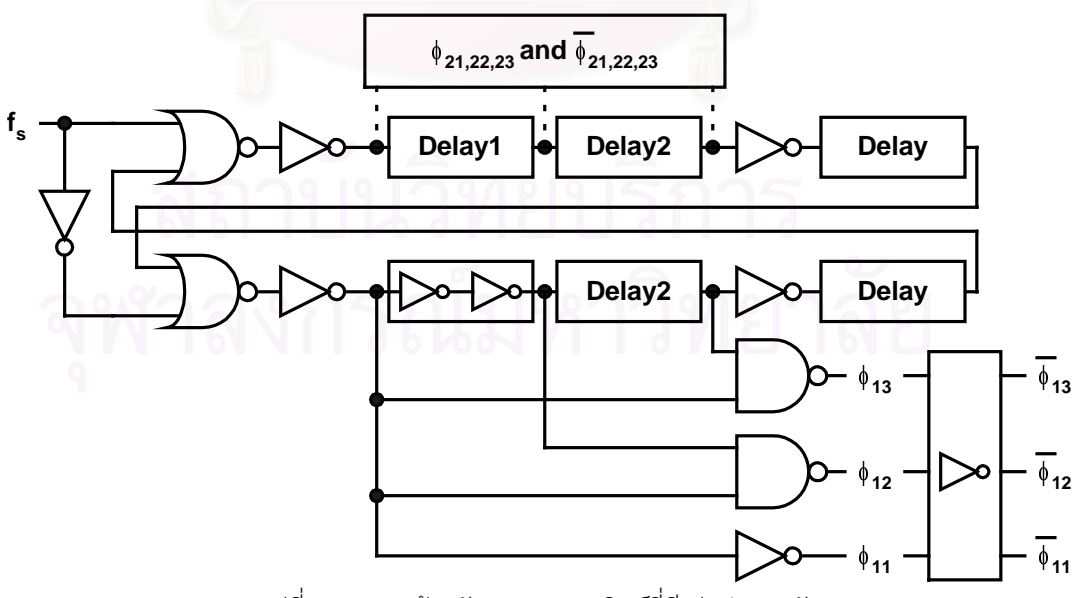

้รปที่ 4.6 วงจรสร้างสัญญาณการสวิตช์ที่มีเฟสก่อน-หลัง

ส่วนสัญญาณการชอปเปอร์ สัญญาณการชักตัวอย่าง และการชดเชยการประวิงของวงจรขยายอิน-สตรเมนท์ต้นแบบนี้สามารถทำได้โดยใช้วงจรลอจิกเกตดังรูปที่ 3.11, รูปที่ 3.12, รูปที่ 3.15 และรูปที่ 3.16 มาต่อ กันดังรูปที่ 4.7

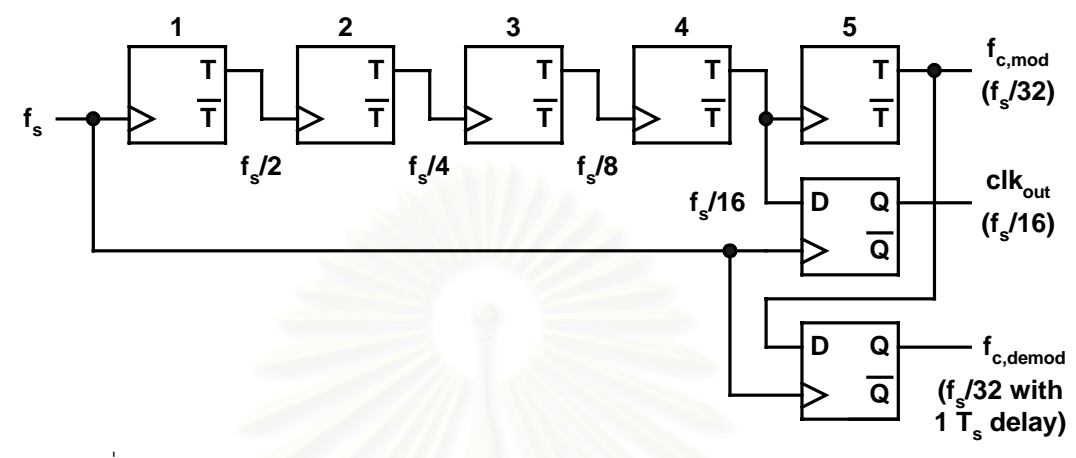

้รูปที่ 4.7 วงจรสร้างสัญญาณการชอปเปอร์ สัญญาณการชักตัวอย่าง และการชดเชยการประวิง

่ สำหรับสัญญาณที่มีการดึงออกมาภายนอกเพื่อตรวจดูการทำงานของวงจรสร้างสัญญาณนาฬิกานั้น จะมีการต่อเข้ากับวงจรกันชน (buffer) ก่อนเพื่อป้องกันการประวิงที่เกิดจากตัวเก็บประจปรสิต (parasitic capacitor) ของแพด (pad) และวงจรภายนอก

### 426 วงจรไบแคส

วงจรไบแอสทำหน้าที่สร้างแรงดันไบแอสระดับต่าง ๆ ให้กับทรานซิสเตอร์ สร้างแรงดันอ้างอิงขาออก ้ของวงจรขยายส่วนที่หนึ่ง และสร้างแรงดันค้างอิงขาเข้าและขาคอกให้กับวงจรกรองผ่านแถบและวงจรขยายส่วน ที่สองที่ออกแบบประกอบด้วยสองส่วนคือ วงจรไบแอสหลักและวงจรเริ่มต้น (start-up circuit) ดังรูปที่ 4.8 และ วงจรสร้างแรงดันไบแอสและแรงดันอ้างอิงดังรูปที่ 4.9 โดยวงจรไบแอสหลักซึ่งทำหน้าที่สร้างแรงดันไบแอสขึ้น เพื่อที่จะใช้ไบแอสต่อให้กับวงจรสร้างแรงดันไบแอสของวงจรขยายอินสตรเมนท์นั้นเป็นวงจรไบแอสแบบที่มี ้ กระแสไบแอสและค่าทรานส์คอนดักแตนซ์ไม่ขึ้นกับแรงดันแหล่งจ่าย [18] โดยมีค่าเท่ากับ

$$
I_{d,m12} = \frac{V_{gs,m13} - V_{gs,m12}}{R_1}
$$
  

$$
g_{m,m13} = \frac{2\left(1 - \sqrt{\frac{(W/L)_{m13}}{(W/L)_{m12}}}\right)}{R_1}
$$
 (4.7)

โดยค่าทรานส์คอนดักแตนซ์ของทรานซิสเตอร์ m13 มีค่าขึ้นอย่กับอัตราส่วนของขนาดทรานซิสเตอร์ และความต้านทาน R, เท่านั้น ส่วนค่าทรานส์คอนดักแตนซ์ของทรานซิสเตอร์อื่น ๆ จะมีค่าเป็นสัดส่วนกับ ิ ทรานซิสเตอร์ m13 เนื่องจากกระแสของวงจรอื่น ๆ นั้นก็ถูกไบแอสจากวงจรไบแอสหลักนี้เองโดยมีค่าเท่ากับ

$$
g_{m,mx} = \sqrt{\frac{\mu_{mx}}{\mu_n} \frac{(W/L)_{mx} I_{d,mx}}{(W/L)_{m13} I_{d,m13}}} \cdot g_{m,m13}
$$
(4.8)

โดย μ<sub>mx</sub> คือความเคลื่อนที่ได้ (mobility) ของทรานซิสเตอร์ mx ซึ่งขึ้นอยู่กับชนิดของทรานซิสเตอร์

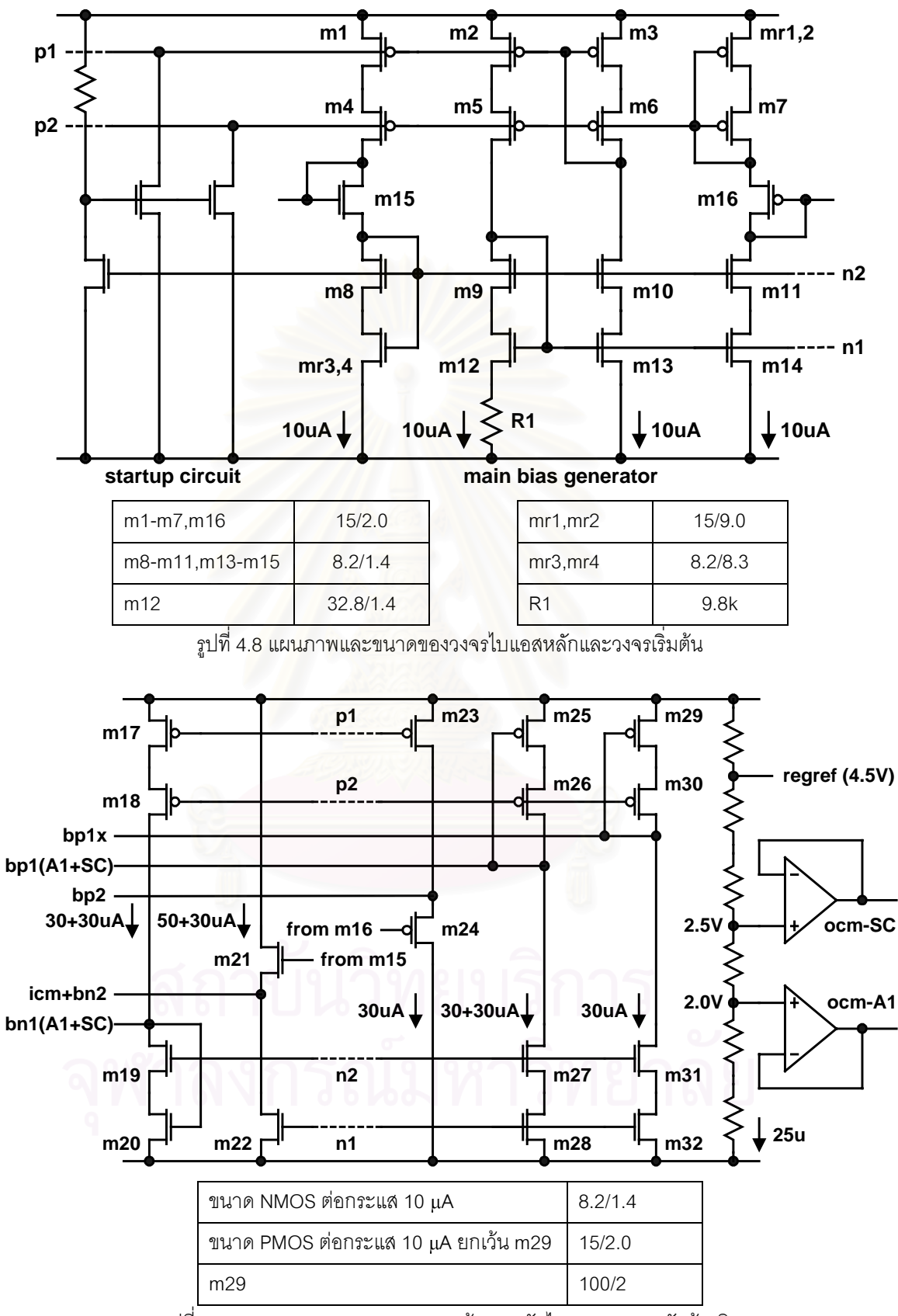

รูปที่ 4.9 แผนภาพและขนาดของวงจรสร้างแรงดันไบแอสและแรงดันอ้างอิง

้ สำหรับวงจรเริ่มต้นนั้นทำหน้าที่กำหนดจุดทำงานสงบ (operating point) ที่ถูกต้องให้กับวงจรไบแอส หลักเพื่อให้วงจรไบแอสหลักทำงาน ส่วนวงจรสร้างแรงดันไบแอสในรปที่ 4.9 ด้านซ้ายทำหน้าที่รับแรงดันไบแอส จากวงจรไบแอสหลักและสร้างแรงดันไบแอสของทรานซิสเตอร์ในวงจรขยายส่วนที่หนึ่งและของออปแอมป์ OA1-OA3 ในวงจรสวิตช์ตัวเก็บประจุแยกกันเพื่อป้องกันการรบกวนแรงดันไบแอสของวงจรขยายส่วนที่หนึ่งจาก ้สัญญาณนาฬิกาของวงจรสวิตช์ตัวเก็บประจุ ส่วนวงจรสร้างแรงดันอ้างอิงในรูปที่ 4.9 ด้านขวาทำหน้าที่สร้าง แรงดันอ้างอิงสำหรับกำหนดค่าแรงดันกระแสตรงขาออกของวงจรขยายส่วนที่หนึ่ง วงจรกรองผ่านแถบ และวงจร ์ ขยายส่วนที่สอง และแรงดันค้างคิงของวงจรออปแอมป์ A1 และ A2 ในส่วนของออปแอมป์ OA3 ด้วยโดยใช้ ความต้านทานแบ่งแรงดันร่วมกับวงจรกันชน

#### 4.2.7 วงจรทดสอบ

วงจรทดสอบซึ่งใช้สำหรับการทดสอบวงจรขยายอินสตรูเมนท์ต้นแบบประกอบด้วยวงจรสองส่วนคือ ้วงจรเลือกทดสอบการทำง<mark>าน และวงจรหารความถี่สัญญาณการชักตัวอย่าง โดยวงจรเลือกทดสอบการทำงาน</mark> ดังรูปที่ 4.10 นั้นจะทำหน้าที่ปรับรูปลักษณ์ (configuration) ของวงจรขยายอินสตรูเมนท์สำหรับทำการทดสอบ วงจรขยายส่วนที่หนึ่ง วงจรกรองผ่านแถบ และวงจรขยายส่วนที่สองแต่ละส่วนแยกกันโดยสร้างขึ้นจากวงจรดี-้ มัลติเพลกซ์เซอร์ (demultiplexer) และสวิตช์ที่เป็นทรานซิสเตอร์ซึ่งทำงานเป็นเกตส่งผ่าน (transmission gate) เช่นเดียวกับสวิตช์ในส่วนของวงจรมอดูเลเตอร์และวงจรดีมอดูเลเตอร์โดยมีสัญญาณควบคุมการเลือกทดสอบ การทำงานดังนี้

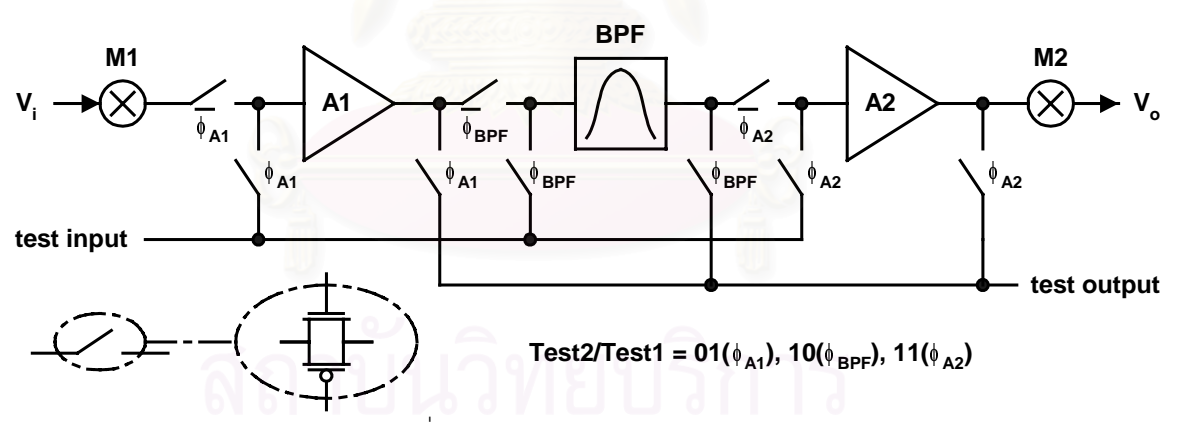

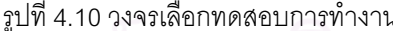

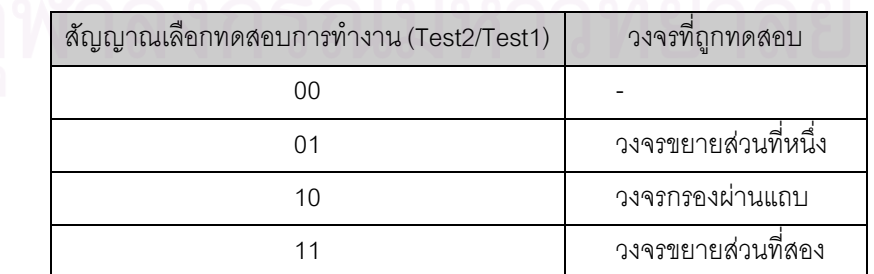

ส่วนวงจรหารความถี่สัญญาณการชักตัวอย่างนั้นทำหน้าที่หารความถี่สัญญาณการชักตัวอย่างลงโดย ในที่นี้เลือกหารความถี่ลงเจ็ดเท่าเพื่อใช้ทดสอบการทำงานของวงจรขยายอินสตรเมนท์ที่ใช้ความถี่การชักตัว

่ อย่างสูงกว่าอัตราไนควิสต์ไม่มากนัก โดยวงจรหารความถี่สัญญาณการชักตัวอย่างนี้ถูกออกแบบเป็นวงจรหาร ้ ความถี่แบบซิงโครนัสเพื่อให้สัญญาณการชักตัวอย่างความถี่ต่ำนี้มีการประวิงต่ำที่สด

้ สำหรับการเลือกจำนวนเท่าในการหารความถี่นั้นจะเลือกโดยให้เป็นจำนวนคี่เช่น 3, 5, 7 เท่า เป็นต้น เพื่อให้สัญญาณไม่อุดมคติที่ความถี่การชอปเปอร์ซึ่งเกิดจากความไม่เข้าคู่ต่าง ๆ และมีค่าสูงกว่าที่ความถี่อื่น ๆ ซึ่งเกิดจากสัญญาณรบกวนเพียงอย่างเดียวนั้นถกซ้อนทับมาเป็นสัญญาณไม่อดมคติที่ความถี่ครึ่งหนึ่งของ ้ สัญญาณการชักตัวอย่างความถี่ต่ำนั้น ๆ แทนดังรูปที่ 4.11 และสามารถกรองออกได้ด้วยวงจรกรองผ่านต่ำโดย ใช้การประมวลผลสัญญาณแบบดิจิตอลที่คอมพิวเตอร์

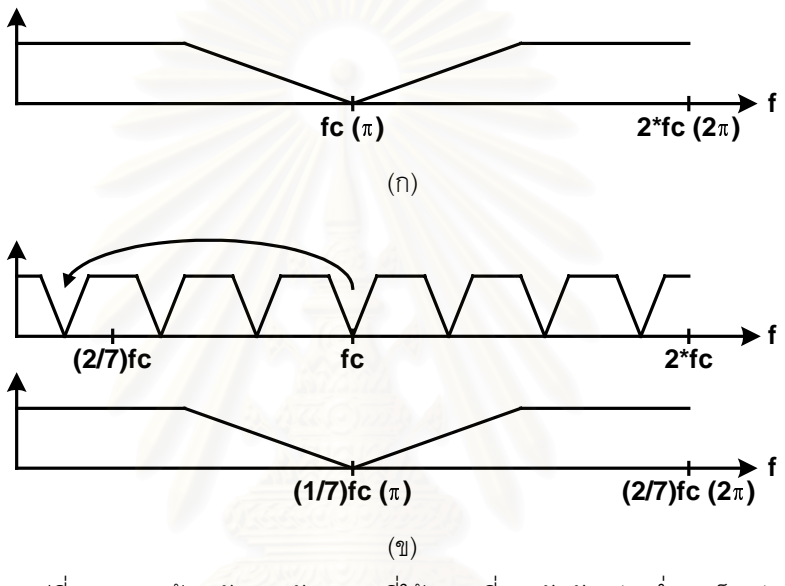

รูปที่ 4.11 การซ้อนทับของสัญญาณที่ใช้ความถี่การชักตัวอย่างต่ำลงเจ็ดเท่า

### 4.3 ผังวงจรของวงจรขยายอินสตรูเมนท์ต้นแบบ

ขั้นตอนสุดท้ายของการออกแบบวงจรขยายอินสตรเมนท์ต้นแบบคือการออกแบบผังวงจรของวงจร ขยายอินสตรเมนท์ โดยวิธีการออกแบบผังวงจรของวงจรขยายอินสตรเมนท์นั้นแบ่งออกเป็นสองวิธีคือ การเขียน ้ผ้งวงจรโดยผ้ใช้ทั้งหมด (full-custom layout) และการจัดวางและต่อเชื่อม (place and route) ผังวงจรรวม อัตโนมัติโดยใช้ชุดเซลล์มาตรฐาน (standard cell library)

้สำหรับวงจรในส่วนของการขยายสัญญาณ วงจรไบแอส รวมทั้งวงจรเลือกทดสอบการทำงานนั้นจะถูก ้ออกแบบผังวงจรโดยผู้ใช้เนื่องจากวงจรที่กล่าวมานี้เป็นวงจรแอนะลอก โดยการออกแบบผังวงจรของวงจรขยาย ้อินสตรูเมนท์ต้นแบบซึ่งประกอบด้วยวงจรสวิตช์ตัวเก็บประจุเป็นส่วนใหญ่นั้น [18], [23] การออกแบบจะทำการ ี จัดวางให้วงจรที่ไวต่อสัญญาณรบกวน เช่น วงจรขยายส่วนที่หนึ่ง ออปแอมป์ต่าง ๆ รวมทั้งวงจรไบแอส ให้อยู่ ห่างจากวงจรดิจิตอลซึ่งใช้สัญญาณนาฬิกาในการทำงานมากที่สุดเพื่อลดผลของสัญญาณรบกวนที่จะถูกเหนี่ยว ้นำเข้าไปโดยออกแบบให้วงจรที่ไวต่อสัญญาณรบกวนนั้นอย่ส่วนบนของผังวงจร ส่วนวงจรดิจิตอลนั้นออกแบบ ให้อยู่ด้านล่างของผังวงจร และใช้พื้นที่ของตัวเก็บประจุและสวิตช์ของวงจรสวิตช์ตัวเก็บประจุมาคั่นระหว่างวงจร ทั้งสองส่วนอีกทีหนึ่ง

ส่วนการออกแบบตัวเก็บประจุของวงจรสวิตช์ตัวเก็บประจุเพื่อให้มีความเข้าคู่ที่ดีนั้น ตัวเก็บประจุจะถูก ออกแบบให้เป็นหน่วยย่อย ๆ ขนาด 18x18 แm $^{2}$  (0.243 pF) และค่าตัวเก็บประจุที่ใช้ก็จะมีค่าเป็นจำนวนเต็ม เท่าของตัวเก็บประจุหน่วยย่อยนี้ยกเว้นตัวเก็บประจุ C, และ C, ของวงจรกรองผ่านแถบที่ไม่สามารถประมาณ ้ค่าให้เป็นจำนวนเต็มเท่าได้เนื่องจากต้องมีค่าที่แน่นอนในการกำหนดอัตราส่วนความถี่ศูนย์กลางของวงจรกรอง ผ่านแถบต่อความถี่การสวิตช์ ดังนั้นการออกแบบผังวงจรจึงจะออกแบบให้ตัวเก็บประจุ C $_2$  และ C $_3$  นั้นมีอัตรา ้ส่วนพื้นที่ต่อเส้นรอบรูปเท่ากับอัตราส่วนพื้นที่ต่อเส้นรอบรูปของตัวเก็บประจุหน่วยย่อย ๆ แทนเพื่อให้ผลความ ไม่เป็นอุดมคติของตัวเก็บประจุหรือตัวเก็บประจุปรสิตที่เกิดตรงเส้นรอบรูปของตัวเก็บประจุนั้นมีอัตราส่วนต่อพื้น ที่ยังเท่ากัน

้ สำหรับวงจรสร้างสัญญาณนาฬิกาต่าง ๆ วงจรชดเชยการประวิง รวมทั้งวงจรหารความถี่สัญญาณการ ้ชักตัวอย่างนั้นจะถกจัดวางและต่อเชื่อมโดยใช้ชดเซลล์มาตรฐานเนื่องจากวงจรทั้งหมดนี้เป็นวงจรดิจิตอลซึ่ง สามารถใช้โปรแกรมในการจัดว<mark>างและต่อเชื่อมผังวงจรได้โดยอัตโนมัติ และเมื่อเสร็จแล้วจึงค่อยนำมาต่อเชื่อม</mark> กับวงจรส่วนที่ออกแบบผังวงจรโดยผู้ใช้อีกทีหนึ่ง

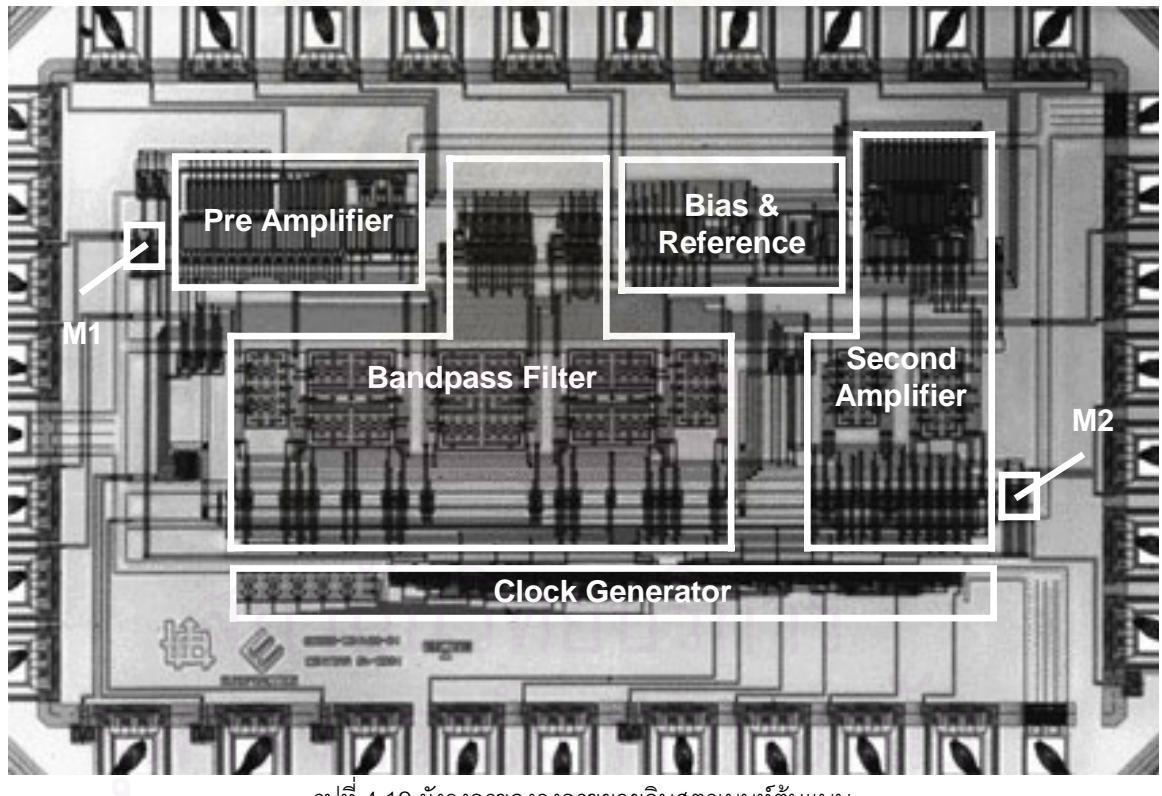

รปที่ 4.12 ผังวงจรของวงจรขยายอินสตรเมนท์ต้นแบบ

รูปที่ 4.12 แสดงผังวงจรของวงจรขยายอินสตรูเมนท์ต้นแบบซึ่งถูกส่งไปเจือสารด้วยเทคโนโลยี CMOS 0.7μm ของ Alcatel Microelectronics ซึ่งเป็นเทคโนโลยีที่มี single poly, double metal, poly to N+ diffusion capacitor และ high ohmic resistor โดยมีขนาดของวงจรรวมเท่ากับ 2.74x1.82 mm. $^2$  วงจรขยายอินสตรเมนท์ ์ ต้นแบบนี้ถูกบรรจอยู่ในแพ็กเกจแบบ DIL40 โดยแต่ละขาของแพ็กเกจนั้นมีสัญญาณดังรูปที่ 4.13

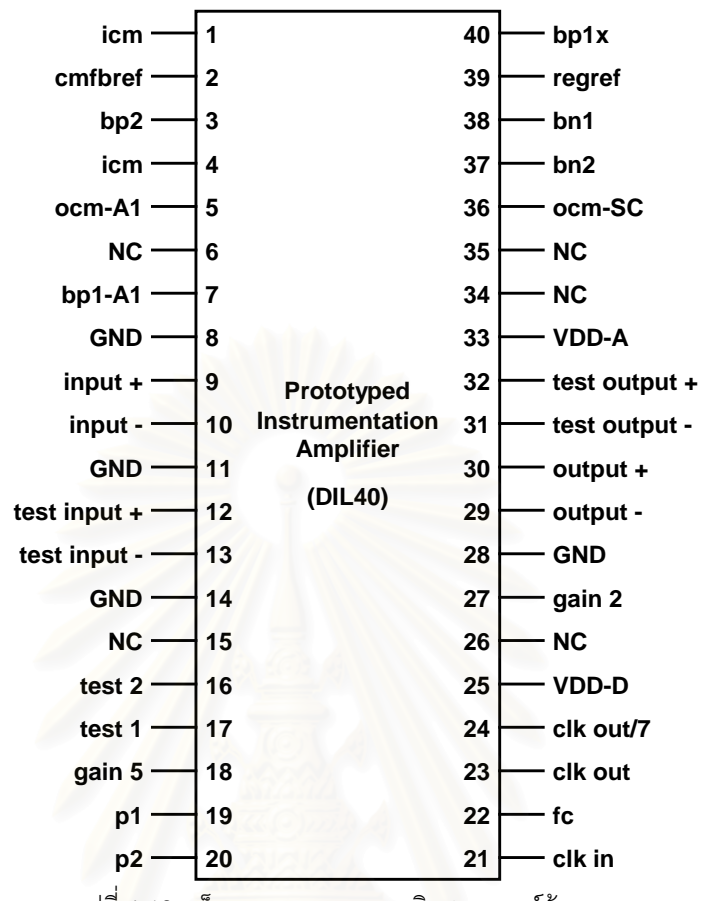

รูปที่ 4.13 แพ็กเกจของวงจรขยายอินสตรูเมนท์ต้นแบบ

# 4.4 คุณสมบัติของวงจรขยายอินสตรูเมนท์ต้นแบบ

จากรายละเอียดขั้นตอนการออกแบบวงจรขยายอินสตรูเมนท์ต้นแบบที่กล่าวมานั้นสามารถนำมาหา .  $\overline{a}$ . คุณสมบัติของวงจรขยายอินสตรูเมนท์ต้นแบบได้โดยใช้การคำนวณ และการจำลองการทำงาน สำหรับวงจร ขยายอินสตรูเมนท์ต้นแบบนั้นมีคุณสมบัติจากการออกแบบดังตารางที่ 4.2 .

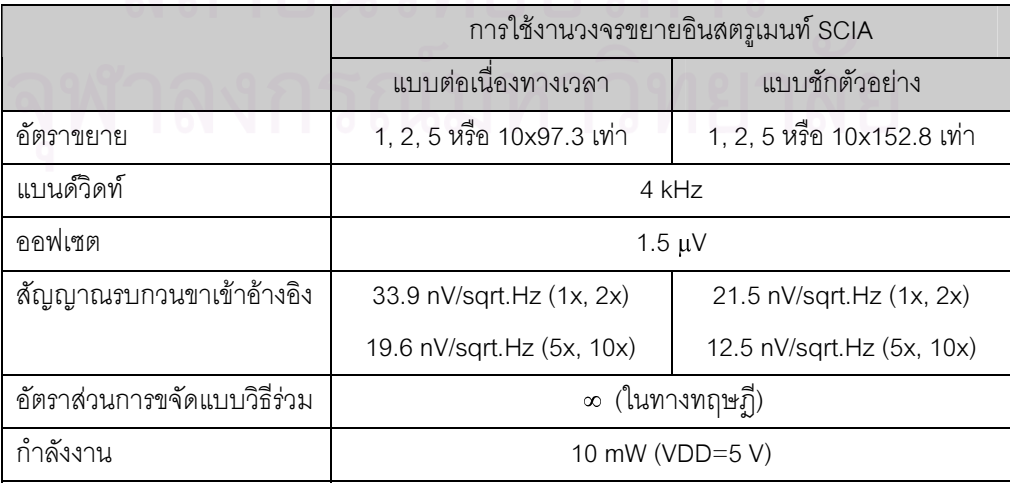

ตารางที่ 4.2 คุณสมบัติของวงจรขยายอินสตรูเมนท์ต้นแบบจากการออกแบบ

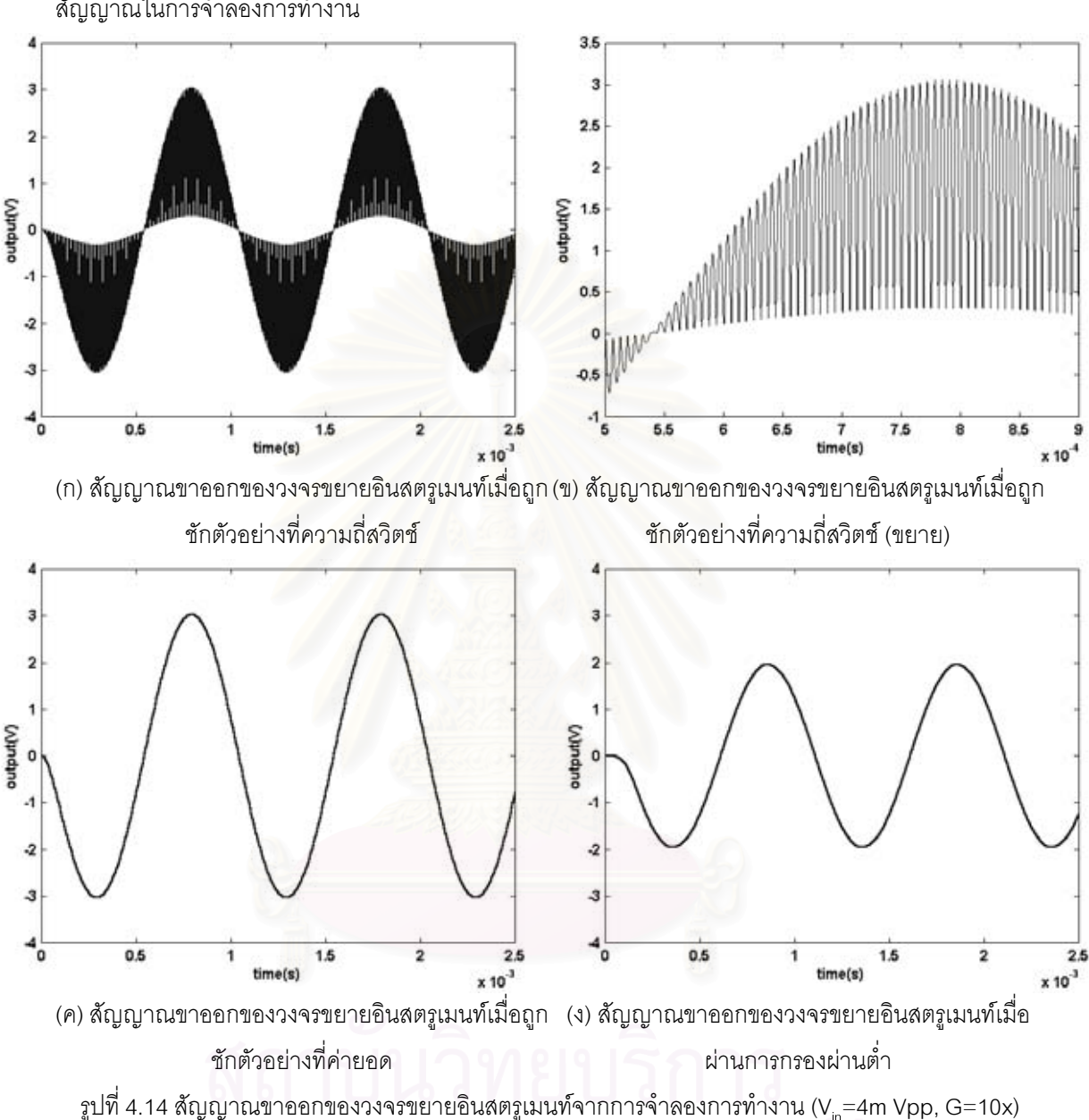

รูปที่ 4.14 แสดงตัวอย่างสัญญาณขาออกของวงจรขยายอินสตรูเมนท์ที่ได้จากการชักตัวอย่าง ล้ัญญาณในการจำลองการทำงาน

### 4.5 สรุป

ในบทนี้กล่าวถึงรายละเอียดของการออกแบบวงจรขยายอินสตรูเมนท์ต้นแบบในระดับทรานซิสเตอร์ ้ สำหรับวงจรแอนะลอก และระดับลอจิกเกตสำหรับวงจรดิจิตอลซึ่งประกอบด้วยวงจรส่วนต่าง ๆ ดังที่กล่าวในบท ีที่ 3 รวมถึงวงจรส่วนอื่น ๆ ที่ใช้ภายในวงจรขยายอินสตรเมนท์ต้นแบบนี้ซึ่งได้แก่วงจรไบแอส และวงจรทดสอบ ของวงจรขยายอินสตรเมนท์ด้วย และสดท้ายจึงนำวงจรรวมที่ได้มาออกแบบผังวงจรสำหรับการนำไปเจือสารต่อ ไป โดยวงจรขยายอินสตรเมนท์ต้นแบบนี้มีคณสมบัติจากการออกแบบดังตารางที่ 4.2

# <u>าเทที่ 5</u>

# การทดสอบวงจรขยายอินสตรูเมนท์ต้นแบบ

ในบทนี้จะกล่าวถึงรายละเอียดของวงจรและขั้นตอนที่ใช้ในการวัดสัญญาณต่าง ๆ จากวงจรขยายอิน-สตรูเมนท์ต้นแบบ จากนั้นจะแสองผลที่ได้จากการวัดและทำการวิเคราะห์โดยเปรียบเทียบกับผลที่ได้จากการ ้ออกแบบ สุดท้ายจึงทำการเสนอข้อสรุปของการออกแบบวงจรขยายอินสตรูเมนท์โดยใช้เทคนิคการชอปเปอร์ ร่วมกับวงจรกรองผ่านแถบแบบสวิตช์ตัวเก็บประจพร้อมกับข้อเสนอแนะในการปรับปรงและพัฒนาวงจรขยาย อินสตรเมนท์นี้ต่อไป

### 5.1 วงจรสำหรับการทดสอบ

้วิธีการทดสอบวงจรขยายอินสตรูเมนท์ต้นแบบนั้นทำโดยการป้อนสัญญาณให้กับวงจรขยายอินสตรู-ูเมนท์ และทำการวัดสัญญาณขาออกที่ได้เพื่อนำมาคำนวณหาคุณสมบัติของวงจรขยายอินสตรูเมนท์ดังแผน ภาพบล็อกในรูปที่ 5.1

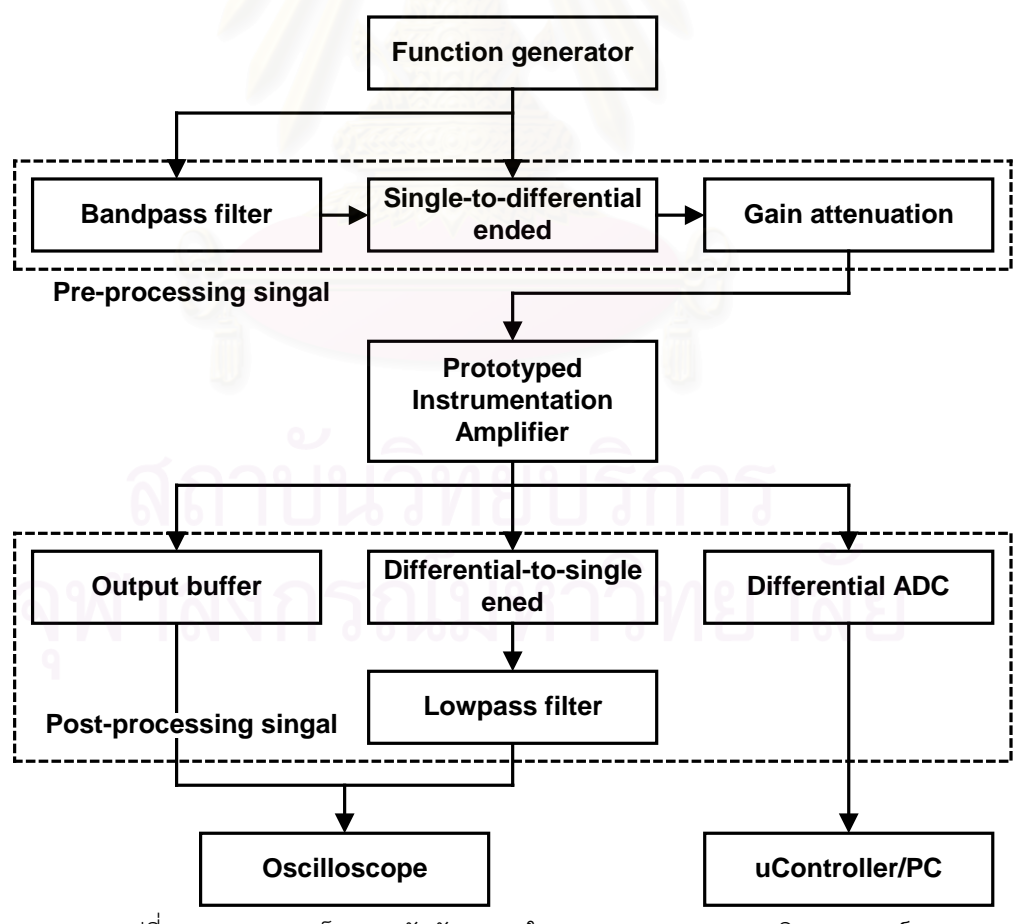

รูปที่ 5.1 แผนภาพบล็อกการวัดสัญญาณในการทดสอบวงจรขยายอินสตรูเมนท์

้สัญญาณขาเข้าของวงจรขยายอินสตรูเมนท์นั้นสร้างขึ้นจากการนำสัญญาณที่ได้จากเครื่องกำเนิด ้ ฟังก์ชัน (function generator) มาผ่านวงจรในส่วนก่อนการขยายสัญญาณ (pre-processing) ซึ่งประกอบด้วย

- 1. วงจรกรองผ่านแถบ ทำหน้าที่กรองสัญญาณความถี่อื่น ๆ เช่น สัญญาณฮาร์มอนิกที่มาจากเครื่อง ้กำเนิดฟังก์ชันเพื่อให้สัญญาณขาเข้าของวงจรขยายเป็นสัญญาณไซน์ที่มีความเป็นอุดมคติมากขึ้น
- ่ 2. วงจรแปลงสัญญาณด้านออกเดี่ยวเป็นสัญญาณผลต่าง ทำหน้าที่แปลงสัญญาณด้านออกเดี่ยวที่ได้ ิจากเครื่องกำเนิดฟังก์ชันให้เป็นสัญญาณผลต่าง เนื่องจากวงจรขยายอินสตรเมนท์นั้นรับสัญญาณขา เข้าแบบผลต่าง
- 3. วงจรลดทอนสัญญาณ ทำหน้าที่ลดทอนสัญญาณให้อยู่ในระดับต่ำ เนื่องจากวงจรขยายอินสตรเมนท์ นั้นมีอัตราขยายสงจึงท<mark>ำให้รับขนาดของสัญญาณขาเข้าไ</mark>ด้ต่ำ

และหลังจากขยายสัญญาณโดยวงจรขยายอินสตรเมนท์แล้ว สัญญาณขาออกก็ถกนำมาผ่านวงจรใน ส่วนหลังการขยายสัญญาณ (post-processing) ด้วยเช่นกันโดยประกอบด้วย

- 1. วงจรกันชน (buffer) สำหรับใช้วัดสัญญาณขาออกแต่ละข้างด้วยออสซิลโลสโคป เพื่อป้องกันผลของ ตัวเก็บประจุปรสิตที่เกิดจากโพรบ
- 2. วงจรแปลงสัญญาณผลต่างเป็นสัญญาณด้านออกเดี่ยว สำหรับใช้วัดสัญญาณขาออกด้วยออสซิล-โลสโคปในรปสัญญาณผลต่างโดยตรง โดยออกแบบให้สามารถปรับค่าอัตราขยายของวงจรแปลง ้ สัญญาณผลต่างเป็นสัญญาณด้านออกเดี่ยวได้ด้วยสำหรับการวัดสัญญาณเกี่ยวกับความไม่เป็นอ*ด*ม ิดติซึ่งมีขบาดเล็ก
- 3. วงจรกรองผ่านต่ำ (lowpass filter) สำหรับใช้กรองฮาร์มอนิกของความถี่การชอปเปอร์ในการวัด ้สัญญาณขาออกแบบต่อเนื่องด้วยออสซิลโลสโคปโดยรับสัญญาณมาจากวงจรแปลงสัญญาณผลต่าง ้เป็นสัญญาณด้านออกเดี่ยวอีกทีหนึ่ง
- 4. วงจรแปลงสัญญาณผลต่างแอนะลอกเป็นดิจิตอล ลำหรับใช้แปลงค่าสัญญาณขาออกเป็นสัญญาณ ดิจิตอลโดยตรงในการวัดสัญญาณขาออกแบบไม่ต่อเนื่องทางเวลา โดยสัญญาณดิจิตอลที่วัดได้จะถูก ส่งให้ไมโครคคนโทรลเลคร์หรือคคมพิวเตอร์เพื่อทำการประมวลผลต่อไป

โดยวงจรเพิ่มเติมทั้งส่วนก่อนหน้าและหลังของวงจรขยายอินสตรูเมนท์ รวมทั้งตัววงจรขยายอินสตรู-่ เมนท์ต้นแบบเองนั้นถูกออกแบบรวมอยู่ในแผ่นวงจรพิมพ์ (print-circuit board) ดังรูปที่ 5.2 โดยมีรายละเอียด ของแผนภาพวงจรในภาคผนวก ข

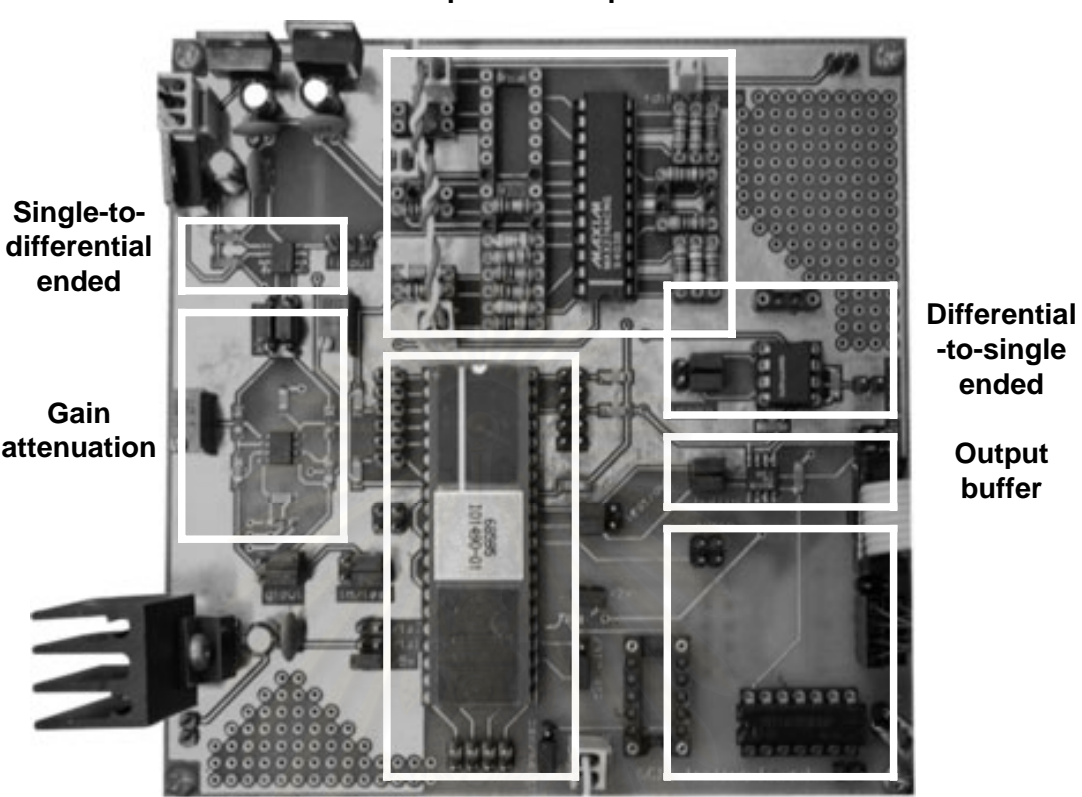

**Bandpass & Lowpass filter** 

**Prototyped IA** 

**Differential A/D (backside)** 

รูปที่ 5.2 แผ่นวงจรพิมพ์สำหรับการทดสอบวงจรขยายอินสตรูเมนท์

# 5.2 ขั้นตอนการทดสอบ

์ขั้นตอนการทดสอบวงจรขยายอินสตรูเมนท์ต้นแบบทั้งหมดแบ่งเป็น 5 ขั้นตอนคือ

### 1. การวัดคุณสมบัติของวงจรที่ใช้ทดสอบ

์ขั้นตอนนี้จะทำการวัดอัตราขยาย ออฟเซต และสัญญาณรบกวนของวงจรแปลงสัญญาณผลต่างเป็น สัญญาณด้านออกเดี่ยวและวงจรกรองผ่านต่ำที่ใช้ในการทดสอบเพื่อใช้เป็นค่าอ้างอิงในการชดเชยค่าอัตรา ่ ขยาย ออฟเซต และสัญญาณรบกวนที่วัดได้จากออสซิสโลสโคป

### 2. การวัดแรงดันไบแอส แรงดันอ้างอิงและสัญญาณนาฬิกา

้ขั้บตคบนี้จะทำการวัดระดับแรงดันไบแคสและระดับแรงดันก้างอิงของวงจรไบแอสว่ามีระดับแรงดันไบ-แอสและแรงดันอ้างอิงถูกต้องหรือไม่ รวมทั้งทำการวัดสัญญาณนาฬิกาของวงจรสร้างสัญญาณนาฬิกาว่ามีการ ทำงานถูกต้องหรือไม่

### 3. การวัดคุณสมบัติของวงจรขยายอินสตรูเมนท์แบบต่อเนื่องทางเวลา

ขั้นตอนนี้จะทำการวัดคณสมบัติของวงจรขยายอินสตรเมนท์ต้นแบบด้วยออสซิสโลสโคปซึ่งจะทำการ วัดค่าอัตราขยาย ออฟเซต สัญญาณรบกวน และอัตราส่วนการขจัดแบบวิธีร่วมโดยใช้วงจรแปลงสัญญาณผล ต่างเป็นสัญญาณด้านออกเดียวและวงจรกรองผ่านตำเพื่อกรองสัญญาณฮาร์มอนิกของความถี่การชอปเปอร์  $\overline{a}$ -- ออกไป รวมทั้งทำการวัดค่าแบนด์วิดท์และช่วงแกว่งแรงดันขาออกด้วย

## 4. การวัดคุณสมบัติของวงจรขยายอินสตรูเมนท์แบบชักตัวอย่าง

ขันตอนนี้จะทำการวัดการทำงานของวงจรขยายอินสตรูเมนท์แบบชักตัวอย่างโดยใช้สัญญาณการชัก . . ตัวอย่างความถี่สองเท่าของความถี่การชอปเปอร์จากวงจรขยายอินสตรูเมนท์ ณ ตำแหน่งค่ายอดของสัญญาณ  $\ddot{\phantom{a}}$ ขาออกเพื่อทำหน้าที่กรองความถี่สองเท่าของความถี่ชอปเปอร์ออกไปโดยมีอัตราขยายสูงสุดดังที่กล่าวใน 3.2.5 -  $\ddot{\phantom{a}}$ ֧֚֚֝  $\ddot{\phantom{a}}$ และทำการวัดการทำงานโดยใช้สัญญาณการชักตัวอย่าง<mark>ค</mark>วามถี่ต่ำดังที่กล่าวใน 4.2.7 อีกความถี่หนึ่ง  $\ddot{\phantom{a}}$ l

#### 5. การวัดคุณสมบัติของวงจรขยายส่วนที่หนึ่ง วงจ<mark>รกร</mark>องผ่านแถบ และวงจรขยายส่วนที่สอง (

ขันตอนนี้จะทำการวัดคุณสมบัติของวงจรขยายส่วนที่หนึ่ง วงจรกรองผ่านแถบ และวงจรขยายส่วนที่ . . ֚֚֡ สองแยกกันในแต่ละส่วนด้วยออสซิสโลสโคปโดยผ่านวงจรแปลงสัญญาณผลต่างเป็นสัญญาณด้านออกเดียว  $\overline{a}$ เพื่อทำการตรวจสอบการทำงานของวงจรแต่ละส่วนที่ออกแบบ - ֧֧֦֧֚֚֝֝֝<br>֧֚֝

# 5.3

โดยผลการวัดค่าของวงจรขยายอินสตรูเมนท์ตามขั้นตอนการทดสอบทั้ง 5 ขั้นตอนได้ผลดังนี้ . .

## 1. ผลการวัดคุณสมบัติ<mark>ของวงจรที่ใ</mark>ช้ทดสอบ

จากตารางที่ 5.1 วงจ<mark>ร</mark>แปลงสัญญาณผลต่างเป็นสัญญาณด้านออกเดี่ยวมีออฟเซตเท่ากับ +236+(1164/Gain) µV และมีสัญญาณรบกวนขาเข้าอ้างอิงเท่ากับ 20 nV/sqrt.Hz ส่วนวงจรกรองผ่านต่ำมี -ออฟเซตเท่ากับ –82.6 mV และมีสัญญาณรบกวนขาเข้าอ้างอิงเท่ากับ 28.8 μV/sqrt.Hz ซึ่งมีค่าสอดคล้องกับ ข้อมูลเฉพาะของวงจรจากผู้ผลิต

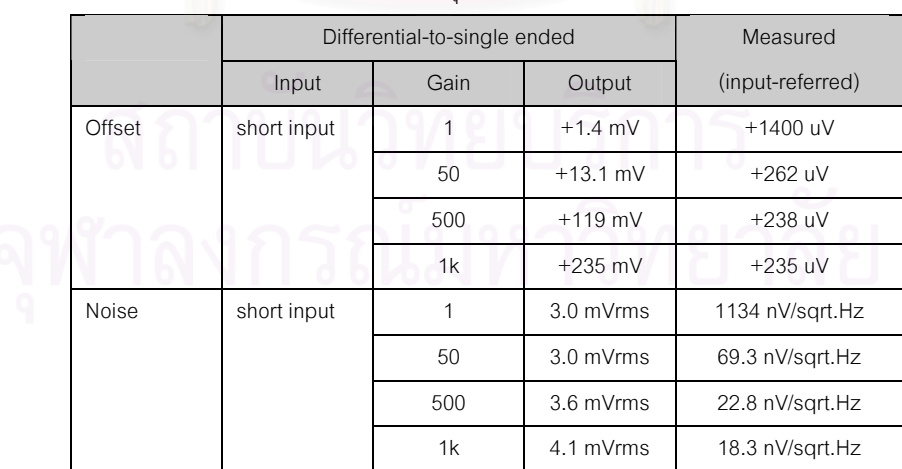

### ตารางที่ 5.1 ผลการวัดคุณสมบัติของวงจรที่ใช้ทดสอบ

|        | Lowpass filter |       |            | Measured         |  |
|--------|----------------|-------|------------|------------------|--|
|        | Input          | Gain  | Output     | (input-referred) |  |
| Gain   | 2.0V,300Hz     |       | 2.24V      | 1.120            |  |
|        | 2.0V, 1kHz     | 2.23V |            | 1.115            |  |
|        | 2.0V, 3kHz     |       | 2.10V      | 1.050            |  |
|        | 2.0V, 10kHz    |       | 319 mV     | 0.160            |  |
| Offset | output of      | 1.120 | $-104$ mV  | $-93.8$ mV       |  |
|        | short-input    |       | $-90.3$ mV | $-92.0$ mV       |  |
|        | $D$ -to-S      |       | $+31.5$ mV | $-78.6$ mV       |  |
|        |                |       | $+161$ mV  | $-66.1$ mV       |  |
| Noise  | output of      | 1.120 | 2.3 mVrms  | 29.7 uV/sqrt.Hz  |  |
|        | short-input    |       | 2.4 mVrms  | 30.7 uV/sqrt.Hz  |  |
|        | $D$ -to- $S$   |       | 2.4 mVrms  | 28.2 uV/sgrt.Hz  |  |
|        |                |       | 2.6 mVrms  | 26.6 uV/sqrt.Hz  |  |

ตารางที่ 5.1 ผลการวัดคุณสมบัติของวงจรที่ใช้ทดสอบ (ต่อ)

## 2. ผลการวัดแรงดันไบแอส แรงดันอ้างอิงและสัญญาณนาฬิกา

ผลการวัดแรงดันไบแ<mark>อ</mark>ส แรงดันอ้างอิงและความถี่สัญญาณนาฬิกาดังตารางที่ 5.2 นั้นแสดงจุดทำงาน สงบ (operating point) ของวงจรสร้างแรงดันไบแอส แรงดันอ้างอิ<mark>ง</mark> และการทำงานของวงจรสร้างสัญญาณ นาฬิกาดังรูปที่ 5.3 ซึ่งทำงานได้ใกล้เคียงกับที่ออกแบบไว้

| <b>Bias</b><br>Design<br>Measured<br><b>Bias</b><br>Design<br>3.80 V<br>3.80 V<br>4.50 V<br>regref<br>bp1x<br>3.70 V<br>3.69V<br>ocm-SC<br>2.50V<br>$bp1-A1$<br>3.70 V<br>bp1-SC<br>3.68 V<br>2.00V<br>ocm-A1<br>2.95 V<br>2.87 V<br>1.55V<br>bp <sub>2</sub><br>icm<br>1.55V<br>1.59V<br>0.96V<br>bn2<br>cmfbref<br>0.96V<br>947 mV<br>bn1<br>$\sim$<br><b>Clock</b><br><b>Clock</b><br>Design<br>Measured<br>Design<br>5.12 MHz<br>5.12 MHz<br>160 kHz<br>clkin<br>clkout<br>2.56 MHz<br>fs<br>2.56 MHz<br>22.9 kHz<br>clkout/7<br>fc<br>80.0 kHz<br>80.0 kHz |  |  |  |          |
|----------------------------------------------------------------------------------------------------|--|--|--|----------|
|                                                                                                    |  |  |  | Measured |
|                                                                                                    |  |  |  | 4.55 V   |
|                                                                                                    |  |  |  | 2.52V    |
|                                                                                                    |  |  |  | 2.02 V   |
|                                                                                                    |  |  |  | 1.60 V   |
|                                                                                                    |  |  |  | 953 mV   |
|                                                                                                    |  |  |  |          |
|                                                                                                    |  |  |  | Measured |
|                                                                                                    |  |  |  | 160 kHz  |
|                                                                                                    |  |  |  | 22.9 kHz |
|                                                                                                    |  |  |  |          |

ตารางที่ 5.2 ผลการวัดแรงดันไบแอส แรงดันอ้างอิง และความถี่สัญญาณนาฬิกา Rias Design Measured

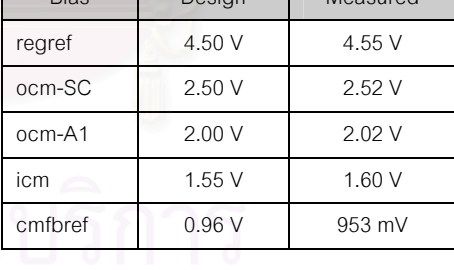

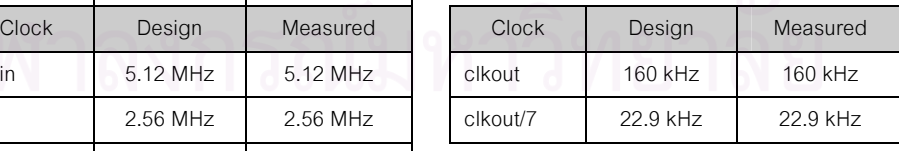
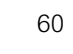

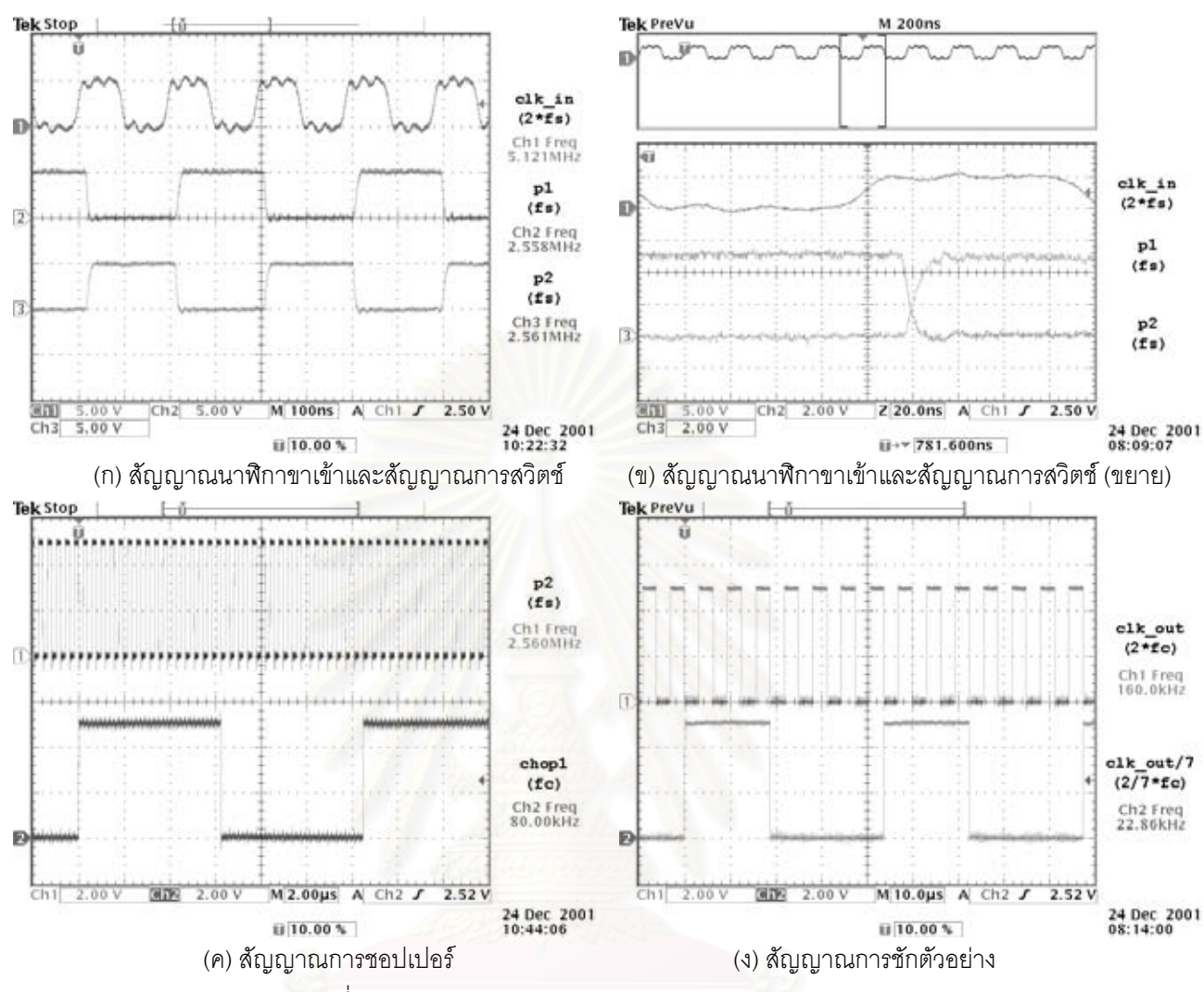

รูปที่ 5.3 สัญญาณนาฬิกาของวงจรขยายอินสตรูเมนท์ต้นแบบ

## 3. ผลการวัดคุณสมบัติของวงจรขยายอินสตรูเมนท์แบบต่อเนื่องทางเวลา

## <u>อัตร</u>าขยาย

ในการวัดอัตราขยายของวงจรขยายอินสตรูเมนท์ สัญญาณขาออกขยายของวงจรขยายอินสตรูเมนท์ แบบต่อเนื่องทางเวลาที่ใช้ในการวัดนั้นมีลักษณะดังรูปที่ 5.4 ผลการทดสอบการขยายที่ 1, 2, 5 และ 10 เท่านั้น วงจรขยายอินสตรูเมนท์มีอัตราขยายปรับค่าได้ระหว่าง 1x, 2x, 5x หรือ 10x65.8 ตามลำดับดังรูปที่ 5.5 โดยมี ี ความผิดพลาดของอัตราขยาย (aain error) เท่ากับ 1.36% และมีความเพื้ยนเชิงฮาร์มอนิกทั้งหมด (total harmonic distortion: THD) สูงสุดเท่ากับ 0.35%

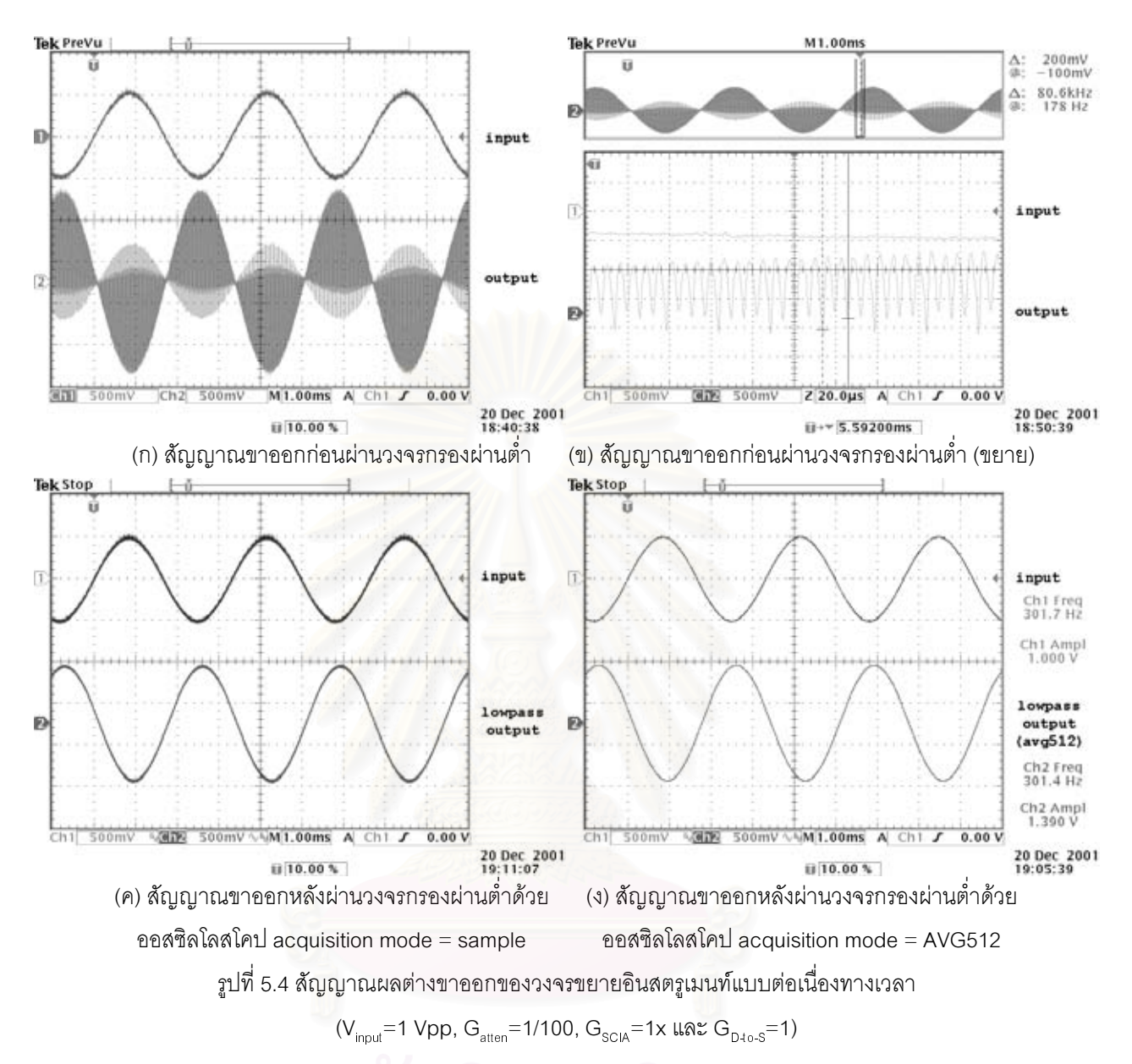

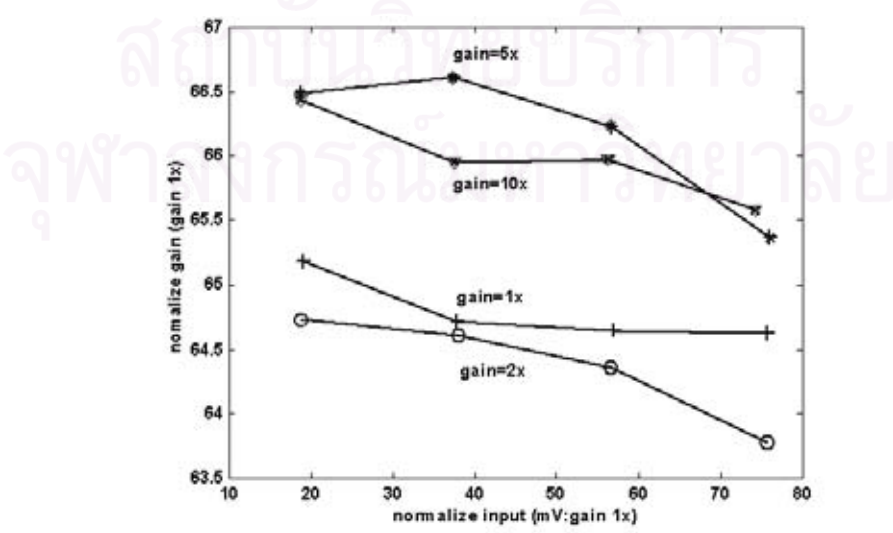

ึ รูปที่ 5.5 อัตราขยายต่อสัญญาณขาเข้าที่การขยายต่าง ๆ นอร์แมลไลซ์เทียบกับการขยายที่ 1

## <u>ช่วงแกว่งแรงดันขาออก</u>

ช่วงแกว่งแรงดันขาออกสูงสุดของวงจรขยายอินสตรูเมนท์ก่อนผ่านวงจรกรองผ่านต่ำดังรูปที่ 5.4 (ก) -นั้นมีค่าเท่ากับ 0.4-4.6 V ( $\pm$ 4.2 V สัญญาณผลต่าง) ดังนั้นสัญญาณขาออกแบบต่อเนื่องทางเวลาของวงจร .<br>.<br>. .<br>.<br>. - ขยายอินสตรูเมนท์หลังผ่านวงจรกรองผ่านต่ำซึ่งเป็นค่าเฉลี่ยดังรูปที่ 5.4 (ค) นั้นมีค่าสูงสุดเท่ากับ  $\pm$ 2.7 V - $\overline{\phantom{a}}$ 

## แบนด์วิดท์

วงจรขยายอินสตรูเมนท์มีผลตอบสนองทางความถี่ดังรูปที่ 5.6 และมีแบนด์วิดท์ประมาณ 5.5 kHz

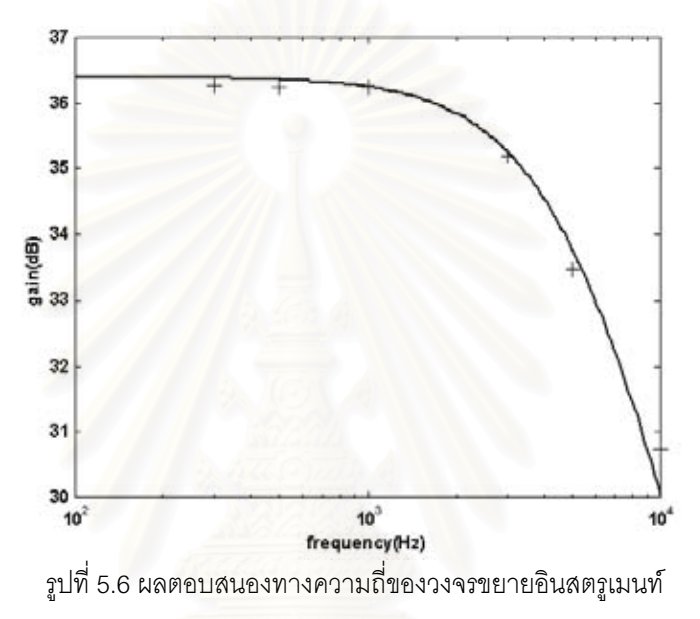

## <u>ออฟเซต สัญญาณรบกวน และอัตราส่วนการขจัดแบบวิธีร่วม</u>

สำหรับการวัดออฟเซตและสัญญาณรบกวนโดยการลัดวงจรขาเข้าของวงจรขยายอินสตรูเมนท์และต่อ เข้ากับแรงดันไฟตรงนั้น ออฟเซตมีค่าเท่ากับ 38.9 μV ส่วนสัญญาณรบกวนขาเข้าอ้างอิงนั้นมีขนาดขึ้นอยู่กับค่า<br>-. อัตราขยาย โดยการขยายที่ 1 และ 2 เท่า สัญญาณรบกวนขาเข้าอ้างอิงมีขนาดเท่ากับ 62.6 nV/sqrt.Hz และ การขยายที่ 5 และ 10 เท่า สัญญาณรบกวนขาเข้าอ้างอิงมีขนาดเท่ากับ 21.6 nV/sqrt.Hz ดังตารางที่ 5.3

|        | <b>SCIA Gain</b> | Measured (input-referred) |       | <b>SCIA Gain</b> | Measured (input-referred) |
|--------|------------------|---------------------------|-------|------------------|---------------------------|
| Offset | 1x               | $+39.6$ uV                | Noise | 1x               | 63.3 nV/sqrt.Hz           |
|        | 2x               | $+34.1$ uV                |       | 2x               | 61.9 nV/sqrt.Hz           |
|        | 5x               | $+41.8$ uV                |       | 5x               | 21.9 nV/sgrt.Hz           |
|        | 10x              | $+40.0$ uV                |       | 10x              | 21.3 nV/sqrt.Hz           |

ตารางที่ 5.3 ผลการวัดออฟเซตขาเข้า และสัญญาณรบกวนขาเข้าอ้างอิง

ส่วนอัตราส่วนการขจัดแบบวิธีร่วมในช่วงแบนด์วิดท์สำหรับการขยายที่ 1 และ 10 เท่านั้นมีค่าเท่ากับ . 117 dB และ 137 dB ตามลำดับ โดยคำนวณจากอัตราขยายผลต่างและอัตราขยายแบบวิธีร่วมของวงจรขยาย อินสตรูเมนท์ดังรูปที่ 5.7

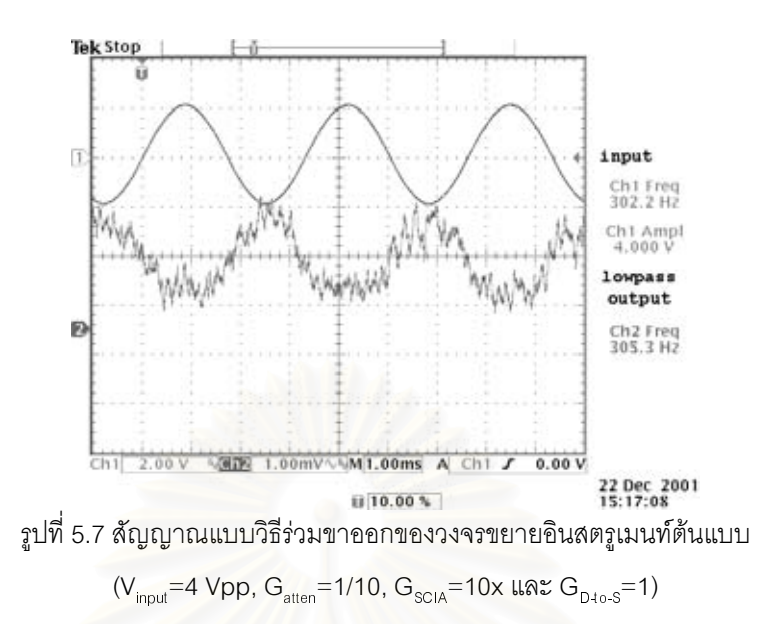

#### 4. ผลการวัดคุณสมบัติของวงจรขยายอินสตรูเมนท์แบบชักตัวอย่าง

้ สำหรับผลการวัดคุณสมบัติของวงจรขยายอินสตรูเมนท์แบบชักตัวอย่างผ่านวงจรแปลงผันสัญญาณ แอนะลอกเป็นดิจิตอลโดยใช้สัญญาณการชักตัวอย่างความถี่สองเท่าของความถี่การชอปเปอร์และสัญญาณการ ์ชักตัวอย่างความถี่ต่ำนั้นมี<mark>คณสมบั</mark>ติดังนี้

### อัตราขยาย

ในการวัดอัตราขยายของวงจรขยายอินสตรูเมนท์แบบชักตัวอย่าง สัญญาณขาออกของวงจรขยายอิน-สตรูเมนท์ที่สร้างขึ้นจากการชักตัวอย่างนั้นมีลักษณะดังรูปที่ 5.8 โดยการขยายที่ 1, 2, 5 และ 10 เท่านั้น วงจร ี ขยายอินสตรเมนท์มีอัตราขยายปรับค่าได้ระหว่าง 1x, 2x, 5x หรือ 10x107.1 ตามลำดับดังตารางที่ 5.4 โดยมี ี ความผิดพลาดของอัตราขยายเท่ากับ 0.96% และมีความเพี้ยนเชิงฮาร์มอนิกทั้งหมดสงสดเท่ากับ 0.18%

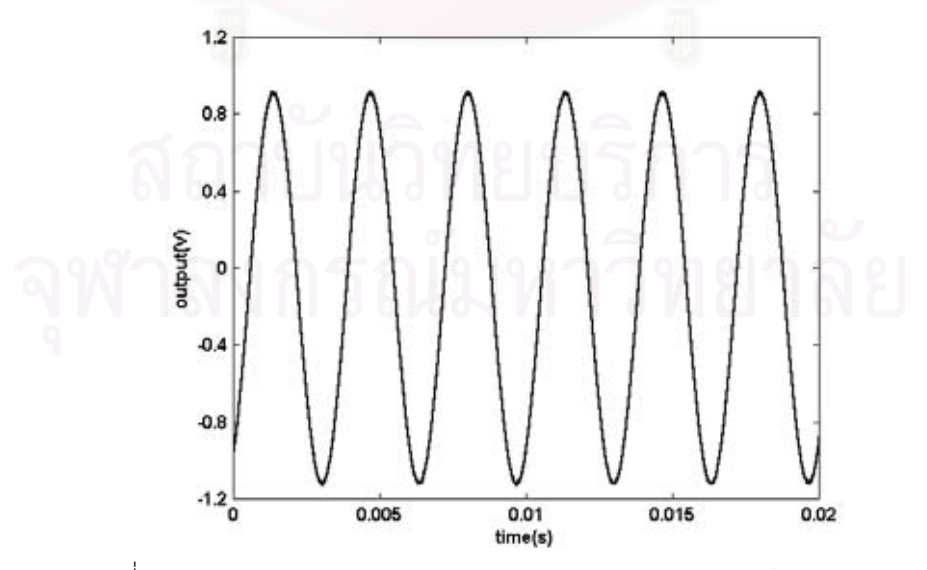

รูปที่ 5.8 สัญญาณขาออกผลต่างขาออกของวงจรขยายอินสตรูเมนท์แบบชักตัวอย่าง  $(V_{\text{inout}}=1 \text{ Vpp}, G_{\text{atten}}=1/100, G=1x \text{ max } G_{\text{max}}=1)$ 

| <b>SCIA</b> | Measured gain               | Measured THD                   |
|-------------|-----------------------------|--------------------------------|
| $G=1x$      | 105.7                       | 0.17%                          |
|             |                             | 0.04%                          |
|             |                             | 0.18%                          |
|             |                             |                                |
|             | $G=2x$<br>$G=5x$<br>$G=10x$ | 2x106.8<br>5x107.8<br>10×107.9 |

ตารางที่ 5.4 ผลการวัดอัตราขยายของวงจรขยายอินสตรเมนท์แบบชักตัวอย่าง

### ช่วงแกว่งแรงดันขาออก

ช่วงแกว่งแรงดันขาออกสูงสุด<mark>ของวงจรขยายอินสตรูเมนท์นั้นมี</mark>ค่าเท่ากับ 0.4-4.6 V (土4.2 V สัญญาณ ผลต่าง) เช่นเดียวกับการใช้วงจรขยายอินสตรเมนท์แบบต่อเนื่องทางเวลา แต่เนื่องการชักตัวอย่างของวงจรขยาย ี อินสตรูเมนท์แบบชักตัวอย่างนั้นทำงานคล้ายเป็นวงจรดีเทกต์เอนเวโลป ดังนั้นช่วงแกว่งแรงดันขาออกของวงจร ขยายอินสตรูเมนท์แบบชักตัวอย่างจึงใช้ได้ตลอดทั้งช่วงของช่วงแกว่งแรงดันขาออกคือ  $\pm$ 4.2 V

## ืออฟเซ<u>ต สัญญาณรบกวน และอัตราส่วนการขจัดแบบวิธีร่วม</u>

รูปที่ 5.9 แสดงออฟเซตขาออกของวงจรขยายอินสตรเมนท์แบบชักตัวอย่างซึ่งประกอบด้วยออฟเซต ีของวงจรแปลงผันสัญญาณแอนะลอกเป็นดิจิตอลที่เป็นค่าคงที่และออฟเซตของวงจรขยายอินสตรเมนท์ที่แปร ้ผันตรงกับค่าอัตราขยาย โดยความชั้นของออฟเซตขาออกในรูปที่ 5.9 หรือออฟเซตของวงจรขยายอินสตรูเมนท์ ซึ่งมีค่าแปรผันกับความถี่การสวิตช์ดัง (2.13) นั้นมีค่าเท่ากับ 50.7 µV และ 88.7 µV สำหรับการใช้ความถี่การ สวิตช์เท่ากับ 1.25 MHz และ 2.5 MHz ตามลำดับ

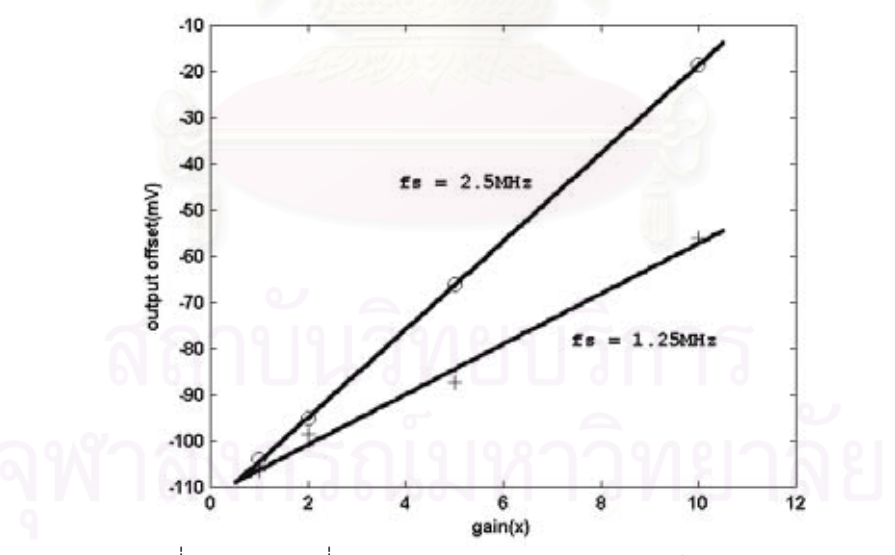

รูปที่ 5.9 ออฟเซตที่ขาออกของวงจรขยายอินสตรูเมนท์แบบชักตัวอย่าง

้ สำหรับสัญญาณรบกวนของวงจรขยายอินสตรูเมนท์นั้นแสดงได้ผ่านผลการแปลงฟูริเยร์ของสัญญาณ ี ขาออกดังรูปที่ 5.10 ซึ่งประกอบด้วยสัญญาณรบกวนและฮาร์มอนิกของความถี่สัญญาณขาเข้า สำหรับการ ขยายที่ 10 เท่านั้น สัญญาณรบกวนขาเข้าอ้างอิงมีค่าประมาณ 17.2 nV/sqrt.Hz โดยมีสัญญาณรบกวนส่วน หนึ่งมาจากวงจรในส่วนก่อนการขยายสัญญาณเนื่องจากในการทดสอบนี้ไม่ได้ลัดวงจรขาเข้าของวงจรขยายอิน-ิสตรุเมนท์เช่นเดียวกับการวัดของวงจรขยายอินสตรุเมนท์แบบต่อเนื่องทางเวลา

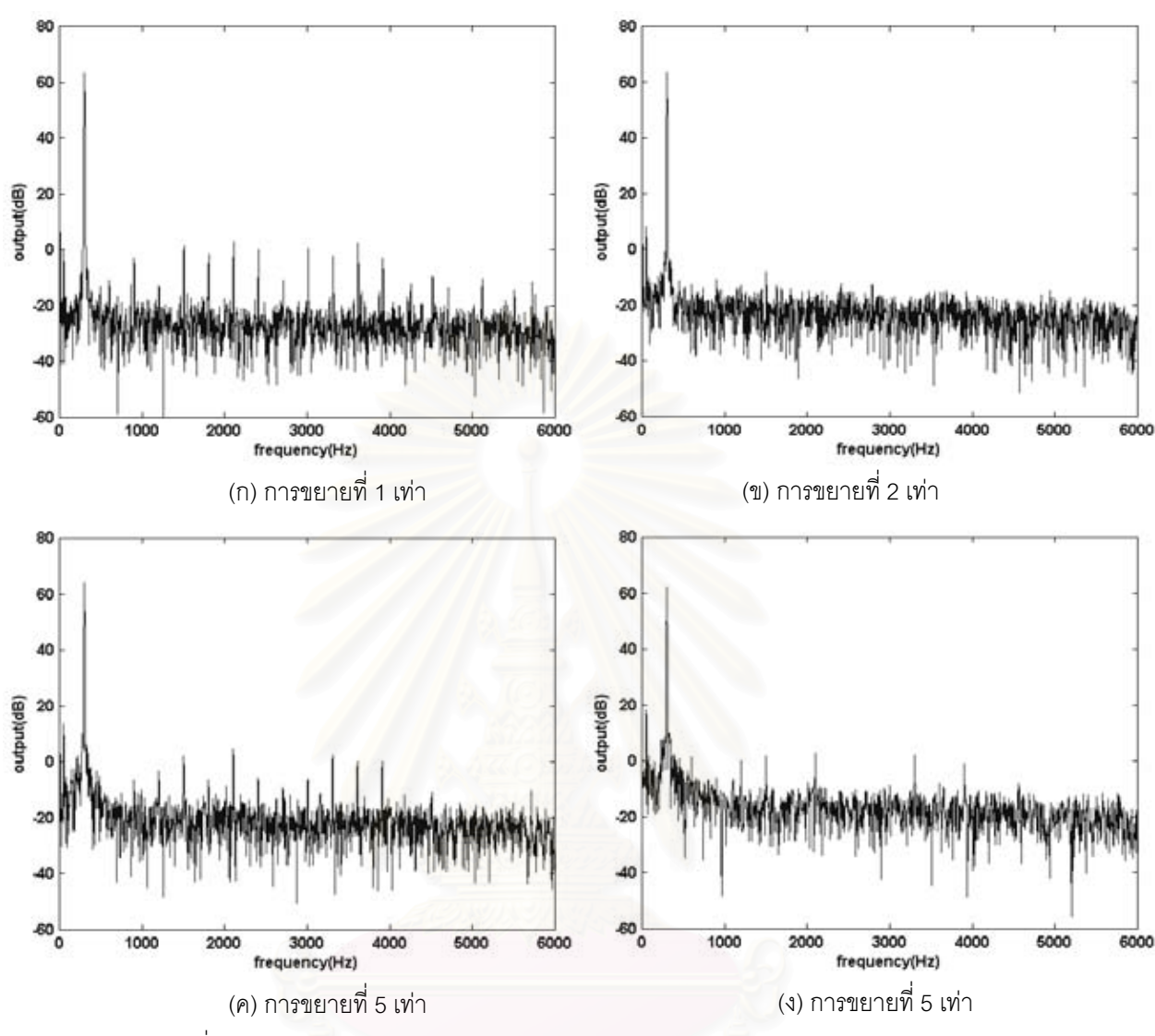

รูปที่ 5.10 ผลการแปลงฟูริเยร์สัญญาณขาออกของวงจรขยายอินสตรูเมนท์แบบชักตัวอย่าง

 $(V_{input} = 0.1 Vpp, G_{atten} = 1/100 \text{ and } G_{D10-S} = 1)$ 

ส่วนอัตราการขจัดแบบวิธีร่วมนั้นจะมีค่าเท่ากับค่าที่วัดได้จากวงจรขยายอินสตรเมนท์แบบต่อเนื่อง ์ ทางเวลาคือมีค่าเท่ากับ 117 dB และ 137 dB สำหรับการขยายที่ 1 และ 10 เท่าตามลำดับ เนื่องจากเป็นค่าที่ เกิดจากความไม่เข้าคู่ของวงจรขยายซึ่งไม่ขึ้นอยู่กับการใช้งานของวงจรขยายอินสตรูเมนท์แต่ละแบบ

## 5. ผลการวัดคุณสมบัติของวงจรขยายส่วนที่หนึ่ง วงจรกรองผ่านแถบ และวงจรขยายส่วนที่สอง

้ ผลการวัดคุณสมบัติของวงจรขยายส่วนที่หนึ่ง วงจรกรองผ่านแถบ และวงจรขยายส่วนที่สองแต่ละส่วน นั้นมีคณสมบัติดังต่อไปนี้

## วงจรขยายส่วนที่หนึ่ง

ตารางที่ 5.5 ผลการวัดคัตราขยายของวงจรขยายส่วนที่หนึ่ง

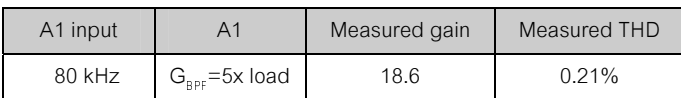

วงจรขยายส่วนที่หนึ่งมีอัตราขยายเท่ากับ 18.6 โดยมีความเพี้ยนเชิงฮาร์มอนิกทั้งหมดเท่ากับ 0.21% ้ ดังตารางที่ 5.5 มีแบนด์วิดท์ประมาณ 1.5 MHz ดังรูปที่ 5.11 และมีช่วงแกว่งแรงดันขาออก 1.0-3.2 V

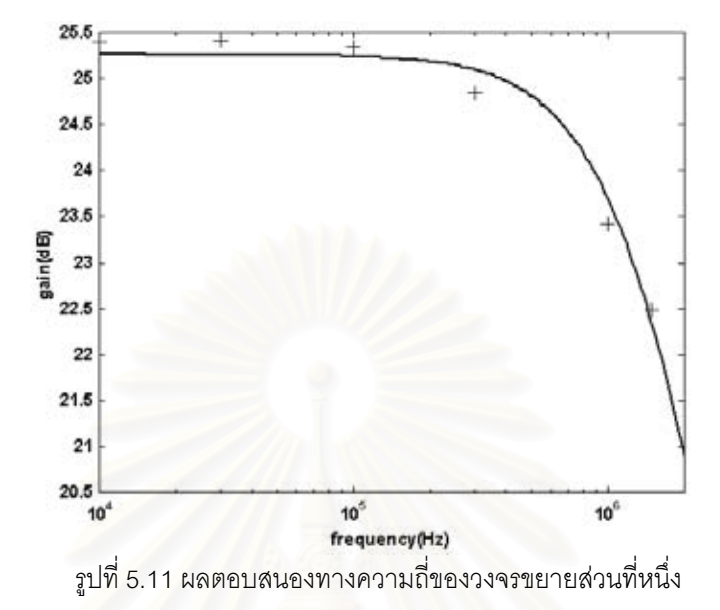

### ้วงจรกรองผ่านแถ<mark>บ</mark>

วงจรกรองผ่านแถบมีอัตราขยายเท่ากับ 2.62 และ 5x2.66 สำหรับการขยายที่ 1 และ 5 เท่าของวงจร ี กรองผ่านแถบตามลำดับ ดัง<mark>ตารางที่ 5.6 โดยมีความผิดพลาดของอั</mark>ตราขยายเท่ากับ 1.15% มีความเพื่ยนเชิง ฮาร์มอนิกทั้งหมดสูงสุดเท่ากับ 0.30% และมีช่วงแกว่งแรงดันขาออกเท่ากับ 1.0-4.1 V

ิตารางที่ 5.6 ผลการวัดคุณสมบัติของวงจรกรองผ่านแถบ

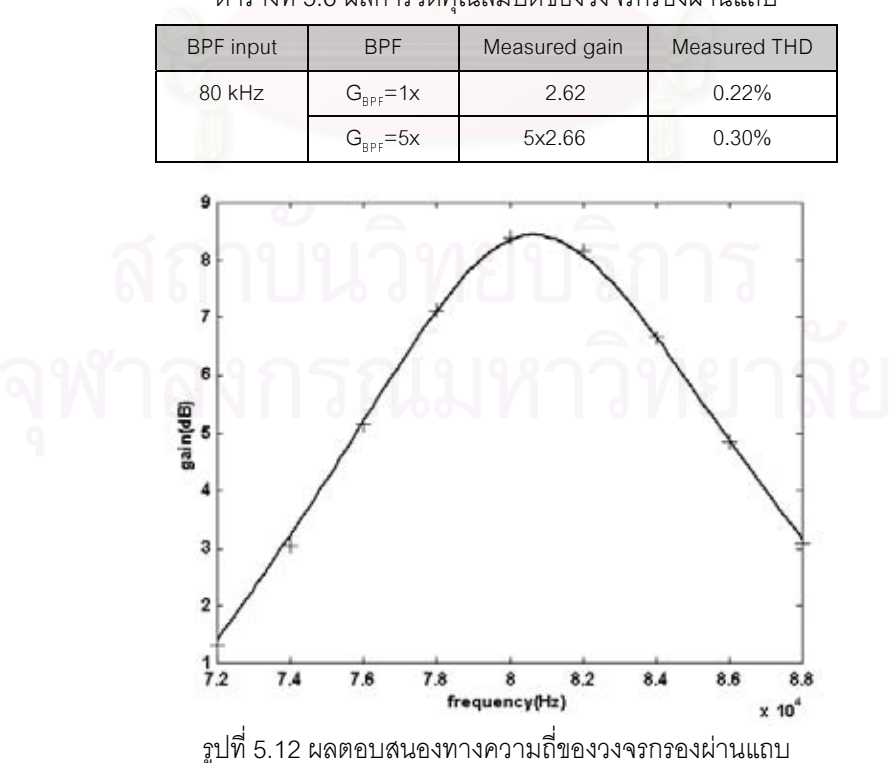

ในทางความถี่ วงจรกรองผ่านแถบมีผลตอบสนองทางความถี่ดังรูปที่ 5.12 ซึ่งมีความถี่ศูนย์กลาง ของวงจรกรองผ่านแกบที่ 80.67 kHz และมีค่า O เท่ากับ 8.85

## วงจรขยายส่วนที่สอง

้ สำหรับวงจรขยายส่วนที่สองนั้นมีอัตราขยายเท่ากับ 1.83 และ 2x1.81 สำหรับการขยายที่ 1 และ 2 เท่าของวงจรขยายส่วนที่สองตามลำดับ ดังตารางที่ 5.7 โดยมีความผิดพลาดของอัตราขยายเท่ากับ 0.83% มี ี ความเพี้ยนเชิงฮาร์มอนิกทั้งหมดสูงสุดเท่ากับ 0.29% และมีช่วงแกว่งแรงดันขาออกเท่ากับ 0.4-4.6 V

| A <sub>2</sub> input | A <sup>2</sup>                    | Measured gain | Measured THD |  |  |  |
|----------------------|-----------------------------------|---------------|--------------|--|--|--|
| 80 kHz               | $G_{\scriptscriptstyle{A2}} = 1x$ | 1.83          | 0.29%        |  |  |  |
|                      | $G_{A2}=2x$                       | 2x1.81        | 0.05%        |  |  |  |

์<br>ตารางที่ 5.7 ผลการวัดคัตราขยายของวงจรขยายส่วนที่สอง

## 54 วิเคราะห์ผลการทดสอบ

ิ จากผลการทดสอบทั้งหมดนั้นสามารถสรุปคุณสมบัติของวงจรขยายอินสตรูเมนท์ได้ดังนี้

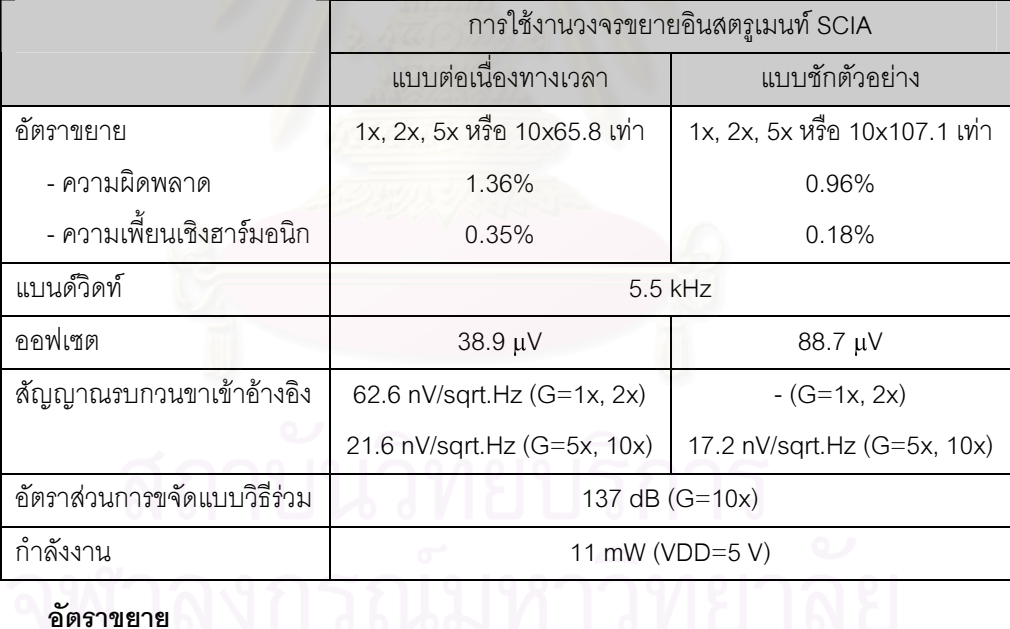

ตารางที่ 5.8 คุณสมบัติของวงจรขยายอินสตรูเมนท์ต้นแบบจากการทดสอบ

์ จากผลการทดสอบแสดงผลการทำงานของวงจรขยายอินสตรูเมนท์เมื่อใช้งานเป็นวงจรขยายอินสตรู-้<br>เมนท์แบบชักตัวอย่างเมื่อเทียบกับการใช้งานเป็นวงจรขยายอินสตรูเมนท์แบบต่อเนื่องทางเวลาได้อย่างถูกต้อง โดยเมื่อใช้งานเป็นวงจรขยายอินสตรูเมนท์แบบชักตัวอย่างจะทำให้อัตราขยายมีค่าสูงขึ้นประมาณ  $\pi$ /2 เท่า ้สำหรับวงจรขยายอินสตรเมนท์ต้นแบบนั้นมีอัตราขยายเมื่อใช้งานเป็นวงจรขยายอินสตรเมนท์แบบต่อเนื่องทาง ี เวลาและแบบชักตัวอย่างเท่ากับ 65.8 และ 107.1 เท่าตามลำดับซึ่งเท่ากับมีอัตราขยายสูงขึ้น 1.63 เท่าซึ่งมาก กว่า  $\pi$ /2 อยู่ 3.6% นั้นเกิดจากการประวิงสัญญาณของวงจรขยายอินสตรูเมนท์ต้นแบบนั้นมีค่าไม่สอดคล้องกับ

ี การเลื่อนเฟสระหว่างสัญญาณมอดูเลตกับสัญญาณดีมอดูเลตดังรูปที่ 5.13 โดยมีการประวิงประมาณ 4 องศา ของความถี่การชอปเปอร์ซึ่งทำให้อัตราขยายเมื่อใช้งานเป็นวงจรขยายอินสตรเมนท์แบบต่อเนื่องทางเวลามีค่า ้ ต่ำลงดังที่กล่าวใน 2.3.1 ส่วนเมื่อใช้งานเป็นวงจรขยายอินสตรูเมนท์แบบชักตัวอย่างนั้น สัญญาณขาออกที่ได้จะ ้เป็นการชักตัวคย่างที่ค่ายคดในแต่ละครึ่งคาบของการสวิตช์ซึ่งทำหน้าที่เสมือนเป็นวงจรดีเทกต์เอนเวโลปจึงไม่มี ้ ผลของการประวิงสัญญาณที่ไม่สอดคล้องกับการเลื่อนเฟสสระหว่างสัญญาณมอดูเลตกับสัญญาณดีมอดูเลต

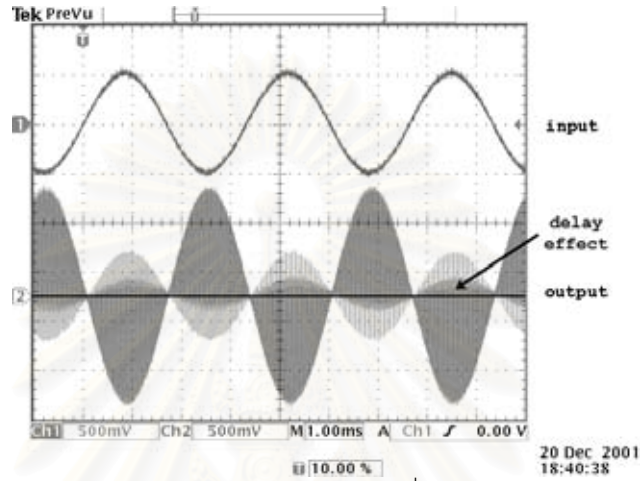

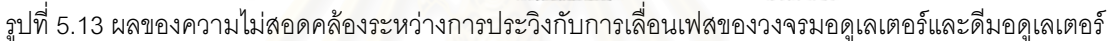

้ สำหรับการที่ค่าอัตราขยายของวงจรขยายอินสตรูเมนท์จากการวัดมีค่าต่ำกว่าค่าอัตราขยายที่ออก แบบไว้นั้นเกิดจากการที่ค่าอัตรา<mark>ข</mark>ยายของวงจรขยายส่วนที่หนึ่ง วงจรกรองผ่านแถบ และวงจรขยายส่วนที่สอง นั้นแต่ละส่วนมีค่าต่ำลง 7%, 12% และ 9% ตามลำดับ

อัตราขยายของวงจรขยายส่วนที่หนึ่งที่มีค่าต่ำลงนั้นมีสาเหตมาจากการออกแบบให้วงจรขยายส่วนที่ หนึ่งเป็นวงจรขยายแบบวงเปิดซึ่งมีค่าคัตราขยายเท่ากับ

$$
A_{v,dm} = \frac{\left(1 + \left(\beta_{m7}/4 \beta_{m9}\right)\right)g_{m1}}{g_{m7}}
$$
\n(5.1)

โดยค่าอัตราขยายนี้มีค่าขึ้นอยู่กับกระบวนการเจือสาร นอกจากนั้นการออกแบบทรานซิสเตอร์ m1, m2 และ m7-m10 โดยใช้ค่า 1 ที่แตกต่างกันคาจมีผลทำให้ค่าพารามิเตคร์ของทรานซิสเตคร์แตกต่างกันได้อีกด้วย

ส่วนอัตราขยายของวงจรกรองผ่านแถบและวงจรขยายส่วนที่สองที่มีค่าลดลงนั้นน่าจะเกิดจากผลของ ตัวเก็บประจุปรสิตซึ่งเกิดขึ้นจากการเหนี่ยวนำระหว่างแต่ละโหนดของตัวเก็บประจุโดยสายนำสัญญาณ โดยผล ของตัวเก็บประจุปรสิตจะทำให้ตัวเก็บประจุที่ออกแบบไว้มีค่าเปลี่ยนไปโดยเฉพาะตัวเก็บประจุ C, ของวงจร ึกรองผ่านแถบ และตัวเก็บประจุ C, ของวงจรขยายส่วนที่สองเนื่องจากตัวเก็บประจุทั้งสองตัวนี้มีขนาดเล็กที่สุด ู้คือ 0.243 pF เท่านั้น โดยตัวเก็บประจุปรสิตในวงจรกรองผ่านแถบและวงจรขยายส่วนที่สองเพียง 35 และ 24 fF ์ ตามลำดับนั้นก็สามารถทำอัตราขยายของวงจรทั้งสองและค่า Q ของวงจรกรองผ่านแถบที่มีค่าตัวเก็บประจุทั้ง สคงตัวนี้เป็นตัวกำหนดนั้นมีค่าต่ำลง

ในทางปฏิบัติแล้ว ขนาดของตัวเก็บประจุปรสิตนั้นจะมีค่าขึ้นอยู่กับผังวงจรรวมจึงน่าจะเป็นสาเหตุทำ ให้เกิดความผิดพลาดของอัตราขยายมากกว่าผลของความไม่เข้าคู่ของตัวเก็บประจุเพียงอย่างเดี่ยว นอกจากนั้น การถูกจำกัดความละเอียดในการวัดขนาดของสัญญาณโดยใช้ออสซิสโลสโคปน่าจะเป็นสาเหตุอีกอย่างหนึ่งใน การจำกัดการวัดความผิดพลาดของอัตราขยายและความเพี้ยนเชิงฮาร์มอนิกทั้งหมดของวงจร

## แบนด์วิดท์

แบนด์วิดท์ของวงจรขยายอินสตรเมนท์ต้นแบบที่ได้จากการทดสอบนั้นมีแบนด์วิดท์ประมาณ 5.5 kHz ซึ่งกว้างกว่าแบนด์วิดท์ที่ออกแบบไว้ซึ่งอยู่ที่ 4 kHz โดยเกิดจากการที่ค่า Q ของวงจรกรองผ่านแถบมีค่าลดลง ิ จากที่ออกแบบไว้ 10 เป็น 8.85 และเกิดจากตำแหน่งความถี่ศูนย์กลางของวงจรกรองผ่านแถบนั้นมีค่าเลื่อนไป ี จาก 80 kHz ที่ออกแบบไว้เป็น 80.67 kHz หรือประมาณ 0.84% ซึ่งการที่เลื่อนตำแหน่งความถี่ศูนย์กลางนี้ แบนด์วิดท์ของวงจรขยายอินสตรูเมนท์มีค่าเพิ่มขึ้นดังรูปที่ 5.14

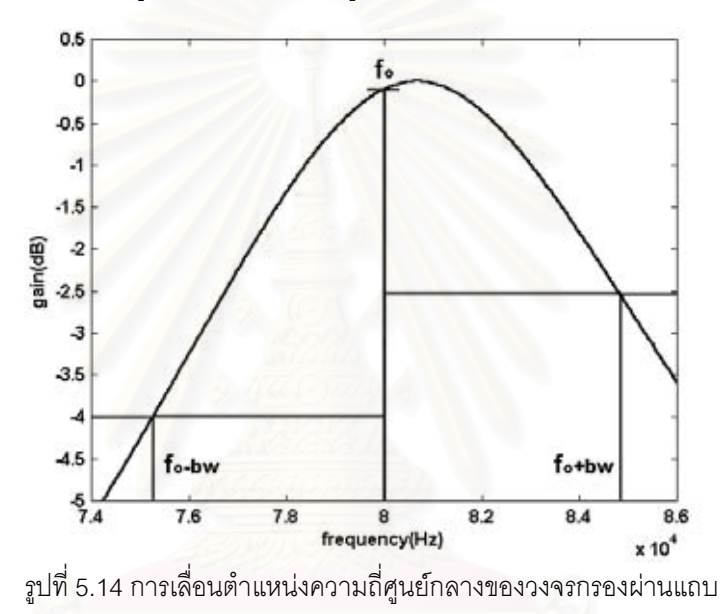

ส่วนการเลื่อนตำแหน่งความถี่ศูนย์กลางของวงจรกรองผ่านแถบซึ่งมีค่ามากกว่าที่คำนวณไว้ในการ ้ออกแบบนั้นมีสาเหตุมาจากในการออกแบบนั้นไม่ได้รวมผลความคลาดเคลื่อนความถี่ศูนย์กลางของวงจรกรอง ผ่านแถบเมื่อเทียบกับความถี่การสวิตช์ที่เกิดจากการประมาณค่าตัวเก็บประจในการวาดผังวงจรรวมซึ่งทำให้ ้เกิดความไม่เข้าคู่ระหว่างความถี่การชอปเปอร์กับความถี่ศูนย์กลางของวงจรกรองผ่านแถบประมาณ 0.2% นอก จากนั้นน่าจะเกิดจากการออกแบบค่าตัวเก็บประจุ  $\mathtt{C}_2$  และ  $\mathtt{C}_3$  ของวงจรกรองผ่านแถบไม่เป็นจำนวนเท่าซึ่งถึงแม้ ว่าจะออกแบบให้มีอัตราส่วนพื้นที่ต่อเส้นรอบรูปเท่ากับตัวเก็บประจุตัวอื่นแล้ว แต่อย่างไรก็ตามการออกแบบที่ ไม่เป็นหน่วยย่อยเดียวกันจะทำให้เกิดความไม่แม่นยำของค่าตัวเก็บประจุจากกระบวนการผลิตในด้านอื่น ๆ ขึ้น แทน ซึ่งทำให้ความถี่ศูนย์กลางของวงจรกรองผ่านแถบมีค่าเปลี่ยนไปเพิ่มขึ้นจากค่าที่คำนวณในการออกแบบ

## ออฟเซต

ในการเปรียบเทียบออฟเซตของวงจรขยายอินสตรูเมนท์ระหว่างออฟเซตจากการออกแบบกับออฟเซต ิจากการทดสอบ ค่าออฟเซตจากการออกแบบนั้นจะต้องถูกคำนวณขึ้นใหม่ เนื่องจากในการออกแบบวงจรขยาย ี อินสตรูเมนท์ต้นแบบนั้นมีการใช้วงจรเลือกทดสอบการทำงานดังรูปที่ 4.10 ต่อเรียงกันกับวงจรมอดเลเตอร์ซึ่งทำ ให้ความต้านทานสมมูลสวิตช์ของวงจรมอดูเลเตอร์มีค่าสูงขึ้น นอกจากนั้นความไม่เข้าคู่ระหว่างความถี่การ ี ชอปเปอร์กับความถี่ศูนย์กลางของวงจรกรองผ่านแถบที่มีค่าสูงขึ้น และค่า Q ของวงจรกรองผ่านแถบที่มีค่าต่ำ ลงก็ทำให้ออฟเซตของวงจรขยายอินสตรูเมนท์ที่คำนวณจาก (2.12) และ (2.13) นั้นมีค่าเปลี่ยนไป โดยออฟเซต ่ ของวงจรขยายอินสตรูเมนท์จากการออกแบบที่รวมผลของวงจรเลือกทดสอบ ความไม่เข้าคู่ระหว่างความถี่การ ึ ชอปเปอร์กับความถี่ศูนย์กลางของวงจรกรองผ่านแถบ และค่า Q แล้วนั้นมีค่าเท่ากับ 9.3 μV

แต่คย่างไรก็ตามค่าออฟเซตที่คำนวณได้ก็ยังมีค่าต่ำกว่าออฟเซตที่ได้จากทดสอบเมื่อใช้เป็นวงจรขยาย ้อินสตรูเมนท์แบบต่อเนื่องทางเวลาและแบบชักตัวอย่างทั้งสองแบบอยู่มาก โดยออฟเซตที่เกิดขึ้นน่าจะเกิดจาก นลของความไม่เป็นอุดมคติของวงจรในส่วนอื่น ๆ

## สัญญาณรบกวน

้สัญญาณรบกวนขาเข้าอ้างอิงที่ได้จากการออกแบบและที่ได้จากการทดสอบนั้นสามารถเปรียบเทียบ ได้ดังตารางที่ 5.9 จากการเปรียบเทียบ สัญญาณรบกวนจากการทดสอบเมื่อใช้เป็นวงจรขยายอินสตรเมนท์แบบ ต่อเนื่องทางเวลาที่การขยาย 5 และ 10 เท่านั้นมีค่าสูงกว่าสัญญาณรบกวนจากการออกแบบเพียงเล็กน้อย โดย ้สัญญาณรบกวนที่เพิ่มขึ้นมานั้นเกิดจากการเพิ่มขึ้นของสัญญาณรบกวนในส่วนของวงจรกรองผ่านแถบดังจะ ้เห็นได้จากสัญญาณรบกวนจ<mark>ากการทดสอบที่การขยาย 1 และ 2 เท่าซึ่งเกิดจากสัญญาณรบกวนของวงจรกรอง</mark> ้ผ่านแถบเป็นส่วนใหญ่นั้นมีค่าสูงกว่าสัญญาณ<mark>รบก</mark>วนจากการออกแบบไว้เกือบสองเท่า โดยในการออกแบบนั้น ้วงจรกรองผ่านแถบมีสัญญาณรบกวนประมาณ 13.8 nV/sqrt.Hz แต่จากการทดสอบวงจรกรองผ่านแถบมี สัญญาณรบกวนประมาณ 29.4 nV/sqrt.Hz

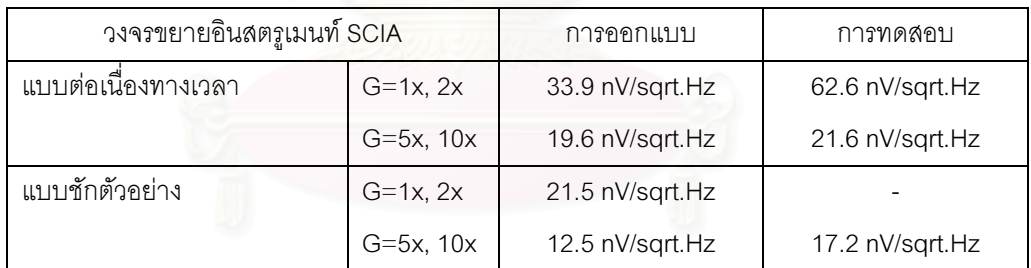

์ ตารางที่ 5.9 สัญญาณรบกวนขาเข้าอ้างอิงจากการออกแบบและการทดสอบ

ส่วนเมื่อใช้งานเป็นวงจรขยายอินสตรูเมนท์แบบชักตัวอย่างนั้น สัญญาณรบกวนจากการทดสอบมีค่า ้สูงกว่าสัญญาณรบกวนจากการออกแบบอยู่พอสมควรแต่ไม่มากนัก โดยเมื่อเทียบกับสัญญาณรบกวนเมื่อใช้ งานเป็นวงจรขยายอินสตรูเมนท์แบบต่อเนื่องทางเวลาที่อัตราขยายเท่ากันแล้วจะเท่ากับในการใช้งานแบบชักตัว ่ อย่างนั้นมีสัญญาณรบกวนขาเข้าอ้างอิง 11.2 nV/sqrt.Hz เพิ่มขึ้นมา โดยเกิดจากผลการเคลือบแฝงเมื่อลด ความกี่การชักตัวคะ่างลงมา

## อัตราส่วนการขจัดแบบวิธีร่วม

้สำหรับค่าอัตราส่วนการขจัดแบบวิธีร่วมซึ่งในทางทฤษฎีจะมีค่าเป็นอนันต์ แต่ในทางปฎิบัตินั้นจะถูก จำกัดโดยสัญญาณรบกวนและไม่ความเป็นอุดมคติของวงจรขยายในการขยายสัญญาณขาเข้าของวงจรขยาย ้อินสตรูเมนท์ซึ่งผลจากการทดสอบนั้นวงจรขยายมีอัตราส่วนการขจัดแบบวิธีร่วมสูงมากโดยมีค่าต่ำสุดในกรณี ี<br>การขยายที่ 1 เท่า เท่ากับ 117 dB และมีค่าเท่ากับ 137 dB สำหรับการขยายที่ 10 เท่า โดยค่าอัตราส่วนการ

ขจัดแบบวิธีร่วมจากผลการทดสอบนั้นถูกจำกัดโดยการวัดขนาดของสัญญาณผลต่างขาออกที่เกิดจากสัญญาณ . แบบวิธีร่วมที่มีขนาดเล็กมากดังรูปที่ 5.7

## 5.5

ในส่วนของบทนี่นั้นอธิบายถึงวงจรและขั้นตอนที่ใช้ในการทดสอบวงจรขยายอินสตรูเมนท์ต้นแบบที่ได้ . . จากการส่งไปเจือสารด้วยเทคโนโลยี 0.7μm CMOS โดยมีขนาด 2.74x1.82 mm. <sup>2</sup> และกินกำลัง 11 mW ที่ แหล่งจ่ายแรงดัน 5 V

สำหรับคุณสมบัติในการทำงานแบบต่อเนื่องทางเวลานั้น วงจรขยายอินสตรูเมนท์ต้นแบบนี้มีอัตรา - . . ขยายเท่ากับ 65.8 และปรับค่าได้ระหว่างการขยายที่ 1, 2, 5 และ 10 เท่า โดยมีความผิดพลาดของอัตราขยาย และความเพี้ยนเชิงฮาร์มอนิกทั้ง<mark>หมดเท่ากับ 1.36% และ 0.35% ตาม</mark>ลำดับ มีแบนด์วิดท์ประมาณ 5.5 kHz ใน . . ส่วนของความไม่เป็นอุดมคตินั้น<mark>วงจรขยายอินสตรูเมนท์ต้นแบบมีออฟเ</mark>ซต 38.9 μV มีสัญญาณรบกวนขาเข้าที่ . การขยาย 10 เท่า เท่ากับ 21.6 nV/sqrt.Hz และมีอัตราส่วนการขจัดแบบวิธีร่วมที่สูงกว่า 137 dB

ส่วนในการทำงานแบบชักตัวอย่างนั้น วงจรขยายอินสตรูเมนท์ต้นแบบนี้นมีอัตราขยายเท่ากับ 107.1 . . และปรับค่าได้เช่นเดียวกัน โดยมีความผิดพลาดของอัตราขยายและความเพียนเชิงฮาร์มอนิกทั้งหมดเท่ากับ . . 0.96% และ 0.18% ตามล<mark>ำดับ และมี่แบนด์</mark>วิดท์ 5.5kHz เท่ากัน ในส่วนความไม่เป็นอุดมคตินั้นวงจรขยายอิน-. สตรูเมนท์ต้นแบบมีออฟเซต 88.7 µV มีสัญญาณรบกวนขาเข้าที่การขยาย 10 เท่า เท่ากับ 17.2 nV/sqrt.Hz โดย  $\ddot{\phantom{a}}$ มีอัตราส่วนการขจัดแบบวิธีร่วมสูงกว่า 137 dB เช่นเดียวกัน

# บทที่ 6 ข้อสรุป และข้อเสนอแนะ

## 6.1

งานวิจัยนี้ศึกษาการออกแบบวงจรขยายอินสตรูเมนท์โดยใช้เทคนิคการชอปเปอร์ร่วมกับวงจรกรอง . ผ่านแถบแบบสวิตช์ตัวเก็บประจุ ผลการคำนวณและการจำลองการทำงานแสดงว่าการใช้เทคนิคการชอปเปอร์ ร่วมกับวงจรกรองผ่านแถบแบบสวิตช์ตัวเก็บประจุแบบชักตัวอย่างเมื่อเทียบกับการใช้เทคนิคการชอปเปอร์ร่วม - กับวงจรกรองผ่านแถบแบบต่อเนื่องทางเวลาหรือเทคนิคการชอปเปอร์ร่วมกับวงจรกรองผ่านแถบแบบสวิตช์ตัว - เก็บประจุแบบต่อเนื่องทางเวลานันสามารถทำให้วงจรขยายอินสตรูเมนท์มีคุณสมบัติดีขึ้นโดยมีค่าอัตราขยายสูง - . ขึ้นประมาณ  $\pi$ /2 เท่าและทำให้สัญญาณรบกวนขาเข้าอ้างอิงนั้นมีค่าต่ำลง ส่วนความเข้าคู่ระหว่างความถี่ศูนย์ . - $\overline{a}$ กลางของวงจรกรองผ่านแถบกับความถี่การชอปเปอร์ซึ่งเป็นตัวกำหนดค่า Q ของวงจรกรองผ่านแถบและความ สามารถในการลดค่าออฟเซตของวงจรขยายอินสตรูเมนท์ต้นแบบนั้นถูกกำหนดจากความไวของความถี่ศูนย์ . กลางของวงจรกรองผ่านแถบต่อค่าตัวเก็บประจุและเทคนิคการออกแบบผังวงจรรวมของตัวเก็บประจุให้มีความ เข้าคู่กัน

วงจรขยายอินสตรูเมนท์ SCIA ต้นแบบเปรียบเทีย<mark>บกั</mark>บวงจรขยายอินสตรูเมนท์ในทางการค้า  $\,$  INA114A ของ Burr-Brown และ AD620A ของ Analog Devices มีคุณสมบัติดังตารางที่ 6.1

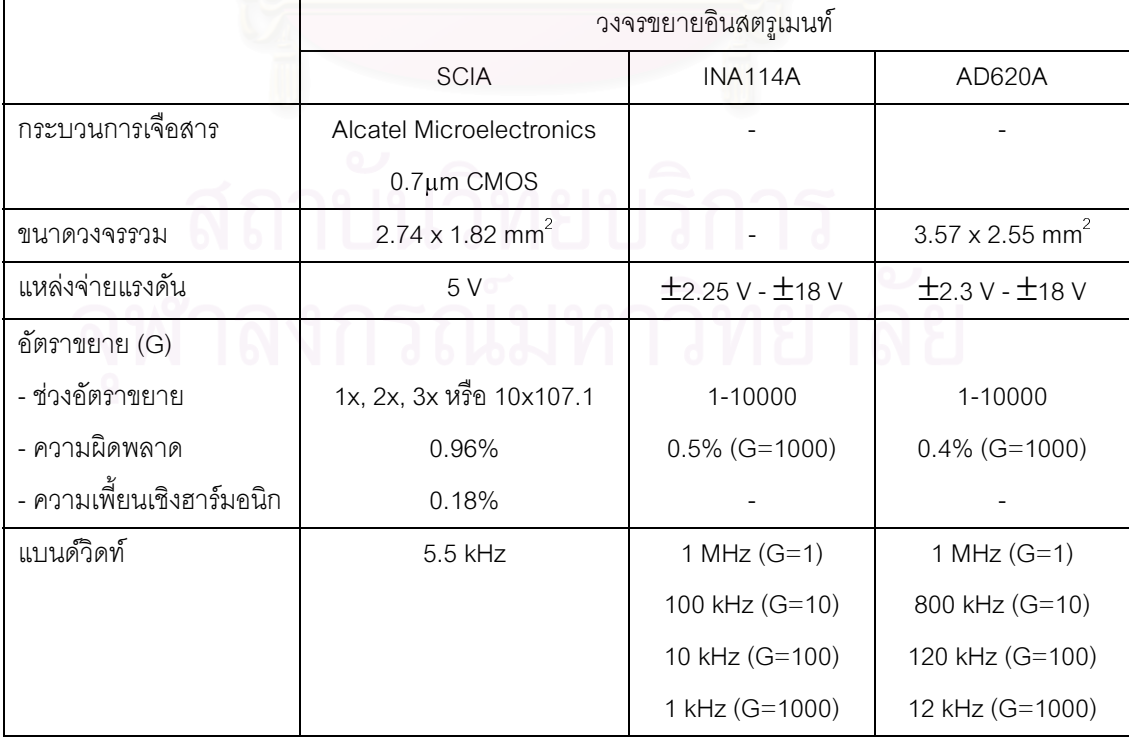

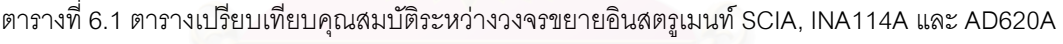

| ออฟเซต              | 88.7 µV                                            | $25+(30/G)$ µV (typ) | $30+(400/G) \mu V$ (typ) |
|---------------------|----------------------------------------------------|----------------------|--------------------------|
|                     |                                                    | $125+(500/G)$ µV     | 125+(1000/G) µV          |
|                     |                                                    | (max)                | (max)                    |
| ส้ญญาณรบกวน         | 17.2 $nV/sqrt.Hz$ (G=10x)                          | 11 nV/sgrt.Hz        | 9 nV/sgrt.Hz             |
| อัตราส่วนการขจัดแบบ | 117 dB $(G=1x)$                                    | 90 dB $(G=1)$        | 90 dB $(G=1)$            |
| วิธีร่วม            | 137 dB $(G=10x)$                                   | 106 dB $(G=10)$      | 110 dB $(G=10)$          |
|                     |                                                    | 110 dB $(G=100)$     | 130 dB (G=100)           |
|                     |                                                    | 110 dB $(G=1000)$    | 130 dB (G=1000)          |
| กำลังงาน            | 2.2 mA $(11 \text{ mW}; \text{VDD} = 5 \text{ V})$ | $2.2 \text{ mA}$     | 0.9 <sub>m</sub> A       |

์ ตารางที่ 6.1 ตารางเปรียบเทียบคุณสมบัติระหว่างวงจรขยายอินสตรูเมนท์ SCIA, INA114A และ AD620A (ต่อ)

ิ จากการเปรียบเทียบนั้น วงจรขยายอินสตรูเมนท์ SCIA มีคุณสมบัติที่ใกล้เคียงกับวงจรขยายอินสตรู-ู เมนท์ที่มีอยู่ในทางการค้าโดยเฉพาะที่อัตราขยายสูง ๆ ดังนั้นวงจรขยายอินสตรเมนท์ SCIA จึงเหมาะกับงานที่ ์ต้องการขยายสูง ๆ เช่น การวัดสัญญาณทางการแพทย์ หรือ การเก็บข้อมูลของสัญญาณ เป็นต้น

## 6.2 ข้อเสบอแบะ

้ สำหรับข้อเสนอแนะเพื่อที่ใช้ในการปรับปรุงวงจรขยายอินสตรูเมนท์ต้นแบบต่อไปมีดังนี้

- 1. ปรับปรุงการออกแบบและการวางผังวงจรรวม รวมทั้งการต่อเชื่อมวงจรเพื่อเพิ่มความเข้าคู่ของวงจร ี ส่วนต่าง ๆ โดยเฉพาะตัวเก็บประจุ และลดผลของตัวเก็บประจุปรสิตที่เกิดจากการเหนี่ยวนำ
- 2. คำนวณค่า Q ของวงจรโดยรวมผลความไม่เข้าคู่ของตัวเก็บประจุจนถึงระดับการวางผังวงจรรวมเพื่อ ให้เกิดอัตราการลดออฟเซตที่สงสด
- 3. ลดค่าความต้านทานของสวิตช์ในส่วนของวงจรเลือกทดสอบการทำงาน หรือใช้การทดสอบการทำงาน วิธีอื่นที่ไม่ทำให้ออฟเซตของวงจรขยายอินสตรูเมนท์มีค่าเพิ่มขึ้น
- 4. ปรับปรุงวงจรขยายส่วนที่สองเป็นวงจรขยายแบบสวิตช์ตัวเก็บประจุที่มีการหักล้างออฟเซตของออป-แอมป์ดังรูปที่ 6.1 เพื่อลดสัญญาณรบกวนที่ความถี่การชอปเปอร์ซึ่งเกิดจากการมอดูเลตออฟเซต ขคงวงจรขยายส่วนที่สคง

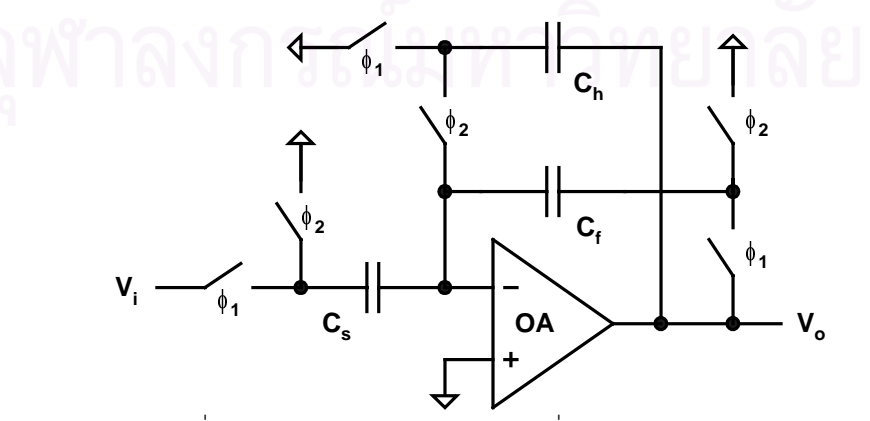

รูปที่ 6.1 วงจรขยายสวิตช์ตัวเก็บประจุที่มีการหักล้างออฟเซต

ส่วนข้อเสนอแนะในการพัฒนาวงจรขยายอินสตรูเมนท์เทคนิคการชอปเปอร์ร่วมกับวงจรกรองผ่านแถบ แบบสวิตช์ตัวเก็บประจุนั้นมีดังนี้

- 1. ออกแบบวงจรกรองผ่านแถบแบบสวิตช์ตัวเก็บประจุด้วยวงจรแบบขั้นบันได (ladder filter) แทนวงจร แบบ biquad เพื่อให้วงจรขยายอินสตรูเมนท์มีความเข้าคู่ระหว่างความถี่ศูนย์กลางของวงจรกรองผ่าน แถบกับความถี่การชอปเปอร์มีค่ามากขึ้น เนื่องจากโดยทั่วไปนั้นวงจรแบบขั้นบันไดนั้นมีความไวของ ่ ความถี่ศูนย์กลางของวงจรกรองผ่านแถบต่อค่าตัวเก็บประจุต่ำกว่าวงจรแบบอื่น ๆ
- 2. ลดความถี่การสวิตช์ของวงจรขยายส่วนที่สองลงจากความถี่การสวิตช์ (2.56 MHz) ไปใช้ความถี่ที่มาก กว่าความถี่การชักตัวอย่างไม่กี่เท่าหรือเท่ากับความถี่การชักตัวอย่างก็เพียงพอ (1-4 เท่าของ 160 kHz) เพื่อลดกำลังงานของวงจรขยายส่วนที่สองซึ่งเป็นค่าประมาณ 30% ของกำลังงานของวงจรขยายอิน-สตรูเมนท์ทั้งหมดดัง<mark>รูปที่ 6.2</mark>

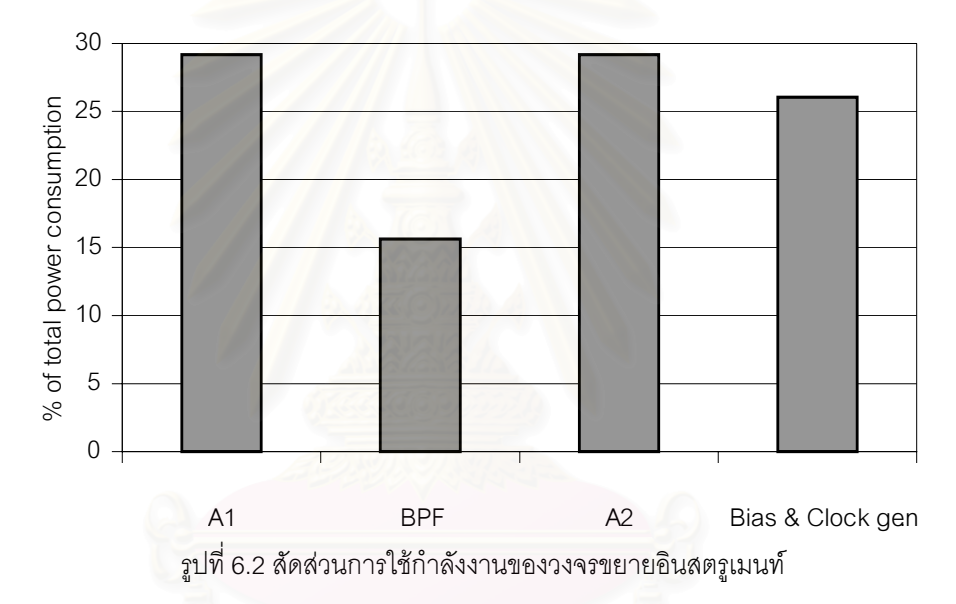

3. ออกแบบวงจรแปลงผันสัญญาณแอนะลอกเป็นดิจิตอลร่วมกันเป็นชิปเดี่ยว

## รายการอ้างอิง

- [1] Yen, R. C., and Gray, P. R. A MOS switched-capacitor instrumentation amplifier. IEEE J. of Solid-State Circuits SC-17.6 (December 1982): 1008-1013.
- [2] Degrauwe, M., Vittoz, E., and Verbauwhede, I. A micropower CMOS-instrumentation amplifier. IEEE J. of Solid-State Circuits SC-20.3 (June 1985): 805-807.
- [3] Huang, Q., Menolfi, C., and Hammerschmied, C. A MOSFET-only interface for integrated flow sensors, IEEE International Symposium on Circuits and Systems, pp. 372-375, 1996.
- [4] Martins, R., Selberherr, S., and Vaz, F. A. A CMOS IC for portable EEG acquisition systems. IEEE Transactions on Instrumentation and Measurement 47.5 (October 1998): 1191-1196.
- [5] Brandt, B. P., and Wooley, B. A. A 50-MHz multibit sigma-delta modulator for 12-b 2-MHz A/D conversion. IEEE J. of Solid-State Circuits 26.12 (December 1991): 1746-1756.
- [6] Abo, A. M., and Gray, P. R. A 1.5-V, 10-bit, 14.3-MS/s CMOS pipeline analog-to-digital converter. IEEE J. of Solid-State Circuits 34.5 (May 1999): 599-606.
- [7] Strout, D. F., and Kaufman, M. Handbook of operational amplifier circuit design. New York: McGraw-Hill, 1976.
- [8] Toumazou, C., Lidgey, F. J., and Makris, C. A. Current-mode instrumentation amplifier, IEE Colloquium on Current Mode Analogue Circuits, pp. 8/1-8/5, 1989.
- [9] Koli, K., and Halonen, K. A. I. CMRR enhancement techniques for current-mode instrumentation amplifiers. IEEE Transactions on Circuits and Systems 47.5 (May 2000): 622-632.
- [10] Hsieh, K. C., et al. A low-noise chopper-stabilized differential switched-capacitor filtering technique. IEEE J. of Solid-State Circuits SC-16.6 (December 1981): 708-715.
- [11] Enz, C. C., Vittoz E. A., and Krummenacher, F. A CMOS chopper amplifier. IEEE J. of Solid-State Circuits SC-22.3 (June 1987): 335-342.
- [12] Enz, C. C., and Temes, G. C. Circuit techniques for reducing the effects of op-amp imperfections: autozeroing, correlated double sampling, and chopper stabilization. Proceedings of The IEEE 84.11 (November 1996): 1584-1614.
- [13] Technology and design documentation: Alcatel Microelectronics 0.7µ CMOS. Belgium: IMEC, 1999.
- [14] Menolfi, C., and Huang, Q. A low-noise CMOS instrumentation amplifier for thermoelectric infrared detectors. IEEE J. of Solid-State Circuits 32.7 (July 1997): 968-976.
- [15] Menolfi, C., and Huang, Q. A fully integrated, untrimmed CMOS instrumentation amplifier with submicrovolt offset. IEEE J. of Solid-State Circuits 34.3 (March 1999): 415-420.
- [16] Martin, K., and Sedra, A. S. Effects of the op amp finite gain and bandwidth on the performance of switched-capacitor filters. IEEE Transactions on Circuits and Systems CAS-28.8 (August 1981): 822-829.
- [17] Gregorian, R., and Temes, G. C. Analog CMOS integrated circuits for signal processing. New York: John Wiley & Sons, 1986.
- [18] Johns, D. A., and Martin, K. Analog integrated circuit design. New York: John Wiley & Sons, 1997.
- [19] Gobet, C. A., and Knob, A. Noise analysis of switched capacitor networks. IEEE Transactions on Circuits and Systems, CAS-30.1 (January 1983): 37-43.
- [20] Krummenacher, F., and Joehl, N. A 4-MHz CMOS continuous-time filter with on-chip automatic tunning. IEEE J. of Solid-State Circuits 23.3 (June 1988): 750-758.
- [21] Gregorian, R. Introduction to CMOS op-amps and comparators. New York: John Wiley & Sons, 1999.
- [22] Bult, K., and Geelen, G. J. G. M. A fast-settling CMOS op amp for SC circuits with 90-dB DC gain. IEEE J. of Solid-State Circuits 25.6 (December 1990): 1379-1384.
- [23] Laker, K. R., and Sansen, W. M. C. Design of analog integrated circuits and systems. New York: McGraw-Hill, 1994.

ภาคผนวก

#### ภาคผนวก ก

## การคำนวณผลกระทบต่ออัตราขยาย ออฟเซตและสัญญาณรบกวนของวงจร ขยายอินสตรูเมนท์ที่ใช้เทคนิคการชอปเปอร์ร่วมกับวงจรกรองผ่านแถบ

## ึก 1 การคำนวณผลกระทบต่ออัตรา<mark>ขยาย</mark>

โดยกำหนดให้สัญญาณขาเข้าของวงจรขยายอินสตรูเมนท์เป็นแรงดันกระแสตรง V แล้ว แรงดัน ณ ์ ตำแหน่งต่าง ๆ ของวงจรขยายดังรูปที่ 2.6 สามารถเขียนเป็นสมการได้ดัง (ก.1)

$$
V_1(t) = V_{in}(t) \cdot m_1(t) = V_{in} \cdot \sum_{n=1}^{\infty} M_{1n} \cos(n\omega t + \phi_{m1n})
$$
  
\n
$$
V_2(t) = V_{in} \cdot \sum_{n=1}^{\infty} M_{1n} A_n \cos(n\omega t + \phi_{m1n} + \phi_{An})
$$
  
\n
$$
V_o(t) = V_2(t) \cdot m_2(t) = V_{in} \cdot \sum_{k=1}^{\infty} \sum_{n=1}^{\infty} M_{1n} A_n M_{2k} \cos(n\omega t + \phi_{m1n} + \phi_{An}) \cos(k\omega t + \phi_{m2k})
$$
  
\n(0.1)

โดยที่ M<sub>1n</sub>,  $\phi_{\scriptscriptstyle \sf min}$ , A<sub>n</sub>,  $\phi_{\scriptscriptstyle \sf An}$ , M<sub>2n</sub> และ  $\phi_{\scriptscriptstyle \sf m2n}$  คือส้มประสิทธิ์และเฟสของอนุกรมฟูริเยร์ของสัญญาณมอดูเลต ้ ฟังก์ชันถ่ายโอนของวงจรขยาย และสัญญาณดีมอดูเลต ตามลำดับ

ดังนั้นค่าเฉลี่ยแรงดันกระแสตรงของสัญญาณขาออกจากวงจรขยายอินสตรูเมนท์ V ซึ่งประกอบด้วย ฮาร์มอนิกคู่ของความถี่การชอปเปอร์มีค่าเท่ากับ

$$
V_o = \frac{1}{T} \int_0^T V_o(t) \hat{v} t = V_{in} \cdot \sum_{k=1}^{\infty} \sum_{n=1}^{\infty} \frac{1}{T} \int_0^T M_{1n} A_n M_{2k} \cos(n\omega t + \phi_{m1n} + \phi_{An}) \cos(k\omega t + \phi_{m2k}) \hat{v} t
$$
  
=  $V_{in} \cdot \sum_{n=1}^{\infty} M_{1n} A_n M_{2n} \frac{1}{2} \cos(\phi_{m1n} + \phi_{An} - \phi_{m2n})$  (n.2)

โดยที่ T คือคาบของการชอปเปอร์

และเมื่อแทนค่าสัมประสิทธิ์และเฟสของอนุกรมฟูริเยร์ของสัญญาณดีมอดูเลตที่เป็นสัญญาณสี่เหลี่ยม ซึ่งมีค่าเท่ากับ

$$
M_{1n} = M_{2n} = \begin{cases} \frac{4}{n\pi}, & n = odd \\ 0, & n = even \end{cases} \qquad \phi_{m1n} = \phi_{m2n} = \begin{cases} -\frac{\pi}{2}, & n = odd \\ 0, & n = even \end{cases} \tag{n.3}
$$

และฟังก์ชันถ่ายโคนขคงวงจรกรคงผ่านแถบซึ่งมีค่าเท่ากับ

$$
A(f) = \frac{A_o Q}{1 + jQ \frac{f^2 - f_o^2}{f f_o}}
$$
 (n.4)

ใน (ก.2) แล้ว โดยที่ f =1/T คือความถี่ศูนย์กลาง, Q คือตัวประกอบคุณภาพ และ A Q คืออัตราขยายที่ความถี่ ศูนย์กลางของวงจรกรองผ่านแถบ ตามลำดับ ดังนั้นอัตราส่วนค่าเฉลี่ยแรงดันกระแสตรงระหว่างสัญญาณขา ้ออกกับสัญญาณขาเข้าหรืออัตราขยายเมื่อใช้เทคนิคการชอปเปอร์ร่วมกับวงจรกรองผ่านแถบนั้นจะมีค่าเท่ากับ

$$
A_{chop, bpf} = \sum_{\substack{n=1 \ n \equiv odd}}^{\infty} \frac{4}{n\pi} \cdot \frac{A_o Q}{\sqrt{1 + \left(Q \frac{(n/T)^2 - 1/T^2}{n/T^2}\right)^2}} \cdot \frac{4}{n\pi} \cdot \frac{1}{2} \cos \left(-\arctan \left(Q \frac{(n/T)^2 - 1/T^2}{n/T^2}\right)\right)}
$$
  
\n
$$
= \frac{8}{\pi^2} A_o Q \sum_{\substack{n=1 \ n \equiv odd}}^{\infty} \frac{1}{n^2} \cdot \frac{1}{\sqrt{1 + \left(Q \frac{(n/T)^2 - 1/T^2}{n/T^2}\right)^2}} \cdot \frac{1}{\sqrt{1 + \left(Q \frac{(n/T)^2 - 1/T^2}{n/T^2}\right)^2}}
$$
  
\n
$$
= \frac{8}{\pi^2} A_o Q \left[1 + \sum_{\substack{n=3 \ n \equiv odd}}^{\infty} \frac{1}{n^2} \cdot \frac{1}{1 + \left(Q \frac{n^2 - 1}{n}\right)^2}\right]
$$
  
\n
$$
= \frac{8}{\pi^2} A_o Q \left[1 + \sum_{\substack{n=3 \ n \equiv odd}}^{\infty} \frac{1}{n^2} \cdot \frac{1}{1 + \left(Q \frac{n^2 - 1}{n}\right)^2}\right]
$$
  
\n
$$
= \frac{8}{\pi^2} A_o Q \left[1 + \sum_{\substack{n=3 \ n \equiv odd}}^{\infty} \frac{1}{n^2} \cdot \frac{1}{1 + \left(Q \frac{n^2 - 1}{n}\right)^2}\right]
$$

และโดยทั่วไปที่วงจรกรองผ่านแถบจะมี Q>1 ดังนั้นอัตราขยายมีค่าประมาณเท่ากับ .

$$
A_{chop, bpf} = \frac{8}{\pi^2} A_o Q \left[ 1 + \sum_{\substack{n=3 \ n \equiv odd}}^{\infty} \frac{1}{n^2} \cdot \frac{1}{\left( Q \frac{n^2 - 1}{n} \right)^2} \right]
$$
  
=  $\frac{8}{\pi^2} A_o Q \left[ 1 + \frac{\pi^2 - 9}{48Q^2} \right]$   
 $\approx \frac{8}{\pi^2} A_o Q$  (n.5)

## ก.2 การคำนวณผลกระทบต่อออฟเซต

-%- %E
0"&-( / 
!%- %"#!!! % m1(t) ใน (ก.2) ด้วยสัญญาณสไปก์ซึ่งเป็นสาเหตุหลักของออฟเซตดังรูปที่ 2.13 แทน ซึ่ง โดยที่สัมประสิทธิ์และเฟสของ อนุกรมฟูริเยร์ของสัญญาณสไปก์มีค่าเท่ากับ

$$
X_n = \begin{cases} \frac{4\tau}{T} V_{inj} \frac{1}{\sqrt{1 + (n\omega\tau)^2}}, & n = odd \\ 0, & n = even \end{cases}
$$
 (n.6)

ดังนั้นค่าเฉลี่ยแรงดันกระแสตรงของสัญญาณขาออกซึ่งเป็นค่าออฟเซต (V<sub>os</sub>) นั้นมีค่าเท่ากับ<br>- $\ddot{\phantom{0}}$  $\overline{\phantom{a}}$  $\ddot{\phantom{0}}$ 

$$
V_{os,bpf} = \sum_{n=1}^{\infty} X_n A_n M_{2n} \frac{1}{2} \cos(\phi_{xn} + \phi_{An} - \phi_{m2n})
$$
  
= 
$$
\sum_{\substack{n=1 \ n \equiv odd}}^{\infty} \frac{4\tau}{T} V_{inj} \frac{1}{\sqrt{1 + (n\omega\tau)^2}} \cdot \frac{A_0 Q}{\sqrt{1 + \left(Q \frac{(n/T)^2 - 1/T^2}{n/T^2}\right)^2}} \cdot \frac{4}{n\pi} \cdot \frac{1}{2}
$$
  

$$
\cdot \cos\left(-\arctan(n\omega\tau) - \arctan\left(Q \frac{(n/T)^2 - 1/T^2}{n/T^2}\right) + \frac{\pi}{2}\right)
$$

$$
V_{os,bpf} = \frac{4\tau}{T} V_{inj} \frac{2}{\pi} A_o Q \sum_{n=1}^{\infty} \frac{1}{\sqrt{1 + (n\omega\tau)^2}} \cdot \frac{1}{\sqrt{1 + \left(Q\frac{n^2 - 1}{n}\right)^2}} \cdot \frac{1}{n} \cdot \frac{n\omega\tau + \left(Q\frac{n^2 - 1}{n}\right)}{\sqrt{1 + (n\omega\tau)^2}} \cdot \sqrt{1 + \left(Q\frac{n^2 - 1}{n}\right)^2}
$$

$$
= \frac{2\tau}{T} A_o Q V_{inj} \frac{4}{\pi} \sum_{n=1}^{\infty} \frac{1}{1 + (n\omega\tau)^2} \cdot \frac{n\omega\tau + \left(Q\frac{n^2 - 1}{n}\right)}{1 + \left(Q\frac{n^2 - 1}{n}\right)^2} \cdot \frac{1}{n}
$$

และจากการที่สัญญาณสไปก์มีค่า  $\tau \rightarrow 0$  ดังนั้นเมื่อกำหนดให้  $\varepsilon$  คือความไม่เข้าคู่ระหว่างความถี่ การชอปเปอร์ (f.) กับความถี่ศูนย์กลางของวงจรกรองผ่านแถบ (f.) ซึ่งมีค่าเท่ากับ (f<sub>choo</sub>-f.)/f. จะได้

$$
V_{os,bpf} = \frac{2\tau}{T} A_o Q V_{inj} \frac{4}{\pi} \left[ 2Q\varepsilon + \sum_{\substack{n=3 \ n = odd}}^{\infty} \frac{Q^{\frac{n^2-1}{n}}}{1 + \left(Q^{\frac{n^2-1}{n}}\right)^2} \cdot \frac{1}{n} \right]
$$

และโดยทั่วไปที่วงจรกรองผ่านแถบจะมี Q>1 ดังนั้นออฟเซตมีค่าประมาณเท่ากับ

<u>and the second property of the second property</u>

$$
V_{os,bpf} = \frac{2\tau}{T} A_o Q V_{inj} \frac{4}{\pi} \left[ 2Q\varepsilon + \frac{1}{4Q} \right]
$$
 (n.7)

ส่วนค่าประสิทธิผลในการลดออฟเซตของการใช้วงจรกรองผ่านแถบเมื่อเทียบกับวงจรที่มีแบนด์วิดท์ กว้างอนันต์ (E<sub>BP</sub>) ที่มีอัตราขยายเท่ากันจะมีค่าเท่ากับ

$$
E_{BP} = \frac{\pi^2}{8} \cdot \frac{4}{\pi} \left[ 2Q\varepsilon + \frac{1}{4Q} \right]
$$
  
=  $\frac{\pi}{8Q} \left[ 8Q^2 \varepsilon + 1 \right]$  (n.8)

และค่า Q ที่ทำให้ประสิทธิผลในการลดออฟเซตมีค่าสูงสุดคำนวณได้โดยหาอนุพันธ์ของ (ก.8) นั้นมีค่าเท่ากับ

$$
\frac{\partial E_{BP}}{\partial Q} = \frac{\pi}{8} \left[ \frac{16Q_{opt}^2 \varepsilon - \left(8Q_{opt}^2 \varepsilon + 1\right)}{Q_{opt}^2} \right] = 0
$$
\n
$$
Q_{opt} = \sqrt{\frac{1}{8\varepsilon}} \tag{n.9}
$$

## ึก.3 การคำนวณผลกระทบต่อสัญญาณรบกวน

การคำนวณผลของสัญญาณรบกวนเมื่อใช้เทคนิคการชอปเปอร์ร่วมกับวงจรกรองผ่านแถบสามารถ ้คำนวณได้เช่นเดียวกัน แต่ใช้ค่ากำลังสองสัมบูรณ์ของ (ก.2) ในการคำนวณและแทนค่ากำลังสองของ m,(t) ด้วย ความหนาแน่นกำลังเชิงสเปกตรัมของสัญญาณรบกวนที่ประกอบด้วยสัญญาณรบกวนเชิงความร้อนและ ้สัญญาณรบกวนฟลิกเกอร์ ดังนั้นความหนาแน่นกำลังเชิงสเปกตรัมของสัญญาณรบกวนที่ขาออกมีค่าเท่ากับ

$$
S_{n,out}(f) = 2 \sum_{\substack{n=1 \ n \equiv odd}}^{\infty} \left(\frac{2}{n\pi}\right)^{2} \left| A\left(f - \frac{n}{T}\right) \right|^{2} S_{n,in}\left(f - \frac{n}{T}\right)
$$
\n
$$
= \frac{8}{\pi^{2}} \sum_{\substack{n=1 \ n \equiv odd}}^{\infty} \frac{1}{n^{2}} \cdot \frac{\left(A_{o}Q\right)^{2}}{1 + \left(Q\left(f - \frac{n}{T}\right)^{2} - \left(\frac{1}{T}\right)^{2}\right)} \cdot S_{no}\left(1 + \frac{f_{k}}{\left(f - \frac{n}{T}\right)}\right)
$$
\n
$$
= \frac{8}{\pi^{2}} A_{o}^{2} S_{no} \sum_{\substack{n=1 \ n \equiv odd}}^{\infty} \frac{1}{n^{2}} \cdot \frac{Q^{2}}{1 + \left(Q\left(f - \frac{n}{T}\right)^{2} - 1\right)^{2}} \cdot \left(1 + \frac{f_{k}T}{\left(f - \frac{n}{T}\right)}\right)
$$
\n
$$
\text{or } t < 1 \text{ or } \frac{\sum_{n=1}^{N} A_{o}^{2} S_{no}}{1 + \left(Q\left(f - \frac{n}{T}\right)^{2} - 1\right)^{2}} \cdot \left(1 + \frac{f_{k}T}{\left(f - \frac{n}{T}\right)}\right)
$$

และเนื่องจาก fT<1 ดังนั้นความหนาแน่นกำลังเชิงสเปกตรัมของสัญญาณรบกวนที่ขาออกมีค่าเท่ากับ ֘֒  $\ddot{\phantom{0}}$ 

$$
S_{n,out}(f) = \frac{8}{\pi^2} A_o^2 S_{no} \sum_{n=1}^{\infty} \frac{1}{n^2} \cdot \frac{Q^2}{1 + \left(Q \frac{n^2 - 1}{n}\right)^2} \cdot \left(1 + \frac{f_k T}{n}\right)
$$
  
=  $\frac{8}{\pi^2} A_o^2 S_{no} \left[ (1 + f_k T)Q^2 + \sum_{\substack{n=3 \ n \equiv odd}}^{\infty} \frac{1}{n^2} \cdot \frac{Q^2}{1 + \left(Q \frac{n^2 - 1}{n}\right)^2} + f_k T \sum_{\substack{n=3 \ n \equiv odd}}^{\infty} \frac{1}{n^3} \cdot \frac{Q^2}{1 + \left(Q \frac{n^2 - 1}{n}\right)^2} \right]$ 

 $+\sqrt{\frac{Q}{n}}$ <br>สัญญาณระ และโดยทั่วไปที่วงจรกรองผ่านแถบจะมี Q>1 ดังนั้นความหนาแน่นกำลังเชิงสเปกตรัมของสัญญาณรบกวนที่ขา  $\ddot{\phantom{0}}$ ֧֪֖֧֖֧֖֧֝֟֟֟֟֟֟֟֬֟֓֕֬֝֟֓֝֬֝֟֓֝֬֝֬֝֬֝֬֝֬֝֟֓֝֬֝֬֝֟֝֬֝֬֝֬֝֬֝֬֝֬֝֬֝֬֝֬ ออกมีค่าประมาณเท่ากับ

$$
S_{n,out}(f) = \frac{8}{\pi^2} A_o^2 S_{no} \left[ (1 + f_k T) Q^2 + \sum_{\substack{n=3 \ n \equiv odd}}^{\infty} \frac{1}{n^2} \cdot \frac{1}{\left( \frac{n^2 - 1}{n} \right)^2} + f_k T \sum_{\substack{n=3 \ n \equiv odd}}^{\infty} \frac{1}{n^3} \cdot \frac{1}{\left( \frac{n^2 - 1}{n} \right)^2} \right]
$$
  

$$
= \frac{8}{\pi^2} A_o^2 S_{no} \left[ (1 + f_k T) Q^2 + \frac{\pi^2 - 9}{48} + f_k T \frac{8 \ln 4 - 11}{16} \right]
$$
  

$$
\approx \frac{8}{\pi^2} A_o^2 Q^2 S_{no} (1 + f_k T) \qquad (n.10)
$$

และเมื่อคำนวณเทียบเป็นความหนาแน่นกำลังเชิงสเปกตรัมของสัญญาณรบกวนที่ขาเข้าจะได้  $\overline{a}$ 

$$
S_{n,in}(f) = \frac{\pi^2}{8} S_{no}(1 + f_k T)
$$
\n(7.11)

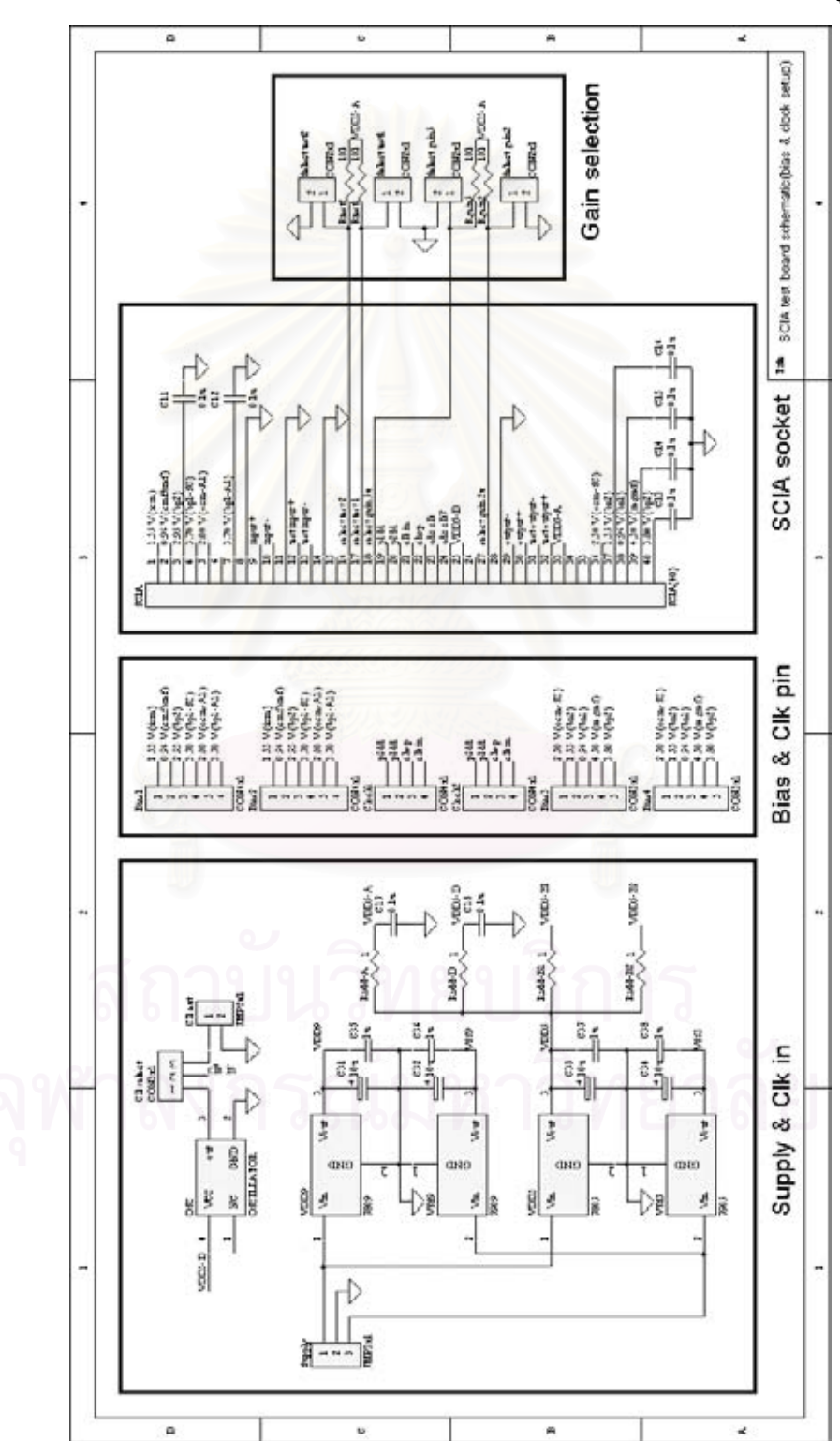

แผนภาพวงจรแผ่นวงจรพิมพ์สำหรับการทดสอบวงจรขยายอินสตรูเมนท์

ภาคผนวก ข

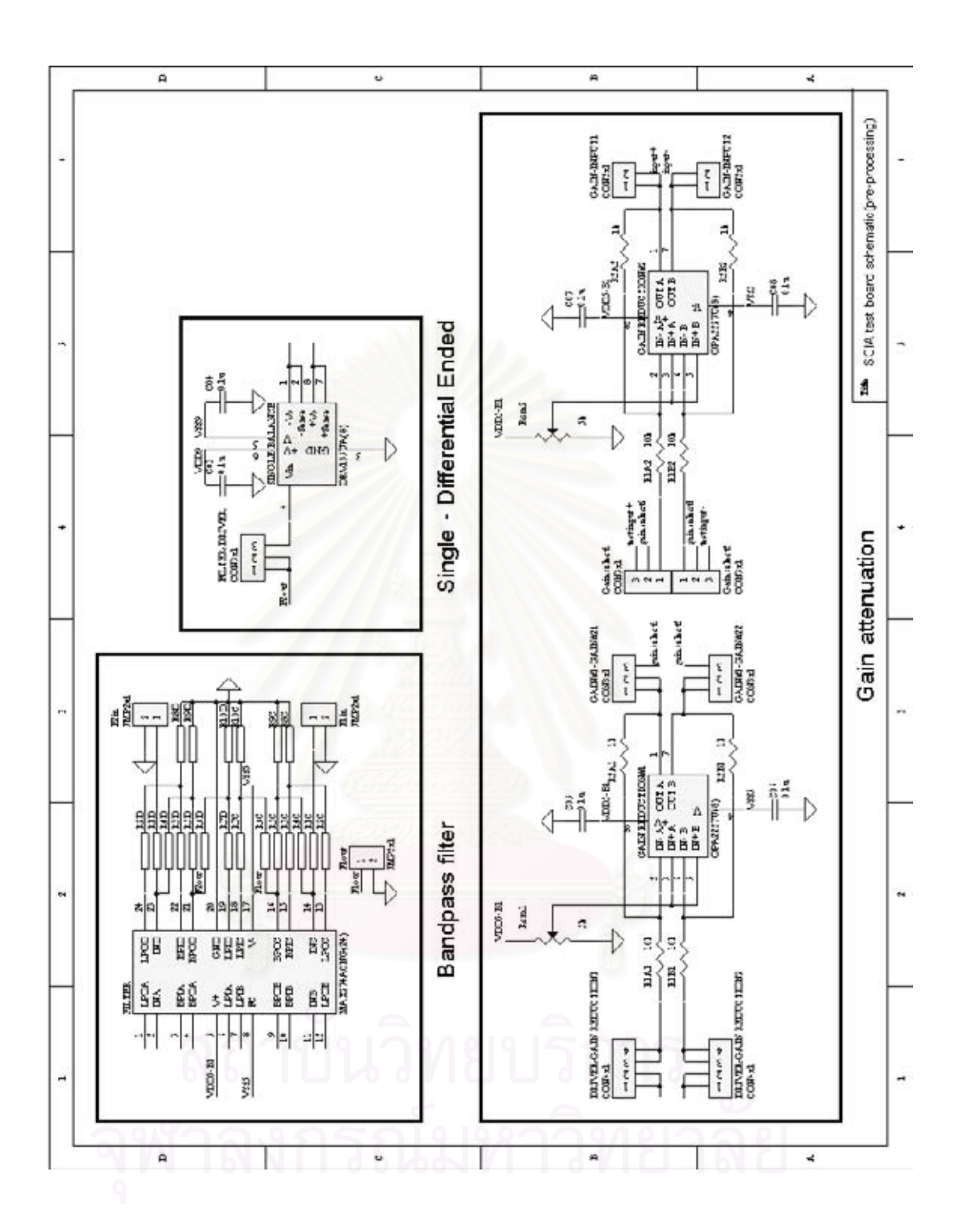

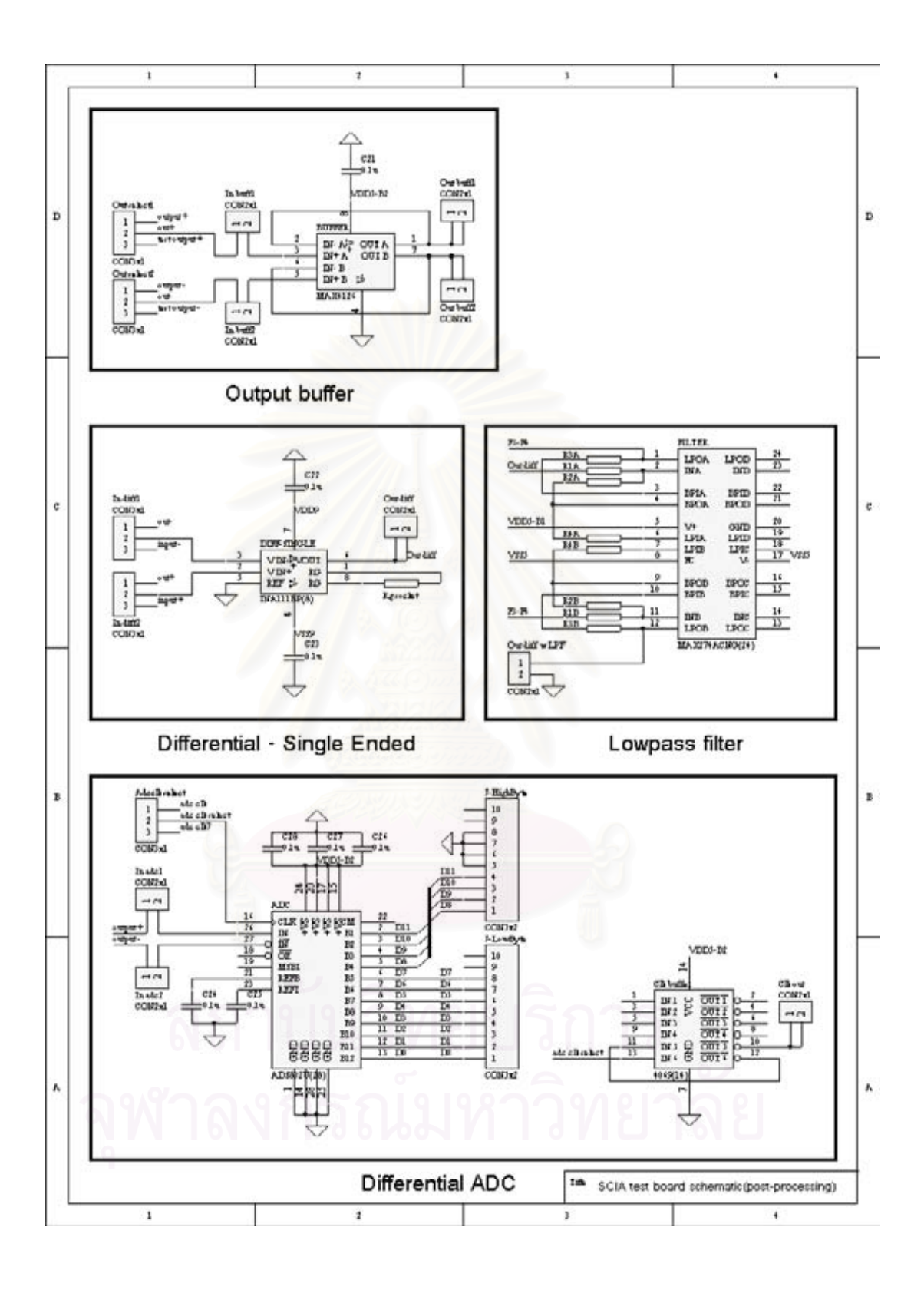

## ภาคผนวก ค

# นลการวัดคุณสมบัติของกระบวนการเจือสารเทคโนโลยี CMOS 0.7µm

# จากทางโรงงานผู้ผลิต

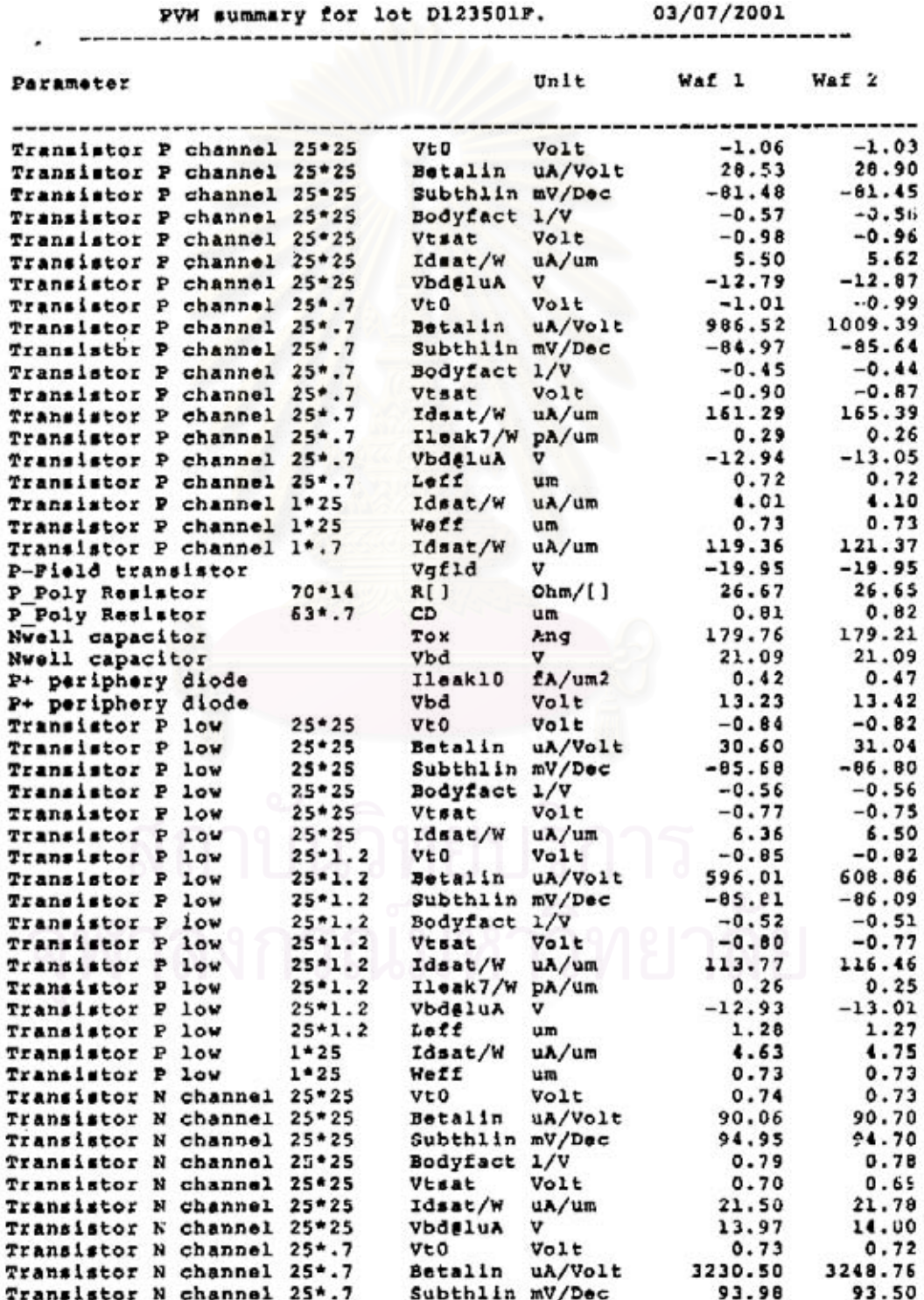

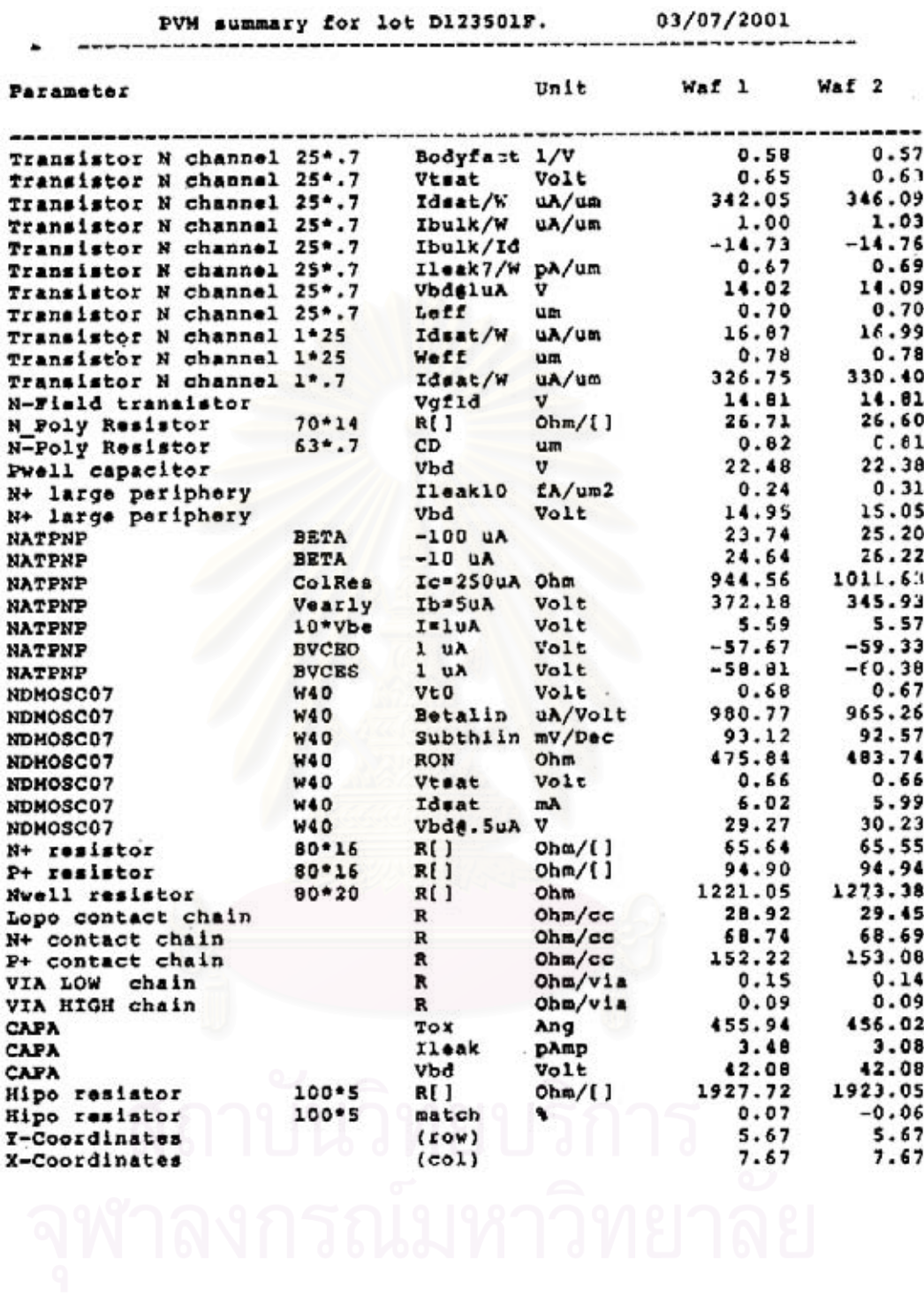

 $H = 1.6$   $H = 225018$ 

ś

ภาคผนวก ง

บทความที่ได้รับการตีพิมพ์ในการประชุมวิชาการทางวิศวกรรมไฟฟ้าครั้งที่ 23 23<sup>rd</sup> Electrical Engineering Conference (EECON-23)

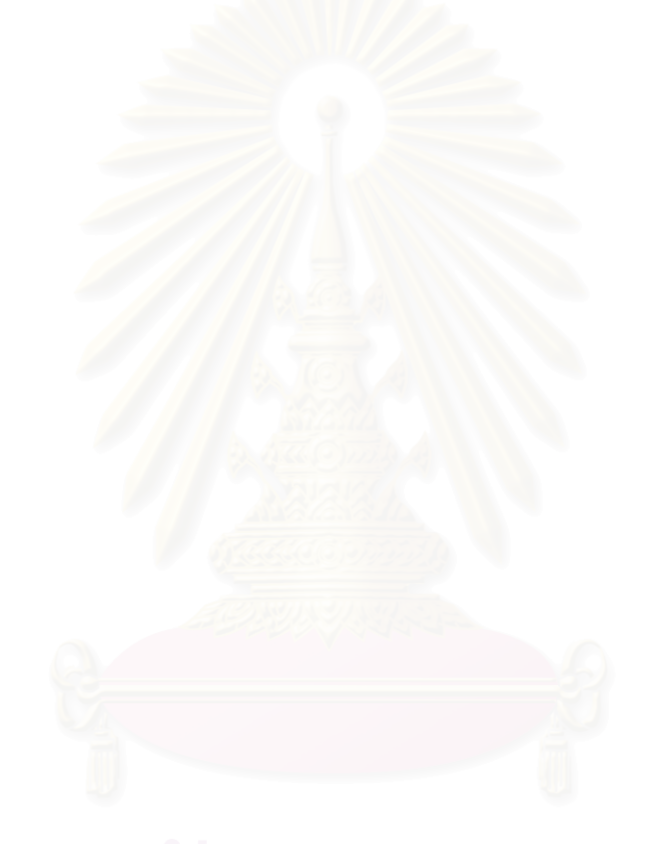

## **การเพิ่มอัตราสวนการขจัดแบบวิธีรวมในวงจรขยายโดยใชวงจรชอปเปอรแบบสวิตชตัวเก็บประจุ Increasing CMRR in Instrumentation Amplifier by Switched-Capacitor Chopper Stabilization**

ณพงศ ปณิธานธรรม และ นัยวุฒิ วงษโคเมท ภาควิชาวิศวกรรมไฟฟา คณะวิศวกรรมศาสตร จุฬาลงกรณมหาวิทยาลัย ถนน พญาไท เขต ปทุมวัน กรุงเทพฯ 10330 โทร (02) 2186537 E-mail: napong@digital.ee.eng.chula.ac.th

#### **บทคัดยอ**

การประยุกตใชเทคนิคชอปเปอรรวมกับวงจรกรองผานแถบ (bandpass filter) ในวงจรขยายสามารถเพื่อเพิ่มอัตราสวนการขจัดแบบวิธี รวม (CMRR) นอกเหนือจากการลดออฟเซตและสัญญาณรบกวน 1/f ได การเลือกคา Q ในวงจรกรองผานแถบที่เหมาะสมสามารถลดออฟเซตให ี่ต่ำที่สุด โดยค่า O ที่ใช้ขึ้นกับการเข้าคู่ (matching) ของความถี่ชอปเปอร์ ในการมอดูเลตและความถี่ศูนยกลางของวงจรกรองผานแถบ บทความนี้ นำเสนอการออกแบบให้วงจรมีการเข้าค่ของความถี่ได้แม่นยำยิ่งขึ้นโดย ใชเทคนิคของวงจรแบบสวิตชตัวเก็บประจุ วงจรที่สงไปเจือสารดวย เทคโนโลยี CMOS 0.7 µm ถูกออกแบบใหมีแบนดวิดท 4 kHz อัตรา ขยายประมาณ 73 และใชกําลังงาน 4.5 mW ที่แรงดันแหลงจาย 5 V

**คําสําคัญ :**วงจรขยายสัญญาณขนาดเล็ก, วงจรชอปเปอร, สัญญาณ รบกวนตํ่า, อัตราสวนการขจัดแบบวิธีรวมสูง

#### **Abstract**

The usage of chopper stabilization technique with bandpass filter can increase the CMRR in addition to the reduction in offset and 1/f noise. The minimum offset can be achieved by using the appropriate Q of the filter, which depends on the matching between the chopping frequency and center frequency of the bandpass filter. This paper proposes the usage of switched-capacitor circuit with chopper stabilization to improve the matching. The presented circuit has a bandwidth of 4 kHz, gain of 73 and consumes 4.5 mW at 5 V supply.

**Keywords :** instrumentation amplifier, chopper stabilization, lownoise, high CMRR

#### **1. บทนํา**

การวัดสัญญาณไฟฟาเปนสิ่งจําเปนในภาคอุตสาหกรรม ในทาง การแพทยและในหองปฏิบัติการตางๆ ทั้งนี้เนื่องจากหัววัดเกือบทุกชนิด เปลี่ยนคาตัวแปรที่ตองการวัดใหอยูในรูปสัญญาณไฟฟา ตัวอยางเชน การ

้วัดอุณหภูมิ รังสีอินฟราเรด เสียง น้ำหนัก ความเข้มข้นสารเคมี สัญญาณ กลามเนื้อ สัญญาณสมอง ฯลฯดังรูปที่ 1 สัญญาณไฟฟาที่ไดจากหัววัด โดยทั่วไปมีขนาดเล็กมากถึงระดับมิลลิโวลตหรือแมแตไมโครโวลต ใน ขณะเดียวกันสัญญาณรบกวนจากสภาวะแวดลอมอาจมีขนาดใหญถึงสิบ หรือรอยโวลต ดวยเหตุนี้เครื่องมือวัดมักจะวัดสัญญาณในลักษณะของ สัญญาณผลตาง (differential signal) และใชวงจรขยายสัญญาณที่มีอัตรา ี่ ส่วนการขจัดแบบวิธีร่วม (CMRR) สงช่วยในการกำจัดสัญญาณรบกวน ซึ่งอยูในลักษณะของสัญญาณแบบวิธีรวม (common-mode) ออกไป

วงจรขยายประเภทนี้เรียกกันทั่วไปว่า instrumentation amplifier มีอัตราขยายปานกลางหรือสูง อัตราสวนการขจัดแบบวิธีรวม สูง สัญญาณรบกวนตํ่าแบนดวิดทตํ่า สามารถหาซื้อไดในทองตลาด แตมี ี ราคาสง กินกำลังงานสง และไม่อย่ร่วมกับวงจรอื่น เช่น วงจรแปลง สัญญาณแอนะลอกเปนดิจิตอลวงจรประมวลสัญญาณเชิงเลข (DSP) ใน ลักษณะของชิปเดี่ยว (single chip) งานวิจัยนี้ศึกษาแนวทางการออก แบบวงจรขยายที่มีอัตราสวนการขจัดแบบวิธีรวมสูง โดยใชเทคโนโลยี CMOS เพื่อเปนพื้นฐานการออกแบบ instrumentation amplifier ที่มีราคา ถูก กินกําลังงานตํ่า และสามารถนําไปออกแบบรวมกับวงจรอื่นๆ ใน ลักษณะ single-chip solution ได

บทความที่สองจะนําเสนอหลักการและเทคนิคที่ใชในการลด สัญญาณรบกวน ผลกระทบจากวงจรขยายตอวงจรชอปเปอร บทความที่ สามและสี่อธิบายถึงวิธีเพิ่มอัตราสวนการขจัดแบบวิธีรวม วิธีลดออฟเซต เมื่อใชวงจรชอปเปอรรวมกับวงจรกรองผานแถบและการประยุกตใช วงจรสวิตชตัวเก็บประจุเพื่อเพิ่มประสิทธิภาพ บทความสุดทายแสดงผล การจําลองการทํางานใน SPICE และวงจรที่สงไปเจือสาร

#### **2. เทคนิคการลดสัญญาณรบกวน**

เทคนิคทางวงจรที่ใชลดสัญญาณรบกวนมีอยู 2 วิธีหลักคือการ

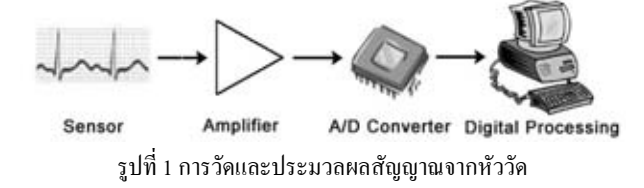

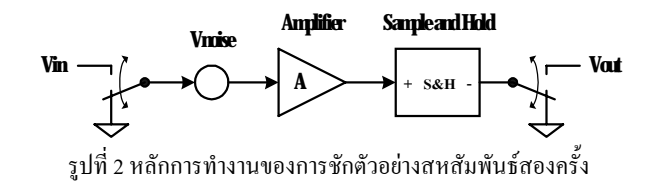

ชักตัวอย่างสหสัมพับธ์สองครั้ง (correlated double sampling) และ เทคนิคการชอปเปอร (chopper stabilization) [1]

## **2.1. การชักตัวอยางสหสัมพันธสองครั้ง**

เทคนิคการชักตัวอยางสหสัมพันธสองครั้งมีหลักการทํางานดัง รูปที่ 2 ครั้งแรกชักตัวอยางสัญญาณรบกวนมาเก็บไว ครั้งที่สองชักตัว อยางสัญญาณขาเขาและสัญญาณรบกวนมาพรอมกันและนําไปลบกับ สัญญาณรบกวนของครั้งแรก ดังนั้นออฟเซตและสัญญาณรบกวนที่ ความถี่ตํ่า เชน สัญญาณรบกวน 1/f จะเกิดการหักลางของสัญญาณขึ้น โดยออฟเซตของสัญญาณขาออกจากการชักตัวอย่า<mark>งครั้งที่สองจะหมด</mark>ไป และสัญญาณรบกวนที่ความถี่ต่ำจะมีค่าลดลง แต่สำหรับสัญญาณรบกวน ที่ความถี่สูงจะมีคาสูงขึ้นเนื่องจากผลของการซอนทับทางความถี่ของ สัญญาณรบกวน

#### **2.2. การชอปเปอร**

เทคนิคชอปเปอรเปนเทคนิคการมอดูเลตสัญญาณขาเขาไปที่ ความถี่สูง ทําการขยายสัญญาณ และดีมอดูเลตสัญญาณกลับลงมาดังรูปที่ 3 ผลของสัญญาณรบกวนที่ความถี่ต่ำจะถูกมอดเลตไปที่<mark>ค</mark>วามถี่สูง ทำให้ สัญญาณขาออกไมมีผลของสัญญาณรบกวน 1/f สวนมอดูเลเตอรและดี- มอดูเลเตอร์โดยทั่วไปใช้สวิตช์ใบว้คู่ (cross-coupled switch) ดังรูปที่ 4 ซึ่งเสมือนเปนการมอดูเลตดวยสัญญาณสี่เหลี่ยม

คุณสมบัติของวงจรชอปเปอรที่มีผลกระทบจากวงจรขยายมีดังนี้

#### **2.2.1. อัตราขยาย**

อัตราขยายของวงจรชอปเปอรขึ้นกับแบนดวิดทและการเขาคู ระหวางการเลื่อนเฟส (phase shift) ของวงจรขยายและการเลื่อนเฟสของ ิ่มอดเลเตอร์กับดีมอดเลเตอร์ โดยแบนด์วิดท์จะกำหนดอัตราขยายสูงสุด ของวงจรเชน ถาสัญญาณเขามีขนาดคงที่ *Vin* วงจรขยายมีอัตราขยาย

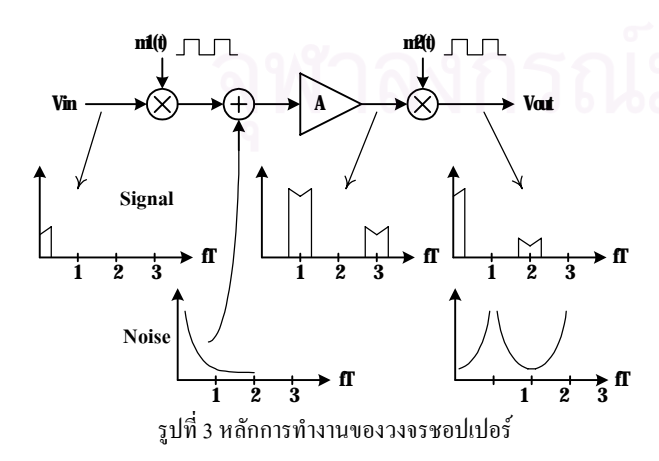

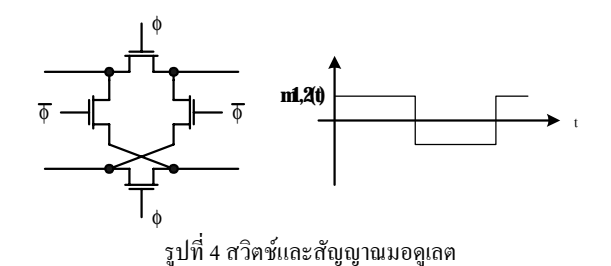

*Ao* และมีแบนดวิดทอนันต สัญญาณหลังการดีมอดูเลตจะมีขนาด  $A_{o}V_{in}$  แต่ถ้าวงจรขยายเป็นวงจรกรองผ่านต่ำแบบอุดมคติที่มี่แบนด์วิดท์ สองเทาของความถี่มอดูเลต สัญญาณหลังการดีมอดูเลตจะเหลือแต  $\overline{\mathsf{n}}$ วามถี่หลักมูล และมีขนาดเท่ากับ  $\left( 8/\pi^{\,2} \right) \!\!A_o V_{_{in}}$  เนื่องจากฮาร์มอนิกที่ ความถี่สูงถูกกรองออกไป

สําหรับการเขาคูระหวางการเลื่อนเฟสของวงจรขยายและการ เลื่อนเฟสของมอดูเลเตอรกับดีมอดูเลเตอรจะมีผลตออัตราขยาย เชน ใน กรณีที่วงจรขยายไมมีการเลื่อนเฟสและการเลื่อนเฟสของมอดูเลเตอรและ ดีมอดูเลเตอรมีคาเทากับ T/4 หรือ 3T/4 (T คือคาบของการมอดูเลต) ี่สัญญาณขาออกจะเกิดการหักล้างทำให้ค่าเฉลี่ยสัญญาณหลังการคืมอด-ี เลตจะมีค่าเท่ากับศูนย์ ดังนั้นเพื่อให้วงจรมีอัตราขยายสงสุด การเลื่อน เฟสของมอดูเลเตอรและดีมอดูเลเตอรกับการเลื่อนเฟสของวงจรขยายจะ ตองมีคาใกลกันมากที่สุด

#### **2.2.2. ออฟเซต**

ออฟเซตของวงจรขยายเกิดจากสไปกของการสงผานสัญญาณ นาฬิกา (clock feedthrough) และการฉีดประจุ (charge injection) ในมอดู เลเตอร [2] ดังรูปที่ 5(ก) และกลายเปนออฟเซตหลังการดีมอดูเลตกลับมา รูปที่ 5(ข) สําหรับวงจรขยายที่มีแบนดวิดทอนันตและอัตราขยาย *Ao* ออฟเซตจะมีค่าประมาณ  $(2\tau/T)$ V $_{s_{\it{pike}}}$  แต่เนื่องจากสัญญาณสไปก์เป็น สัญญาณที่มีพลังงานสวนใหญอยูที่ความถี่สูงกวาความถี่มอดูเลต ดังนั้น วงจรที่มีแบนดวิดทลดลงจะมีออฟเซตตํ่าลง เชน วงจรขยายที่มีแบนด- วิคท์สองเท่าของความถี่มอดูเลต อัตราขยายจะลดลงเหลือ  $\big( 8/\pi^2 \big)$ 4 $_o$ ในขณะที่ออฟเซตลดเหลือเพียง  $(2\tau/T)^2V_{spike}$  ซึ่งลดลงเร็วกว่าการลด ลงของอัตราขยายมาก

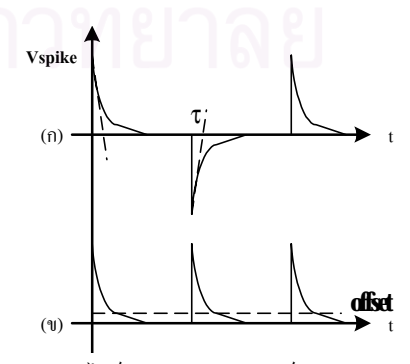

รูปที่ 5 สัญญาณสไปก (ก) จากมอดูเลเตอร (ข) หลังการดีมอดูเลต

การประชุมวิชาการทางวิศวกรรมไฟฟาครั้งที่ 23 • 23-24 พฤศจิกายน 2543 มหาวิทยาลัยเชียงใหม

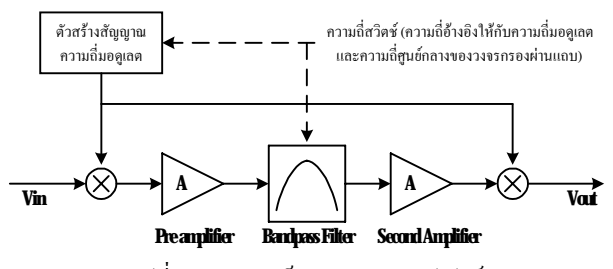

รูปที่ 6 แผนภาพบล็อกของวงจรชอปเปอร

## **3. วงจรขยายแบบชอปเปอรที่มี CMRR สูง**

รูปที่ 6 แสดงแผนภาพบล็อกของวงจรขยายที่มีอัตราสวนการ ขจัดแบบวิธีรวมสูง สัญญาณรบกวนและออฟเซตตํ่า [3] โดยวงจรขยาย ภายในวงจรชอปเปอร์ประกอบด้วย วงจรขยายภาคต้น (pre-amplifier) วง จรกรองผานแถบและวงจรขยายสวนที่สอง

วงจรกรองผานแถบทําหนาที่ชวยเพิ่มอัตราสวนการขจัดแบบวิธี รวมเนื่องจากสัญญาณแบบวิธีรวมเมื่อผานมอดูเลเตอรจะไมถูกมอดูเลต ขึ้นไปที่ความถี่สูง ดังนั้นการใชวงจรกรองผานแถบที่มีคา Q สูงขึ้นจึง ช่วยลดทอนขนาดสัญญาณแบบวิธีร่วมได้มากขึ้น ส่วนอัตราส่วนการลด ออฟเซต ( $E_{BP}$ ) ของวงจรชอปเปอร์ที่ใช้วงจรกรองผ่านแถบแสดงได้ดัง ี สมการที่ 1 โดยขึ้นอยู่กับค่า Q ของวงจรกรอง<mark>ผ่านแถบและ</mark>ความเข้าค่ ระหวางความถี่มอดูเลตกับความถี่ศูนยกลางของวงจรกรองผานแถบ  $(\mathcal{E} = \left( f_{chon} - f_o \right) / f_o)$ 

$$
E_{BP} = \frac{V_{offset, with BP}}{V_{offset, wideband}} = \frac{\pi}{8Q} \left( 1 + (2Q\epsilon)^2 \right) + \pi Q \epsilon
$$
 (1)

และคา Q ของวงจรกรองผานแถบที่ใหออฟเซตมีคาตํ่าที่สุดเทากับ

$$
Q_{opt} = \sqrt{\frac{1}{8\sigma_{\varepsilon}}} \tag{2}
$$

โดย  $\sigma_{\varepsilon}$  คือค่าความแปรปรวนของ  $\varepsilon$  ดังนั้นวงจรที่มีอัตราส่วนการ ขจัดแบบวิธีร่วมสูงและออฟเซตต่ำต้องออกแบบให้มี  $\varepsilon$  ต่ำสุด (ค่า Q สูงสุด) โดยในบทความ [2,3] ใชเทคนิค Gm-C ในการออกแบบวงจร กรองผานแถบและวงจรสรางสัญญาณที่ควบคุมมอดูเลเตอรและดีมอดูเล-เตอร์มีรูปแบบวงจร (topology) เดียวกัน ซึ่งได้  $\varepsilon$  อยู่ที่ประมาณ 0.8 %

### **4. การประยุกตใชวงจรสวิตชตัวเก็บประจุ**

## **4.1. หลักการเพิ่มการเขาคูของความถี่**

หลักการออกแบบใหความถี่ศูนยกลางของวงจรกรองผานแถบ และความถี่มอดูเลตมีการเขาคูที่ดีคือ การออกแบบใหความถี่ทั้งสองถูก สร้างจากความถี่อ้างอิงเดียวกัน (เส้นประในรูปที่ 6) โดยความถี่ศูนย์กลาง

ของวงจรกรองผานแถบแบบสวิตชตัวเก็บประจุขึ้นอยูกับอัตราสวนของ คาตัวเก็บประจุและความถี่ในการสวิตชของวงจร แตในการเจือสารนั้น อัตราส่วนของค่าตัวเก็บประจมีความถูกต้องสง (ขึ้นกับขนาดพื้นที่ของ ้ตัวเก็บประจุ) ทำให้ความถี่ศนย์กลางของวงจรกรองผ่านแถบจะขึ้นกับ ความถี่ในการสวิตชเปนหลัก ดังนั้นถาออกแบบใหความถี่ศูนยกลาง ของวงจรกรองผานแถบ (เทากับความถี่มอดูเลต) มีความถี่เปน *<sup>n</sup>* 2 เทา ของความถี่ในการสวิตชและออกแบบตัวสรางสัญญาณควบคุมความถี่มอ ดูเลตจากความถี่ในการสวิตชดวยวงจรหารความถี่ครึ่งหนึ่ง (T Flip Flop) n ตัวที่มีความถูกตองสูงมาก การไมเขาคู (mismatch) ระหวางความถี่มอ-ดูเลตกับความถี่ศูนยกลางของวงจรกรองผานแถบจะขึ้นกับผลการเปลี่ยน แปลงของความถี่ศูนยกลางของวงจรกรองผานแถบจากการไมเขาคูของ คาตัวเก็บประจุเทานั้น โดยผลจาก MATLAB ของวงจรกรองที่ออกแบบ ที่การไม่เข้าคู่ของตัวเก็บประจุในการเจือสาร  $0.11$  % จะได้  $\varepsilon$  อยู่ที่ ประมาณ 0.12 %

#### **4.2. รายละเอียดการออกแบบวงจรขยาย**

จากแผนภาพบล็อกในรูปที่ 6 วงจรขยายภาคตน วงจรกรองผาน แถบและวงจรขยายสวนที่สองมีการออกแบบดังนี้

วงจรขยายภาคตนถูกออกแบบใหเปนวงจรขยายแบบตอเนื่อง ทางเวลา (continuous time) เนื่องจากวงจรแบบตอเนื่องทางเวลามีความ ตานทานขาเขาสูงกวาวงจรแบบสวิตชตัวเก็บประจุที่อาศัยหลักการถายเท ประจุในตัวเก็บประจุ ดังนั้นวงจรแบบสวิตชตัวเก็บประจุจึงไมสามารถ ทํางานรวมกับเซนเซอรไมสามารถจายกระแสได

วงจรกรองผ่านแถบออกแบบเป็นวงจรกรองผ่านแถบ biquad อันดับสองแบบสวิตชตัวเก็บประจุ สวนออปแอมปภายในออกแบบดวย วงจรแบบ telescopic เนื่องจากมีสัญญาณรบกวนตํ่า

วงจรขยายสวนที่สองถูกออกแบบเปนวงจรขยายแบบสวิตชตัว เก็บประจุและออกแบบออปแอมปภายในดวยวงจรแบบ folded cascode เพื่อใหมีชวงแกวงแรงดันดานออกกวาง

#### **4.3. วงจรชดเชยการเลื่อนเฟส**

เนื่องจากคาอัตราขยายของวงจรชอปเปอรขึ้นอยูกับการเขาคู ระหวางการเลื่อนเฟสของวงจรขยายกับการเลื่อนเฟสของมอดูเลเตอร และดีมอดูเลเตอร ดังนั้นเพื่อใหวงจรมีอัตราขยายสูงสุด การเลื่อนเฟส ของวงจรทั้งสองสวนจะตองมีคาใกลเคียงกันมากที่สุด โดยในสวนวงจร สวิตชตัวเก็บประจุซึ่งมีระยะเวลาประวิงเปนจํานวนเทาของความถี่สวิตช ที่แนนอนขึ้นอยูกับลักษณะการตอของวงจร ดังนั้นระหวางสัญญาณมอดู- เลตและดีมอดเลตจึงสามารถสร้างวงจรชดเชยการประวิงที่มีความแม่นยำ และงายตอการออกแบบไดดวยฟลิปฟลอป (D flip-flop)

#### **5. ผลการจําลองการทํางาน**

วงจรถูกออกแบบเปนชิปวงจรรวมสําเร็จรูปในสวนของวงจร ขยายในรูปที่ 1 ซึ่งสามารถเชื่อมต่อกับหัววัดได้โดยตรง โดยใช้ เทคโนโลยี CMOS 0.7 µm มีอัตราขยาย 73 เทาความถี่มอดูเลตที่ 80 kHz ความถี่สวิตชเปน 32 เทาของความถี่มอดูเลต (2.56 MHz) มีแบนดวิดท 4 kHz และใชกําลังงาน 4.2 mW ที่แรงดันแหลงจาย 5 V สวนวงจรกรอง ผ่านแถบออกแบบโดยมีค่า  $Q = 10$  ( $\varepsilon \approx 0.125\%$ )

รูปที่ 7 ถึง รูปที่ 9 แสดงผลการจําลองการทํางานดวย SPICE ของสัญญาณขาออกเมื่อสัญญาณเข้าเป็นสัญญาณผลต่างขนาด 40 μ Vpeak ความถี่1 kHz และสัญญาณแบบวิธีรวมขนาด 1 Vpeak ความถี่1 kHz และออปแอมป์มีการไม่เข้าค่ของทรานซิสเตอร์ขาเข้าอย่ 1%

จากผลการจําลองการทํางาน วงจรขยายมีอัตราสวนการขจัด แบบวิธีร่วมมีค่ามากกว่า 85 dB และรูปที่ 10 เป็นลายวงจรที่ออกแบบโดย ใชพื้นที่1.2 x 2 sq.mm.

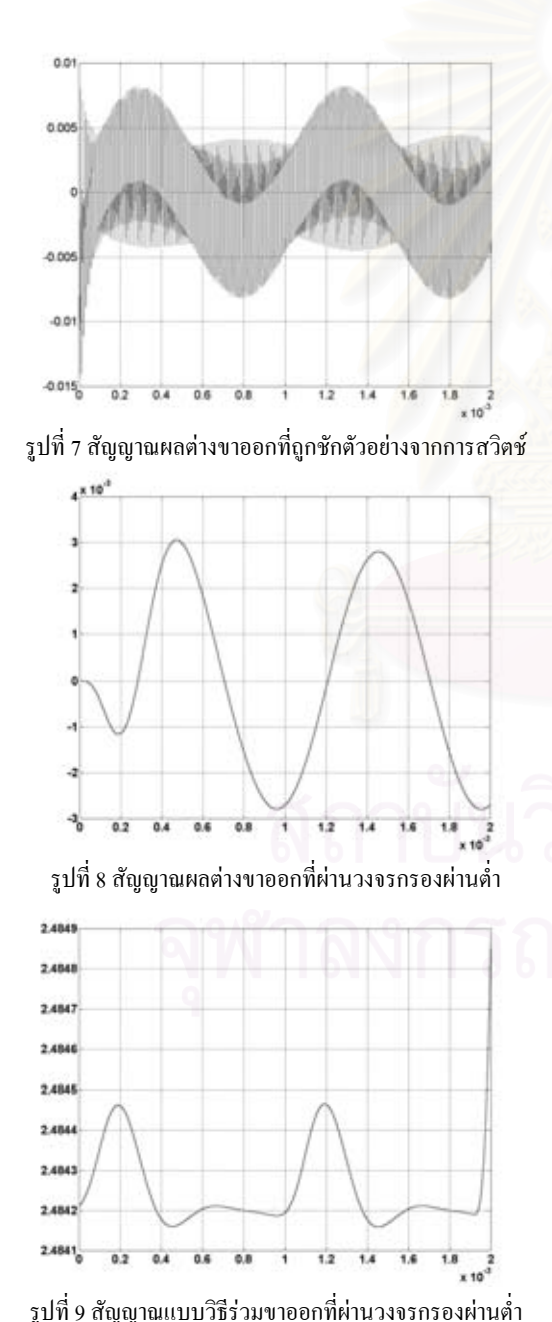

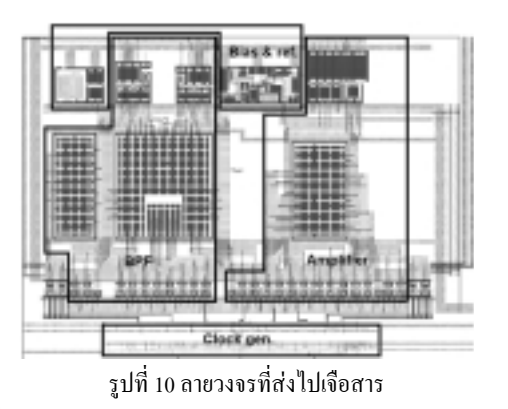

#### **6. สรุป**

บทความนี้นําเสนอการออกแบบวงจรขยายสัญญาณขนาดเล็ก  $(i$ nstrument amplifier) เทคโนโลยี CMOS ที่ใช้เทคนิคชอปเปอร์และ วงจรกรองผานแถบรวมกัน เพื่อลดสัญญาณรบกวน ลดออฟเซตและเพิ่ม อัตราสวนการขจัดแบบวิธีรวมใหสูงขึ้น โดยเพิ่มการเขาคูของความถี่มอ-ดูเลตกับความถี่ศูนยกลางของวงจรกรองผานแถบดวยการออกแบบวง จรกรองผานแถบแบบสวิตชตัวเก็บประจุและออกแบบวงจรควบคุมมอดู- เลเตอรและดีมอดูเลเตอรดวยวงจรหารความถี่ที่ใชความถี่อางอิงเดียวกัน

#### **กิตติกรรมประกาศ**

ขอขอบคุณศูนยเทคโนโลยีอิเล็กทรอนิกสและคอมพิวเตอรแหง ชาติ (NECTEC) ที่สนับสนุนการสงวงจรไปเจือสาร

#### **เอกสารอางอิง**

- [1] C. C. Enz and G. C. Temes, "Circuit Techniques for Reducing the Effects of Op-Amp Imperfections: Autozeroing, Correlated Double Sampling, and Chopper Stabilization", Proceeding of IEEE, vol. 84, 1996, pp.1584-1614.
- [2] C. Menolfi and Q. Huang, "A Low-Noise CMOS Instrumentation Amplifier for Thermoelectric Infrared Detectors", IEEE J. Solid-State Circuits, vol. 32, 1997, pp.968-976.
- [3] C. Menolfi and Q. Huang, "A Fully Integrated, Untrimmed CMOS Instrumentation Amplifier with Submicrovolt Offset", IEEE J. Solid-State Circuits, vol. 34, 1999, pp.415-420.
- [4] D. A. Johns and K. Martin, Analog Integrated Circuit Design, John Wiley & Sons, 1997.

การประชุมวิชาการทางวิศวกรรมไฟฟาครั้งที่ 23 • 23-24 พฤศจิกายน 2543 มหาวิทยาลัยเชียงใหม

91

ภาคผนวก จ

## บทความที่อยู่ระหว่างการพิจารณาตอบรับใน

2002 IEEE Asia-Pacific Conference on Circuits and System (APCCAS'02)

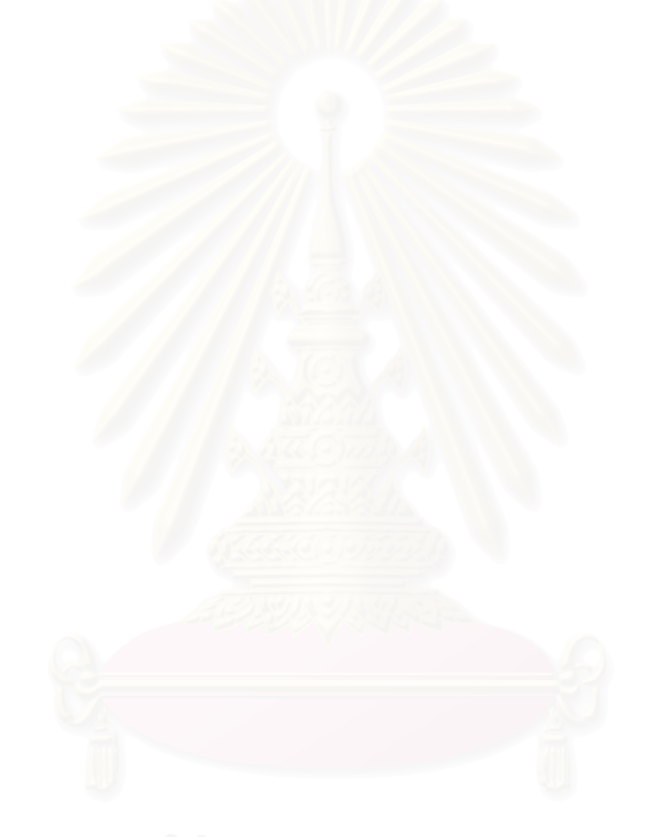

#### **A LOW-OFFSET HIGH-CMRR SWITCHED-CAPACITOR INSTRUMENTATION AMPLIFIER FOR DATA ACQUISITION APPLICATIONS**

*N. Panitantum \* and N. Wongkomet \*\**

Department of Electrical Engineering, Chulalongkorn University, 254 Phyathai Road, Patumwan, Bangkok 10330, Thailand. Phone:+66-2218-6488, Fax:+66-2218-6488 Email:napong@digital.ee.eng.chula.ac.th<sup>\*</sup>, naiyavud@ee.eng.chula.ac.th<sup>\*\*</sup>

#### **ABSTRACT**

This paper presents a CMOS chopper instrumentation amplifier with a switched-capacitor band-pass filter. The switched-capacitor band-pass filter is employed to improve the matching between the chopping frequency and the center frequency of the band-pass filter, resulting in higher CMRR and lower offset. The combination of the band-pass filter and the peak-signal sampling approach eliminates the need for anti-aliasing filter of the subsequent ADC and allows the sampling rate of the ADC to be reduced by a factor of 16 with minimal increase in high-frequency aliased noise. The prototype chip is fabricated in a 0.7-µm CMOS process and has an overall gain of 60.6 dB with a 5.5 kHz bandwidth and a minimum inband CMRR of 137 dB. The input-referred noise and input offset are 17.2 nV/ $\sqrt{Hz}$  and 88.7 µV respectively. The amplifier power consumption is 11 mW at supply voltage of 5V.

#### **1. INTRODUCTION**

In recent years, developments in CMOS IC processing technology focused on increasing the operating frequency of digital circuit. However, these improvements result in several disadvantages for analog circuits. For example, instrumentation amplifiers, which are typically used to amplify small low-frequency signals from sensors, suffer from higher of 1/*f* noise.

In the past, many noise reduction techniques have been proposed but the most popular techniques have been autozero technique and chopper technique [1]. In this paper, the instrumentation amplifier utilizes the chopper technique and is designed with the needs of subsequent ADC taken into consideration. Fig. 1 illustrates a data acquisition system with an instrumentation amplifier as the front-end.

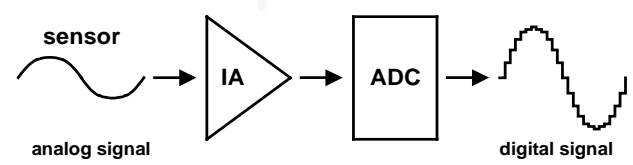

Figure 1: Instrumentation amplifier and ADC system.

In section 2, the concept and the details of the chopper technique with switched-capacitor (SC) band-pass (BP) filter are described. Section 3 shows the implementation of the prototyped instrumentation amplifier. Finally, the experimental results are presented in Section 4.

#### **2. CHOPPER TECHNIQUE WITH SWITCHED-CAPACITOR BANDPASS FILTER**

#### **2.1 Basic principle**

Chopper technique reduces the effect of low-frequency amplifier noise is accomplished by modulating the lowfrequency signal to high frequency where there is no 1/*f* noise and then demodulating the signal back to the baseband after amplification. The use of the BP filter [1] as a selective amplifier between modulation and demodulation is to improve the common-mode rejection ratio and to reduce the offset that arises from the spike of the modulator by removing the high-frequency component of the spike [2]. Ref [3] and [4] define the offset reduction efficiency  $(E_{BP})$  of the BP filter as the ratio between the input offset of amplifier with BP filter and the input offset of amplifier without BP filter. For second-order BP filters,

$$
E_{BP} = \frac{\pi}{8Q} \left[ 1 + 8Q^2 \varepsilon \right] \qquad \varepsilon \ll 1 \quad (1)
$$

where *Q* is the BP filter's quality factor and  $\varepsilon$  is the matching accuracy between chopping frequency and BP filter center frequency  $((f_c - f_o)/f_o)$ . The minimum of this ratio or the minimum input offset is achieved when

$$
Q = \sqrt{\frac{1}{8\varepsilon}} \ . \tag{2}
$$

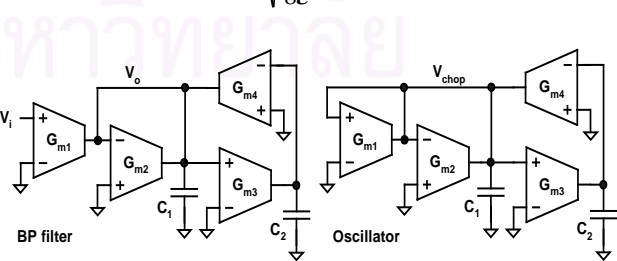

Figure 2: Frequency matching using topology matching.

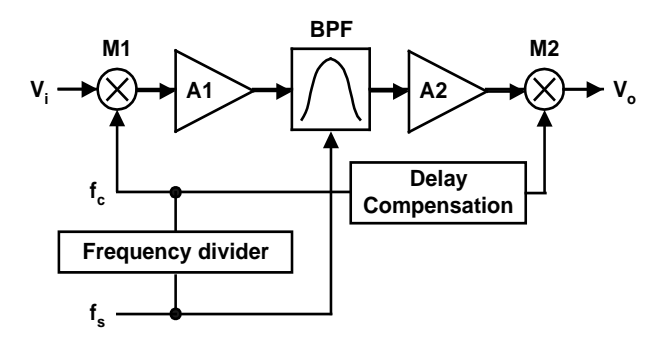

Figure 3: Frequency matching using a SC band-pass filter.

#### **2.2 Frequency matching**

To realize an instrumentation amplifier with good matching between the chopping frequency and the center frequency of the BP filter, Ref [3] and [4] utilizes similar topology between the BP filter and the oscillator that generates the chopping frequency as depicted in Fig 2.

This paper proposes a new technique using a switchedcapacitor band-pass filter to improve the frequency matching as illustrated in Fig 3. The center frequency of the filter is controlled by the ratio of capacitors and the switching frequency  $(f_s)$  while the chopping frequency is generated by dividing the switching frequency.

In practice, the ratio of the switching frequency to the chopping frequency is chosen to be  $2<sup>n</sup>$  so that a cascade of T-flipflops can be used to generate the chopping frequency

accurately. As a result, the frequency matching depends only on the accuracy of the BP filter's center frequency.

In this paper, a second-order SC high-*Q* biquad BP filter [5] is selected and the BP filter's center frequency can be derived as

$$
\omega_o = \frac{2}{T} \tan^{-1} \left( \sqrt{\frac{C_2 C_3}{4 C_A C_B - C_2 C_3 - 2 C_3 C_4}} \right)
$$
(3)

where  $C_x$  is the capacitor  $x$  in the SC BP filter as depicted in Fig. 4 and *T* is the period of the switching frequency. With careful layout of the capacitor unit-size capacitor, the accuracy of the BP filter's center frequency is expected to be approximately 0.1-0.5%. Substituting this value in Eq.1 and Eq.2 results in *EBP* between 0.07 and 0.27.

#### **2.3 Peak-signal sampling technique**

Because of the utilization of SC circuits, the output signal after amplification becomes a discrete-time signal that is updated every switching period. Thus, in order to reconstruct a correct digital output signal, the ADC must sample the output signal of the amplifier at exactly the end of each switching period.

However, sampling the output signal at the switching frequency requires an unnecessary high-speed ADC. To avoid this problem, this instrumentation amplifier is designed to generate a sampling clock for the ADC to sample the output signal only at the peak in every half of

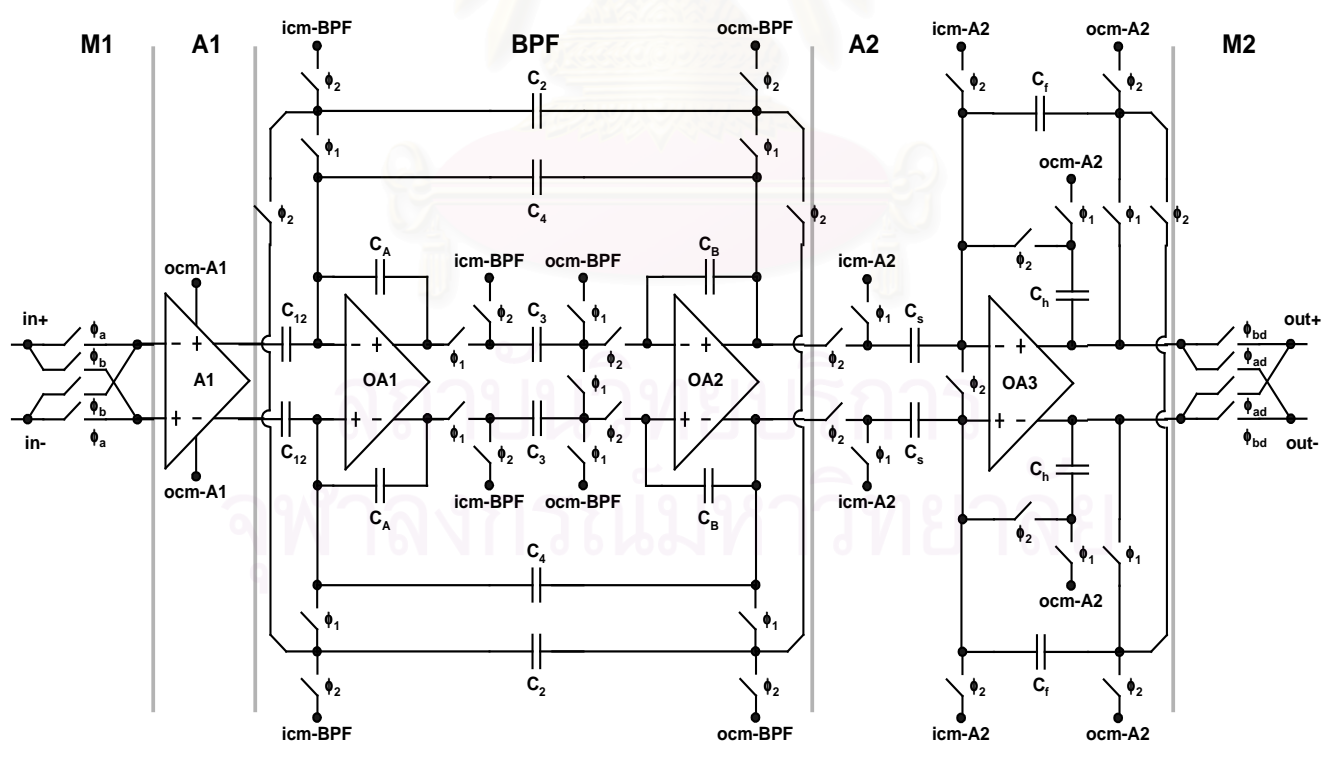

Figure 4: Overall circuit of the instrumentation amplifier.

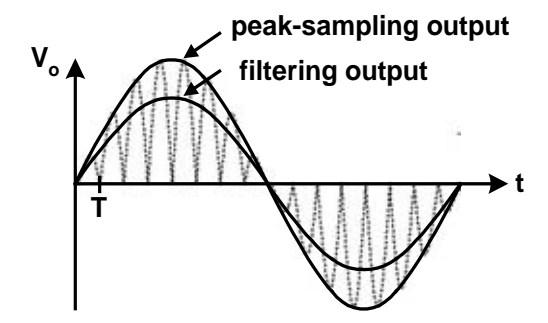

Figure 5: Comparing the peak-signal sampling technique  $(f_s/f_c=8)$  to regular sampling.

the chopping period as shown in Fig. 5. This 'peak-signal sampling' technique functions as an envelope detector and reduces the ADC sampling rate by a factor of *f<sup>s</sup> /2f<sup>c</sup> .* In addition, this technique increases the amplitude of the reconstructed output signal by  $\pi/2$  times over that of the signal reconstructed by conventional low-pass filtering.

For the noise performance, reducing the sampling frequency typically results in aliasing of high-frequency noise into the signal band. Nevertheless, in this implementation, only the noise of the amplifier after the BP filter is aliased because the noise of previous stages is filtered by the BP filter. According to the calculation, the increased noise is negligible because the input-referred noise mainly comes from the front-end input amplifier.

#### **3. IMPLEMENTATION**

The block diagram of the instrumentation amplifier is shown in Fig. 3. The amplifier consists of modulator M1, preamplifier A1, a BP filter, second amplifier A2, and demodulator M2. The preamplifier and the second amplifier are used to increase the overall gain of the amplifier.

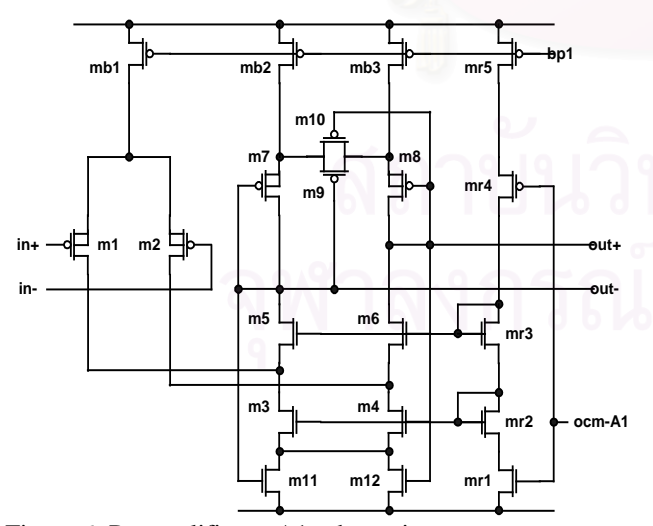

Figure 6: Preamplifier or A1 schematic.

The second amplifier as shown in Fig. 4 is a SC circuit similar to the BP filter. In contrast, the preamplifier which is the front-end amplifier is designed to be a continuoustime amplifier instead of a SC amplifier since continuoustime circuits usually has lower noise and higher input impedance than SC circuits. Fig. 6 shows the schematic of the preamplifier [3] consisting of a transconductance input stage and a transimpedance stage in folded-cascode configuration. The BP filter is a second-order high-*Q* SC biquad circuit with center frequency and switching frequency at 80kHz and 2.56MHz, respectively.

The frequency divider utilizes a cascade of five T flipflops to match the chopping frequency to the BP filter's center frequency. Since the mismatch between time delay of the amplification and modulation paths reduces the gain of the whole amplifier [1], a delay compensation block as shown in Fig. 3 is used to add time delay to the modulation path to match that of the SC circuits in the amplification path.

The prototype chip was fabricated in a 0.7-µm CMOS technology. A photograph of the chip is presented in Fig.7. The total chip area is  $2.74x1.82 \text{ mm}^2$ .

#### **4. MEASUREMENTS**

The measured results of the prototype instrumentation amplifier are summarized in Table 1. Fig. 8 shows the reconstructed digital output signal of the amplifier using peak-signal sampling technique. The reconstructed signal shows some noise at the chopping frequency, but can be easily filtered out in the digital domain. The measurements indicated an overall gain of 60.6dB. The bandwidth of the amplifier is 5.5kHz as shown in Fig. 9. The inband CMRR is measured to be 137dB at the minimum. The center frequency of the BP filter deviates from the design value by 0.8%. In comparison, the calculation shows a deviation of 0.3% due to the capacitor mismatch and the non-unitsize capacitors. This mismatch increases the amplifier

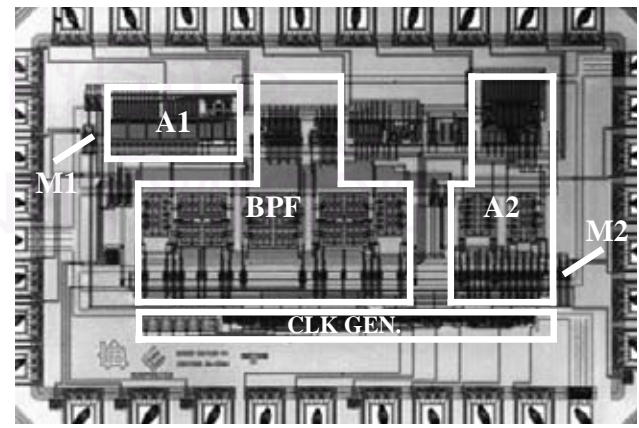

Figure 7: Chip photograph of the amplifier.
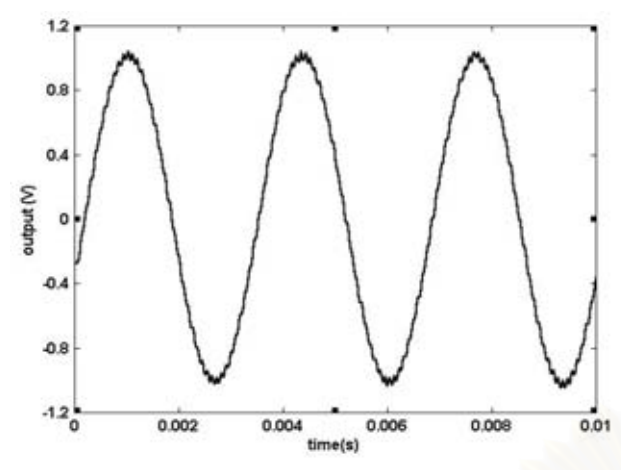

Figure 8: Digital output signal (*fsignal*=300 Hz).

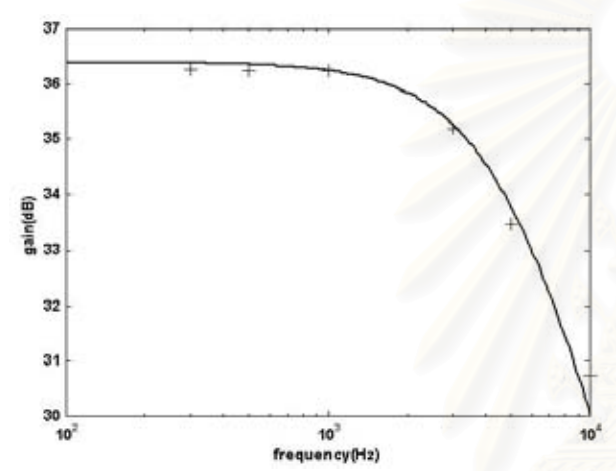

Figure 9: Frequency response of the amplifier.

input offset to nearly 90 µV because of the non-optimal offset reduction  $(E_{BP})$ . An FFT of the signal in Fig.8 as

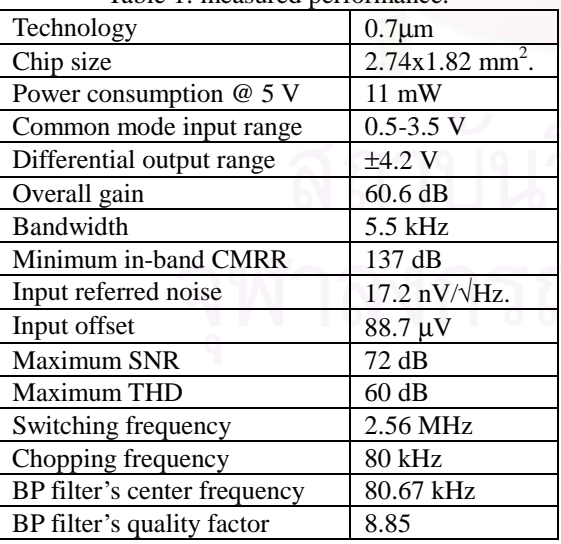

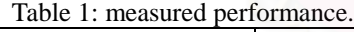

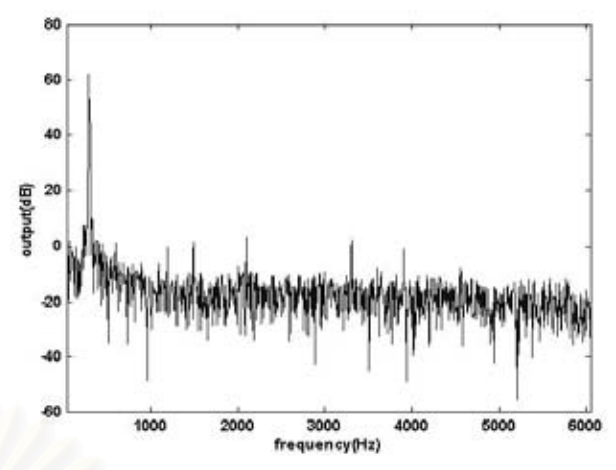

Figure 10: An FFT of the signal in Fig. 8

shown in Fig.10 shows SNR and THD of 72 dB and 60 dB respectively.

## **5. CONCLUSIONS**

A CMOS instrumentation amplifier with low offset and high CMRR for low-frequency sensor applications has been presented. The design applies a switched-capacitor bandpass filter to chopper technique to improve the frequency matching which limits the offset reduction efficiency. The combination of the band-pass filter and the peak-signal sampling approach eliminates the need for an anti-aliasing filter of the subsequent ADC and allows the sampling rate of the ADC to be reduced by a factor of 16 with minimal increase in aliased noise.

## **REFERENCES**

- [1] C. C. Enz, and G. C. Temes, " Circuit Techniques for Reducing the Effects of Op-Amp Imperfections: Autozeroing, Correlated Double Sampling, and Chopper Stabilization", Proceedings of The IEEE, Vol. 84, No. 11, pp. 1584-1614, November, 1996.
- [2] C. C. Enz, E. A. Vittoz, and F. Krummenacher, "A CMOS Chopper Amplifier", IEEE J. of Solid-State Circuits, Vol. SC-22, No. 3, pp. 335-345, June, 1987.
- [3] C. Menelfi, and Q. Huang, "A Low-Noise CMOS Instrumentation Amplifier for Themoelectric Infrared Detectors", IEEE J. of Solid-State Circuits, Vol. 32, No. 7, pp. 968-976, July, 1997.
- [4] C. Menolfi, and Q. Huang, "A Fully Integrated, Untrimmed CMOS Instrumentation Amplifier with Submicrovolt Offset", IEEE J. of Solid-State Circuits, Vol. 34, No. 3, pp. 415-420, March, 1999.
- [5] R. Gregorian and G. C. Temes, "Analog MOS Integrated Circuits for Signal Processing", John Wiley & Sons, 1986.

## ประวัติผู้เขียนวิทยานิพนธ์

นายณพงศ์ ปณิธานธรรม สำเร็จการศึกษาปริญญาตรีวิศวกรรมศาสตรบัณฑิต สาขาวิศวกรรมไฟฟ้า ้จากคณะวิศวกรรมศาสตร์ จุฬาลงกรณ์มหาวิทยาลัย ในปีการศึกษา 2541 และเข้าศึกษาต่อในหลักสูตร ้วิศวกรรมศาตรมหาบัณฑิต สาขาวิศวกรรมไฟฟ้า ที่คณะวิศวกรรมศาสตร์ จุฬาลงกรณ์มหาวิทยาลัย ในปีการ ์ ศึกษา 2542 ในระหว่างการศึกษาได้รับรางวัลรองชนะเลิศอันดับสองจากการประกวดแข่งขันออกแบบวงจรรวม แห่งประเทศไทยครั้งที่ 1 ประเภทแอนะลอกและประเภทดิจิตอล ซึ่งจัดขึ้นโดยศูนย์เทคโนโลยีอิเล็กทรอนิกส์และ คอมพิวเตอร์แห่งชาติ

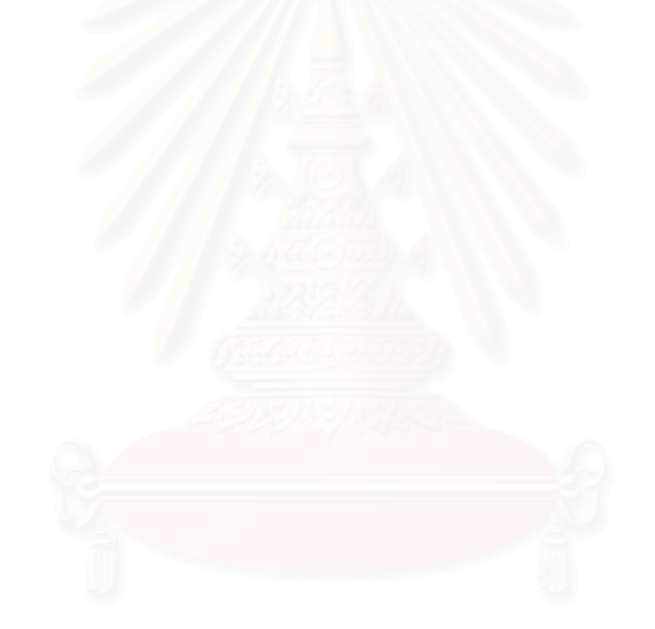